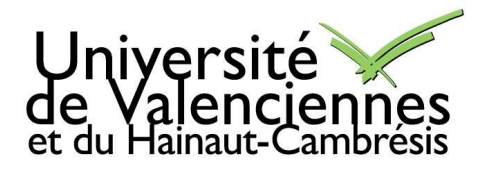

# **Thèse de doctorat**

# **Pour obtenir le grade de Docteur de l'Université de**

# **VALENCIENNES ET DU HAINAUT-CAMBRESIS**

Discipline, spécialité selon la liste des spécialités pour lesquelles l'Ecole Doctorale est accréditée :  **Énergétique** 

**Présentée et soutenue par Pierre-Olivier JANDAUD.** 

**Le 14/06/2013, à Valenciennes.** 

**Ecole doctorale :**  Sciences Pour l'Ingénieur (SPI)

**Equipe de recherche, Laboratoire :**  Laboratoire de Thermique, Ecoulement, Mécanique, Mise en Production (TEMPO)

# **Étude et optimisation aérothermique d'un alterno-démarreur**

# **JURY**

**Président du jury** 

- TOUNZI Abdelounaïm, Professeur. L2EP, Lille.

### **Rapporteurs**

- CORRIOU Jean Pierre, Professeur. LRGP-CNRS-ENSIC, Nancy.
- BAKIR Farid, Professeur. Laboratoire DynFluid, ENSAM, Paris.

### **Directeur de thèse**

- HARMAND Souad, Professeur. Laboratoire TEMPO, Valenciennes.

### **Membre invité**

- FAKES Michel, Ingénieur R&D. Valeo Systèmes Électriques, Créteil.

# **Remerciements**

Les remerciements sont toujours un exercice difficile car il ne faut surtout oublier personne et trouver les mots justes pour remercier tous les gens que j'ai pu côtoyer au cours de ces trois dernières années.

Tout d'abord, ces travaux n'auraient pas été possibles sans la collaboration entre Valeo Systèmes Électriques et le laboratoire TEMPO de l'Université de Valenciennes au sein du projet MHYGALE, financé par l'ADEME. Je tiens donc à les remercier.

Mes remerciements vont ensuite aux rapporteurs de mon mémoire, MM. Jean-Pierre Corriou et Farid Bakir, pour le temps passé à la lecture de mes travaux ainsi qu'à leurs remarques et commentaires judicieux. Je tiens aussi à remercier M. Abdelounaïm Tounzi pour avoir accepté d'être examinateur et président du jury. Je tiens par ailleurs à remercier tous les membres du jury de s'être déplacé à ma soutenance et ce malgré les grèves de la SNCF.

Naturellement, je tiens aussi à remercier les deux encadrants de ma thèse, ma directrice de thèse Mme Souad Harmand et mon responsable chez Valeo M. Michel Fakes, pour leur regard objectif sur mes travaux, leur expertise et leur disponibilité.

Je souhaite également remercier les personnes qui m'ont épaulé sur ce travail au cours de ces trois dernières années : M. Augusto Bornschlegell qui a un peu essuyé les plâtres sur la thématique de l'optimisation des machines électriques et qui a su me transmettre ses connaissances et M. Duy Thien Nguyen avec qui j'ai passé de nombreuses journées à faire de la PIV. Mes remerciements vont aussi vers MM. Marc Lippert et Jean-Michel Daillet pour leur précieuse aide technique et vers Mme Sabine Guilain sans qui rien ne serait possible au laboratoire. Je tiens aussi à remercier Benjamin, Julien, David, Damien, Marie, Céline, François. Sans leur bonne humeur et leur camaraderie, ces trois années n'auraient vraiment pas été pareilles.

Je souhaite enfin remercier toute ma famille et mes proches notamment mes parents, Corinne et Guy, ma sœur, Cécile, et mon frère, François. Pour finir, j'ai une pensée pour mon neveu et ma nièce, Quentin et Mélusine, tous les deux nés pendant cette thèse. Ce mémoire leur est dédié.

# **Table des Matières**

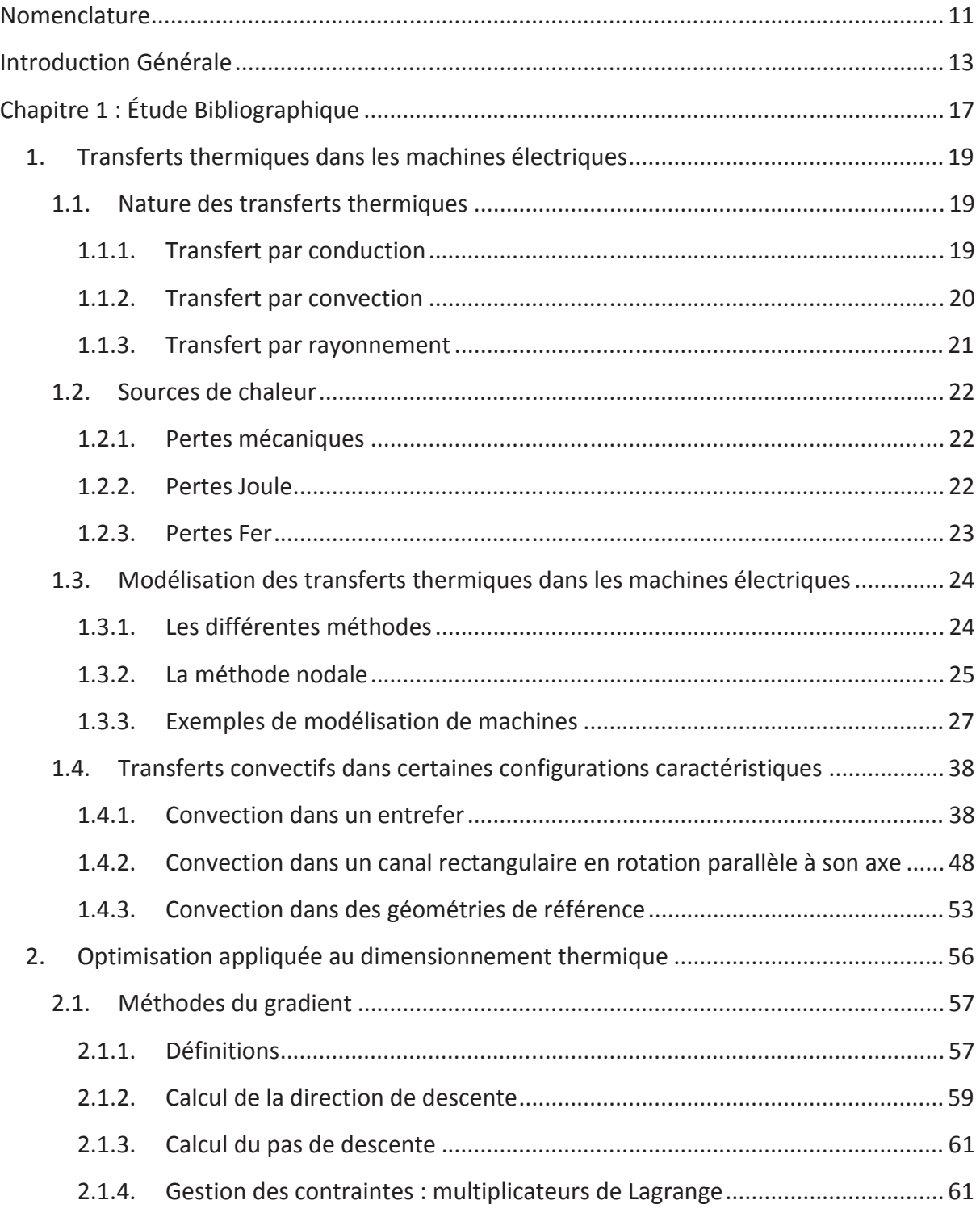

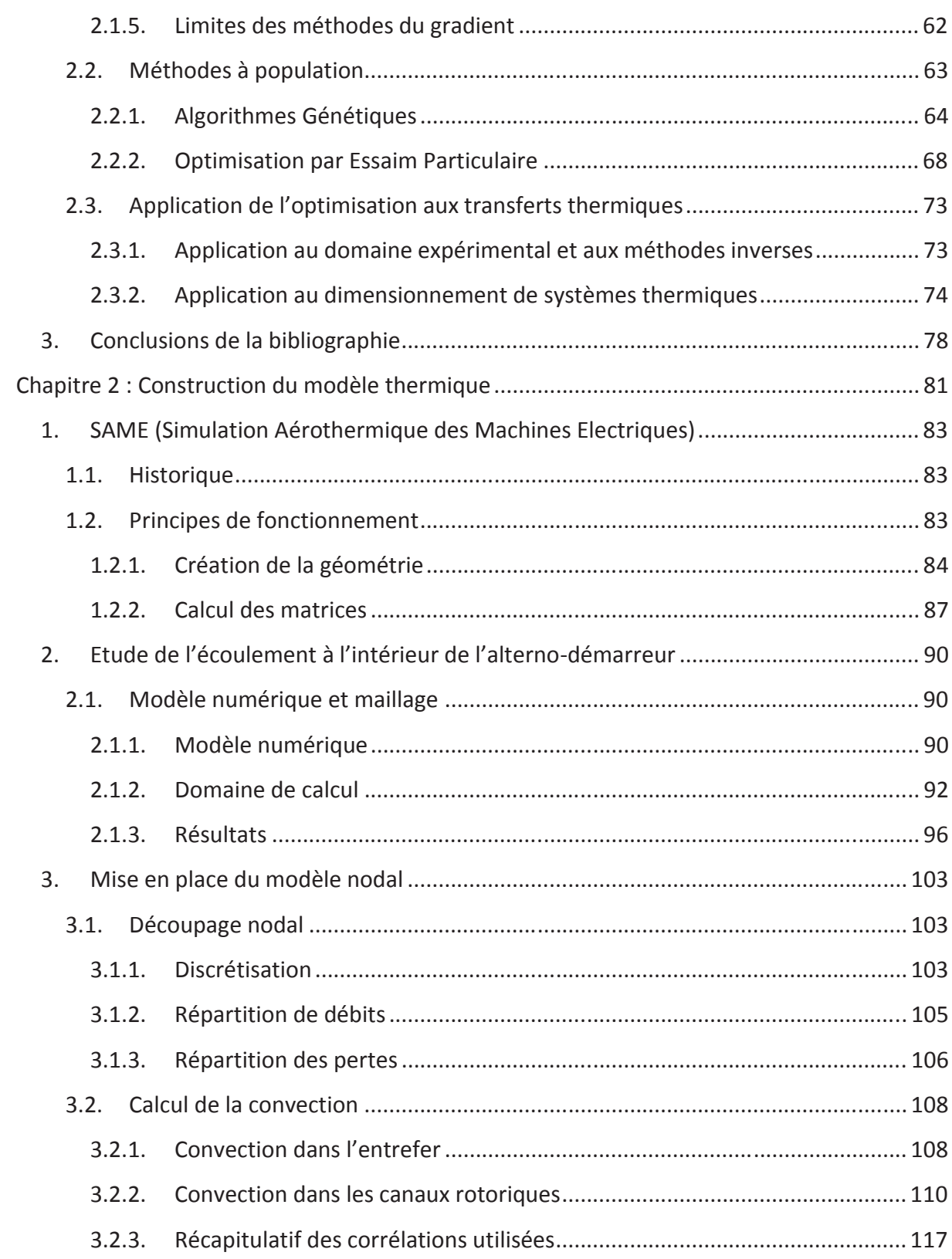

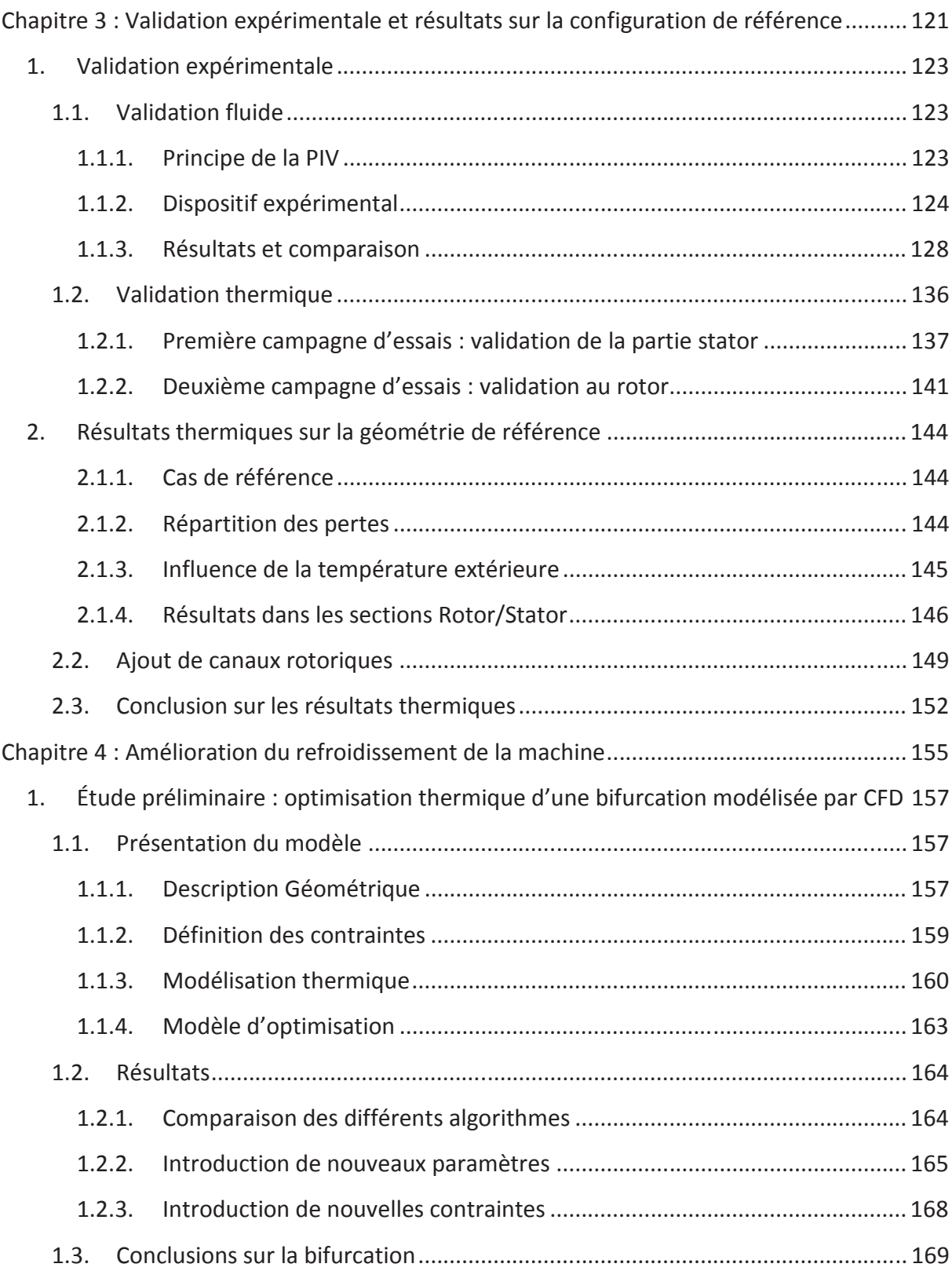

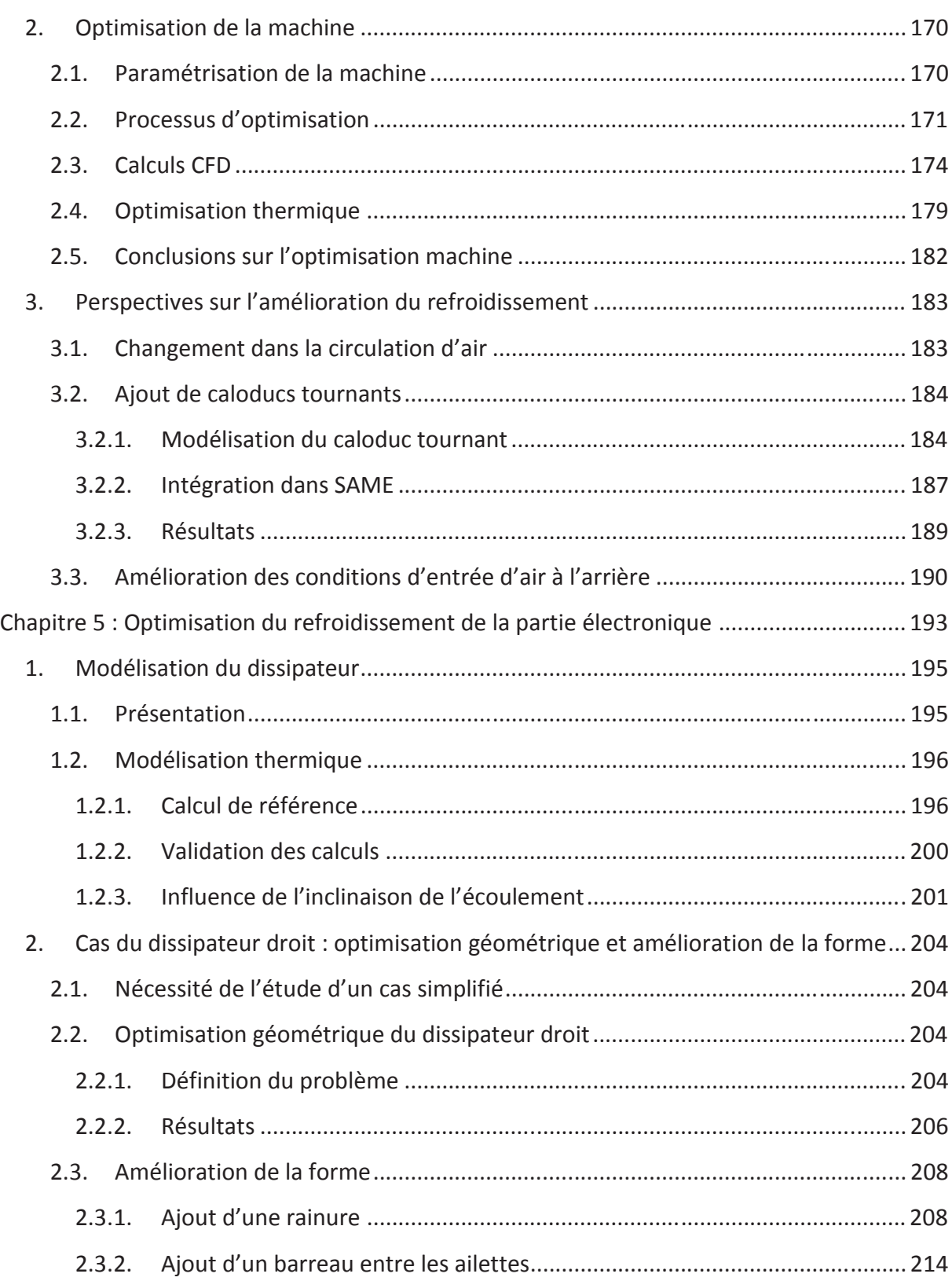

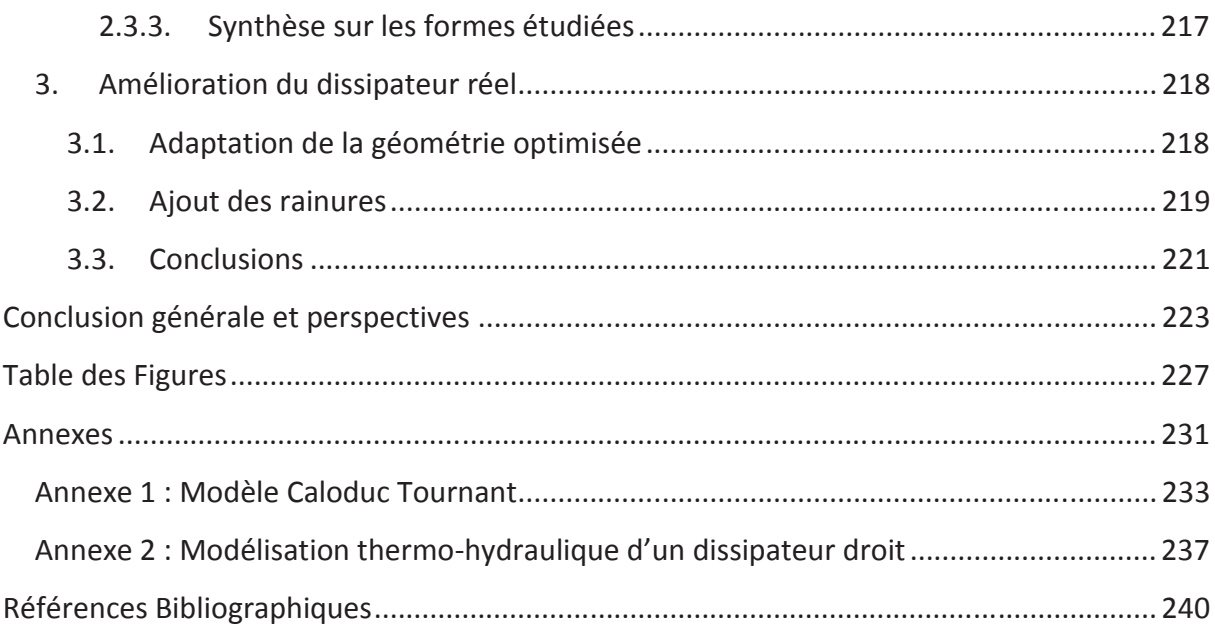

# **Nomenclature**

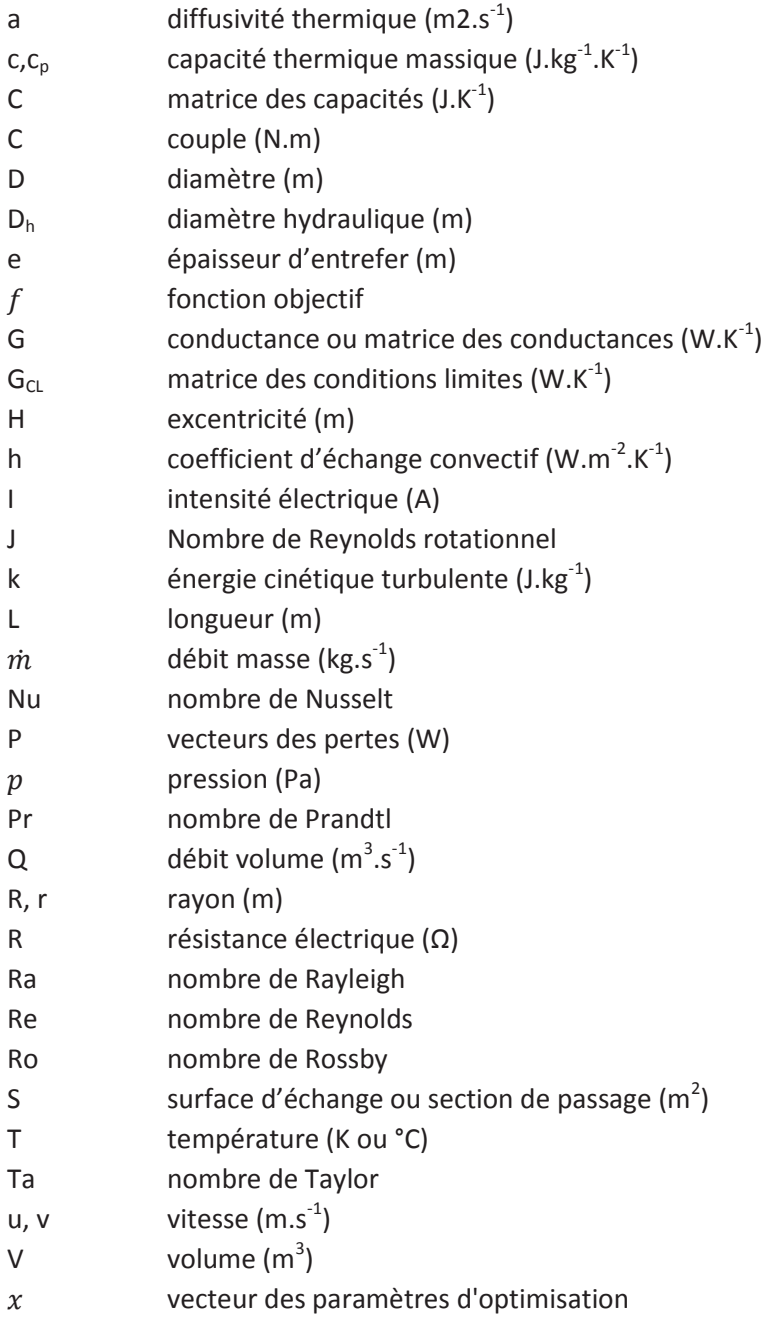

# Symboles grecs

coefficient de pondération  $\alpha$ 

- coefficient de dilatation volumique  $(K^{-1})$ β
- dissipation turbulente  $(m^2. s^3)$  $\epsilon$
- flux de chaleur (W)  $\Phi$
- flux de chaleur surfacique (W.m<sup>-2</sup>)  $\phi$
- conductivité thermique (Wm<sup>-1</sup>.K<sup>-1</sup>)  $\lambda$
- viscosité cinématique  $(m^2.s^{-1})$  $\mathsf{V}$
- masse volumique ( $kg.m^{-3}$ )  $\rho$
- vitesse de rotation (rad.s<sup>-1</sup>)  $\omega$
- taux de dissipation de l'énergie cinétique turbulente (s-1)  $\omega$

Indices et exposants

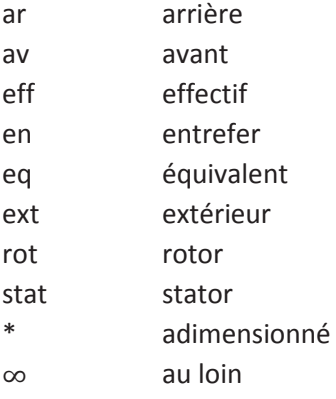

# **Introduction Générale**

Face à la montée du coût des carburants et la prolifération de gaz à effet de serre, un des enjeux principaux de l'industrie automobile est de réduire la consommation des véhicules. Elle développe donc de nouvelles solutions pour faire face à cette problématique. L'Union Européenne a d'ailleurs fixé un objectif de réduction des émissions de CO<sub>2</sub> à 95 g/km contre 120 g/km en 2012.

Une des solutions trouvée pour faire face à cet enjeu est l'hybridation des véhicules : le moteur thermique est couplé à une machine électrique pour faciliter son fonctionnement. Plusieurs niveaux d'hybridation existent. La première, le *full hybrid*, couple deux moteurs indépendants un thermique et un électrique. Les moteurs peuvent fonctionner de façon combinées ou séparément. Cependant, des niveaux d'hybridations plus bas existent : le *micro hybrid* et le *mild hybrid*. Dans ce cas, la propulsion du véhicule est uniquement assurée par un moteur thermique. On lui adjoint une machine électrique appelée alterno-démarreur. Comme son nom l'indique, elle remplace à la fois l'alternateur et le démarreur des véhicules traditionnels et a un fonctionnement réversible entre générateur et moteur. Ces niveaux d'hybridation permettent des fonctions telles que le Stop/Start (le moteur se coupe à l'arrêt du véhicule), le freinage régénératif (la batterie est rechargée au freinage) et l'assistance Èlectrique au moteur thermique.

Le projet MHYGALE (Mild HYbrid GénérAlisabLE) a pour objectif de mettre au point une solution d'hybridation douce (*Mild Hybrid*) qui soit facilement adaptable sur les véhicules existants et avec un coût relativement bas. Ce projet, financé par l'ADEME et piloté par Valeo, regroupe de nombreux partenaires industriels et académiques dont PSA, Freescale Semiconductors, le laboratoire TEMPO de Valenciennes, le L2EP de Lille ... Le projet est découpé en plusieurs parties chacune étudiant l'alterno-démarreur utilisé d'un point de vue différent : électrotechnique, électronique, mécanique, thermique ...

L'alterno-démarreur MHYGALE (figure 1) est une machine de forte puissance (environ 15 kW) pouvant atteindre des vitesses maximales de rotation de 16 000 tr/min. Il est composé d'un stator bobiné et d'un rotor dit à « double excitation ». En effet, le rotor est à la fois bobiné et pourvu d'aimants permanents. Sur le rotor sont fixés, de part et d'autre, des ventilateurs chargés d'assurer la circulation d'air à l'intérieur de la machine. Le système rotor/stator est fermé par des paliers en aluminium aménagés d'ouverture pour faciliter le

passage de l'air. A l'arrière de la machine, une plaque de composants électroniques est fixée. A l'avant, une poulie permet l'entrainement de la machine par une courroie.

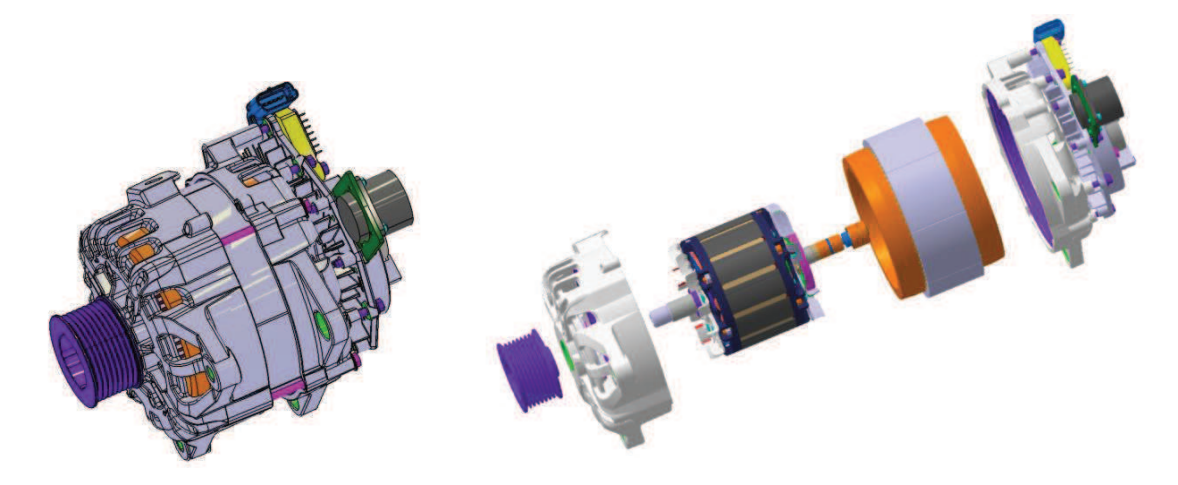

Figure 1. CAO de l'alterno-démarreur MHYGALE : vue extérieure (gauche) et vue éclatée (droite)

D'un point de vue thermique, plusieurs problématiques apparaissent. La première est d'obtenir un modèle fiable permettant de prédire le comportement thermique de la machine en fonction de plusieurs paramètres extérieurs : la vitesse de la machine, la température extérieure, le niveau de pertes produites dans la machine, les matériaux ... La deuxième problématique est de réduire les niveaux de température dans la machine. En effet, certains composants ont une température critique au-delà de laquelle leur fonctionnement est détérioré. Par exemple, les aimants du rotor perdent leur aimantation au-delà de 180°C. Des solutions pour l'amélioration du refroidissement doivent donc être trouvées. Cependant, celles-ci ne doivent pas perturber le fonctionnement électrique de la machine : ces composants essentiels ne doivent donc pas être modifiés.

Le présent travail cherche à répondre à ces problématiques à travers cinq chapitres.

Le premier chapitre présente quelques généralités sur les phénomènes étudiés ainsi que sur les outils utilisés. Une étude bibliographique, constituée de deux parties, est menée. La première s'intéresse aux transferts thermiques dans les machines électriques ainsi qu'aux modélisations possibles. La deuxième partie présente un outil, l'optimisation mathématique, ainsi que son application à la thermique.

Le deuxième chapitre s'intéresse à la création du modèle thermique de la machine. On utilise une méthode de type nodale. L'analyse de l'écoulement à l'intérieur de la machine est aussi étudié pour la mise en place du modèle.

Le troisième chapitre est consacré à la validation expérimentale du modèle thermique. Des essais fluides et thermiques ont été réalisés sur des prototypes afin de comparer les résultats à ceux de notre code de calcul. Des résultats numériques détaillés sur la machine de référence sont ensuite présentés.

Le quatrième chapitre s'intéresse à l'amélioration de la machine par le biais de l'optimisation. Il commence par l'étude d'un cas simple, la bifurcation, afin de mieux appréhender les outils d'optimisation. Une optimisation géométrique de la machine en fonction de plusieurs thermiques est ensuite effectuée. Pour finir, quelques pistes pour un développement futur de la machine sont explorées.

Le cinquième et dernier chapitre s'intéresse à la partie électronique de l'alternateur. L'amélioration doit satisfaire deux objectifs : améliorer le refroidissement des composants électroniques et perturber le moins possible l'écoulement entrant dans la machine. Plusieurs solutions sont obtenues.

Pour finir, une conclusion générale récapitulant l'ensemble des résultats est présentée ainsi que les perspectives envisagées.

# **Chapitre 1 : Étude Bibliographique**

# 1. Transferts thermiques dans les machines électriques

#### 1.1. Nature des transferts thermiques

#### 1.1.1. Transfert par conduction

Dans les machines thermiques, l'un des principaux modes de propagation de la chaleur est la conduction. Elle a lieu au sein du même milieu qu'il soit fluide ou solide. La loi qui régit ce mode de transfert est la loi de Fourier (équation 1.1) : dans un milieu isotrope, la densité de flux est proportionnelle au gradient de température.

$$
\vec{\varphi} = -\lambda \overrightarrow{\text{grad}} T \tag{1.1}
$$

La constante de proportionnalité  $\lambda$  est la conductivité thermique en W.m<sup>-1</sup>.K<sup>-1</sup>. Elle dépend de la nature du matériau et représente la capacité du matériau à conduire la chaleur. Ainsi, les solides conduisent généralement mieux la chaleur que les gaz et au sein des solides les métaux ont une bien plus grande conductivité que les plastiques.

Dans les machines électriques, la plupart des conductivités sont généralement connues et disponibles dans les spécifications des matériaux. Cependant, certains matériaux ne peuvent pas être considérés comme isotropes. Par exemple, les tôles magnétiques constituant le stator et le rotor sont en fait de fines couches de tôle empilées et compactées. La conductivité thermique du matériau va donc être plus importante dans les directions tangentielles et radiales que dans le sens axial (direction de l'empilement). Un deuxième exemple est celui des bobinages qui sont en fait un amas de fils de cuivres entouré de résine isolante. La chaleur va mieux se propager dans la direction des fils que dans le sens radial.

En utilisant le bilan d'énergie et la loi de Fourier, on obtient l'équation de la chaleur :

$$
\rho c_p \frac{\partial T}{\partial t} - \operatorname{div}(\lambda, \operatorname{grad} T) = P \tag{1.2}
$$

Et qui donne, dans un milieu homogène et isotrope :

$$
\frac{\partial T}{\partial t} - \frac{\lambda}{\rho c_p} \Delta T = P \tag{1.3}
$$

 $O\grave{u}$ :

- P est la production de chaleur volumique en  $W.m^{-3}$ .
- $\rho$  est la masse volumique en kg.m<sup>-3</sup>.
- $c_p$  est la capacité thermique massique en J.kg<sup>-1</sup>.K<sup>-1</sup>.

# 1.1.2. Transfert par convection

Le deuxième mode principal de propagation de la chaleur se fait par convection. Ce type de transfert a lieu en cas de mouvement relatif d'un fluide au contact d'un solide. Suivant l'origine de ce mouvement, la convection peut être naturelle, forcée ou mixte.

En convection naturelle, les mouvements du fluide sont engendrés par les gradients de températures qui créent des différences de masse volumique au sein du fluide. Soumis à la gravité, les particules de fluide plus légères vont remonter créant ainsi un champ de vitesse de faible intensité. Dans le cas de la convection forcée, les mouvements du fluide sont engendrés par une source extérieure comme une pompe ou un ventilateur. Enfin, la convection mixte a lieu lorsque les deux phénomènes ont une influence équivalente sur le fluide.

En général, la convection est modélisée par une relation de proportionnalité entre le flux surfacique et la différence entre la température de paroi  $T_p$  et d'une température de référence  $T_{ref}$  :

$$
\varphi = h(T_p - T_{ref}) \tag{1.4}
$$

 $Nu = \frac{h.L}{\lambda}$ 

 $Pr = \frac{v}{\alpha}$ 

Le coefficient h est le coefficient de convection et dépend largement de la configuration et de la vitesse de l'écoulement, de la nature du fluide ainsi que de la température de référence utilisée. Celle-ci est le plus souvent associée à la température d'entrée du fluide ou à une température de film. Les transferts par convection sont caractérisés par un nombre sans dimension, le nombre de Nusselt. Ce nombre est le plus souvent déterminé de façon expérimentale en fonction des autres nombres sans dimension du Tableau 1.1.

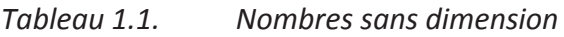

Nombre de Prandtl

Nombre de Nusselt

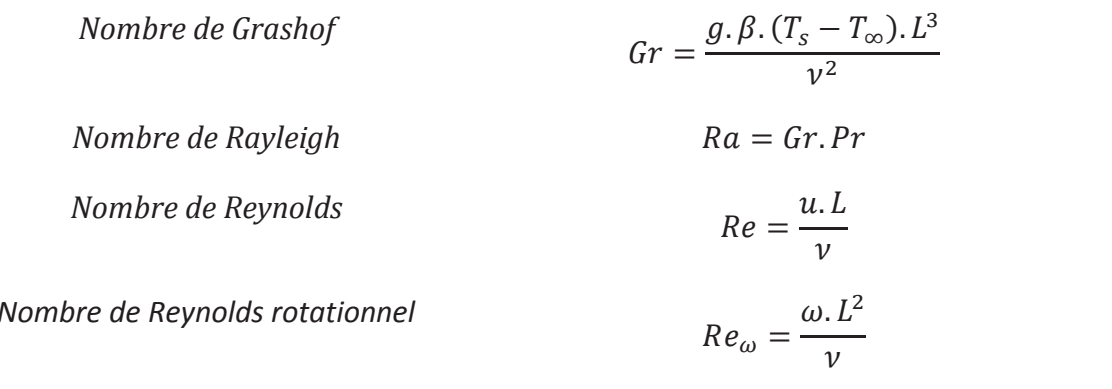

Le nombre de Prandtl est le ratio de la viscosité cinématique et de la diffusivité thermique. Un haut nombre de Prandtl indique que la convection est plus efficace que la conduction dans ce matériau. Pour l'air, sa valeur varie autour de 0.7. Les nombres de Grashof et de Rayleigh sont des nombres caractéristiques de la convection naturelle. Le nombre de Grashof est le ratio des forces gravitationnelles et visqueuses. Le nombre de Rayleigh indique si le transfert de chaleur s'effectue principalement par convection naturelle ou par conduction.

La convection forcée dépend, elle, grandement du nombre de Reynolds qui est le rapport des forces d'inerties et des forces visqueuses et qui est caractéristique de l'écoulement. Un bas nombre de Reynolds indique que l'écoulement est laminaire (forces visqueuses prépondérantes) et une grande valeur indique que l'écoulement est turbulent (forces d'inerties majoritaires). Les valeurs de  $h$  sont en généralement bien plus importantes pour des écoulements turbulents. Pour les machines électriques, on introduit aussi un nombre de Reynolds rotationnel basé sur la vitesse de rotation.

Enfin, pour des écoulements avec des géométries atypiques, on introduit souvent des facteurs de forme dans les corrélations. Par exemple, pour un canal rectangulaire, le rapport des côtés  $\frac{b}{a}$  va avoir une influence importante sur le transfert.

# 1.1.3. Transfert par rayonnement

Le dernier mode de propagation de la chaleur se fait par rayonnement. Contrairement aux précédents, il se fait sans contact. Tout corps absorbe, transmet et/ou réfléchi les ondes électromagnétiques et en réémet une partie. Selon la théorie du corps noir, le flux reçu est entièrement absorbé et réémis. Dans ce cas idéal, le flux réémis s'écrit  $\varphi = \sigma T^4$  où  $\sigma = 5.6.10^{-8} W \cdot m^{-2} \cdot K^{-4}$  est la constante de Stefan-Boltzmann.

La théorie du corps noir ne s'appliquant qu'à de très rare cas, le modèle utilisé généralement pour modéliser le rayonnement est celui du corps gris opaque. Dans ce cas, une partie du flux incident est absorbée et l'autre réfléchie. Tout le flux absorbé est réémis. On introduit alors l'émissivité  $\epsilon$  qui représente la part du flux absorbée (et donc émise). Dans ce cas, le flux en Watt échangé entre deux surfaces  $S_1$  et  $S_2$  s'exprime :

$$
\Phi = \frac{\sigma (T_1^4 - T_2^4)}{\frac{1 - \epsilon_1}{S_1 \epsilon_1} + \frac{1}{S_1 F_{12}} + \frac{1 - \epsilon_2}{S_2 \epsilon_2}}
$$
(1.5)

Où  $F_{12}$  est le facteur de forme de la surface 1 à la surface de 2. C'est la fraction du flux émis par la surface 1 qui atteint la surface 2.

En pratique, dans notre étude, les niveaux de température étant relativement faibles, nous négligerons le transfert radiatif dans la machine.

# 1.2. Sources de chaleur

Dans une machine électrique, les sources de chaleurs se divisent en trois grandes catégories : les pertes mécaniques, les pertes Joule et les pertes Fer.

# 1.2.1. Pertes mécaniques

Les pertes mécaniques sont les pertes engendrées par les frottements à l'intérieur de la machine. Elles sont de plusieurs sortes :

- Les pertes dues au frottement dans les roulements et dans le palier et provoquées par la rotation.
- Les pertes aérauliques dues aux frottements au sein de l'air notamment dans des écoulements fortement turbulents et au niveau des ventilateurs.

Ces pertes sont généralement importantes pour des hautes vitesses de rotation.

# 1.2.2. Pertes Joule

La dissipation par effet Joule est la part d'énergie dissipée en chaleur lors du passage d'un courant électrique dans un matériau conducteur. Dans la machine, ces pertes ont lieu dans les bobinages statoriques et rotoriques. Les pertes Joule sont données par une relation de la forme:

$$
P_{\text{joule}} = R \cdot I^2 \tag{1.6}
$$

Avec:

- P<sub>ioule</sub> Perte Joule en W.

- R résistance électrique en  $\Omega$ .
- I courant électrique en A.

Pour un fil, la résistance est donnée par la résistance R s'écrit :

$$
R = \rho \frac{L}{S} \tag{1.7}
$$

Avec:

- ρ résistivité en Ω.m.
- Llongueur en m.
- $-$  S section en  $m<sup>2</sup>$ .

Enfin, la résistivité  $\rho$  est elle-même fonction de la température :

$$
\rho = \rho_{ref}(1 + \alpha (T - T_{ref})) \tag{1.8}
$$

Pour le cuivre, à T<sub>ref</sub>=20°C,  $\rho_{ref} = 1.68.10^{-8}$ Ω. *m* et α = 0.0039 K<sup>-1</sup>.

### 1.2.3. Pertes Fer

Les Pertes Fer sont la deuxième source de pertes électromagnétiques dans la machine. Ces pertes proviennent principalement de deux phénomènes : les pertes par hystérésis et les pertes par courant de Foucault.

Les pertes par hystérésis sont la puissance nécessaire pour parcourir un cycle d'hystérésis. Ces cycles sont dus au fait que lorsque l'on décroit l'excitation magnétique du matériau, le champ magnétique décroit mais pas de la même façon que lors de la première aimantation. Ces pertes sont proportionnelles à la surface de la courbe d'hystérésis.

Les pertes par courant de Foucault sont dues aux forces induites par les courants alternatifs dans le fer et qui s'opposent aux mouvements de la machine. Ces pertes varient selon le carré de l'épaisseur du matériau. C'est pour minimiser ces pertes que l'on utilise pour le rotor et le stator un empilement de tôles minces séparées par une couche isolante.

Les pertes Fer sont beaucoup plus complexes à modéliser que les pertes Joule. La formulation analytique la plus classique pour les modéliser est celle de Steinmetz donnant les pertes fer massiques suivant l'induction maximale et la fréquence (Fasquelle 2007).

$$
p_{hystérésis} = K_H f B_{max}^2
$$
 (1.9)

$$
p_{foucault} = K_F f^2 e^2 B_{max}^2
$$
\n(1.10)

Avec:

- $K_H$  et  $K_F$  coefficients spécifiques au matériau
- f fréquence en Hz.
- $B_{max}$  induction maximale à la fréquence f en T.
- $\mathbf{L}^{\text{max}}$ e épaisseur du matériau en m.

Lutun (2011) décrit une méthode expérimentale simple pour mesurer les pertes Fer. Elle consiste à introduire un courant électrique connu dans le rotor et à mesurer le couple sur l'arbre  $C_{arbre}$  nécessaire à l'entrainement de la machine à une vitesse de rotation  $\Omega$ . La puissance sur l'arbre s'exprime :

$$
P_{totale} = C_{arbre}.\Omega \tag{1.11}
$$

Et elle est égale à la somme des pertes mécaniques et des pertes fer. D'où :

$$
P_{fer} = C_{arbre}.\Omega - P_{méca} \tag{1.12}
$$

En connaissant les pertes mécaniques et en mesurant le couple sur l'arbre, on obtient une estimation des pertes fer. L'inconvénient de la méthode est que l'on ne fait aucune différence entre les pertes au stator et au rotor.

#### 1.3. Modélisation des transferts thermiques dans les machines électriques

#### 1.3.1. Les différentes méthodes

Boglietti (2009) répertorie les différentes méthodes de modélisation des machines électriques et en retient trois principales : la modélisation par méthode nodale, la modélisation par éléments finis et la modélisation CFD.

La méthode nodale considère la machine comme une somme de petits volumes isothermes reliés entre eux par des conductances dont l'expression dépend de la nature du transfert thermiques. Cette modélisation simplifiée a pour principal avantage son faible coût de calcul : le problème est ramené à un simple calcul matriciel. Cependant, pour calculer le transfert par convection, il est nécessaire de se rapprocher de corrélations issues de la littérature pour des configurations simplifiées. La calibration du modèle par des résultats expérimentaux est aussi le plus souvent nécessaire.

La deuxième méthode est la modélisation de la machine par éléments finis. Cette approche permet de résoudre directement l'équation de la chaleur dans les parties solides de la machine. Cependant, pour les transferts convectifs elle nécessite aussi l'emploi de corrélations qui servent de conditions limites. L'avantage de cette méthode est qu'elle permet de modéliser correctement la conduction dans des géométries complexes où la méthode nodale ne serait pas adaptée. De plus, les calculs électromagnétiques étant souvent réalisés en éléments finis, elle permet de coupler aisément les deux domaines. Cependant, son coût de calcul est très important et, comme la méthode nodale, des corrélations analytiques sont nécessaires pour le calcul de la convection.

La dernière méthode est la simulation directe de la machine par CFD (Computational Fluid Dynamics). Cette approche permet de résoudre à la fois les équations de Navier-Stokes dans les parties fluides de la machine et l'équation de la chaleur dans tout le domaine. Cette méthode est la plus coûteuse en ressources de calcul. Un maillage fin des parties fluides est nécessaire pour une bonne modélisation de la turbulence en plus du maillage des parties solides. Il en résulte des maillages dont le nombre de mailles dépasse en général les 15 millions d'éléments et qui ne sont pas réalisables sur des machines standards.

Parmi ces trois méthodes, la méthode qui semble le plus adaptée à notre problème est la méthode nodale. Son coût de calcul est le plus faible ce qui est, dans une optique d'optimisation de la machine, un critère prépondérant. Cependant, la CFD peut aussi nous permettre d'obtenir les champs de vitesses nécessaires au modèle nodal sans prendre en compte la thermique machine, ce qui permet de réduire grandement les maillages.

### 1.3.2. La méthode nodale

Comme indiqué dans la section 1.3.1., la méthode nodale utilise une décomposition de la machine en petits volumes isothermes. En faisant un bilan d'énergie sur une maille i à la température  $T_i$ , et en utilisant une approximation du premier ordre, on obtient l'équation suivante :

$$
\rho_i V_i c_{p_i} \frac{dT_i}{dt} + \sum_{j \neq i} G_{ij} (T_i - T_j) = P_i \tag{1.13}
$$

Avec:

- $\rho_i$  masse volumique de la maille en kg.m<sup>-3</sup>
- $V_i$  volume de la maille en m<sup>3</sup>  $\omega_{\rm{max}}$
- $c_{p_i}$  capacité thermique massique de la maille en J.kg<sup>-1</sup>.K<sup>-1</sup>.
- $G_{ij}$  conductance entre la maille i et les mailles j en W.K<sup>-1</sup>
- $P_i$  source de chaleur associée à la maille en W.

En généralisant, l'équation sur toutes les mailles du système, on obtient un système matriciel:

$$
C\frac{dT}{dt} + G.T = P \tag{1.14}
$$

Et en régime permanent :

$$
G. T = P \tag{1.15}
$$

Il suffit de résoudre ce système linéaire pour obtenir le champ de température dans la machine. Les composantes de la matrice G vont avoir différentes expressions suivant le type de transfert thermique entre les mailles. Il existe trois types de conductances : conductives, convectives et fluidiques.

La conductance de conduction s'exprime en fonction de la conductivité thermique des matériaux ainsi que des paramètres géométriques liés aux deux mailles. En coordonnées cartésiennes (figure 1.1.a.), la conductance s'écrit :

$$
G_{ij} = \frac{S_{ij}}{\frac{e_{ij}}{\lambda_{ij}} + \frac{e_{ji}}{\lambda_{ji}}}
$$
(1.16)

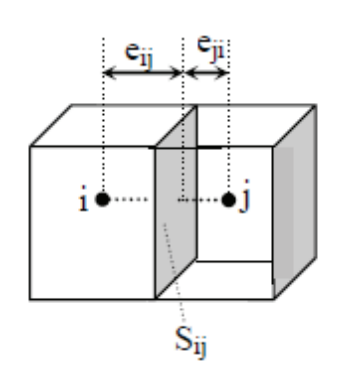

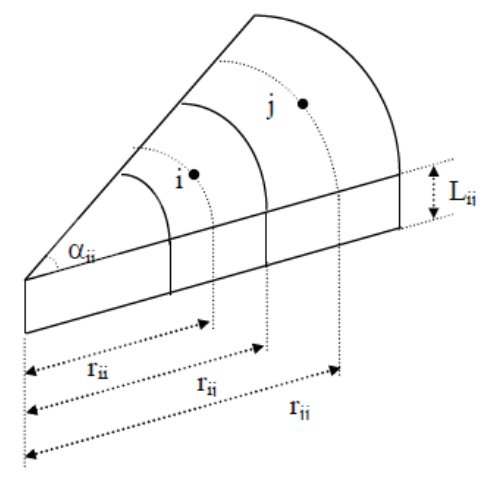

- a. Contact en coordonnées cartésiennes
- b. Contact en coordonnées cylindriques

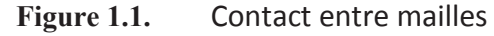

Pour un contact cylindrique (figure 1.1.b.), la conductance de conduction s'écrit :

$$
G_{ij} = \frac{\alpha_{ij} L_{ij}}{\left| \ln(\frac{r_{ij}}{r_{ii}}) \right|} + \frac{\left| \ln(\frac{r_{jj}}{r_{ij}}) \right|}{\lambda_{ij}} \tag{1.17}
$$

La conductivité thermique n'est pas nécessairement identique dans toutes les directions (exemple : tôles magnétiques). Il faut donc prendre la conductivité qui est dans la direction du contact.

La conductance de convection s'exprime en fonction de la surface de contact entre les mailles et du coefficient de convection  $h$  :

$$
G_{ij} = h.S_{ij} \tag{1.18}
$$

Les coefficients de convection sont donnés par des corrélations analytiques issues de la littérature. Celles-ci seront détaillées dans la prochaine section.

Les conductances fluidiques caractérisent les échanges thermiques à l'intérieur du fluide. Elles dépendent du débit masse entre les deux mailles et de la capacité thermique du fluide.

$$
G_{ij} = \dot{m}_{ij}.c_p \tag{1.19}
$$

Ce type de conductance dépend donc principalement de la répartition de débits au sein de la machine. Il est donc important de la déterminer avant de faire le calcul thermique.

### 1.3.3. Exemples de modélisation de machines

#### $1, 3, 3, 1$ . **Modélisations Nodales**

Les études portant sur des machines électriques complètes sont relativement peu présentes dans la littérature. En effet, la plupart de ces études sont réalisées par des industriels et ne sont pas publiés. Cependant, on peut quand même trouver quelques exemples d'application de la méthode nodale appliquée aux machines électriques.

Seghir-Oualil et al (2009) ont utilisé la méthode nodale pour modéliser un moteur de propulsion navale. La machine étudiée est ouverte, avec une seule entrée et une seule sortie, toutes deux situées du même côté de la machine (figure 1.2). L'air entrant passe dans le rotor par des ouvertures circulaires puis passe dans l'entrefer pour se diriger dans la

sortie. Pour estimer la répartition de débits dans la machine, des simulations CFD ont été effectuées sur des éléments caractéristiques de la machine (figure 1.3). Une étude paramétrique est ensuite conduite sur plusieurs éléments clés de la machine pour trouver des pistes d'amélioration du refroidissement machine.

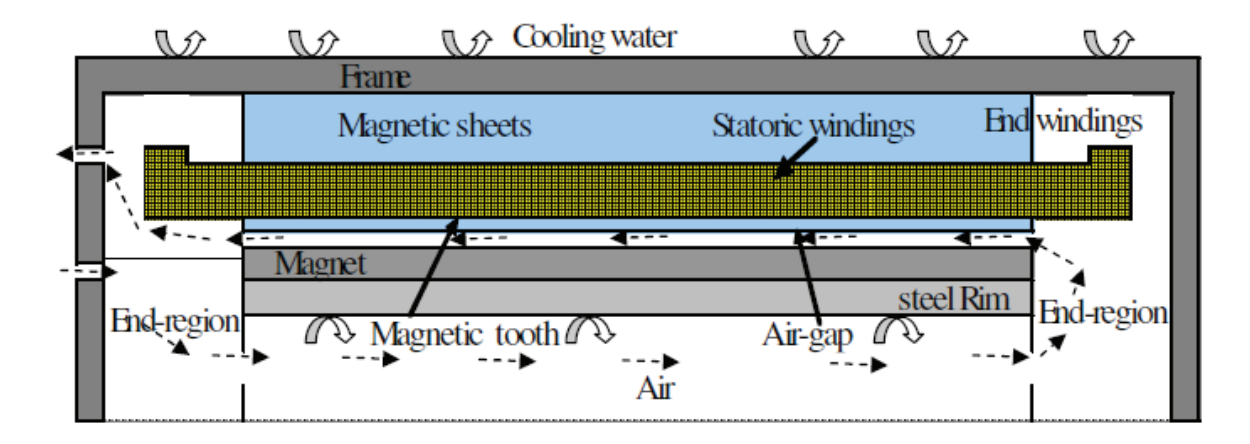

Configuration de l'étude de Seghir-Oualil (2009). Figure 1.2.

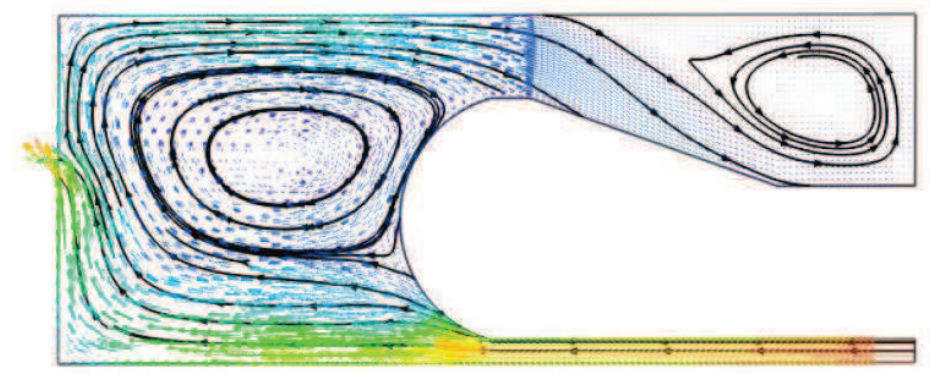

Écoulement autour des têtes de bobines (Seghir-Oualil, 2009) Figure 1.3.

Fasquelle (2007) a développé un modèle multi-physique d'une machine électrique en couplant un modèle nodal à un modèle électromagnétique et acoustique. La machine étudiée est cette fois une machine fermée : l'air circule en circuit fermé suivant le schéma de la figure 1.4. Dans cette étude, la répartition des vitesses est aussi obtenue par CFD sur des éléments caractéristiques séparés (entrefer, canaux rotoriques, têtes de bobines ...).

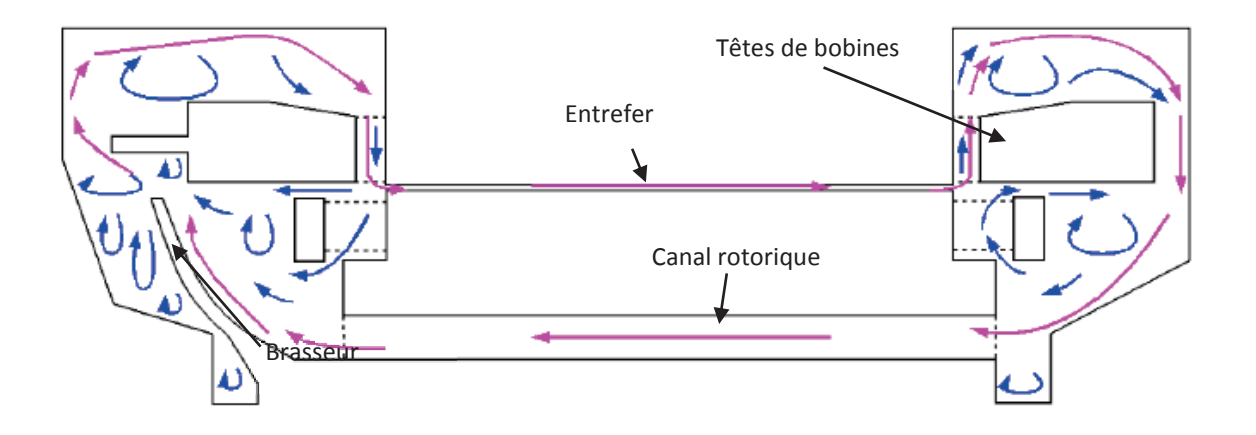

Cartographie de l'écoulement (Fasquelle, 2007) Figure 1.4.

Cette étude présente également une validation expérimentale du modèle thermique. La comparaison entre les résultats du modèle nodal et l'expérimental montre que les températures calculées au rotor correspondent à la réalité mais que les résultats au stator sont surestimés. Il est donc nécessaire d'apporter des modifications au code suivant les résultats expérimentaux. Les zones où la thermique n'est pas validée doivent aussi être raffinées (exemple : modélisation de l'isolant dans les encoches statoriques).

Bornschlegell (2012) a utilisé la méthode nodale appliquée à un alternateur de centrale électrique avec une discrétisation relativement fine (figure 1.5). Dans cette machine, la répartition de débits est plus complexe, de multiples canaux existent dans le rotor et dans le stator (figure 1.6). Les débits sont obtenus par un modèle aéraulique de type perte de charge. Les résultats thermiques sont comparés à des résultats expérimentaux. Les résultats expérimentaux et numériques sont très proches. Le plus grand écart est d'environ 10°C dans les tôles du stator. Le modèle a ensuite été couple à un algorithme d'optimisation afin d'obtenir une répartition optimale des différents débits dans la machine.

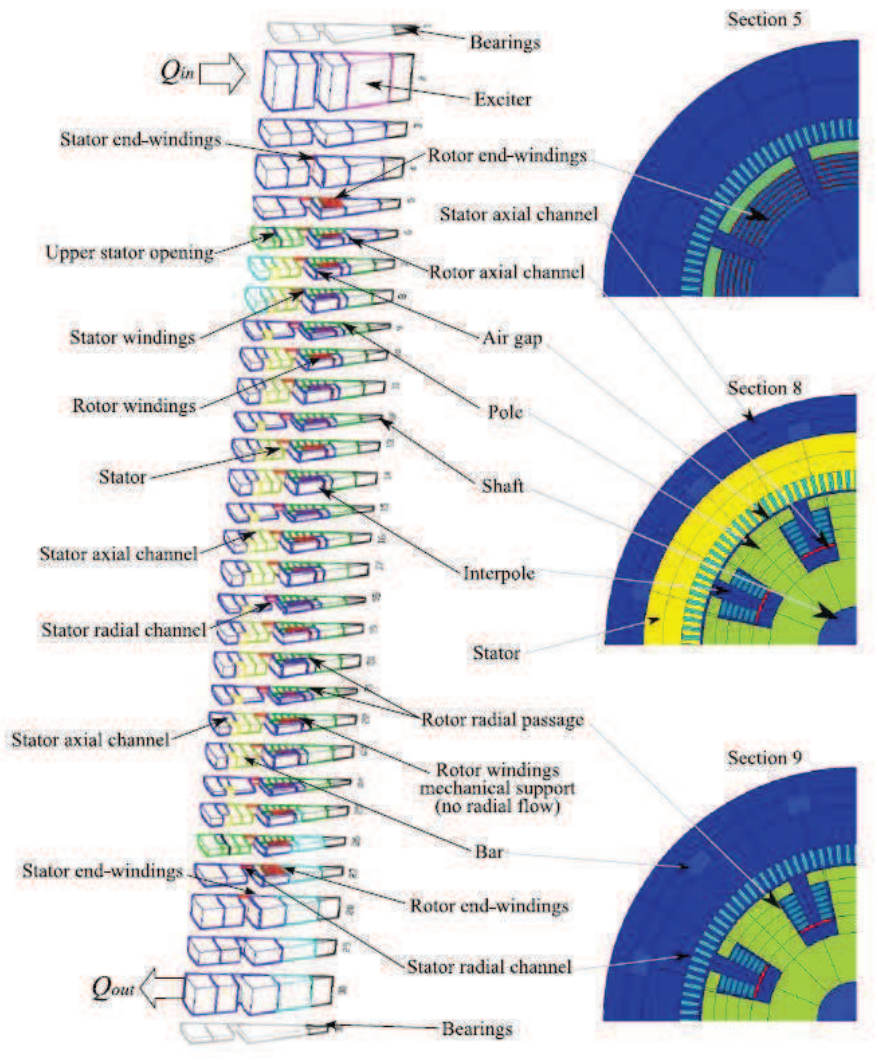

Figure 1.5. Discrétisation nodale (Bornschlegell, 2012)

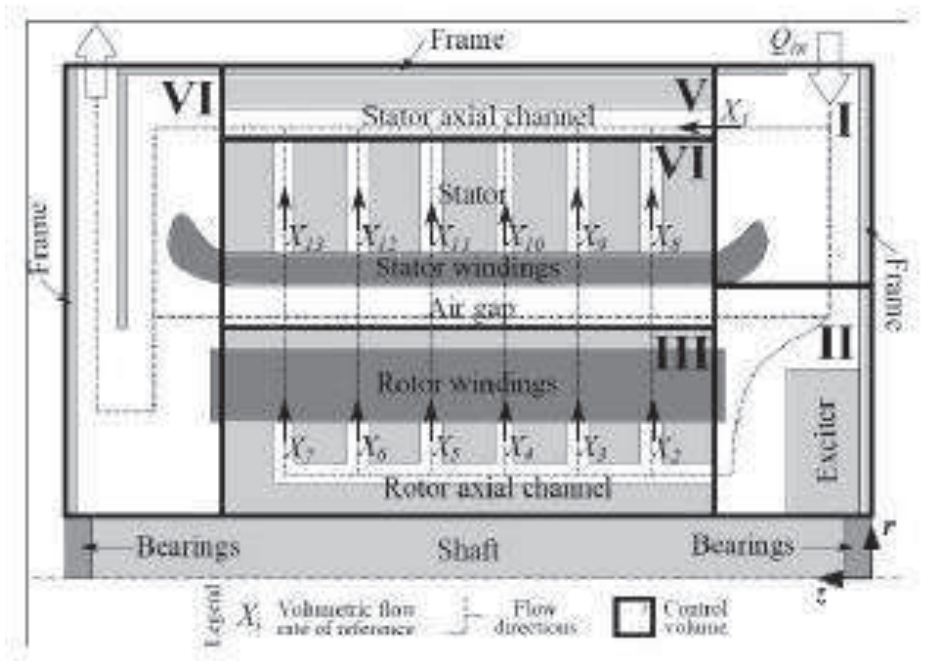

Figure 1.6. Répartition de débit dans les canaux rotoriques et statoriques (Bornschlegell, 2012)

Enfin, Kolondzovski et al (2009) ont étudié le comportement thermique d'une machine électrique très haute vitesse (30 000 tr/min) modélisée de deux manières différentes. La modélisation reprend toute les méthodes présentées dans la section 1.3.1. La répartition des pertes dans la machine est obtenue par calculs éléments finis pour la partie électromagnétique et par des corrélations empiriques pour les pertes aérauliques. La première modélisation utilise à la fois la CFD et une méthode éléments finis. Un premier calcul CFD est réalisé en 2D axisymétrique (figure 1.7) pour calculer les conductances de convection et avoir une estimation des niveaux de température. Les résultats sont ensuite utilisés dans un calcul éléments finis 3D réalisé avec COMSOL Multiphysics (figure 1.8).

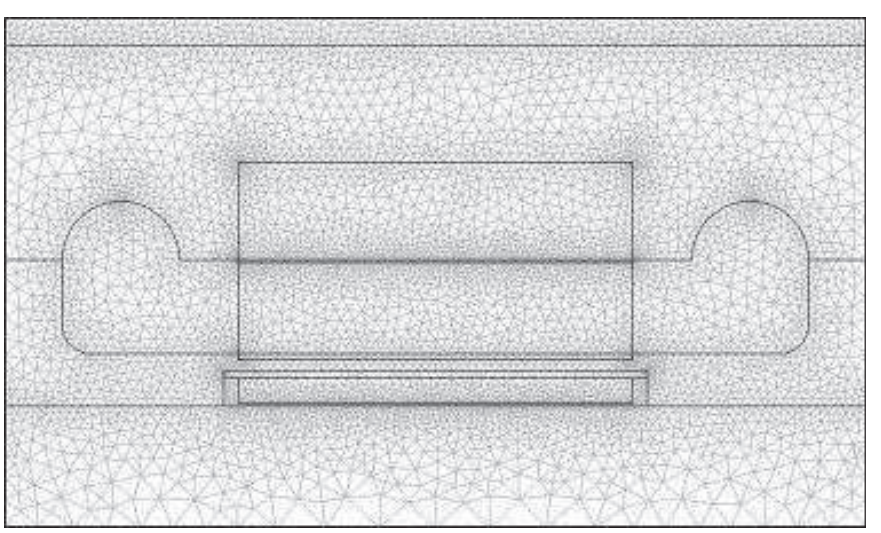

Figure 1.7. Maillage CFD 2D axisymétrique (Kolondzovski, 2009)

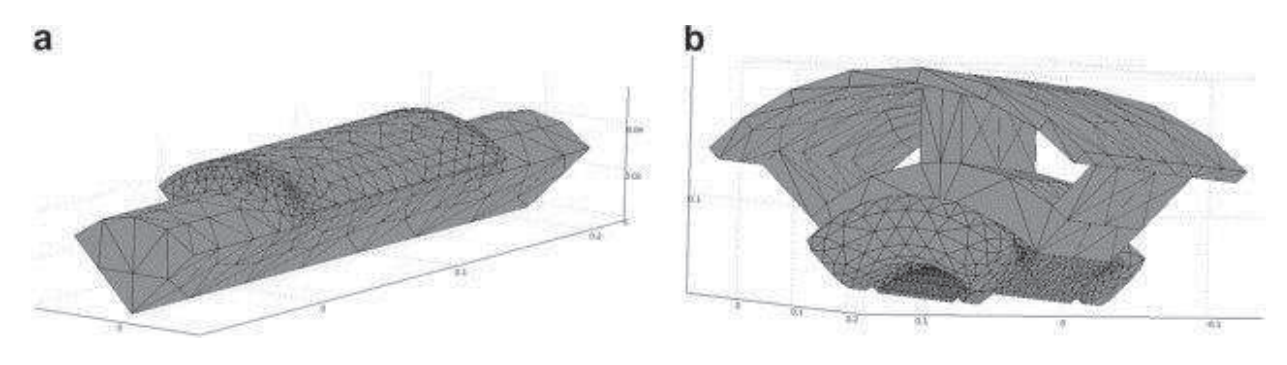

**Figure 1.8.** Maillage éléments finis 3D du rotor (a) et du stator (b) (Kolondzovski, 2009)

Un deuxième modèle utilise uniquement une modélisation nodale. Les conductances de convection sont directement calculées par des corrélations issues de la littérature en utilisant la répartition de vitesse obtenue lors des calculs CFD 2D.

Les résultats de ces deux méthodes sont directement comparés dans la figure 1.9. Les résultats obtenus par méthode nodale sont quasi-identiques à ceux obtenus par la méthode éléments finis. Dans la cage en aluminium, l'enveloppe en carbone et dans les aimants permanents, la différence est quasi-nulle. Dans la culasse, les dents et les bobinages du stator, la différence est légèrement plus importante mais reste relativement faible. Les différences de temps de calcul entre les méthodes ne sont pas mentionnées.

Cette étude montre que la méthode nodale est une alternative intéressante aux méthodes plus lourdes de type CFD et éléments finis. Les résultats obtenus sont du même ordre voire identique alors que les ressources numériques nécessaires sont bien plus faibles pour la

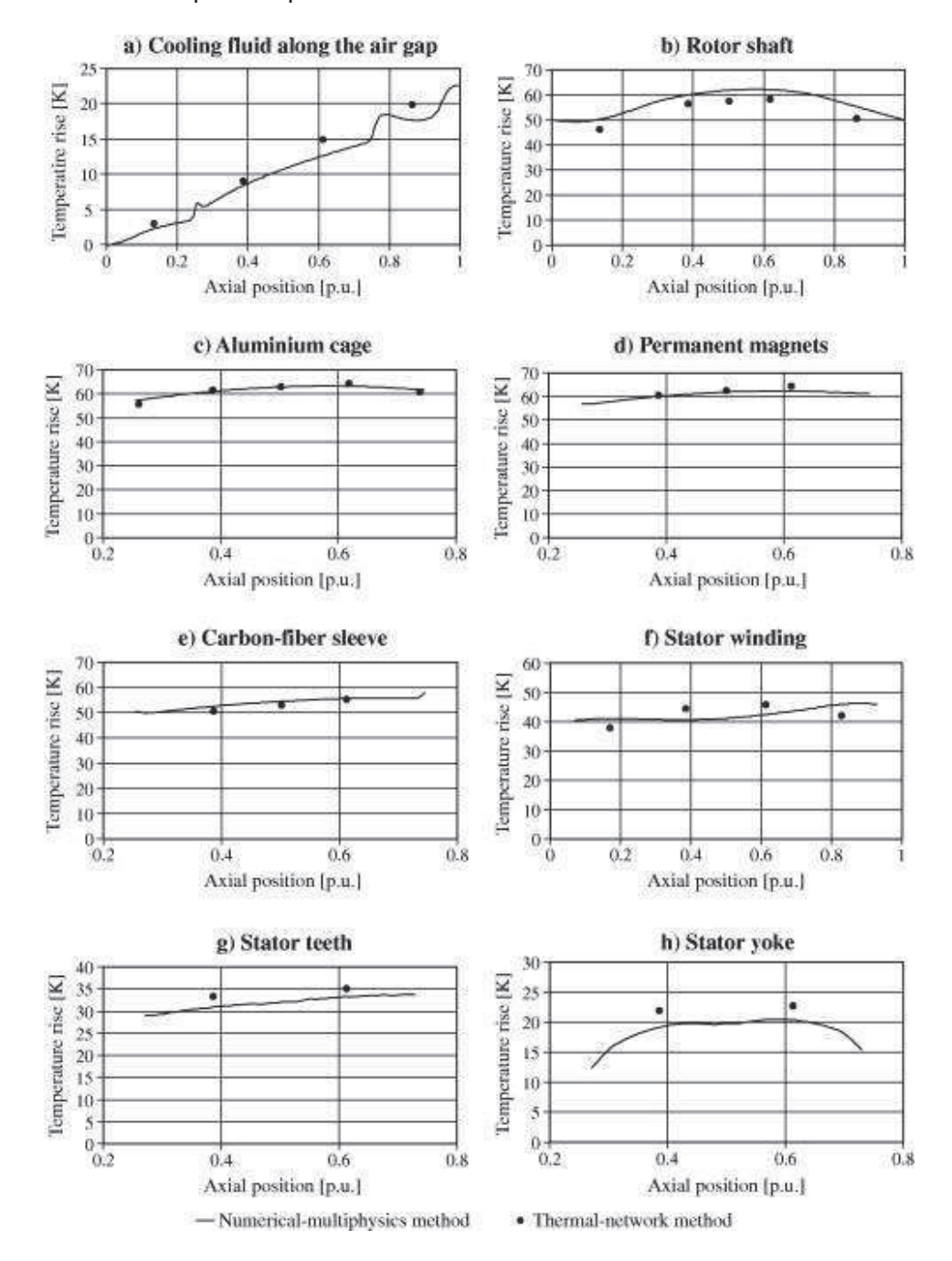

modélisation nodale. Cette méthode semble donc la plus adaptée pour la modélisation d'une machine électrique complète.

Comparaison des résultats de la méthode éléments finis et du modèle Figure 1.9. nodal (Kolondzovski, 2009)

#### Modélisation d'alternateurs Valeo  $1, 3, 3, 2,$

Plusieurs thèses ont étudié la thermique des alternateurs à griffe Valeo. Ces machines sont similaires à l'alterno-démarreur étudié ici. Elles utilisent les mêmes éléments, la différence majeure étant la forme du rotor : à griffes ou à aimants permanents. Les stators et les ventilateurs utilisés sont eux similaires.

La première étude, par Vasilescu (2002), s'intéresse principalement à l'optimisation des ventilateurs et des paliers de la machine et leur impact sur le refroidissement machine modélisé par méthode nodale.

La première partie de l'étude utilise une analogie avec les turbomachines pour dimensionner le ventilateur. Uniquement une moitié de l'alternateur est considéré, les débits traversant l'entrefer sont donc négligés. Les ventilateurs sont optimisés en jouant sur la forme des pales et leur nombre. La figure 1.10 présente les courbes caractéristiques des ventilateurs optimisés ainsi que la perte de charge du système. Les paliers ont eux aussi été optimisés en jouant notamment sur la taille des sorties et leur inclinaison. Au final, avec ces deux améliorations, le débit d'air en entrée a été augmenté de 84%. Les ventilateurs et paliers optimisés sont présentés figure 1.11.

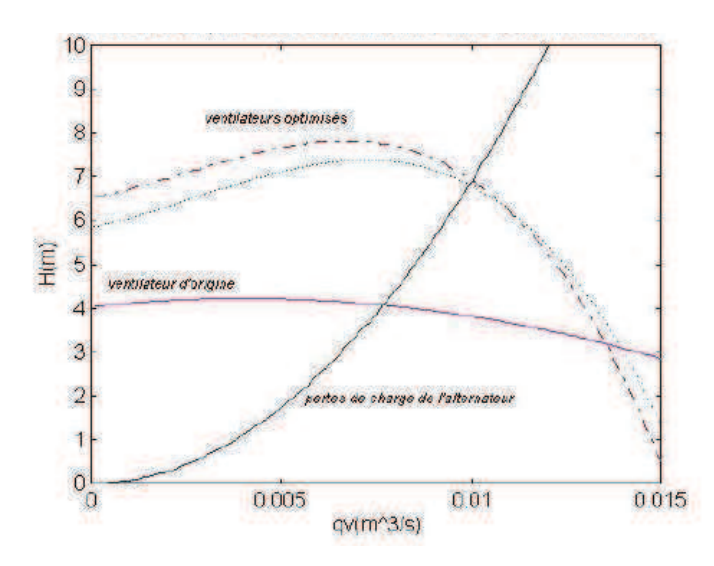

Caractéristiques des ventilateurs optimisés (Vasilescu, 2002) Figure 1.10.

La deuxième partie de l'étude montre l'impact de ces améliorations le comportement thermique de la machine. Un modèle nodal a été développé pour la simuler. Au final, ces améliorations provoquent une amélioration de 10 à 15°C dans le stator. Les résultats du modèle ont aussi été validés expérimentalement avec une différence de moins de 5°C.

Au final, les ventilateurs et les paliers utilisés dans l'alterno-démarreur de la présente étude ont été dimensionnés à partir des résultats de Vasilescu.

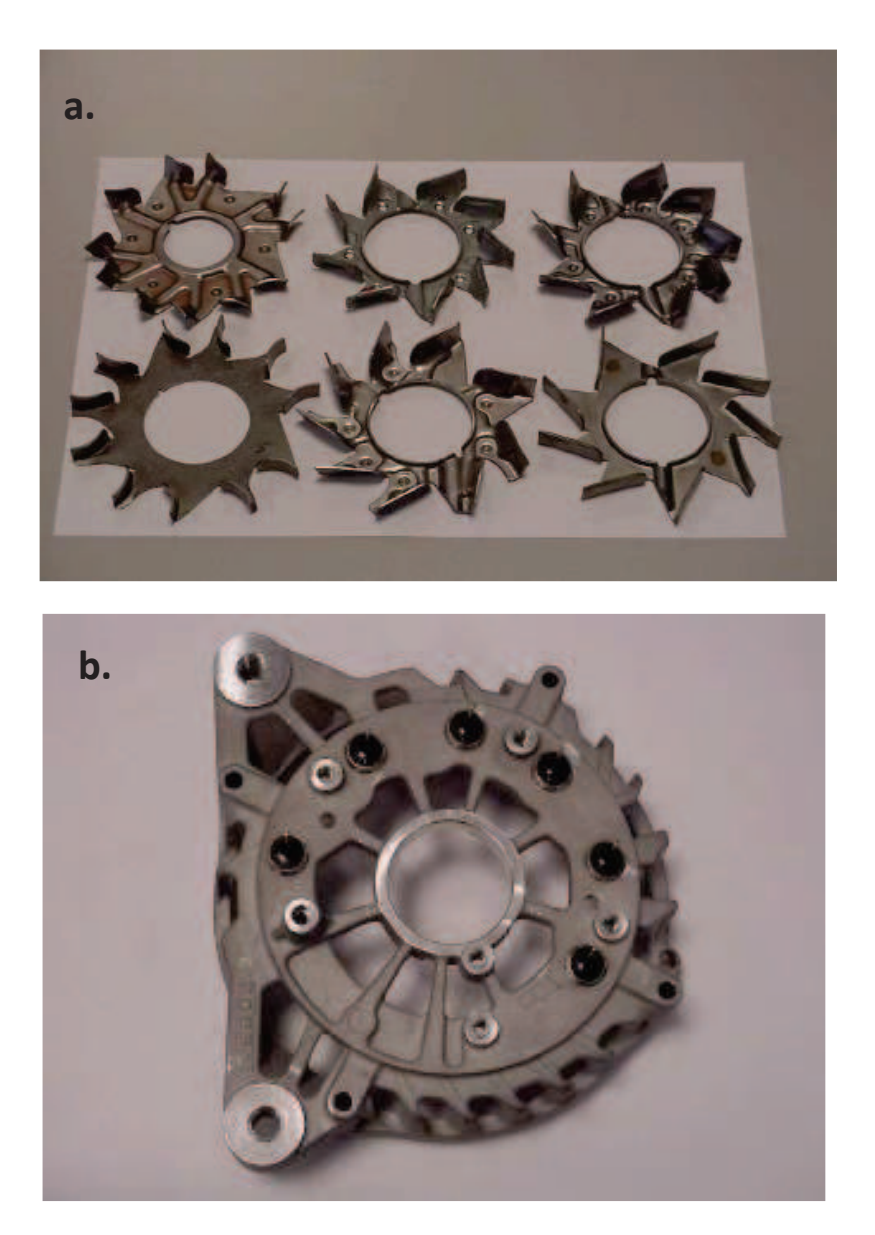

**Figure 1.11.** Ventilateurs (a) et paliers (b) optimisés (Vasilescu, 2002)

La deuxième étude, par Lutun (2011), s'intéresse directement à l'impact de la géométrie de la machine sur le refroidissement. Deux approches ont été utilisées pour étudier la thermique machine : une modélisation nodale de la machine complète et une modélisation CFD de la partie avant. Les calculs CFD ont été réalisés avec Fluent en utilisant un modèle de turbulence k- $\epsilon$  *realizable* avec des lois de parois standards. Le champ de vitesse autour d'un chignon est présenté figure 1.12. Dans le cas de référence, l'air est aspiré par le ventilateur et rejeté sur le chignon créant au passage une zone de recirculation. L'air passe ensuite dans le canal entre chignon et palier pour être redirigé vers les sorties.

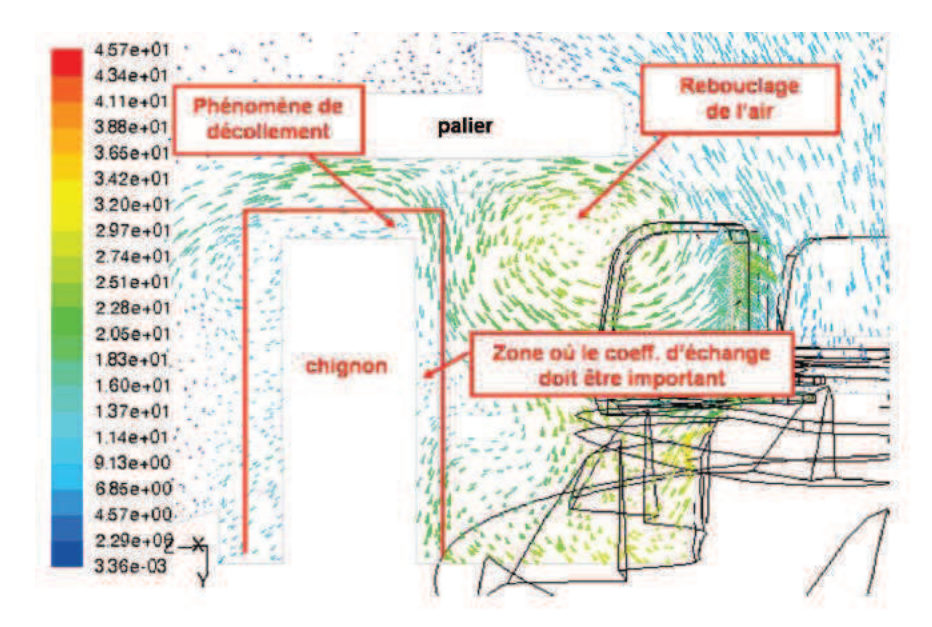

**Figure 1.12.** Champ de vitesse (m/s) dans la zone ventilateur – chignon (Lutun, 2011)

Une étude paramétrique est ensuite menée pour mesurer l'influence de la position du ventilateur et de la distance entre les chignons et le palier sur le débit et la conductance de convection des chignons. La figure 1.13 montre l'effet de la position du ventilateur en le déplaçant de sa position initiale (à 0 mm) vers le palier. Plus le ventilateur est proche du palier, plus le dÈbit et la conductance de convection augmente.

La figure 1.14 montre l'évolution des débits et de la conductance de convection sur le chignon en fonction de la section de passage entre le chignon et le palier. Plus la section de passage augmente, plus le débit diminue. Par contre, d'un point de vue thermique, les configurations les plus intéressantes se trouvent pour des petites sections de passage et donc des petits débits. L'optimum pour la section se situe entre 3 et 5 mm. Cela est dû au fait que la conductance de convection dépend du débit à travers le coefficient  $h$  mais aussi de la surface d'échange qui augmente lorsque la section de passage diminue.

Les résultats de ces études sur les alternateurs Valeo montrent que le principal axe d'amélioration dans ce type d'alternateur se situe dans la géométrie de certains éléments
clés de la machine (position du ventilateur, hauteur des chignons ...) et non pas dans les ventilateurs eux-mêmes qui ont déjà subi une optimisation importante.

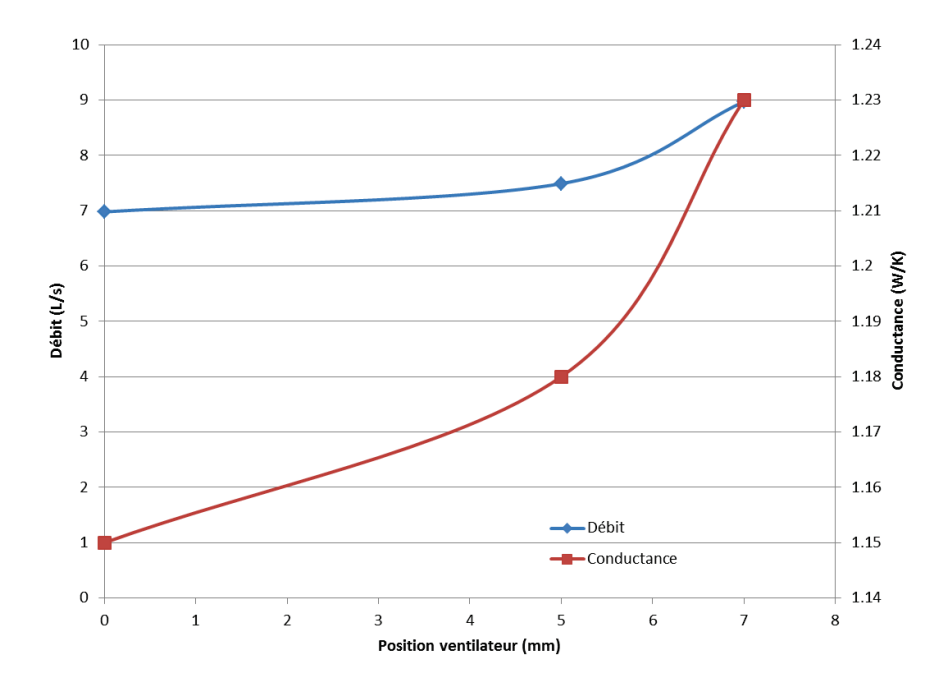

Figure 1.13. Effet de la position du ventilateur sur les débits et la conductance (Lutun, 2011)

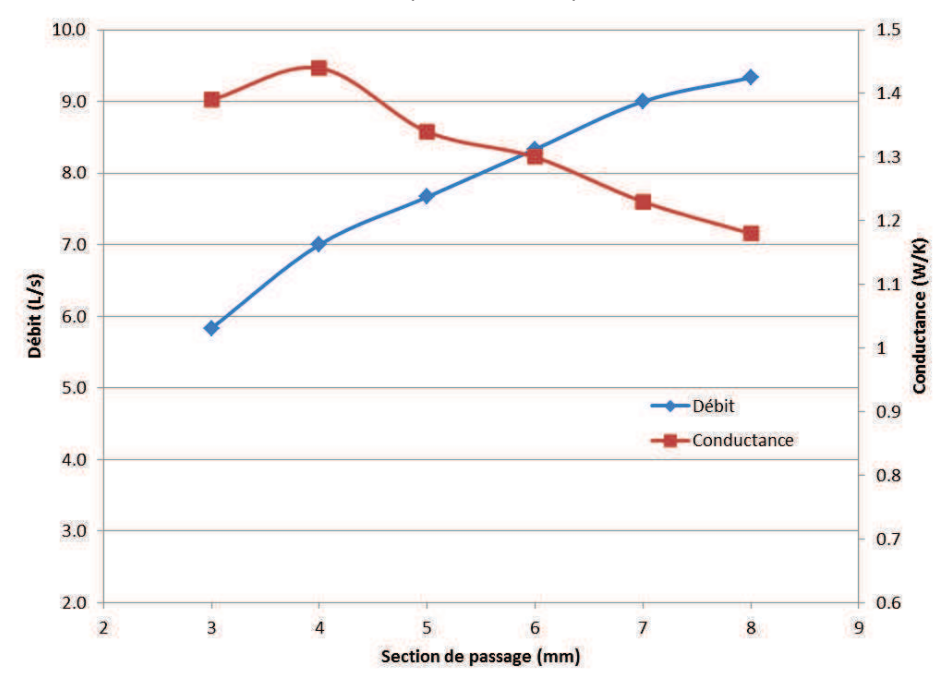

Figure 1.14. Effet de la section de passage chignon/palier sur les débits et la conductance (Lutun, 2011)

37

# 1.4. Transferts convectifs dans certaines configurations caractéristiques

Afin de construire un modèle de la machine complète, les transferts thermiques par convection dans certaines géométries particulières ont besoin d'être étudiés. Parmi ces géométries, on trouve l'entrefer qui est la zone d'air entre le stator et le rotor et les canaux rotoriques. Enfin, on finira par l'étude de géométries usuelles qui nous seront aussi utiles pour la construction du modèle.

## 1.4.1. Convection dans un entrefer

L'entrefer est l'espace d'air situé entre le rotor et le stator. Dans notre cas, il s'agit de deux cylindres coaxiaux avec le cylindre intérieur tournant à une certaine vitesse. Il est en général de faible dimension par rapport au rayon des cylindres afin de favoriser les performances électriques de la machine. En conséquence, l'écoulement et les transferts convectifs associés sont très complexes. Dans notre étude, le rotor et le stator sont considérés comme lisses, l'entrefer est de très faible dimension et le débit axial traversant l'entrefer est faible. Deux cas issus de la littérature se rapprochent de notre configuration. Le premier est celui de l'air entre deux cylindres en rotation uniquement soumis à la rotation. Dans le deuxième cas, un débit axial est ajouté. Fénot et al (2011) et Fasquelle (2007) ont effectué une analyse bibliographique complète de ces modes de transfert. Leurs résultats seront repris ici.

#### $1.4.1.1.$ Entrefer sans débit axial

La configuration de l'écoulement à l'intérieur de l'entrefer sans débit axial dépend fortement de la vitesse de rotation du cylindre intérieur. Pour de faibles vitesses, l'écoulement est laminaire et constitué de vortex axiaux (figure 1.15).

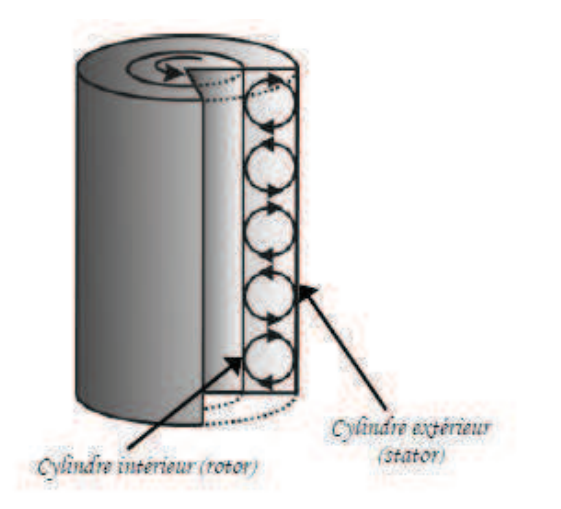

Ecoulement laminaire dans un entrefer Figure  $1.15$ .

A partir d'une vitesse critique, l'écoulement devient une composée de deux écoulements rotationnels. Un écoulement général tournant autour de l'axe du cylindre et des tourbillons apparaissant le long de l'axe sous forme torique. Cet écoulement est appelé écoulement de Taylor-Couette (figure 1.16).

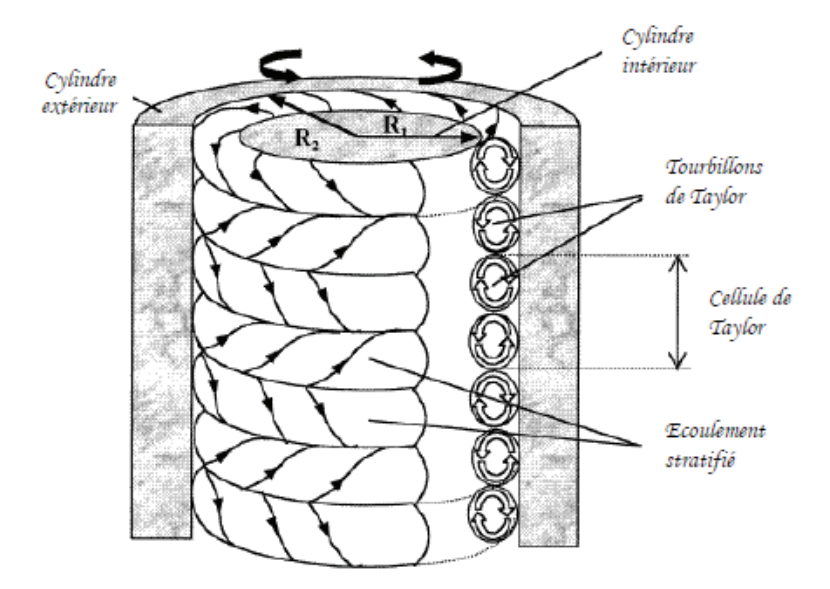

**Figure 1.16.** Ecoulement de Taylor-Couette

En augmentant encore la vitesse de rotation, une deuxième configuration d'écoulement apparait. Les structures tourbillonnaires oscillent à une certaine fréquence (figure 1.17).

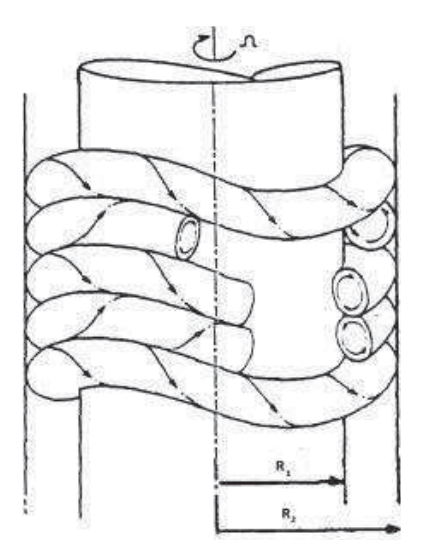

**Figure 1.17.** Oscillation des structures tourbillonnaires

Pour caractériser l'écoulement, on introduit le nombre de Taylor. Sa formulation peut différer d'un auteur à l'autre, nous prendrons ici son écriture la plus classique :

$$
Ta = \frac{\omega^2 R_1 e^3}{v^2} \tag{1.20}
$$

Taylor (1923), par une étude analytique, a pu calculer un nombre de Taylor critique pour lequel les tourbillons apparaissent :

$$
Ta_c = \frac{\pi^4}{P} \left( 1 + 0.5 \frac{e}{R_1} \right)
$$
  
Et  $P = 0.0571 \left( 1 - 0.652 \frac{e}{R_1} \right) + \frac{0.00056}{1 - 0.652 \frac{e}{R_1}}$  (1.21)

Avec:

 $\omega$  vitesse de rotation en rad.s<sup>-1</sup>

 $R_1$  rayon du rotor en m

 $e = R_2 - R_1$  largeur de l'entrefer en m

 $\nu$  viscosité cinématique en m<sup>2</sup>. s<sup>-1</sup>

Le nombre de Nusselt utilisé pour décrire le transfert est généralement de la forme :

$$
Nu = \frac{h. 2e}{\lambda} \tag{1.22}
$$

La définition des nombres sans dimension varie grandement selon l'auteur. Par exemple, pour les auteurs les plus anciens, la définition du nombre de Taylor (équation 1.21) est, pour eux, l'expression de  $Ta^2$ . Les corrélations exposées ici utilisent les notations standards décrites ci-dessus. La standardisation de ces écritures a été effectuée par Fénot et al (2011).

En plus, du nombre de Taylor, des paramètres géométriques sont introduits pour décrire les systèmes étudiés :

- $\eta = \frac{R_1}{R_2}$  le rapport des rayons rotor et stator
- $\frac{e}{R_1}$  le rapport de l'entrefer sur le rayon rotor
- $\Gamma = \frac{L}{e}$  le rapport de la longueur du système sur la dimension de l'entrefer.

Les paramètres  $\eta$  et  $\frac{e}{R_1}$  sont liés :  $\frac{1}{\eta}=1+\frac{e}{R_1}$ . Pour la configuration sans débit axial,  $\Gamma$  a peu d'importance étant donné que l'écoulement n'a pas de composante axiale.

De nombreux auteurs ont effectué des études thermiques expérimentales de cette configuration. Bjorklund et Kays (1959) ont effectué une étude pour plusieurs rapports de forme  $\frac{e}{R_a}$  allant de 0.054 à 0.246 et pour une gamme de nombre de Taylor allant de 8000 à 4.10<sup>6</sup>. Une corrélation pour le Nusselt en est extraite :

$$
Nu = 0.35 \frac{\frac{e}{R_1}}{\ln(1 + \frac{e}{R_1})} Ta^{0.25}
$$
 (1.23)

Une autre étude par Becker et Kaye (1962) utilise une plus grande plage de vitesses de rotations. Ils introduisent aussi un nombre de Taylor modifié  $Ta_m$  basé sur le rayon moyen de l'entrefer  $r_m$  et pondéré par un facteur de forme  $F_g$  dépendant d'une variable géométrique X :

$$
Ta_m = \frac{Ta}{F_g}
$$

$$
F_g = \frac{\pi^4}{P} \cdot \frac{1}{1697 \left(1 - \frac{e}{2r_m}\right)^2}
$$

 $(1.24)$ 

$$
P = 0.0571. (1 - 0.652. X) + \frac{0.00056}{1 - 0.652. X}
$$

$$
X = \frac{\frac{e}{r_m}}{1 - \frac{e}{2r_m}}
$$

Les résultats ont été obtenus pour une gamme de nombre de Taylor allant de 0 à 3.3.10<sup>5</sup>, mais pour un seul rapport de forme  $\frac{e}{R_1}$ . Les auteurs mettent en évidence trois régimes différents suivant les valeurs des nombres de Taylor.

$$
Pour Ta_m < Ta_c, Nu = 2
$$

$$
Pour \, Ta_c < Ta_m < 10^4, \, Nu = 0.128 \, Ta_m^{0.367} \tag{1.25}
$$

Pour 
$$
10^4 < Ta_m < 10^7
$$
,  $Nu = 0.409 Ta_m^{0.241}$ 

Aoki et al (1967) ont aussi utilisé une version modifiée du nombre de Taylor similaire à celle de Becker et Kaye (équation 1.24). Leur facteur  $F_g$  s'exprime dans leur cas :

$$
F_g = \frac{0.05766 (1 + \frac{e}{2. R_1})}{0.0571. (1 - 0.652 \frac{e}{R_1}) + 0.00056 (1 - 0.652 \frac{e}{R_1})^{-1}}
$$
(1.26)

Les auteurs ont considéré plusieurs fluides (air, eau, éthanol, huile) pour une plage de nombre de Taylor relativement haute entre 5000 et 2.10<sup>5</sup> et des rapports de forme  $\frac{e}{R_4}$  allant de 0.055 à 0.132. Ils en déduisent une corrélation pour le Nusselt dépendant aussi du nombre de Prandtl.

$$
Nu = 0.44 \; Ta_m^{0.25} Pr^{0.3} \tag{1.27}
$$

Deux autres études utilisant une variété de fluide sont celles de Tachibana et al (1960 et 1964). Les auteurs ont effectué deux études pour deux gammes de nombre de Taylor : la première (1960) pour des nombres de Taylor allant de 0 à 10<sup>8</sup> et la deuxième (1964) pour des très hautes vitesses, Taylor compris entre 10<sup>8</sup> et 5.10<sup>12</sup>. Dans ces études, les rapports de forme  $\frac{e}{R}$  on des amplitudes assez variées : de 0.07 à 0.33 pour la première et de 0.13 à 0.92 pour la deuxième. Le nombre de Taylor utilisé est une version classique qui ne prend pas en compte le facteur de forme. Le Nusselt obtenu dépend aussi du nombre de Prandtl.

Pour la première étude (équation 1.28), l'exposant du nombre de Taylor est 0.25 comme les études précédentes. Pour la deuxième étude (équation 1.29), à grande vitesse, l'exposant est maintenant 1/3. Cela montre un changement de régime de l'écoulement pour les très hautes vitesses.

$$
Nu = 0.042. (Ta. Pr)^{0.25}
$$
 (1.28)

$$
Nu = 0.092. (Ta. Pr)^{1/3} \tag{1.29}
$$

Ball et al (1989) ont montré l'influence de la largeur de l'entrefer sur le transfert thermique. Ils montrent qu'une grande largeur d'entrefer diminue le transfert thermique car il retarde l'apparition des tourbillons de Taylor. La corrélation suivante est retenue :

$$
Nu = 0.069 \,\eta^{-2.9084} Re_{rot}^{0.4614 \ln(3.3361 \eta)}
$$
\n(1.30)

Enfin, l'étude la plus récente par Tzeng (2006) porte sur des nombres de Taylor élevés (entre 10<sup>4</sup> et 10<sup>8</sup>). L'originalité de l'étude est qu'elle prend en compte des effets de convection naturelle. La corrélation obtenue est la suivante :

$$
Nu = 8.854Re_{rot}^{0.0262}Pr^{0.4}
$$
 (1.31)

Toutes les corrélations citées ont été regroupées sur le même graphe par Fénot (2011) cf figure 1.18. Toutes les études malgré des configurations géométriques assez différentes se rejoignent globalement sur le graphe. La seule différence concerne Tzeng (2006) qui obtient des résultats bien plus élevés que les autres.

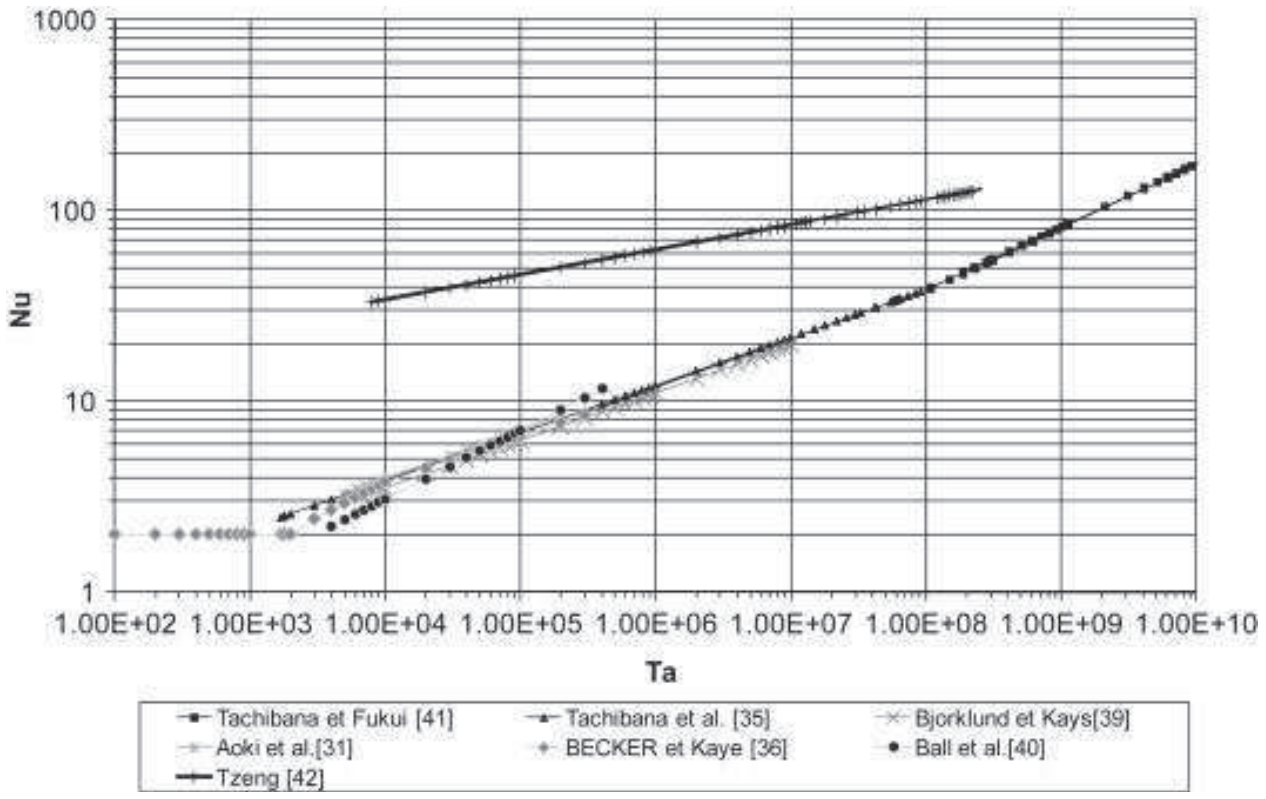

Corrélations pour entrefer lisse sans débit axial (Fénot, 2011) **Figure 1.18.** 

#### $1.4.1.2.$ Entrefer avec débit axial

En imposant une vitesse axiale dans l'entrefer, le mouvement devient dépendant des effets centrifuges de la rotation et de l'entrainement axial. Le mouvement du fluide devient hélicoïdal. Pour décrire ces écoulements, le seul nombre de Taylor n'est plus suffisant, il faut aussi introduire le nombre de Reynolds basé sur la vitesse axiale  $u_a$ :

$$
Re_a = \frac{u_a(2e)}{v} \tag{1.32}
$$

Certains auteurs introduisent aussi une vitesse effective  $v_{eff}$ :

$$
v_{eff} = \sqrt{u_a^2 + \alpha(\omega R_1)^2}
$$
 (1.33)

Un Reynolds effectif lui est aussi associé :

$$
Re_{eff} = \frac{v_{eff}(2e)}{v} = \sqrt{Re_a^2 + \alpha Re_{rot}^2}
$$
 (1.34)

La constante  $\alpha$  représente la pondération entre la vitesse axiale et la vitesse tangentielle. Elle varie suivant les auteurs.

En fonction des vitesses axiales et tangentielles, l'écoulement change de régime. Kaye et Elgar (1958) ont mis en évidence quatre régimes différents (figure 1.19) :

- Un régime laminaire où l'écoulement axial est prépondérant
- Un régime laminaire avec tourbillons
- Un régime turbulent où l'écoulement axial est prépondérant
- Un régime turbulent avec tourbillons

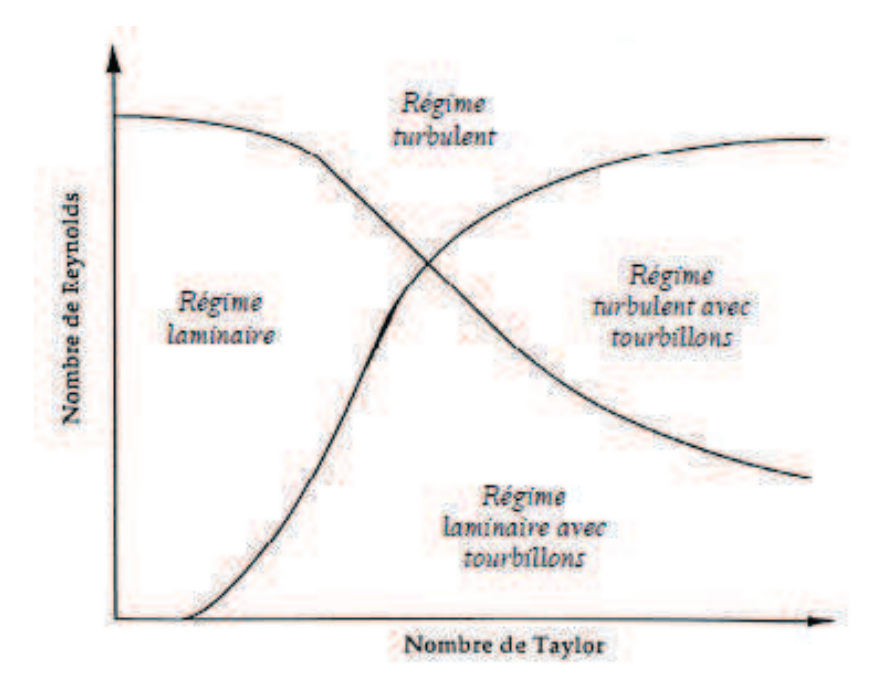

Figure 1.19. Régime d'écoulement combiné (Kaye, 1958)

Kaye et Elgar ont aussi montré l'influence de l'ouverture de l'entrefer sur ces régimes (figure 1.20) en testant deux valeurs de  $\eta$ . Pour un entrefer plus fin ( $\eta$  plus élevé), le Taylor critique nécessaire pour un régime avec tourbillons augmente pour les basses valeurs de Reynolds.

Ces changements de régime au sein de l'écoulement vont avoir une influence directe sur le transfert de chaleur par convection. Une multitude d'études expérimentales existent avec, pour la plupart, des configurations différentes. Dans notre étude, l'entrefer de la machine est extrêmement étroit. Ici, nous nous limiterons donc aux cas où l'entrefer est fin :  $\eta > 0.9$ et aux cas d'un refroidissement par air.

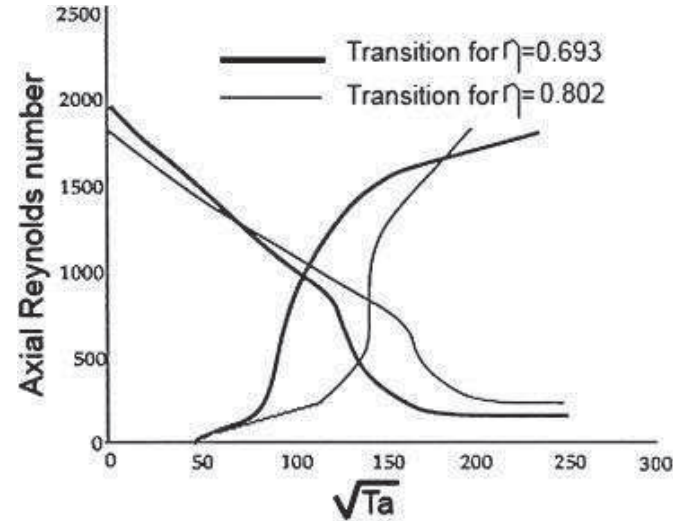

Régime d'écoulement pour deux valeurs de  $\eta$  (Kaye, 1958) Figure 1.20.

La première étude par Tachibana et Fukui (1964) explore des vitesses axiales et tangentielles relativement faible :  $380 < Re_a$ <4200 et 71< $Ta$ <3400. Les auteurs décomposent le flux total  $\Phi$  en un flux tangentiel et un flux axial :  $\phi = \phi_t + \Phi_a$ . Chacun des deux flux a un Nusselt associé:

Rotation : Nu = 0.092(Ta. Pr)<sup>1/3</sup>  
\nFlux axial : Nu = 0.015
$$
\left(1 + 4.6\left(\frac{e}{L}\right)\right)\eta^{-0.45}Re_a^{0.8}Pr^{1/3}
$$
 (1.35)

La deuxième par Grosgeorge (1983) concerne uniquement le refroidissement du rotor. La plage de vitesse est beaucoup plus élevée :  $10^3$  <Re<sub>a</sub> < 27.  $10^3$  et 1.4.  $10^5$  <Ta < 5.  $10^6$ . L'auteur considère le flux de chaleur dans sa globalité et n'utilise qu'un Nusselt. Le Reynolds effectif utilisé dans la corrélation utilise une valeur de  $\alpha$  de 0.8.

$$
Nu = 0.023\Psi(Re_a)Pr^{\frac{1}{3}}Re_{eff}^{0.8}
$$
  

$$
\Psi(Re_a) = 0.16 Re_a^{0.175}
$$
 (1.36)

Simmers et Coney (1979) ont étudié uniquement le refroidissement du stator pour une plage de Reynolds basse et de Taylor relativement haute :  $400 < Re_a < 1200$  et  $10^4 < Ta < 2.10^6$ .

$$
Nu = \frac{4 \Pr Re_a^{0.5} T a^{0.3675}}{B\left(\frac{A}{1-\eta}\right)^{0.5} \left(\frac{\eta}{1-\eta}\right)^{0.25} T a_c^{0.6175}}
$$
  
Avec B = Pr $\left\{1 + Pr\left[\exp\left(\frac{2}{3}\left(\frac{\eta}{1-\eta}\right)^{0.25} \left(\frac{A\eta}{(1-\eta)^2}\right)^{0.5} Re_a^{-0.5} T a^{0.1325} T a_c^{0.1175} - 1\right) - 1\right]\right\}$  (1.37)  

$$
A = \frac{1 + \eta^2 + (1 - \eta^2)/\ln(\eta)}{2 + (1 - \eta^2)/\ln(\eta)}
$$

Enfin, les deux dernières études semblent les plus intéressantes. En effet, là où les précédentes se concentraient uniquement sur le rotor ou le stator ou alors décomposaient le flux en deux parties, les études suivantes proposent des corrélations à la fois pour le rotor et pour le stator. Bouafia et al (1997) ont utilisé une plage de vitesse axiale assez restreinte mais une grande plage de Taylor :  $10^4$  <Re<sub>a</sub> < 3.  $10^4$  et 1800 < Ta < 4.  $10^6$ . Les résultats pour le Nusselt sont exprimés en fonction du Reynolds effectif avec le paramètre  $\alpha$  pris à 0.5 pour le rotor et 0.25 pour le stator :

$$
Rotor: Nu = 0.025 Reeff0.8
$$
  
Stator: Nu = 0.046 Re<sub>eff</sub><sup>0.7</sup> (1.38)

La dernière étude par Hanagida et Kawasaki (1992) est celle où l'entrefer est le plus fin :  $\eta$  = 0.99. Les vitesses axiales sont relativement faibles comparées aux vitesses de rotation : 900<Re<sub>a</sub><10<sup>4</sup> et 2.3. 10<sup>4</sup> <Ta <2. 10<sup>5</sup>. Les auteurs utilisent le nombre de Stanton au lieu du Nusselt pour définir le transfert ainsi qu'un paramètre original pour déterminer le régime de l'écoulement :  $X = Re_a^2/Re_{rot}$ . Contrairement à Bouafia et al., les coefficients de convection sont les mêmes au rotor et au stator :

$$
X < 5000: St = 0.218 \, X^{-0.5} Pr^{-2/3}
$$
\n
$$
X > 5000: St = 0.0072 \, X^{-0.1} Pr^{-2/3} \tag{1.39}
$$

Les échanges convectifs dans les entrefers sont relativement bien documentés dans la littérature. De nombreuses corrélations expérimentales sont disponibles dans une multitude de configurations géométriques différentes. Dans le cas d'un écoulement sans vitesse axiale, toutes les corrélations se recoupent (figure 1.18) : les spécificités géométriques ont finalement assez peu d'influence. Dans le cas avec vitesse axiale, la géométrie influe beaucoup plus sur la convection. Nous nous sommes limités ici aux entrefers minces et les différences sont flagrantes. Les deux cas les plus intéressants pour notre étude sont ceux de Bouafia et al et Hanagida et al où l'on considère un refroidissement à la fois du rotor et du stator. Cela va être le cas dans notre machine où à la fois le rotor et le stator sont des sources de chaleur.

1.4.2. Convection dans un canal rectangulaire en rotation parallèle à son axe Les canaux dans le rotor sont un moyen efficace pour améliorer son refroidissement. Cependant, les échanges convectifs sont le plus souvent très complexes, dépendant de plusieurs paramètres, parmi lesquels la vitesse de rotation  $\omega$ , l'excentricité H, le diamètre hydraulique  $D_h$ , la longueur du canal L et la vitesse axiale  $u_0$ . Un nombre de Reynolds rotationnel noté J est souvent introduit par les auteurs. Sa définition précise peut varier d'un auteur à l'autre, nous retiendrons la notation de l'équation 1.40. Les corrélations l'utilisant seront standardisées par rapport à leur version originale en utilisant cette définition.

$$
J = \frac{\omega D_h^2}{\nu} \tag{1.40}
$$

Dans notre machine, il est possible de percer des canaux rectangulaires entre les bobinages du rotor. Dans cette section, le cas des canaux circulaires sera brièvement abordé avant de nous intéresser aux canaux rectangulaires.

#### $1.4.2.1.$ Cas des canaux circulaires

La configuration la plus étudiée dans la littérature est celle des canaux circulaires. Des principes généraux sur le comportement thermique dans ces canaux ont pu être mis en évidence. Le transfert de chaleur est amélioré par la rotation (Woods, 1974) d'autant plus si l'écoulement est laminaire (Nakayama, 1968). D'ailleurs, la rotation repousse la transition entre écoulement laminaire et turbulent (Morris, 1981). Enfin, l'excentricité du canal a peu d'effet dès qu'elle est de l'ordre du rayon du canal (Woods, 1980).

Nous présenterons ici deux études expérimentales proposent des corrélations de Nusselt dans cette configuration. La première par Morris et Woods (1978) utilise deux diamètres de canaux différents donnant les rapports géométriques H/D=24 et 48 et L/D = 35 et 70. Les vitesses varient sur une plage de Reynolds allant de 5000 à 20000 et une plage de J allant de 4 à 1200. La corrélation obtenue est la suivante :

$$
Nu = 0.089 \, Re^{0.78} I^{0.25} \tag{1.41}
$$

La deuxième étude par Baudoin (1987) utilise des canaux de plus grande section relative : H/D=3 et L/D=12. Les vitesses de rotation varient de 0 à 1500 tr/min et les Reynolds de 3000 à 25000. L'auteur exprime le Nusselt en fonction du nombre de Rossby Ro (rapport entre la vitesse du fluide et la vitesse de rotation) et du Nusselt pour un écoulement sans rotation  $Nu_{0}$ .

$$
Nu = Nu_0(1 + 0.46Ro^{-1.24})
$$
  
\n
$$
Ro = \frac{u_0}{\omega H}
$$
 (1.42)  
\n
$$
Nu_0 = 0.0215 Re^{0.774}
$$

#### 1422 Cas des canaux rectangulaires

Le cas des canaux rotoriques de section rectangulaire est beaucoup moins étudié dans la littérature. Le cas des canaux rectangulaires est beaucoup plus étudié (Soong, 2001) dans le cas d'une rotation radiale, i.e. l'axe de rotation est perpendiculaire au sens de l'écoulement axial, du fait de son utilisation dans les turbomachines.

Ici, seul le cas du canal parallèle en rotation autour d'un axe parallèle est considéré (figure 1.20). Deux nouveaux paramètres sont introduits correspondant aux dimensions du rectangle : b est la dimension du rectangle dans la direction radiale et a la dimension dans la direction tangentielle. Le diamètre hydraulique s'exprime alors :

$$
D_h = \frac{2ab}{a+b} \tag{1.43}
$$

Le facteur de forme proéminent dans cette configuration est le rapport des côtés  $b/a$ .

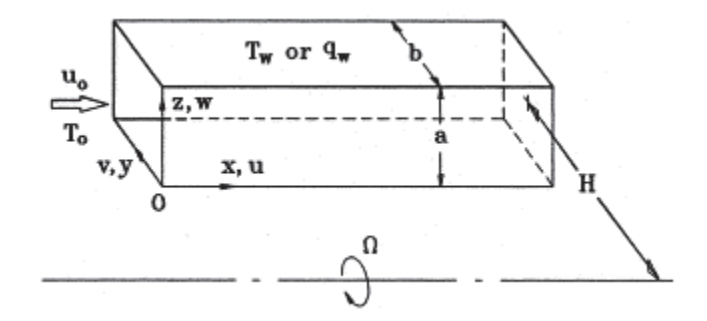

Figure 1.21. Configuration d'un canal rectangulaire en rotation autour d'un axe parallèle (Soong, 1999)

Dans la littérature, quatre études dédiées à cette configuration ont été trouvées dont une seule expérimentale. Les deux premières études sont liées : Neti et al (1985) et Levy et al (1986). Dans la première, les auteurs développent un modèle numérique en différences finies pour simuler le transfert de chaleur en régime laminaire. Dans la deuxième, une étude

expérimentale a été réalisée pour valider le modèle. Dans ces études, un seul facteur de forme est utilisé  $b/a = 2$ . Les auteurs étudient l'évolution du Nusselt moyen sur la périphérie en fonction de la position ( $Z^* = Z/(L.Re_{D_h})$ ) et d'un nombre de Grashof rotationnel:

$$
Gr_{\omega} = \frac{\omega^2 H \beta \Delta T D_h^3}{v^2} \tag{1.44}
$$

Les auteurs montrent que le Grashof a une grande influence sur le Nusselt. Sur une plage de Grashof allant de  $10^5$  à  $10^7$ , les valeurs de Nusselt doublent.

Soong et al (1999) ont eux aussi développé un modèle numérique pour cette configuration. L'étude est menée pour différents rapports  $b/a$  allant de 0,2 à 5. Les propriétés du fluide sont supposés constantes sauf la masse volumique qui évolue suivant l'approximation de Boussinesq:

$$
\rho(T) = \rho_0 [1 - \beta (T - T_0)] \tag{1.45}
$$

Les résultats du code sont validés (figure 23) avec les résultats de Levy et al (1986). Les résultats concordent et montrent une grande influence du Grashof sur le Nusselt notamment dans la région d'entrée du canal.

L'auteur met aussi en évidence un écoulement secondaire tourbillonnaire provoqué par la rotation. Cet effet apparait majoritairement pour les canaux carrés où  $b/a = 1$  et est le plus faible pour un rapport de 0,2 et 5. La présence de cet écoulement augmente sensiblement le transfert de chaleur.

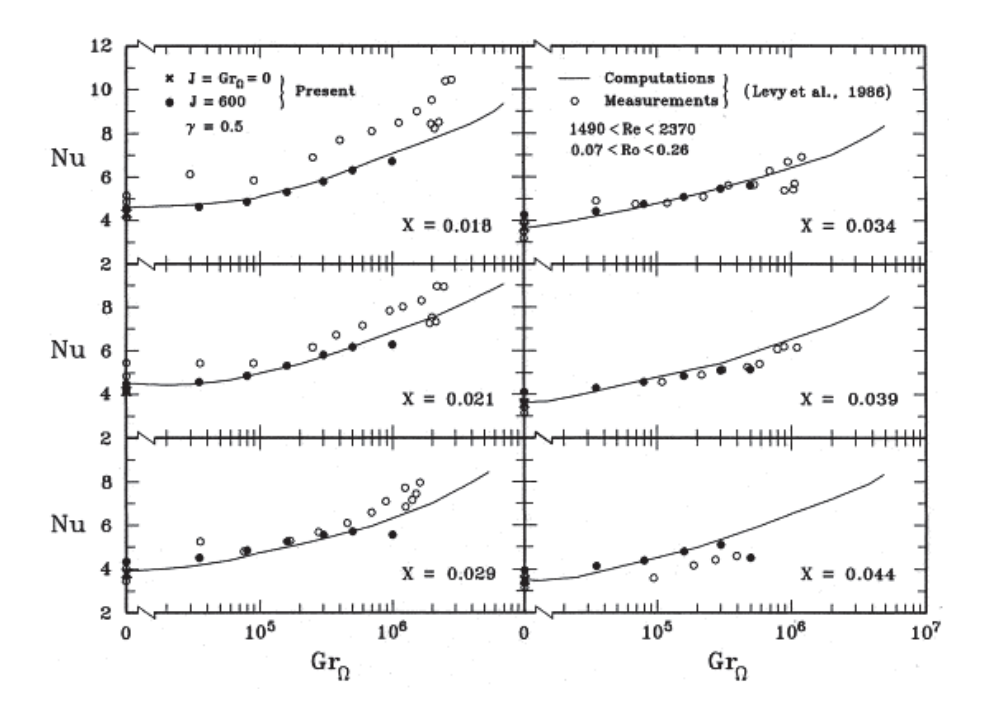

Figure 1.22. Comparaison des résultats de Soong (1999) avec ceux de Levy (1986)

Enfin, Mahadevappa et al (1996) ont aussi effectué une étude numérique par différences finies de cette configuration. Les auteurs supposent un écoulement axial laminaire établi et des parois isothermes sur une section. Leurs résultats ont uniquement été validés pour un canal sans rotation. D'après leurs résultats, la rotation améliore le transfert thermique et l'augmentation de l'excentricité diminue l'effet de la rotation sur le Nusselt.

Par ailleurs, pour chaque couple vitesse de rotation/vitesse axiale, il existe un rapport  $b/a$ optimal. Cet optimal diminue avec la vitesse (figure 1.23) mais reste proche de 1. Ce résultat confirme les résultats de Soong (1999) qui trouve que la section carrée est celle qui améliore le plus les transferts thermiques parmi les 5 configurations testées.

L'excentricité est prise à partir d'un  $H/D_h = 1$ . Ces effets sur la convection sont minimes (figure 1.24). Ce résultat est similaire aux constatations de Woods (1980) sur le canal circulaire.

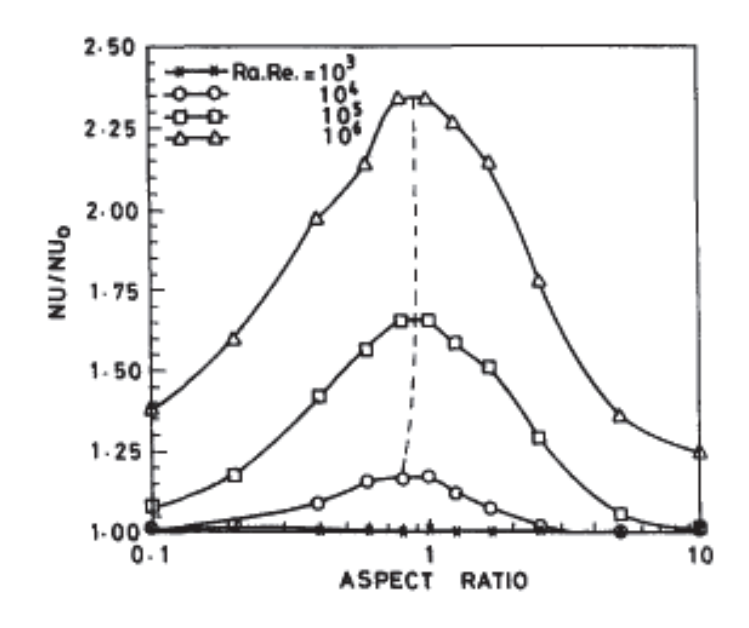

**Figure 1.23.** Mise en évidence du rapport de forme optimal (Mahadevappa, 1996)

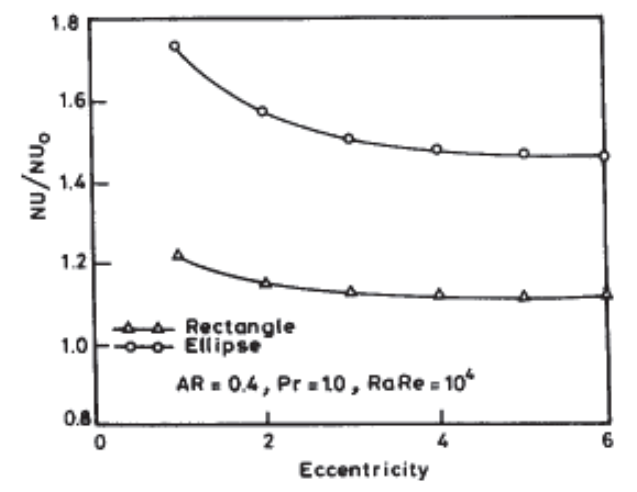

Effet de l'excentricité sur le Nusselt (Mahadevappa, 1996) **Figure 1.24.** 

Les résultats utilisent un Reynolds basé sur la vitesse axiale et le diamètre hydraulique ainsi qu'un nombre de Rayleigh rotationnel :

$$
Ra_{\omega} = \frac{\omega^2 \beta \frac{\partial T}{\partial z} D_h^5}{\nu} \tag{1.46}
$$

Les auteurs ont extrait de leurs résultats une corrélation du Nusselt en fonction du Nusselt sans rotation :

$$
\frac{Nu}{Nu_0} = 0.5 \left(\frac{b}{a} + \frac{a}{b}\right)^{-0.25} \left(Ra_{\omega} Re_{D_h} Pr\right)^{0.12}
$$
\n(1.47)

Cette corrélation a une plage de validité assez étendue :

$$
0, 1 < b/a < 10
$$
\n
$$
10^3 < Ra_\omega Re < 10^6
$$
\n
$$
0, 7 < Pr < 6
$$
\n
$$
0 < J < 100
$$
\n
$$
1 < H/D_h < 50
$$

### 1.4.3. Convection dans des géométries de référence

Dans une machine électrique, toutes les géométries présentes ne sont pas forcément étudiées dans la littérature. Pour modéliser la convection, ces géométries doivent donc être rapprochées de cas de référence plus académiques. Par exemple, la convection le long d'une tête de bobine sera considérée comme de la convection le long d'une plaque plane. Cette section résume brièvement chacune des corrélations qui seront employées. La plupart de ces corrélations sont issues de la synthèse de Padet (2005).

#### $1.4.3.1.$ **Convection Naturelle**

La convection naturelle a lieu principalement autour de la machine sur l'extérieur des paliers.

### Plaque plane verticale

Sur les parties latérales, la corrélation retenue est celle sur une plaque verticale isotherme de longueur L (Mc Adams, 1961). Deux régimes sont possibles suivant la valeur du nombre de Rayleigh :

Pour 
$$
10^4 < Ra_L < 10^9, Nu_L = 0.59Ra_L^{0.25}
$$

\nPour  $10^9 < Ra_L < 10^{12}, Nu_L = 0.13Ra_L^{1/3}$ 

\n(1.48)

## Cylindre horizontal

Sur les parties radiales, on considère les paliers comme un cylindre de diamètre D, on utilise la corrélation suivante (Mc Adams, 1961) :

Pour 
$$
10^4 < Ra_D < 10^9, Nu_D = 0.53Ra_L^{0.25}
$$

\nPour 
$$
10^9 < Ra_D < 10^{12}, Nu_D = 0.13Ra_L^{1/3}
$$

\n(1.49)

## Cylindre en rotation

Autour de l'arbre en rotation, on utilise la corrélation de Dropkin (1957). On distingue deux régimes suivant la valeur du Reynolds basé sur la vitesse de rotation  $Re_{\omega}$ . A partir d'une certaine valeur, la convection n'est plus naturelle.

\n
$$
1.50
$$
\n

\n\n $1.50$ \n

\n\n $1.50$ \n

\n\n $1.5 \cdot 10^4 < Re_\omega < 4.3.10^5, Nu = 0.073 Re_\omega^{0.7}$ \n

\n\n $1.50$ \n

#### 1.4.3.2. Convection forcée

La plupart des échanges convectifs au sein de la machine sont forcés par les ventilateurs. Dans la plupart des corrélations, on distingue le régime laminaire et le régime turbulent.

## Écoulement parallèle à une plaque plane

La corrélation de la convection sur une plaque plane va être notamment utilisée pour la convection le long des chignons et sur les faces intérieures des paliers. La corrélation est valide pour un nombre de Prandtl allant de 0,5 à 10.

Pour 
$$
Re_L < 3.10^5
$$
,  $Nu = 0.664 Re^{0.5} Pr^{1/3}$   
\nPour  $5.10^5 < Re_L$ ,  $Nu = 0.035 Re^{0.8} Pr^{1/3}$  (1.51)

## Écoulement entre deux plaques parallèles

La convection due à l'écoulement entre les têtes de bobine et le palier va être modélisée par la convection entre deux plaques parallèles d'écartement  $\delta$  et de diamètre hydraulique  $D_h = 2\delta$ . A cet endroit, les vitesses atteintes sont les plus grandes de la machine. L'écoulement est turbulent. La corrélation utilisée est celle de Seban (1951) :

$$
Nu = 0.023Re0.8Pr1/3
$$
 (1.52)

### Ecoulement dans un canal court

Pour calculer la convection aux entrées et aux sorties de la machine, on utilise une corrélation de convection dans un canal court (Bertin, 1999). Le rapport de la longueur du canal et de son diamètre hydraulique doit être inférieur à 60.

$$
Nu = 0.036Re0.8Pr0.4(Dh/L)1/18
$$
 (1.53)

### Ecoulement parallèle à un disque en rotation

La dernière corrélation est celle de la convection due à un écoulement parallèle à un disque en rotation (aus der Wiesche, 2007). La configuration est schématisée sur la figure 1.25. La corrélation est valable pour  $10^3 < Re < 5.10^4$ . Deux régimes se distinguent suivant la vitesse de rotation :

Pour 
$$
\frac{Re_{\omega}}{Re} < 1.4: Nu = 0.417 Re_{\omega}^{0.5}
$$

\nPour  $\frac{Re_{\omega}}{Re} > 1.4: Nu = 0.330 Re_{\omega}^{0.5}$ 

\n(1.54)

inflow

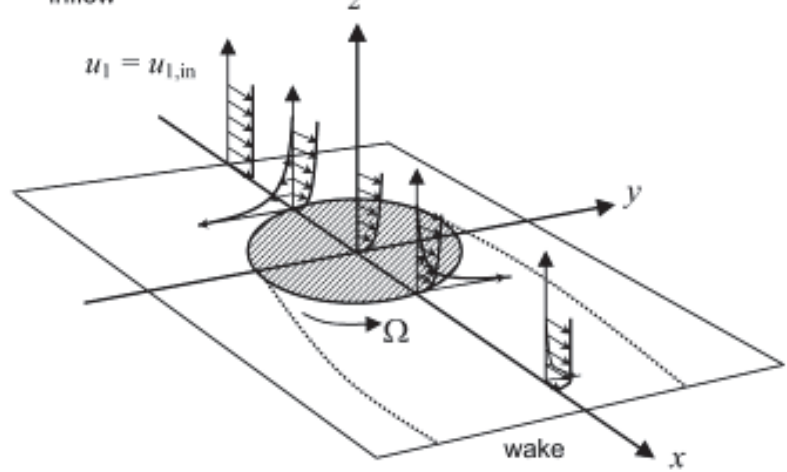

Figure 1.25. Configuration d'écoulement parallèle à un disque en rotation (aus der Wiesche, 2007)

# 2. Optimisation appliquée au dimensionnement thermique

L'optimisation est une branche des mathématiques qui se concentre sur la résolution de problèmes complexes à plusieurs dimensions. Dans un problème d'optimisation, on se fixe un objectif qui sert de note ou d'évaluation au système que l'on veut résoudre et qui dépend des variables caractéristiques du système. Par exemple, dans une machine thermique, cet objectif peut être la température d'un des composants. L'optimisation va tenter de minimiser (ou maximiser) cet objectif pour trouver un jeu de paramètres optimal. Les paramètres doivent aussi respecter certaines contraintes. Par exemple, dans le cas de la machine thermique, les contraintes peuvent être des limitations sur la géométrie dues aux process de fabrication.

Dans le cas d'une minimisation, un optimum  $x_0$  d'une fonction f peut se formaliser de la façon suivante :

Trouver 
$$
x_0 \in \mathbb{R}^n / f(x_0) = \min_{x \in \mathbb{R}^n} f(x)
$$

\n
$$
avec f: \mathbb{R}^n \mapsto \mathbb{R}
$$
\n
$$
x \mapsto f(x)
$$
\n
$$
Et \ c_{eg}(x) = 0
$$
\n
$$
c(x) \le 0
$$
\n(1.55)

Avec:

- $-$  f la fonction à minimiser appelée aussi fonction objectif
- $n$  le nombre de dimension du problème  $\omega_{\rm{max}}$
- $c_{eg}$  les contraintes d'égalité du problème  $\sim$
- c les contraintes d'inégalité du problème  $\blacksquare$

Le plus souvent, on réécrit les contraintes d'égalité sous forme d'inégalité par souci de convergence numérique. On prend alors une valeur positive  $\varepsilon$  proche de zéro :

$$
|c_{eg}(x)| < \varepsilon \tag{1.56}
$$

Par la suite, les contraintes seront uniquement considérées sous forme d'inégalités.

Pour résoudre ces problèmes d'optimisation, plusieurs familles d'algorithmes existent. Ces algorithmes sont détaillés dans des ouvrages de référence comme Fletcher (1980), Goldberg (1989) et Nocedal (2006). Nous retiendrons ici, deux types de méthodes. La première, la plus ancienne, est celle qui comprend les méthodes basées sur le calcul du gradient. Les deuxièmes sont basées sur l'évolution de populations, nous prendrons pour exemples les Algorithmes Génétiques et l'Optimisation par Essaim Particulaire.

### 2.1. Méthodes du gradient

Les méthodes du gradient sont les méthodes d'optimisation les plus anciennes. Son principe est simple et sert à minimiser ou maximiser une fonction  $f$ . L'idée est de calculer le gradient de la fonction en un point de départ, de déplacer ce point suivant le gradient et de recommencer jusqu'à trouver une valeur quasi nulle du gradient indiquant un minimum (ou un maximum). La figure 1.26 montre un exemple simple : une maximisation de fonction en une dimension. Dans ce cas, à chaque itération k la valeur de  $x_k$  est donnée par :

$$
x_k = x_{k-1} + \alpha f'(x)
$$
 (1.57)

Où  $\alpha$  est le pas de la méthode qui doit être pris aussi petit possible.

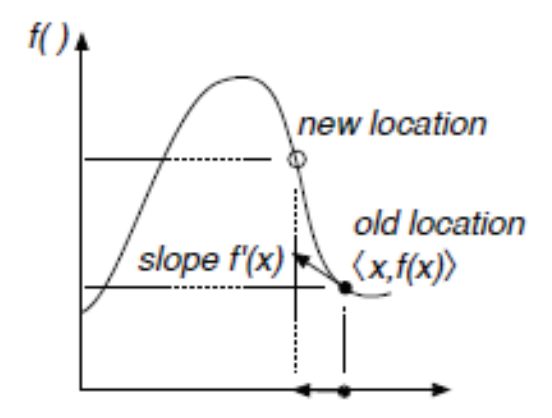

Figure 1.26. Exemple de maximisation par la méthode du gradient en une dimension (Luke, 2009)

Cet exemple est une application très simple. Dans notre cas, le problème est à n dimensions, le pas n'est pas nécessairement constant et les fonctions non-linéaires. On peut aussi distinguer deux cas : l'optimisation avec et sans contraintes.

### 2.1.1. Définitions

Par la suite, nous utiliserons les notations suivantes.

- f est une fonction définie de  $\mathbb{R}^n$  vers  $\mathbb{R}$ .
- $x_k$  est le point de calcul à l'itération k.  $x_k \in \mathbb{R}^n$  et  $x_k = \left[x_1^{(k)} \dots x_n^{(k)}\right]^T$
- $f_k = f(x_k)$
- $\nabla f_k$  est le gradient de  $f$  au point  $x_k$ .  $\nabla f_k = \left[\frac{\partial f(x_k)}{\partial x_1} \dots \frac{\partial f(x_k)}{\partial x_n}\right]^T$
- $H_k$  est la matrice Hessienne de f au point  $x_k$ . Cette matrice est une généralisation

de la dérivée seconde en n dimensions :  $H_k = \begin{bmatrix} \frac{\partial^2 f(x_k)}{\partial x_1 \partial x_1} & \cdots & \frac{\partial^2 f(x_k)}{\partial x_1 \partial x_n} \\ \vdots & \ddots & \vdots \\ \frac{\partial^2 f(x_k)}{\partial x_n \partial x} & \cdots & \frac{\partial^2 f(x_k)}{\partial x_n \partial x} \end{bmatrix}$ 

- $p_k$  est un vecteur correspondant à la direction de la descente à l'itération k
- $\alpha_k$  est un scalaire correspondant au pas de la descente à l'itération k.

Au cours d'une itération d'une méthode du gradient, le point de calcul est actualisé de la manière suivante :

$$
x_{k+1} = x_k + \alpha_k p_k \tag{1.58}
$$

La direction de descente est calculée différemment suivant les méthodes. Un algorithme basé sur le calcul du gradient a la forme générale suivante :

## Algorithme 1. Forme générale d'un algorithme basé sur la méthode du gradient

Paramètres d'entrée:

- Point initial  $x_0$
- Limite de convergence  $\varepsilon$

Boucle sur k

- 1. Détermination de la direction de descente  $p_k$  (paragraphe 2.1.2)
- 2. Détermination du pas de la descente  $\alpha_k$  (paragraphe 2.1.3)
- 3. Actualisation du point de calcul  $x_{k+1} = x_k + \alpha_k p_k$
- 4. Si  $\|\nabla f_{k+1}\| \geq \varepsilon$ , revenir à l'étape 1.

Sortie

 $x_{k+1}$ 

### 2.1.2. Calcul de la direction de descente

Pour calculer la direction de descente utilisée à chaque itération de l'optimisation, une multitude de méthodes existent. Ici, trois méthodes seront présentées : la méthode de la plus grande pente, la méthode de Quasi-Newton et la méthode du Gradient Conjugué.

#### $2.1.2.1.$ Plus grande pente

Cette méthode est la plus simple des méthodes et est directement dérivée de l'exemple en une dimension exposé dans l'équation 1.58. C'est une méthode du premier ordre dans laquelle la direction de la direction de descente est directement prise égale au gradient. On a donc à l'itération k+1 (pour une minimisation) :

$$
x_{k+1} = x_k - \alpha_k \nabla f_k \tag{1.59}
$$

Cette méthode une convergence très lente notamment dans la zone proche du minimum. Elle n'est donc que rarement utilisée dans les problèmes d'optimisation et n'est pas recommandée pour des fonctions complexes (notamment non-convexes).

#### $2.1.2.2.$ Ouasi-Newton

Les méthodes Quasi-Newton sont une familles dont la première version a été introduite par Davidon, 1959. Comme son nom l'indique, son principe est celui de la méthode de Newton. En prenant le développement de Taylor, de f au point  $x_k + p_k$ , on a :

$$
f(x_k + p_k) \approx f_k + p_k^T \nabla f_k + \frac{1}{2} p_k^T H_k p \tag{1.60}
$$

En annulant le gradient de cette expression, on a :

$$
\nabla f(x_k + p_k) \approx \nabla f_k + H_k p_k = 0 \tag{1.61}
$$

On obtient donc:

$$
p_k = -H_k^{-1} \nabla f_k \tag{1.62}
$$

Au final, on a:

$$
x_{k+1} = x_k - \alpha_k H_k^{-1} \nabla f_k
$$
 (1.63)

Cette méthode d'optimisation est appelée méthode de Newton. C'est une méthode du second ordre qui a une convergence quadratique et donc beaucoup plus rapide que la

méthode de la plus grande pente. Cependant, elle est très contraignante. Son coût de calcul est élevé : la matrice Hessienne peut être assez lourde à calculer pour des problèmes complexes. De plus, la matrice Hessienne doit être définie positive et donc inversible.

Les méthodes de Quasi-Newton utilisent une approximation de la matrice Hessienne notée  $B_k$  ( $B_k \approx H_k$ ). On a donc :

$$
x_{k+1} = x_k - \alpha_k \mathbf{B}_k^{-1} \nabla f_k
$$
 (1.64)

Les matrices  $B_k$  sont généralement prises symétriques, définies positives. Ces matrices ont plusieurs formulations suivant les auteurs. La formulation la plus utilisée de nos jours est la BFGS basée sur les travaux de Broyden, Fletcher, Goldfarb et Shanno (1970). Dans cette approximation,  $B_{k+1}$  est exprimée comme une somme de matrices symétriques :

$$
B_{k+1} = B_k - \frac{B_k s_k s_k^T B_k}{s_k^T B_k s_k} + \frac{y_k y_k^T}{y_k^T s_k}
$$
  
avec :  $s_k = x_{k+1} - x_k = \alpha_k p_k$  et  $y_k = \nabla f_{k+1} - \nabla f_k$  (1.65)

Son inverse peut directement être calculé par la formule de Sherman et Morrison (1949 et 1950). On obtient :

$$
B_{k+1}^{-1} = B_k^{-1} - \frac{B_k^{-1} y_k s_k^T + s_k y_k^T B_k^{-1}}{s_k^T y_k} + \frac{(s_k^T y_k + y_k^T B_k^{-1} y_k)(s_k s_k^T)}{(s_k^T y_k)^2}
$$
(1.66)

Au final, le calcul d'une itération se fait uniquement avec les informations calculées lors des itérations précédentes réduisant grandement le coût de calcul de la méthode de Newton. Pour initialiser la matrice  $B_0$ , on utilise le plus souvent la matrice identité *I*.

#### $2.1.2.3.$ Gradient conjugué

Dans cette méthode, introduite par Hestenes et Stiefel (1952), la matrice Hessienne n'intervient pas dans les calculs. Elle se rapproche donc de la méthode de la plus grande pente. La différence est que cette méthode fait aussi intervenir la direction de descente du point précédent :

$$
p_k = -\nabla f_k + \beta_k p_{k-1} \tag{1.67}
$$

Le paramètre  $\beta_k$  est un scalaire assurant que les deux vecteurs  $\nabla f_k$  et  $p_{k-1}$  sont conjugués. Plusieurs expressions pour cette valeur sont disponibles dans la littérature. Pour un problème non-linéaire, la formule de Pollack et Ribière est utilisée :

$$
\beta_k = \frac{\nabla f_k^T (\nabla f_k - \nabla f_{k-1})}{\nabla f_{k-1}^T \nabla f_{k-1}} \tag{1.68}
$$

Cette méthode converge plus rapidement que la méthode de la plus grande pente mais moins rapidement que Quasi-Newton. Cependant, à chaque itération, la méthode du gradient conjugué demande moins d'opérations que Quasi-Newton. Les deux méthodes sont donc équivalentes en termes de performances.

### 2.1.3. Calcul du pas de descente

Dans la précédente section, plusieurs méthodes ont été présentées pour calculer la direction de la descente. Cette direction n'est pas suffisante pour l'optimisation et doit être associée à un pas  $\alpha_k$  qui représente l'amplitude du déplacement. Il ne doit pas être trop petit pour améliorer la convergence mais l'expression  $f_{k+1} = f(x_k + \alpha_k p_k) < f_k$  doit être respectée.

La méthode la plus simple est celle d'Armijo (1966). On fixe un seuil négatif  $\varepsilon$  et on part d'une valeur de  $\alpha_k$  assez grande, par exemple,  $\alpha_k = 1$ . On utilise une méthode itérative et à chaque itération, on divise  $\alpha_k$  par un paramètre  $\tau$  supérieur à 1 :

$$
\alpha_k \leftarrow \alpha_k / \tau \tag{1.69}
$$

Dès que la condition  $f_{k+1} - f_k < \varepsilon$  est respectée, on garde la valeur de  $\alpha_k$  obtenue.

## 2.1.4. Gestion des contraintes

Les méthodes vues jusqu'ici ne prennent pas en compte les contraintes imposées à la solution. Pour prendre en compte les contraintes, la fonction objectif doit être modifiée.

Soit c un vecteur de fonctions contraintes de dimension m. x respecte les contraintes si :

$$
\forall i \in [\![1, m]\!], c_i(x) \le 0 \tag{1.70}
$$

Une contrainte est dite active si,  $c_i(x) = 0$ . L'ensemble des contraintes actives pour un point  $x$  est appelé active-set :

$$
\mathcal{A}(x) = \{ i \in [1, m] / c_i(x) = 0 \}
$$
 (1.71)

L'active-set détermine en un point quelles contraintes sont importantes et quelles contraintes peuvent être négligées.

On définit aussi le Lagrangien la fonction définie par :

$$
\mathcal{L}(x,\lambda) = f(x) + \sum_{i=1}^{m} \lambda_i c_i(x) \tag{1.72}
$$

Les  $\lambda_i$  sont appelés multiplicateurs de Lagrange pour le cas des contraintes d'égalité ou de Kühn-Tucker pour les contraintes d'inégalité. Ce sont des réels positifs. Pour un point  $x$ , si une contrainte  $c_i$  est respectée,  $\lambda_i = 0$ . Sinon,  $\lambda_i > 0$ . Ainsi, pour un point respectant toutes les contraintes,  $\mathcal{L}(x,\lambda) = f(x)$ . Les multiplicateurs de Lagrange représentent un poids apporté à chaque contrainte dans la fonction objectif. En minimisant le Lagrangien, on minimise à la fois la fonction objectif tout en réduisant la violation des contraintes. La résolution du problème général décrit dans l'équation 1.55, revient donc à minimiser le gradient du Lagrangien. On a :

$$
\nabla_x \mathcal{L}(x,\lambda) = \nabla f(x) + \sum_{i=1}^m \lambda_i \nabla c_i(x) = 0
$$
\n
$$
\text{Et } \sum_{i=1}^m \lambda_i c_i(x) = 0 \ (\lambda_i = 0 \text{ si } c_i(x) < 0)
$$
\n
$$
(1.73)
$$

La première partie de l'équation représente le fait que les gradients des contraintes actives et de la fonction se compensent au point de solution. De plus, pour les contraintes d'inégalité, les paramètes de Kühn-Tucker correspondant aux contraintes actives doivent être positifs. Pour résoudre ce problème, on couple cette équation à une méthode de type Quasi-Newton. Les multiplicateurs de Lagrange sont estimés en chaque point de calcul.

### 2.1.5. Limites des méthodes du gradient

Deux grandes limitations sont inhérentes aux méthodes du gradient. La première est que les fonctions utilisée doivent au minimum être dérivables sur l'espace de résolution. Dans le cas d'une fonction analytique, on peut relativement aisément déterminer la dérivabilité de la fonction. Dans le cas d'une fonction obtenue par un code de calcul, sa nature est inconnue : l'existence du gradient en un point n'est pas assurée.

La deuxième limitation est l'importance du choix du point de départ. Bornschlegell (2012) illustre ce problème en utilisant une fonction à une dimension (figure 1.27).

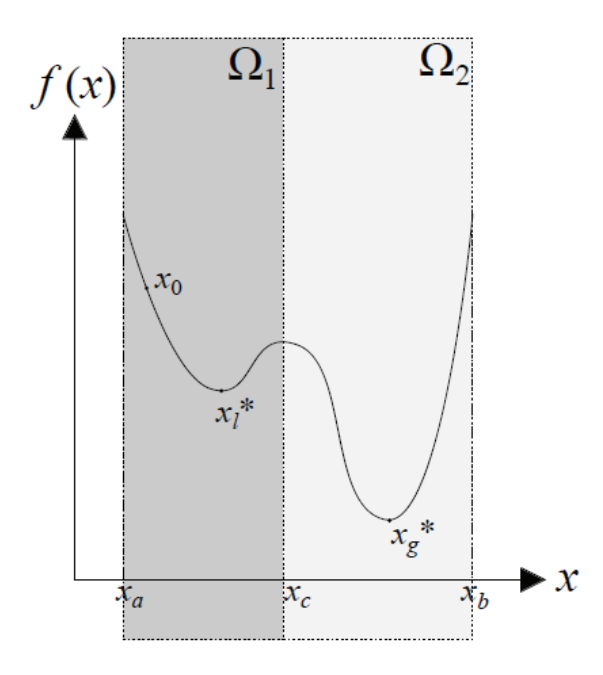

Influence du choix de départ (Bornschlegell, 2012) **Figure 1.27.** 

Dans l'exemple, la fonction considérée a deux minimums locaux dont un global situé en  $x_g^*$ . Si le point de départ se situe dans le premier espace  $\Omega_1$  l'algorithme va converger vers le minimum local  $x_l^*$ . Cet exemple simple montre la sensibilité au choix du point de départ. Pour éviter un minimum local, l'idéal est de tester plusieurs points initiaux.

En cas de fonction de nature inconnue et/ou d'une sensibilité aux points initiaux trop importante, il peut être intéressant d'utiliser des algorithmes d'une autre nature qui sont basés sur l'exploration du domaine d'optimisation : les algorithmes à population.

## 2.2. Méthodes à population

Les algorithmes basés sur le calcul de populations font partie d'une autre grande branche de l'optimisation, la métaheuristique qui est elle-même une branche de l'optimisation stochastique.

L'optimisation stochastique est une branche de l'optimisation dans laquelle on introduit des variables aléatoires. La métaheuristique, du grec meta « au-delà » et heuriskein « trouver », regroupe des méthodes d'optimisation basées sur l'exploration du domaine de recherche et sans avoir à priori d'information sur la fonction à optimiser.

Les méthodes basées sur le calcul de population partent d'une population initiale aléatoire. Les algorithmes vont au cours des itérations, appelées aussi générations, modifier la population afin de la rapprocher de l'optimum recherché.

Les différents algorithmes vont avoir différentes stratégies pour la reproduction de la population. Ces stratégies ne sont généralement pas basées sur des considérations mathématiques mais, le plus souvent, sur des analogies avec la biologie. Nous présenterons ici deux de ces méthodes : les algorithmes génétiques et l'optimisation par essaim particulaire.

# Algorithme 2. Forme générale d'un algorithme basé sur un calcul de population

Paramètres d'entrée:

- Nombres d'itérations maximum  $k_{max}$
- Nombres d'individus de la population n
- Fonction à optimiser f de dimension d  $\overline{a}$

## **Initialisation**

- Création de la Population P : matrice aléatoire composée de n individus  $x_i =$  $(x_i^1 \dots x_i^d)$
- Meilleur élément de la population : best = {}

Boucle sur k allant de 1 à  $k_{max}$ 

- 1. Pour i allant de 1 à n : calcul de  $f(x_i)$
- 2. Repérage du meilleur élément de la génération best $k$
- 3. Si  $f(best_k) < f(best)$  alors best = best<sub>k</sub>
- 4. Reproduction de la population
- 5.  $k = k + 1$

## Sortie

## best

# 2.2.1. Algorithmes Génétiques

Les Algorithmes Génétiques (AG) ont été introduits pour la première fois par Holland (1975). Cette méthode est inspirée par la théorie de la sélection naturelle de Darwin selon laquelle seuls les individus les mieux adaptés à leur milieu survivent et se reproduisent faisant ainsi que l'espèce s'adapte à l'environnement.

Le principe des AG est le même. A partir d'une population initiale, les individus vont être classés suivant leur valeur de  $f$ . Les meilleurs individus vont être sélectionnés puis reproduits par croisements entre eux afin de créer une nouvelle population. Une petite partie de cette population va aussi muter afin d'apporter de la diversité génétique à l'ensemble.

Pour un problème, de dimension d, un individu de la population s'écrit  $x_i = (x_i^1 ... x_i^d)$ . Les  $x_i^j$  sont les composantes de l'individu aussi appelés chromosomes. Dans les AG, ces chromosomes sont souvent écrits en binaire et, en continuant l'analogie avec la génétique, chaque bit correspond à un gène. Par exemple, pour un vecteur  $x = [3; 5; 8]$ , on a :

$$
x = \begin{pmatrix} 3 \\ 5 \\ 8 \end{pmatrix}_{10} = \begin{pmatrix} [0011] \\ [0101] \\ [1000] \end{pmatrix}_{2} \tag{1.74}
$$

Les trois mécanismes importants des AG sont la sélection, le croisement et la mutation. Ces mécanismes sont détaillés ci-dessous. L'algorithme général d'un AG suit l'algorithme 2 couplé à l'algorithme 3 pour la reproduction de la population :

### Algorithme 3. Processus de reproduction d'un algorithme génétique

- $Q = \{\}$  population de la prochaine génération
- Boucle sur j allant de  $1$  à  $n/2$ 
	- 1. Parent1 =  $Sélection(P)$
	- 2. Parent2= Sélection(P)
	- 3. [Enfant 1, Enfant 2] = Croisement(Parent1, Parent2)
	- 4.  $Q = Q \cup Mutation([Enfant 1, Enfant 2])$
	- 5.  $k = j + 1$

$$
P = Q
$$

#### $2.2.1.1.$ Sélection

Plusieurs stratégies existent pour sélectionner les individus à reproduire. Les principales méthodes sont détaillées ici.

La première est la sélection purement aléatoire : chaque individu à une probabilité équivalente à  $1/n$  d'être sélectionné. Cette méthode ne prend pas du tout en compte les performances de l'individu.

La deuxième est la sélection par troncature : la population est classée par valeur de fonction objectif et seuls les individus au-dessus d'un certain seuil sont considérés. Cette méthode ne

prend en compte que les meilleurs individus et va rejeter d'emblée les individus les plus « faibles ».

La troisième est la méthode originalement introduite par Holland (1975) dans sa première version des algorithmes génétiques : la méthode de la roulette. Cette méthode attribue une probabilité variable d'être sélectionné à chaque élément. Pour un élément  $x_i$ , sa probabilité  $p_i$  d'être sélectionné s'écrit :

$$
p_i = \frac{f(x_i)}{\sum_{j=1}^{n} f(x_j)}
$$
(1.75)

Cette méthode permet de sélectionner en majorité des « bons » éléments mais permet d'en garder certains « mauvais » afin notamment de garder de la diversité dans les solutions.

La dernière méthode est la méthode du tournoi utilisée pour la première fois par Brindle (1981). Cette méthode est aujourd'hui la plus populaire pour les AG (Luke, 2009). Dans cette méthode, un individu est sélectionné au hasard et est comparé à un nombre T d'autres individus. Le meilleur parmi ces  $T$  éléments est choisi. L'avantage de cette technique est qu'elle ne requiert que très peu de ressources de calcul. On peut aussi adapter la valeur du nombre T suivant le niveau de sélection souhaité. Pour T=1, on revient à la première méthode aléatoire. En augmentant T, la sélection est de plus en plus élitiste. En général, T est fixé à 2.

#### $2.2.1.2.$ Croisement

Le deuxième mécanisme caractéristique des AG est le croisement (crossover en anglais) qui permet de créer la nouvelle population. Une fois les individus regroupés en couple par les méthodes de sélection, chaque couple crée deux enfants en mélangeant leurs caractéristiques. Là encore plusieurs méthodes existent.

La première, la plus basique, consiste à séparer les valeurs binaires des deux vecteurs en deux et de recombiner les parties résultantes pour faire deux individus enfant. Par exemple, prenons deux individus parents en une dimension dont les valeurs sont 38 et 12.

$$
Parent_1 = (38)_{10} = [1 \ 0 \ 0 \ 1 \ 1 \ 0]_2
$$
\n
$$
Parent_2 = (12)_{10} = [0 \ 0 \ 1 \ 1 \ 0 \ 0]_2
$$
\n
$$
(1.76)
$$

On détermine aléatoirement le point de la coupure c. Ici par exemple, on prend  $c = 4$ . On recombine alors chaque morceau pour reformer deux nouveaux éléments. Ici, si le rang de coupure était égal à 6, les enfants seraient identiques aux parents.

 $Enfant_1 = [1 0 0 1 | 0 0]_2 = (36)_{10}$  $Parent_1 = [1 0 0 1 | 1 0]_2$  $(1.77)$  $Enfant_2 = [0 \ 0 \ 1 \ 1 \ 1 \ 0]_2 = (14)_{10}$  $Parent_2 = [0 \ 0 \ 1 \ 1 \ | \ 0 \ 0]_2$ 

Une autre méthode consiste à déterminer aléatoirement deux points de coupure et d'échanger les informations situées entre ces deux rangs  $c_1$ et  $c_2$ . Par exemple, si  $c_1 = 2$  et  $c_2 = 5$ , on a :

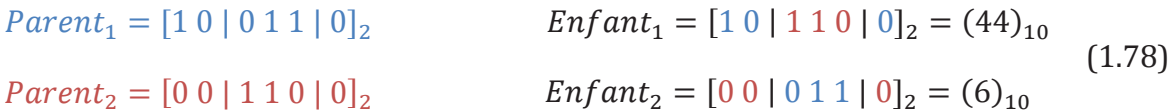

Cette méthode peut être généralisée en prenant au hasard n intervalles pour lesquels on va effectuer le croisement : le croisement multi-points.

La dernière option est le croisement uniforme (uniform crossover en anglais). Dans cette méthode, à chaque bit est assignée une probabilité  $p$  pour laquelle il est échangé avec l'autre parent. Dans ce cas, les enfants vont être un mélange total des gènes des deux parents. On prend souvent  $p = 1/l$  où l est la longueur de la chaine de gènes.

Dans les premières méthodes de croisement par blocs de bits, la supposition est faite que les meilleures valeurs auront certains blocs similaires et que les gènes proches sont liés entre eux ce qui n'est pas forcément vrai. Dans le croisement uniforme, les structures ont-elles tendance à être détruites ce qui crée le problème inverse.

#### $2.2.1.3.$ **Mutation**

En appliquant uniquement la sélection et le croisement, les individus vont rapidement converger vers une solution qui n'est pas forcément la bonne. Pour ajouter de la diversité à la population, chaque individu, au cours d'un croisement, a une probabilité  $p$  de muter. Cette probabilité est fixée au départ par l'utilisateur et est en général assez faible, généralement inférieure à 0.1. Si lors d'un croisement, un individu enfant mute, un de ses gènes, choisi aléatoirement, va changer de valeur.

Dans l'exemple de l'équation 1.78, si le premier enfant mute, on détermine un nombre aléatoire entre 1 et 6 la longueur de sa chaine. Si le résultat est 1, le résultat devient :

$$
Enfant_1 = [0 \ 0 \ 1 \ 1 \ 0 \ 0]_2 = (14)_{10}
$$
\n
$$
(1.79)
$$

Cet ajout va permettre aux différents individus de mieux explorer l'espace de recherche pour rendre l'algorithme plus global.

## 2.2.2. Optimisation par Essaim Particulaire

Les AG ont plusieurs limites. Ils sont tout d'abord assez lourds en termes de coûts de calcul. De plus, ils peuvent avoir tendance à converger vers de mauvais optimums. Pour résoudre ces problèmes, des solutions hybrides des AG et des nouvelles méthodes d'optimisation sont sans cesse développées. L'Optimisation par Essaim Particulaire (Particle Swarm Optimization en anglais ou PSO) est une méthode relativement récente introduite par Kennedy et Eberhart en 1995. Cette méthode est basée sur le comportement animal, reproduisant les déplacements de nuées d'insecte ou des grands groupements d'oiseaux. Au lieu de faire évoluer des individus au cours des générations, elles simulent leur déplacement sous une forme d'essaim. On parle alors d'essaim au lieu de la population et de particule au lieu d'individu.

#### $2.2.2.1$ Formulation

Chaque particule de l'essaim  $x_i$  va avoir une vitesse propre  $v_i$ . Entre deux itérations k et  $k + 1$ , la nouvelle position de la particule va être donnée par :

$$
x_i^{k+1} = x_i^k + v_i^{k+1}
$$
 (1.80)

On note que la « vitesse » est en fait homogène à un déplacement. Cependant, nous continuerons à utiliser la terminologie de la littérature.

A tout instant, chaque particule  $x_i$  connait aussi sa meilleure position  $p_i$  et la meilleure position de tout l'essaim g. A chaque itération, la vitesse de la particule va être recalculée à partir de ces informations et de la vitesse précédente. Ainsi :

$$
v_i^{k+1} = \omega v_i^k + r_p \varphi_p (p_i - x_i^k) + r_g \varphi_g (g - x_i^k)
$$
\n(1.81)

Dans cette équation,  $\omega$  est une constante d'inertie donnant l'importance à accorder à l'ancienne vitesse. Les valeurs  $\varphi_p$  et  $\varphi_q$  sont des constantes d'accélérations, représentant la valeur de l'attraction des meilleures solutions sur la position actuelle. Enfin,  $r_p$  et  $r_q$  sont des nombres aléatoires pris entre 0 et 1. Le mécanisme de déplacement des particules est illustré figure 1.28 pour un exemple en deux dimensions.

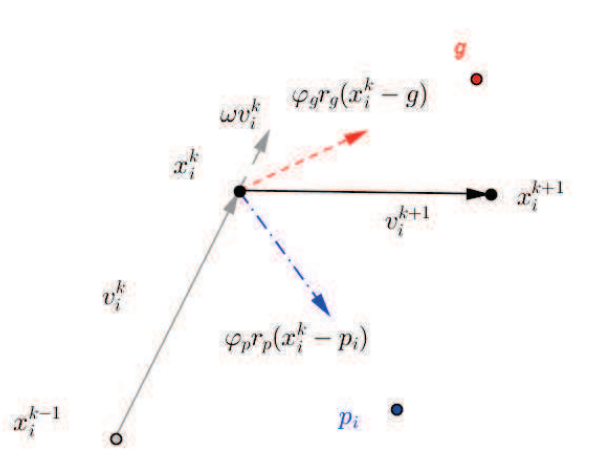

Déplacement d'une particule dans l'optimisation par essaim **Figure 1.28.** particulaire

Pour la mise en œuvre de la méthode, il faut légèrement modifier l'algorithme 2 pour prendre en compte, notamment, les vitesses.

## Algorithme 4. Optimisation par Essaim Particulaire (PSO)

Paramètres d'entrée:

- Nombres d'itérations maximum  $k_{max}$
- Nombres d'individus de la population n  $\omega_{\rm{max}}$
- Fonction à optimiser f de dimension d  $\overline{a}$

**Initialisation** 

- Création de la Population P : matrice aléatoire composée de n individus  $x_i =$  $(x_i^1...x_i^d)$
- Création de la matrice des vitesses V composée de n individus  $v_i = (v_i^1 ... v_i^d)$ . On initialise par  $v_i = 0$
- $g = x_1$
- Pour chaque i de 1 à n,  $p_i = x_i$  et si  $f(x_i) < f(g)$  alors  $g = x_i$ .

Boucle sur k allant de 1 à  $k_{max}$ ,

- Pour chaque i de 1 à n, 1.  $v_i^k = \omega v_i^{k-1} + r_p \varphi_p (p_i - x_i^{k-1}) + r_g \varphi_g (g - x_i^{k-1})$ 2.  $x_i^k = x_i^{k-1} + v_i^k$ 3. Calcul de  $f(x_i^k)$ . Si  $f(x_i^k) < f(p_i)$  alors  $p_i = x_i^k$  et si  $f(x_i^k) < f(g)$  alors  $g = x_i^k$ 4.  $i=i+1$  $k=k+1$ 

Sortie

 $\mathcal{G}$ 

Plusieurs études montrent la supériorité du PSO par rapport aux AG notamment Eberhart (1999), Boeringer (2004) et Panda (2008). En général, pour une itération de PSO, le coût de calcul est supérieur à une itération d'AG. Cependant, le PSO converge plus vite vers la solution et a un taux de succès supérieur. Ses performances font que le PSO est un algorithme de plus en plus utilisé dans une grande variété de domaine allant de la finance au dimensionnement mécanique (Poli, 2008).

Un des problèmes du PSO est la détermination des constantes  $\omega$ ,  $\varphi_p$  et  $\varphi_q$ . Ces valeurs vont grandement influer sur la convergence et leurs valeurs doivent changer, notamment, suivant le type de problème. En conséquence, des variantes du PSO sont apparues pour régler ce problème comme l'Optimisation adaptive par essaim particulaire (Adaptive Particle Swarm Optimization, APSO).

#### $2.2.2.2.$ Optimisation adaptive par essaim particulaire

L'Optimisation adaptive par essaim particulaire (APSO) est une variante du PSO créée par Zhan et al (2009). Cette méthode fait varier  $\omega$ ,  $\varphi_p$  et  $\varphi_q$  suivant l'étalement de l'essaim dans le domaine de recherche. Pour cela, on introduit une distance  $d_i$  qui représente la distance moyenne de la particule  $x_i$  par rapport aux autres :

$$
d_i = \frac{1}{n-1} \sum_{j=1}^n \sqrt{\sum_{k=1}^d (x_i^k - x_j^k)^2}
$$
 (1.82)

Avec:

- $d$  la dimension du problème
- $n$  le nombre d'éléments de l'essaim

On note  $d_q$ la distance moyenne des autres point par rapport au meilleur élément et  $d_{min}$ ,  $d_{max}$  le minimum et le maximum de  $d_i$ . On introduit un facteur de contraction  $\psi$  :

$$
\psi = \frac{d_g - d_{min}}{d_{min} - d_{max}}\tag{1.83}
$$

Suivant les valeurs de ce facteur  $\psi$ , les auteurs ont introduit quatre phases principales dans lequel se trouve l'algorithme (figure 1.29) dans la figure  $\psi$  est noté  $f$ :

- Phase d'exploration : les particules cherchent la zone du minimum  $\frac{1}{2}$
- Phase d'exploitation : les particules se rapprochent du minimum  $\overline{a}$
- Phase de convergence : les particules déterminent précisément le minimum  $\Box$

Phase de fuite (jumping-out) : les particules repartent après avoir été attirées par un minimum local.

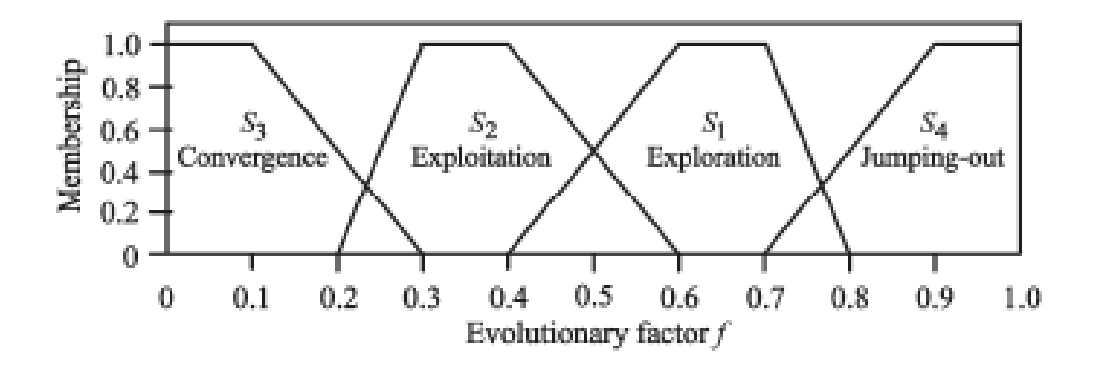

**Figure 1.29.** États d'un essaim durant l'optimisation

Pour  $\omega$ , les auteurs proposent une relation directe avec  $\psi$ :

$$
\omega(\psi) = \frac{1}{1 + 1.5e^{-2.6\psi}}\tag{1.84}
$$

Pour les constantes  $\varphi_p$  et  $\varphi_q$ , les valeurs sont augmentées et/ou réduites par rapport à l'itération précédente suivant la phase où l'on se trouve. Les variations sont exposées dans le tableau 1.2.

| <b>Ftats</b>      | $\varphi_{p}$       | $\varphi_g$         |
|-------------------|---------------------|---------------------|
| Exploration (S1)  | Augmente            | Décroit             |
| Exploitation (S2) | Augmente légèrement | Décroit légèrement  |
| Convergence (S3)  | Décroit légèrement  | Augmente légèrement |
| Fuite (S4)        | Décroit             | Augmente            |

Tableau 1.2. Variation de  $\varphi_p$  et  $\varphi_q$  suivant les états de l'essaim

Dans la phase d'exploration, on cherche à explorer le maximum de minimums locaux sans être influencés par le potentiel minimum global. Dans la deuxième phase, l'exploitation, les particules se regroupent autour des minimums locaux sans pour autant être trop influencé par un meilleur élément qui n'est pas encore représentatif du minimum global. Dans la troisième phase, la convergence, le meilleur élément semble indiquer la région du minimum global. On augmente donc son influence tout en réduisant légèrement l'influence des minimums locaux. Enfin, dans la phase de fuite, un nouveau meilleur élément  $g$  bien d'être trouvé dans une zone éloignée du précédent. On augmente donc fortement  $\varphi_g$  afin de déplacer l'essaim dans cette nouvelle région et on diminue fortement dans le même temps l'influence des autres minimums. L'évolution des deux paramètres en fonction des états de l'optimisation est illustrée figure 1.30.

Cette amélioration apportée au PSO améliore de façon non négligeable sa rapidité et son taux de convergence.

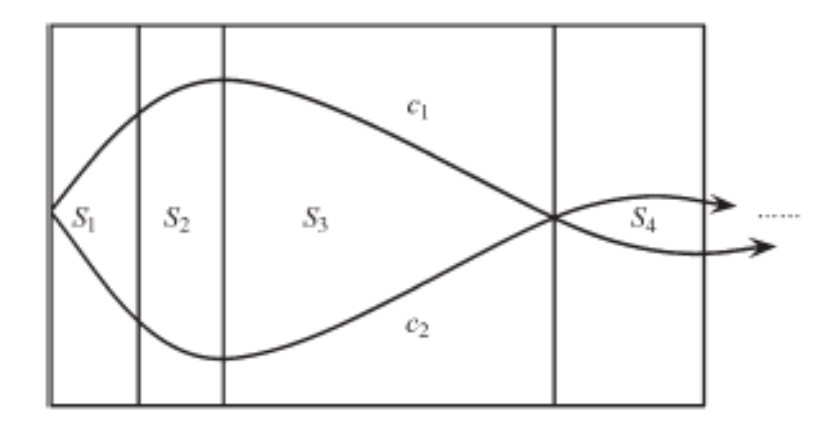
**Figure 1.30.** Evolution des paramètres  $\varphi_p$  et  $\varphi_q$  (ici  $c_1$  et $c_2$ ) au cours des différents états.

## 2.3. Application de l'optimisation aux transferts thermiques

L'optimisation est couramment appliquée dans le domaine de l'ingénierie pour dimensionner des systèmes. En utilisant une modélisation numérique et en identifiant les paramètres influents du système, on peut utiliser l'optimisation. A chaque évaluation de la fonction objectif  $f$ , on lance une exécution du modèle.

Dans le cas de l'ingénierie thermique, l'optimisation est un peu moins répandue. Gosselin et al (2009) remarquent par exemple que l'utilisation des algorithmes génétiques n'est apparue qu'au milieu des années 1990 alors qu'ils existent depuis 1970. Les algorithmes plus perfectionnés de type PSO se font encore plus rares appliqués aux transferts thermiques. On peut séparer l'utilisation de l'optimisation appliquée aux transferts thermiques en deux grandes catégories : l'application aux données expérimentales et aux méthodes inverses et l'application pour le dimensionnement de systèmes thermiques. Quelques exemples d'étude utilisant les méthodes d'optimisation (principalement GA et PSO) sont cités ici.

## 2.3.1. Application au domaine expérimental et aux méthodes inverses

Les méthodes inverses sont couramment utilisées en thermique dans des configurations expérimentales. Leur principe est de déterminer des propriétés (conductivité du matériau par exemple) ou des conditions limites (coefficients de convection par exemple) à l'aide d'autres valeurs mesurées. On estime les valeurs recherchées puis on minimise la différence entre les grandeurs mesurées et les grandeurs calculées à partir des estimations. Cela revient donc à un problème d'optimisation.

Jones et al (1995) ont utilisé les AG couplés à une méthode inverse pour identifier les inhomogénéités d'un matériau. La surface du matériau a été séparé en 25 blocs chacun affecté d'une conductivité thermique différente. Les températures ont été estimées par différences finies et comparées aux températures mesurées par thermographie infrarouge. Les AG ont servi à minimiser cet écart, l'optimisation utilisant comme paramètres les 25 conductivités. La solution optimale donne la carte des conductivités du matériau permettant ainsi de détecter les inhomogénéités.

Malinowski et al (2012) ont utilisé l'optimisation pour identifier les effets convectifs d'un spray d'eau sur une plaque d'acier chauffée. Les températures sont mesurées au cours du temps par des thermocouples et à chaque pas de temps on estime une répartition de  $h$  sur la surface de la plaque. Les températures sont ensuite estimées par un code éléments finis.

La différence entre températures expérimentales et mesurées est minimisée comme dans l'étude précédente mais cette fois, à chaque pas de temps. Les auteurs obtiennent donc une répartition spatiale et temporelle du coefficient de convection.

L'utilisation de l'optimisation dans le domaine expérimental ne se limite pas aux méthodes inverses. Elle peut servir aussi à faire des régressions de données expérimentales afin de déterminer des corrélations. Beck et al (2012) ont utilisé la méthode APSO pour ajuster les paramètres d'un modèle aux essais expérimentaux effectués. Ces essais correspondent à des tests sur un composant de navette aérospatiale soumis aux flux solaires. Dix paramètres influents dans le modèle ont été identifiés et servent de variables d'optimisation. Comme pour une méthode inverse, on minimise la différence moyenne de température entre les températures mesurées et les températures du modèle. Au final, la solution converge relativement vite, et un écart moyen de 3 K est constaté entre les températures du modèle et de l'expérience.

## 2.3.2. Application au dimensionnement de systèmes thermiques

La deuxième grande catégorie d'application de l'optimisation est le dimensionnement de machines ou de systèmes. Deux cas plus particuliers nous intéressent ici, l'optimisation directe de la géométrie et l'optimisation appliquée aux machines électriques.

#### $2.3.2.1.$ Dimensionnement géométrique

Plusieurs études se proposent d'optimiser directement une géométrie par l'optimisation. Une première par Farahmand et al (2012) utilise le PSO pour optimiser une cavité soumise à un flux radiatif. L'équation du transfert radiatif est résolue par la méthode des transferts discrets qui est efficace dans le cas de géométries complexes. La forme de la cavité est modélisée par des B-splines qui sont une généralisation des courbes de Bézier. Ces courbes sont notamment définies par un certain nombre de points de contrôle. Les positions de chacun des points de contrôle servent de variables d'optimisation. Les différentes configurations sont chacune obtenues en moins de 100 générations. La figure 1.31 montre les différentes géométries optimales en fonction du nombre de points de contrôle.

Wang et al (2011) utilisent PSO pour optimiser la géométrie de canaux de refroidissement ou d'échauffement utilisés lors d'un processus de moulage par injection. Le modèle utilisé est thermo-mécanique et utilise les éléments finis. Trois paramètres géométriques sont utilisés : le diamètre des canaux, leur espacement et leur éloignement d'une cavité centrale. L'intérêt principal de cette étude est qu'elle est multi-objective. Trois objectifs sont utilisés : la température maximale dans le domaine, les contraintes mécaniques maximales et le temps d'un cycle de chauffe. L'objectif principal étant le temps, les auteurs ont basculé les deux autres objectifs en contraintes en fixant des seuils critiques à ne pas dépasser. L'optimisation se fait alors assez vite, en moins de 50 itérations. Cette approche multi-objectifs semble intéressante car peu coûteuse en temps de calcul. On ne cherche à minimiser qu'une fonction au lieu de trois.

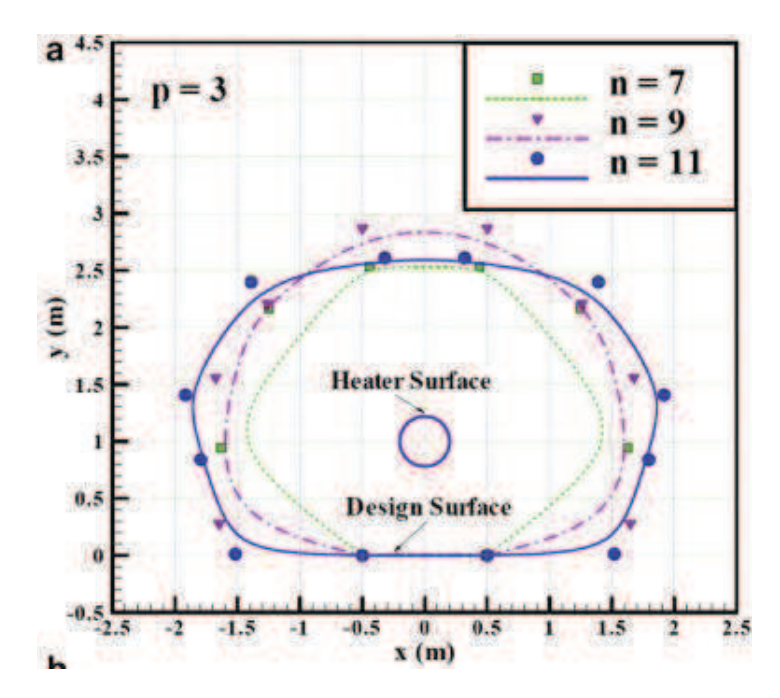

Figure 1.31. Géométrie optimale d'une cavité soumise à un flux radiatif (Farahmand, 2012)

Une dernière étude portant sur l'optimisation géométrique est celle de Bornschlegell et al (2012). Cette étude porte sur l'optimisation de la géométrie d'une bifurcation en T (figure 1.32). Les modèles utilisés sont la méthode nodale pour le calcul thermique et un réseau de pertes de charge pour la partie fluide.

L'optimisation se fait sur trois paramètres géométriques : les coordonnées du centre de la bifurcation et le diamètre de la branche principale. L'étude a aussi une approche multiobjective car elle cherche à minimiser à la fois la température maximale du domaine et sa température moyenne. Une fonction objectif  $f_{\alpha} = \alpha T_{mov} + (1 - \alpha)T_{max}$  est utilisée pour plusieurs valeurs de  $\alpha$ . Plusieurs algorithmes d'optimisation sont aussi testés : plusieurs algorithmes basés sur le calcul du gradient, AG et PSO. Les résultats montrent que sur ce cas, tous les algorithmes obtiennent les mêmes résultats. Cependant, les méthodes de gradient convergent plus rapidement.

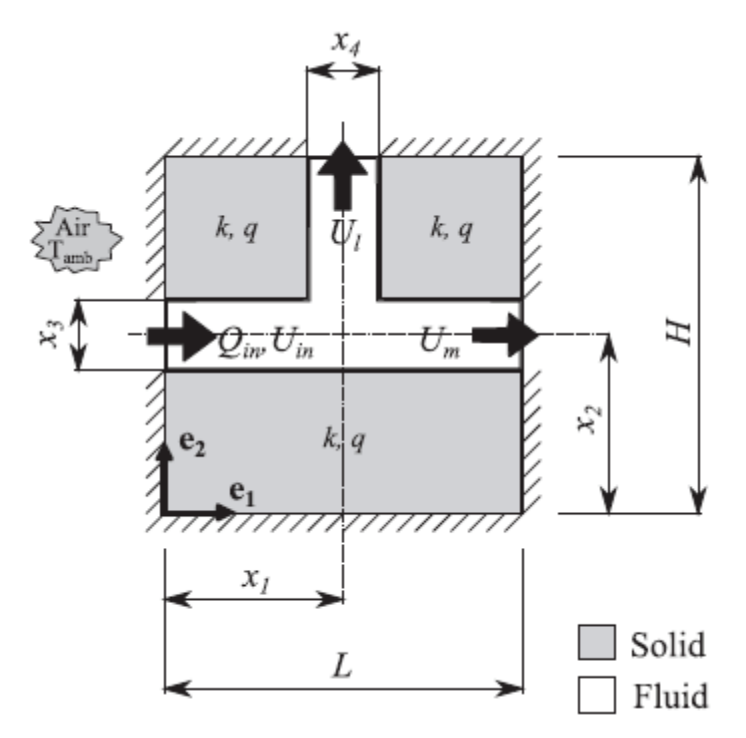

**Figure 1.32.** Configuration de la bifurcation (Bornschlegell, 2012)

## *2.3.2.1. Dimensionnement de machines Èlectriques*

L'optimisation appliquée au dimensionnement de machines électriques est beaucoup moins présente dans la littérature. Shi et al (2007) ont utilisé les AG pour dimensionner un système de production hybride d'électricité à la fois éolien et solaire. Leur modélisation prend en compte à la fois des considérations énergétiques et économiques. Cette étude est multiobjective et prend en compte le rendement, l'autonomie et le coût du système.

Legranger et al (2008) ont utilisé une méthode d'optimisation basée sur les méthodes du gradient pour dimensionner un démarreur à aimants permanents. Leur modèle prend à la fois en compte les effets électromagnétiques et thermiques. La partie électromagnétique est résolue par éléments finis tandis que la partie thermique est modélisée par méthode nodale. Ici, l'objectif est basé sur les performances électromagnétiques du système. Lors de l'optimisation, la thermique intervient au niveau des contraintes (températures à ne pas dépasser) et du calcul de la résistivité du cuivre pour le calcul des pertes Joule. Un exemple de design optimal est présenté figure 1.33.

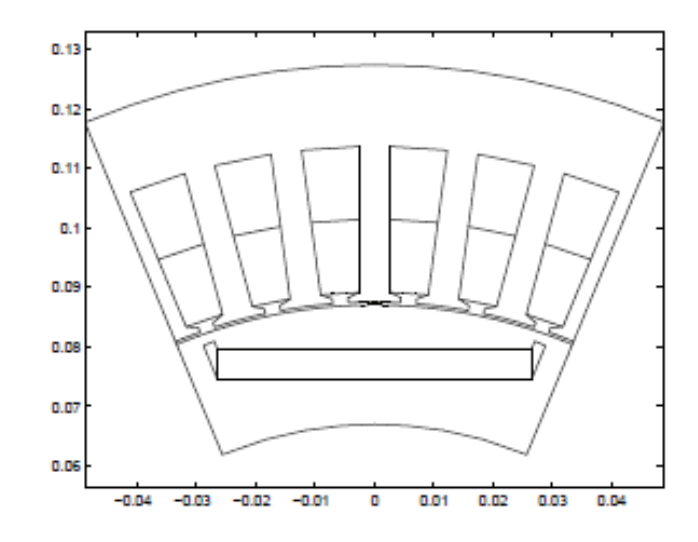

Géométrie optimale de démarreur (Legranger, 2008) **Figure 1.33.** 

Bornschlegell et al (2012) ont effectué l'optimisation d'une machine électrique à pôles saillants. La modélisation de la machine a été effectuée avec la méthode nodale. Les variables d'optimisations considérées ne sont pas des paramètres géométriques mais, directement, des débits (13 variables en tout). Cette approche est intéressante dans une optique de conception d'une nouvelle machine. Elle permet de fixer un objectif optimal au niveau de la répartition des débits. Le travail de conception est alors de trouver des moyens pour s'approcher de l'optimal. Dans cette étude deux algorithmes d'optimisation sont testés : les AG et une méthode du gradient. Les résultats montrent que pour un modèle aussi complexe les méthodes du gradient ne sont pas adaptées : la fonction à minimiser possède trop de minimums locaux. En conséquence, les résultats sont trop sensibles au point initial. Les AG sont donc conseillés dans ce cas. Les résultats d'optimisation sont présentés figure 1.34. La répartition de débits obtenue est plutôt différente de celle de référence. Elle indique les zones de la machine qui ont besoin d'un plus grand refroidissement par rapport à la référence existante.

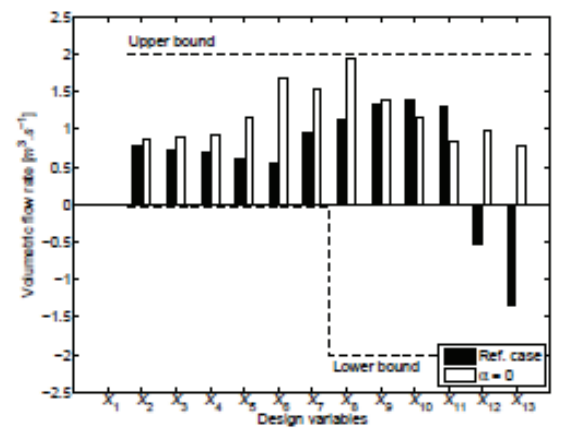

Débits optimaux comparés aux débits de référence (Bornschlegell, Figure 1.34.  $2012)$ 

## 3. Conclusions de la bibliographie

Les machines électriques sont le lieu d'échanges thermiques principalement conductifs et convectifs. Ces échanges servent notamment à dissiper les pertes mécaniques et électromagnétiques. Les pertes mécaniques sont créées majoritairement par frottement dans les roulements et au niveau des ventilateurs. Les pertes électromagnétiques sont de deux types : pertes Joule et pertes fer. Les premières sont plutôt localisées dans les bobinages en cuivre tandis que les deuxièmes sont localisées dans les tôles magnétiques.

Pour modéliser ces transferts, plusieurs méthodes sont possibles : par CFD, par éléments finis ou par méthode nodale. Les deux premières méthodes sont basées sur la résolution directe d'équations aux dérivées partielles. En CFD, contrairement aux éléments finis, on modélise aussi l'écoulement à l'intérieur de la machine. Cependant, la méthode qui semble la plus efficace est la méthode nodale. Cette méthode utilise l'analogie électrique et découpe la machine en petits volumes isothermes reliés par des conductances thermiques. Les expressions de ces conductances dépendent de la nature du transfert. Si le modèle est bien construit, les résultats obtenus sont proches des résultats réels obtenus par expérience et par les autres méthodes. Étant donné son faible coût de calcul, la méthode nodale est privilégiée.

Afin de construire le modèle nodal, on doit s'intéresser de près aux transferts thermiques dans des configurations caractéristiques des machines thermiques. La première configuration étudiée est l'entrefer. Deux cas se distinguent : sans et avec débit axial. Sans débit axial, les différents auteurs obtiennent des résultats se recoupant pour différents nombres de Taylor pour une multitude de configurations géométriques. Pour le cas avec débit axial, les transferts convectifs dépendent à la fois de la rotation et la vitesse axiale. Dans ce cas, les paramètres relatifs à la configuration géométrique sont beaucoup plus importants. Il est difficile d'extrapoler des résultats pour une configuration non-étudiée. La deuxième géométrie intéressante est le canal rotorique. Dans notre machine, les canaux sont de section rectangulaire. Dans la littérature, très peu d'études s'intéressent à cette configuration et la plupart sont purement numériques. Elles permettent cependant de cerner des paramètres importants notamment le rapport des côtés du rectangle.

Dans une deuxième partie, nous nous sommes intéressés à l'optimisation. Plusieurs familles d'algorithmes existent. La première regroupe les algorithmes basés sur le calcul du gradient. Ce sont des méthodes locales et itératives. Les différences entre les méthodes reposent essentiellement sur la manière de calculer la direction de la recherche du minimum. Dans cette famille, les méthodes qui semblent les plus intéressantes sont la méthode du Gradient Conjugué et la méthode de Quasi-Newton.

La deuxième grande famille de méthodes regroupe celles basées sur le calcul de populations avec notamment les Algorithmes Génétiques (AG) et l'Optimisation par Essaim Particulaire (PSO). Les AG reposent sur le principe de la sélection naturelle : les individus de la population se reproduisent entre eux jusqu'à obtenir la solution idéale. Le principe du PSO est lui basé sur le comportement animal. Les individus de la population se déplacent dans le domaine de façon cohérente à la recherche du minimum global, à la manière d'un essaim d'insectes.

L'optimisation est encore assez peu répandue dans le domaine des transferts thermiques : elle n'est utilisée que depuis le milieu des années 1990. Elle peut avoir plusieurs fonctions. Dans le domaine expérimental, elle peut servir à résoudre des problèmes inverses ou à corréler des données. Dans le domaine numérique, elle sert à dimensionner des systèmes. Quelques exemples d'utilisation de l'optimisation utilisée pour le dimensionnement de machines électriques ont pu être relevés. Dans le cas de modèles thermiques simples comme la bifurcation modélisée par méthode nodale, le choix de la méthode d'optimisation importe peu. Pour des modèles complexes comme celui d'une machine électrique, il est recommandé d'utiliser des algorithmes basés sur le calcul de population.

# **Chapitre 2 : Construction du modèle thermique**

## **1. SAME (Simulation AÈrothermique des Machines Electriques)**

Afin de modéliser la thermique machine, le choix retenu à la suite de l'étude bibliographique est celui de la méthode nodale. Au laboratoire un code de simulation de la thermique des systèmes rotor/stator a été développé sous Matlab<sup>®</sup> au cours de précédentes thèses : le code SAME (Simulation AÈrothermique des Machines Electriques).

## **1.1. Historique**

Le code a été créé lors de la thèse de Seghir-Oualil (2006) en collaboration avec Jeumont Electric. L'étude porte sur une machine utilisée dans la propulsion navale. La machine est ouverte avec une seule entrée et une seule sortie d'air. Une simplification utilisant la périodicité de la machine est utilisée. Le calcul de l'écoulement est effectué grâce à des simulations CFD sur des géométries simplifiées.

Le code a ensuite été utilisé par Fasquelle (2007) dans une collaboration avec Alstom. Dans cette étude, la machine considérée est fermée, la circulation de l'air étant assurée par un ventilateur interne. Le calcul est là encore effectué par CFD mais sans modéliser la machine complète. Les calculs ont été effectués en transitoire et en permanent. Les conductances de convection sont évaluées de deux façons : soit en utilisant des corrélations empiriques de la bibliographie, soit en utilisant des simulations CFD sur des géométries simplifiées. Une validation expérimentale a montré que le code manquait de précision lors du régime transitoire.

Enfin, le code a poursuit son dÈveloppement avec Bornschlegell (2012) en collaboration avec Jeumont Electric. Dans cette étude, la machine est ouverte avec une entrée et une sortie d'air. Cependant, la machine possède de nombreux canaux annexes créant des séries de bifurcations. La cartographie de l'écoulement est déterminée par un modèle pertes de charge. Les conductances de convection sont déterminées par des corrélations. On note cependant une sous-évaluation des transferts convectifs par le code. L'intérêt principal de cette étude est l'utilisation d'algorithmes d'optimisation couplés à SAME. Une optimisation portant sur les débits traversant les différentes parties de la machine a été réalisée en utilisant les Algorithmes Génétiques.

## **1.2. Principes de fonctionnement**

Le processus de calcul de SAME se décompose en trois grandes étapes :

- La création de la géométrie
- Le calcul des matrices caractéristiques

### La résolution du système.

Ces étapes sont schématisées sur la figure 2.1.

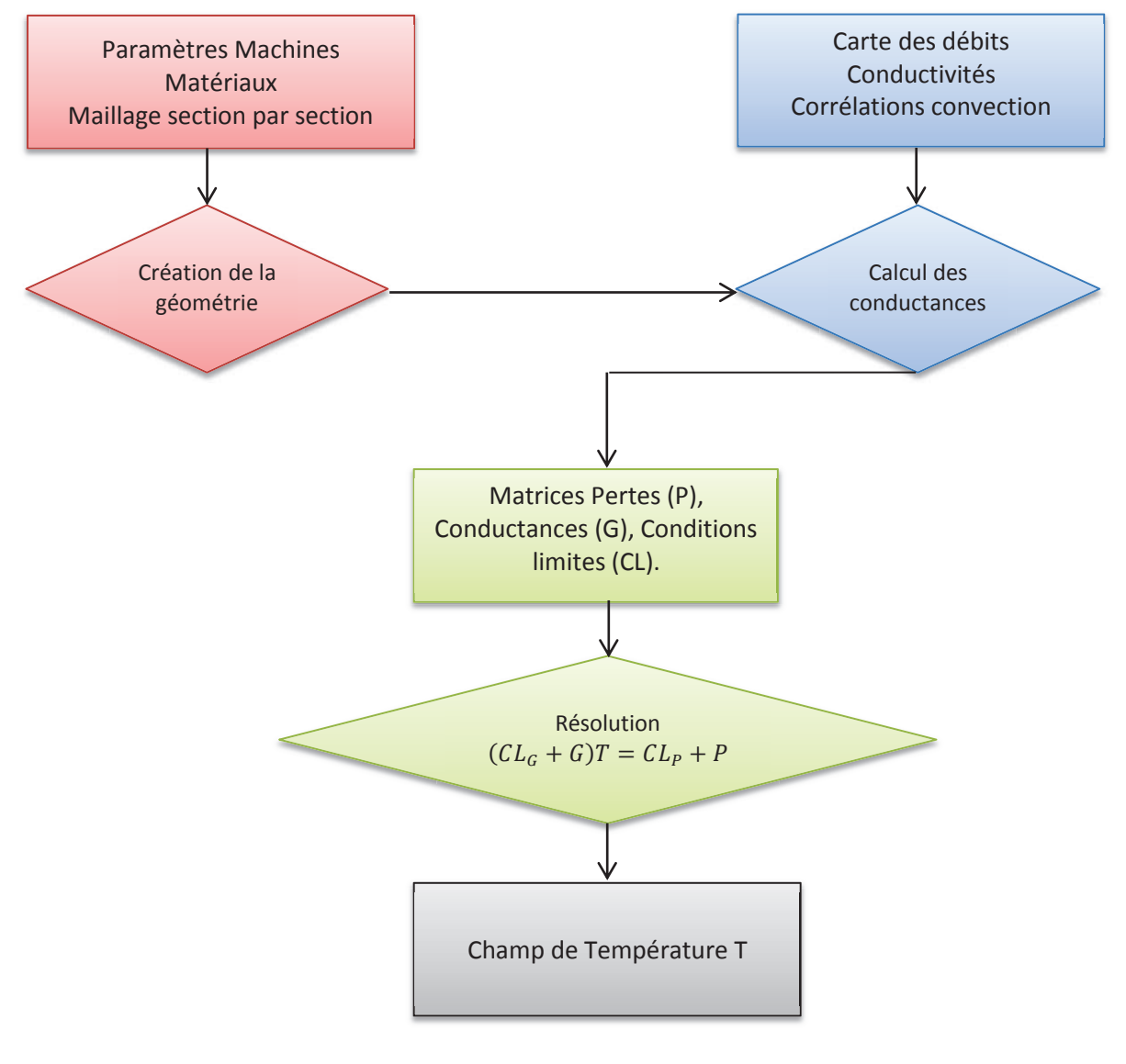

Figure 2.1. Schéma de principe de SAME

## 1.2.1. Création de la géométrie

#### $1,2,1,1.$ Principe de découpage

SAME utilise une discrétisation cylindrique suivant les axes  $(r, \theta, z)$  qui semble naturellement adaptée aux machines tournantes. La machine est d'abord découpée en sections régulières et chaque section est ensuite maillée à l'aide de volumes de type hexaédrique (figure 2.2). A l'intérieur d'une section, le maillage peut être non-conforme : une maille peut être en contact avec plusieurs autres sur la même face. Entre les sections, le maillage peut aussi être non-conforme. La limite de cette méthode de découpage est l'utilisation de sections. En cas de géométrie complexe, il n'est pas toujours possible de créer des sections régulières au sein de la géométrie. Un rotor d'alternateur à griffes (figure 2.3) serait ainsi difficile à modéliser de cette façon.

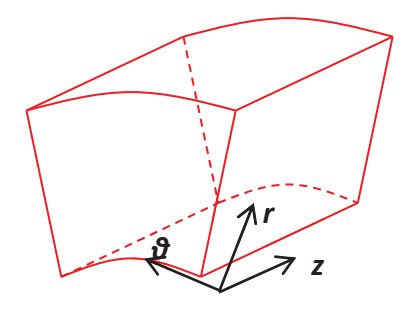

Représentation d'une maille dans SAME Figure 2.2.

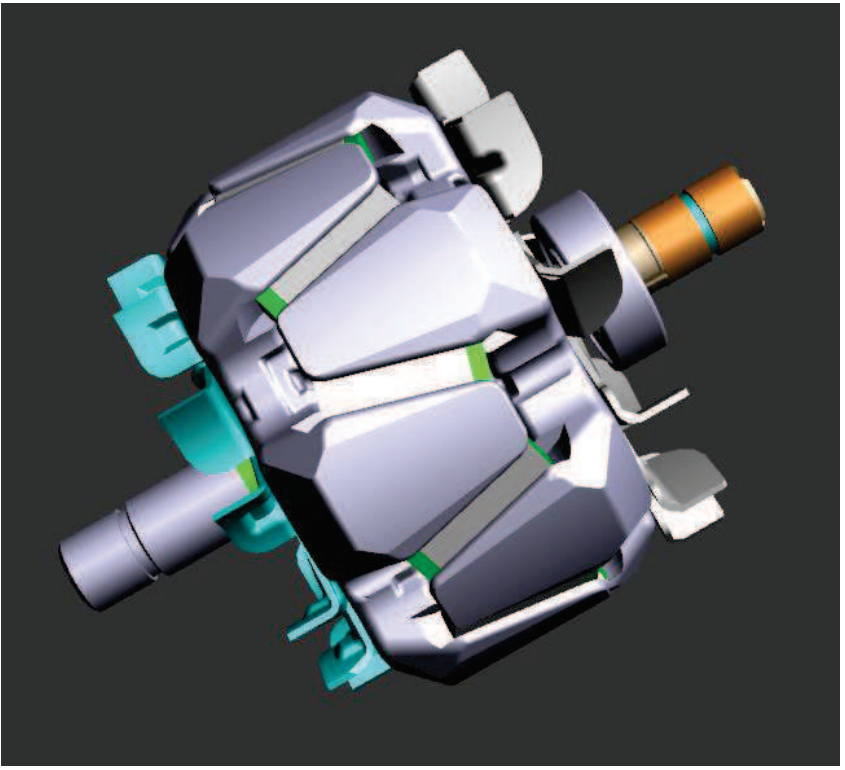

Figure 2.3. Rotor à griffes

Dans le code, toutes les mailles de toutes les sections sont regroupées dans une seule matrice représentant tout le système. A chaque maille correspond une ligne de cette matrice comprenant les informations suivantes :

- Le numéro de maille (arbitraire)
- Le matériau en utilisant une numérotation arbitraire. Exemple : 0 correspond à l'air.
- Le numéro de section de la maille ainsi que le nombre de mailles dans cette section.  $\omega_{\rm{max}}$
- Les coordonnées  $(R_c, \theta_c, Z_c)$  du centre de la maille.
- L'angle d'ouverture de la maille  $\Delta\theta$
- Les coordonnées minimales et maximales de la maille suivant r et z :  $R_{min}$ ,  $R_{max}$ ,  $Z_{min}$ ,  $Z_{max}$
- Le volume de la maille :  $V = \frac{\Delta \theta}{2} (R_{max}^2 R_{min}^2) (Z_{max} Z_{min}).$ ÷,

Ces informations permettent de reconstituer entièrement le système.

### $1, 2, 1, 2,$ Règles de découpage

Pour une méthode nodale, aucune règle stricte de découpage n'existe contrairement à des méthodes plus locales que l'on peut trouver en CFD. Cependant, un maillage plus fin est nécessaire aux endroits critiques de la machine afin d'essayer de capturer les gradients de température ou les points chauds. Le maillage dépend aussi des ressources numériques que l'on souhaite allouer au calcul : chaque maille supplémentaire ajoute une dimension à la matrice des conductances qui doit être inversée en fin de calcul.

Lors de la création du découpage de l'alterno-démarreur, les règles suivantes ont été appliquées :

- dans une maille, n'avoir qu'un type de matériau afin d'éviter le calcul de conductivités équivalentes
- avoir un maillage plus fin au niveau des sources de chaleur et des zones critiques (bobinages, aimants ...)
- le maillage fluide doit respecter la cartographie de l'écoulement.
- afin de simplifier le modèle, avoir des débits ne sortant que d'une ou deux faces de la maille.

Une fois créée, la géométrie est utilisée pour calculer les matrices nécessaires au calcul.

### $1.2.1.3.$ Importation de la géométrie

Pour créer la géométrie, dans les versions précédentes du code, il était nécessaire de rentrer les coordonnées de toutes les mailles manuellement. Afin de faciliter ce processus, il a été décidé de lier SAME avec un logiciel extérieur permettant de dessiner la géométrie. Le choix s'est porté sur Gambit ©. le mailleur de Fluent ©.

Pour créer la géométrie, chaque section est dessinée en 2D sous Gambit, une maille de la discrétisation nodale correspondant à une *face* de Gambit. On peut aussi attribuer à chaque face un matériau et les regrouper les mailles sources de chaleur en groupes. Un exemple de découpage nodal d'un système rotor/stator en utilisant Gambit est présenté figure 2.4.

Pour exporter la géométrie vers SAME, on utilise la commande « Summarize » de Gambit qui permet de lister toutes les faces de la géométrie avec leurs dimensions. Ces informations sont sauvegardées dans un fichier texte puis « lues » par SAME qui ne va garder que les informations qui lui sont utiles.

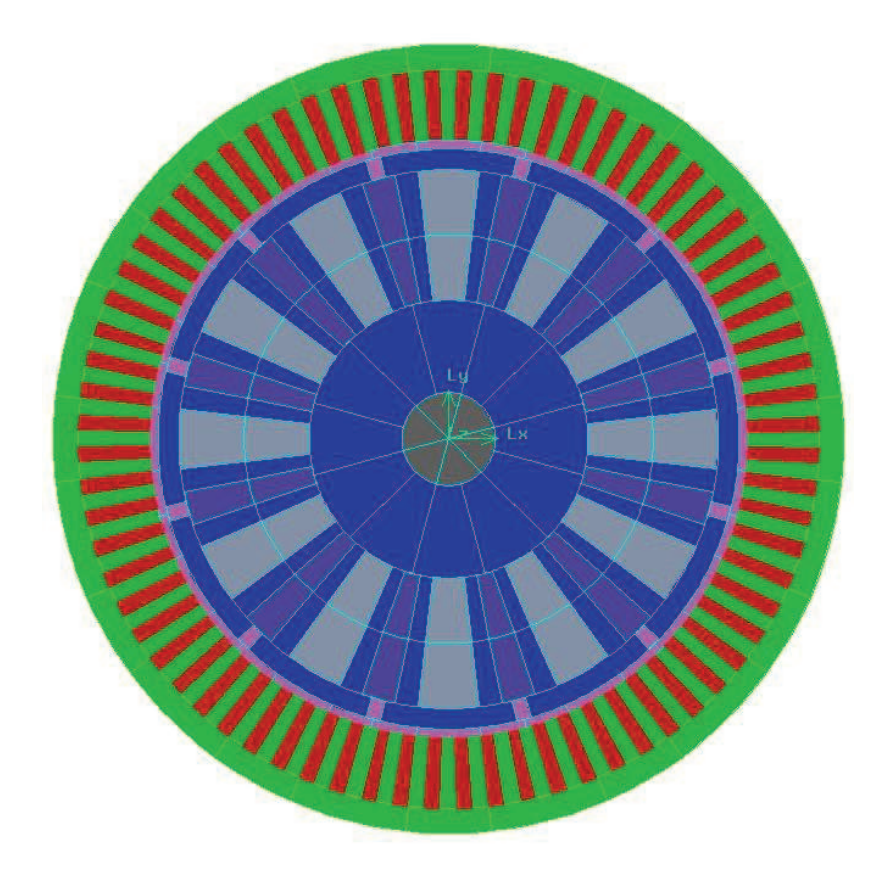

Figure 2.4. Exemple de maillage nodal d'un système rotor/stator réalisé sur Gambit (coloration suivant les matériaux)

## *1.2.2. Calcul des matrices*

En régime permanent, trois matrices caractéristiques sont nécessaires pour poser le système d'équation : les conductances, les pertes et les conditions limites. Chaque maille i vérifie la relation suivante :

$$
\sum_{j \neq i} G_{ij}(T_i - T_j) = P_i \tag{2.1}
$$

Si la maille se trouve au bord du domaine, on ajoute des termes de conditions limites.

#### $1, 2, 2, 1,$ Matrice des conductances

Entre chaque maille i et j, il existe une conductance thermique  $G_{ij}$  dépendant à la fois de la nature du contact et du mode de transfert entre les deux mailles. Les expressions de ces conductances sont données dans la section 1.3.2 de la bibliographie. La matrice n'est pas symétrique : les conductances fluidiques dépendent du sens de l'écoulement.

Sur la diagonale de la matrice, le terme correspond à la somme de tous les éléments de la ligne:

$$
G_{ii} = -\sum_{j \neq i} G_{ij} \tag{2.2}
$$

Ainsi, la matrice des conductances peut s'écrire :

$$
G = \begin{bmatrix} -\sum_{j\neq 1} G_{1j} & G_{1,2} & \dots & \dots & G_{1,n} \\ G_{2,1} & \ddots & \ddots & & \vdots \\ \vdots & & \ddots & -\sum_{j\neq i} G_{ij} & \ddots & \vdots \\ \vdots & & & \ddots & \ddots & G_{n-1,n} \\ G_{n,1} & \dots & \dots & G_{n,n-1} & -\sum_{j\neq n} G_{nj} \end{bmatrix}
$$
(2.3)

La dimension de G correspond au nombre de mailles du modèle. La matrice est en général creuse surtout dans le cas d'un maillage relativement fin. En effet, si deux mailles ne sont pas en contact,  $G_{ij} = 0$ .

### 1.2.2.2. Pertes et conditions limites

### **Vecteur Pertes**

A chaque maille du modèle est associée une source de chaleur exprimée en W. La plupart des mailles ne produisant pas de chaleur, le vecteur est majoritairement composé de zéros.

Pour calculer les pertes, on prend la chaleur totale produite dans une zone que l'on répartit au prorata des volumes des mailles composant la zone (équation 2.4). Par exemple, si la puissance dissipée par pertes Joule est équivalente à 1000W et que les bobinages du stator sont divisés en 10 mailles de même volume, chaque maille sera associée à une perte de 100W. Si les volumes des mailles étaient différents, les pertes associées le seraient aussi.

$$
P_i = \frac{V_i}{V_{total}} P_{total}
$$
\n(2.4)

### **Conditions Limites**

Les conditions limites sont de deux types dans le modèle : la condition d'air en entrée et la convection sur le bord de la machine.

L'ajout d'une condition sur l'air en entrée revient à imposer une condition de flux. On peut alors se ramener à une conductance fluidique entre l'air en entrée et l'air extérieur. On a :

$$
\phi_{entrée} = \dot{m}_{ext,i} c_p (T_i - T_\infty) \tag{2.5}
$$

La prise en compte de la condition limite va se traduire par l'ajout de deux termes dans les matrices précédemment calculées. Le terme  $-\dot{m}c_p$  va s'ajouter au terme  $G_{ii}$  de la matrice des conductances et le terme  $\dot{m}c_pT_\infty$  va s'ajouter au terme  $P_i$ .

Pour le transfert par convection sur les bords extérieurs de la machine, le même principe s'applique. On a :

$$
\phi_{ext} = h_{ext} S_{i,ext} (T_i - T_{\infty})
$$
\n(2.6)

On a donc là encore deux termes qui s'ajoutent aux matrices calculées précédemment :  $-h_{ext}S_{i,ext}$  va s'ajouter à  $G_{ii}$  et  $h_{ext}S_{i,ext}$  va s'ajouter à  $P_i$ .

Au final, les conditions limites peuvent se regrouper dans une matrice  $CL_G$  et un vecteur  $CL_p$ . Avec :

$$
CL_G = \begin{bmatrix} \ddots & 0 & 0 \\ 0 & G_{ext,i} & 0 \\ 0 & 0 & \ddots \end{bmatrix} \text{ et } CL_P = \begin{bmatrix} \vdots \\ -G_{ext,i}T_{ext} \end{bmatrix}
$$
  
avec  $G_{ext,i} = \begin{cases} 0 \\ -h_{ext}S_{i,ext} \text{ suivant le type de condition limite} \\ -\ddot{m}_{ext,i}c_p \end{cases}$  (2.7)

Au final, on obtient le système à résoudre :

$$
(CLG + G)T = CLP + P
$$
\n(2.8)

On obtient donc le champ de température :

$$
T = (CL_G + G)^{-1} \cdot (CL_P + P) \tag{2.9}
$$

L'inversion du système est effectuée à l'aide de Matlab en utilisant la fonction mldivide.

Les principes généraux de SAME ont été exposés ci-dessus. Cependant, afin de pouvoir construire un modèle efficace, il est nécessaire de connaitre la structure de l'écoulement ainsi que les niveaux de vitesse à l'intérieur de la machine. En effet, ces informations vont permettre de définir la discrétisation nodale des parties fluides. De plus, les grandeurs relevées vont aider au choix des différentes corrélations pour le calcul des coefficients de transfert convectif.

## 2. Etude de l'écoulement à l'intérieur de l'alterno-démarreur

Pour modéliser l'écoulement à l'intérieur de la machine deux choix sont disponibles : le calcul basé sur un modèle pertes de charge ou une simulation 3D de la machine par CFD. Le premier choix peut sembler naturel pour être associé à un modèle nodal : les deux approches sont globales, basées sur des réseaux de résistances. Cette méthode a d'ailleurs été utilisée dans l'étude de Bornschlegell (2012). Cependant, dans notre cas, la configuration de l'écoulement est particulièrement incertaine : la machine possède deux entrées avec deux ventilateurs différents, plusieurs sorties sont réparties sur toute la périphérie de la machine et enfin, le sens de l'écoulement, notamment dans l'entrefer, n'est pas connu.

Au final, la méthode retenue pour le calcul fluide est donc la CFD. On utilisera un modèle RANS (Reynolds Averaged Navier-Stokes) et les calculs seront menés sous Fluent 13.0.

### 2.1. Modèle numérique et maillage

### 2.1.1. Modèle numérique

#### Modèle de turbulence  $2111$

L'écoulement à l'intérieur de la machine étant supposé turbulent, un modèle de turbulence a dû être utilisé pour le calcul. Pour des questions de temps et de ressources de calcul, un modèle RANS a été utilisé. Parmi les différents modèles, le modèle k-e permet d'avoir un maillage moins fin qu'un modèle k-ω de par l'utilisation de lois de paroi. A l'intérieur de la famille des modèles k- $\varepsilon$  (standard, RNG ou Realizable), le choix s'est porté sur k- $\varepsilon$  Realizable : ce modèle est plus précis et efficace que le modèle k- $\epsilon$  standard et est plus polyvalent que le modèle k- $\epsilon$  RNG.

Les modèles k-e utilisent également des lois de paroi pour l'écoulement en proche paroi. Ici, les lois de parois standards de Fluent ont été utilisées. Cette modélisation décompose la couche limite turbulente en deux parties : la partie linéaire et logarithmique. Pour savoir dans quelle zone on se situe, on utilise le nombre sans dimension  $y^+$ . On a :

$$
y^+ = \frac{u_\tau y}{\nu} \tag{2.10}
$$

Avec  $u<sub>\tau</sub>$  vitesse de frottement en m/s, y la distance à la paroi en m et v la viscosité cinématique en m<sup>2</sup>/s.

Suivant les valeurs de  $y^+$ , Fluent utilise deux expressions de la vitesse  $u$ :

$$
\text{Si } y^+ < 11, \ u/u_\tau = y^+ \\
\text{Si } y^+ > 11, \frac{u}{u_\tau} = \frac{1}{\kappa} \log(y^+) + C \tag{2.11}
$$

Avec  $\kappa$  la constante de Von Karman,  $\kappa = 0.41$  et C une constante,  $C \approx 5$ .

Ces deux lois ne sont normalement valables que pour des  $y^+$  < 5 pour la loi linéaire et pour  $v^+ > 30$  pour la loi logarithmique. Pour de meilleurs résultats, il faut donc éviter d'avoir un maillage trop fin.

#### Modélisation de la rotation  $2.1.1.2.$

Dans Fluent, deux méthodes sont principalement disponibles pour modéliser la rotation : le glissement de maillage et le repère tournant.

Dans la première méthode, les parties tournantes et fixes sont maillées de façons indépendantes et séparées par une interface. Le calcul est alors réalisé en instationnaire et, à chaque pas de temps, le maillage de la partie tournante « glisse » par rapport à la partie fixe le long de l'interface. A chaque pas de temps, le maillage est donc différent. Cette méthode est la plus précise pour modéliser la rotation. Cependant, elle demande beaucoup de ressources de calcul : le calcul est instationnaire et le maillage doit être manipulé à chaque pas de temps. Par ailleurs, elle est très difficile à mettre en place pour des géométries complexes en 3D.

La deuxième méthode, que nous allons utiliser ici, est celle du repère tournant. Dans cette méthode, on exprime la vitesse dans un référentiel tournant à la vitesse  $\omega$  par rapport au référentiel fixe standard. On exprime la vitesse relative  $u_r$  en fonction de la vitesse absolue u et de la composante tangentielle crée par la rotation  $\omega \times r$ :

$$
u_r = u - \omega \times r \tag{2.12}
$$

Dans les parties en rotation, on résout les équations de Navier-Stokes en fonction de la vitesse relative, elles deviennent pour un écoulement incompressible en régime permanent (équation 2.13). Les termes supplémentaires sont  $2\omega \times u_r$ qui représente l'accélération de Coriolis et  $\omega \times \omega \times r$  qui représente l'accélération centripète.

$$
\nabla \cdot \mathbf{u}_r = 0
$$
  

$$
\mathbf{u}_r \cdot \nabla \mathbf{u}_r + \rho (2\omega \times \mathbf{u}_r + \omega \times \omega \times r) = -\nabla p + \mu \nabla^2 \mathbf{u}_r
$$
 (2.13)

En pratique, pour mettre en œuvre ce modèle, on sépare les parties fluides en deux parties : fixe et mobile. Ici, la partie tournante sera constituée des zones autour du rotor et des ventilateurs et de l'entrefer. En ce qui concerne les conditions limites, les parties solides tournantes sont considérées stationnaires par rapport au repère tournant, on a donc au contact fluide/solide :  $u_r = 0$ . Les parties solides fixes sont considérées stationnaires dans le référentiel absolu, on a donc :  $u = 0$ .

### 2.1.2. Domaine de calcul

#### $2.1.2.1.$ **Description**

La géométrie utilisée pour la machine est directement importée de fichiers CAO simplifiés et nettoyés afin de faciliter l'importation sous Fluent. La machine est contenue dans un volume de contrôle cylindrique (figure 2.5). La taille du domaine a été choisie pour avoir environ dix fois le diamètre hydraulique d'une sortie entre une sortie et les frontières du domaine.

Le repère de coordonnées est disposé tel que l'axe z aille de l'arrière de la machine vers l'avant. L'origine du repère se trouve sur l'axe de révolution du cylindre au niveau de la surface arrière du rotor.

Les conditions limites imposées sur le domaine sont relativement simples. Seule la pression statique est imposée constante sur les frontières du domaine. On utilise un repère tournant pour modéliser la rotation du rotor. Les parois fixes ont donc une vitesse absolue nulle tandis que les parois mobiles ont leur vitesse relative nulle.

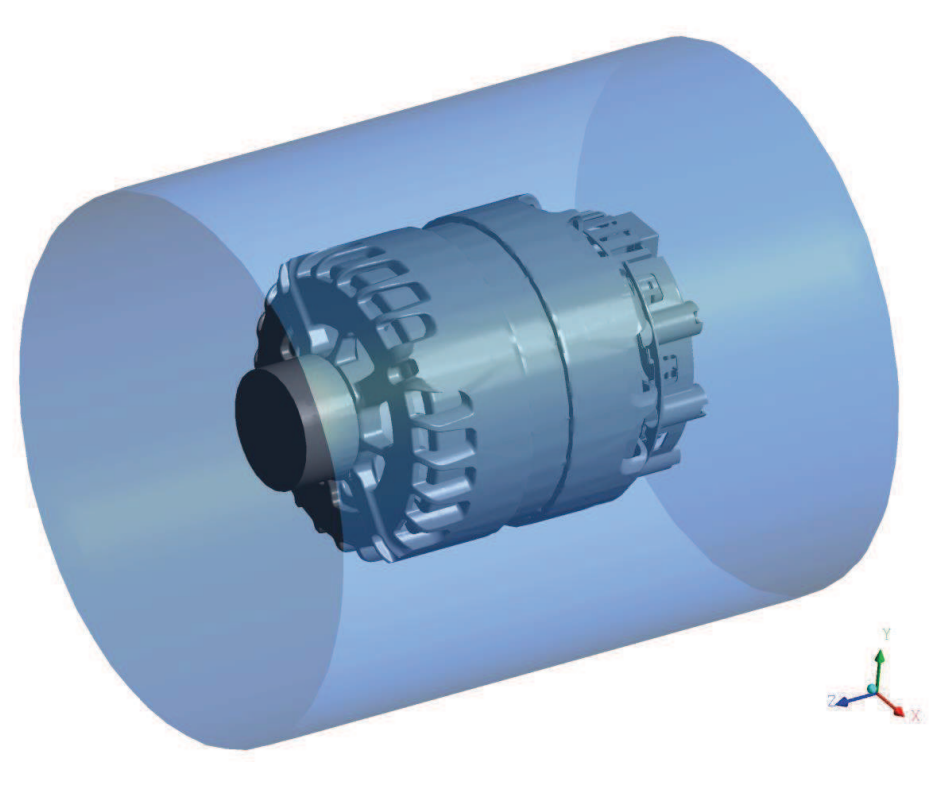

Figure 2.5. Domaine de calcul

### $2.1.2.2.$ Maillage

Le maillage est réalisé de façon automatique sous Ansys afin d'avoir des  $y^+$  autour de 30. Le maillage est hybride à dominance hexaédrique (figure 2.6). Afin de mailler l'entrefer, une interface non-conforme a été créée à ses extrémités afin de réduire le nombre de mailles : la largeur d'entrefer étant inférieure à 0.5 mm, il aurait fallu augmenter considérablement le nombre de mailles pour avoir un maillage sans discontinuité.

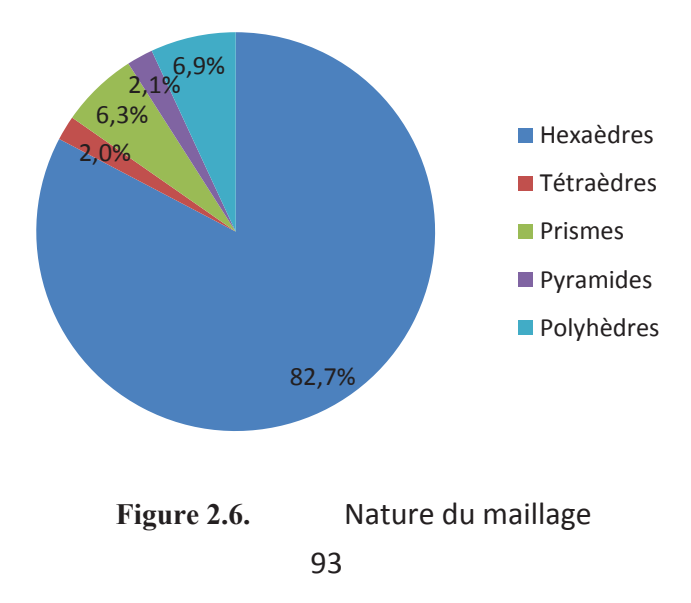

Au final, le maillage comprend plus de 14 millions d'éléments. Deux vues du maillage sont présentées sur la figure 2.7.

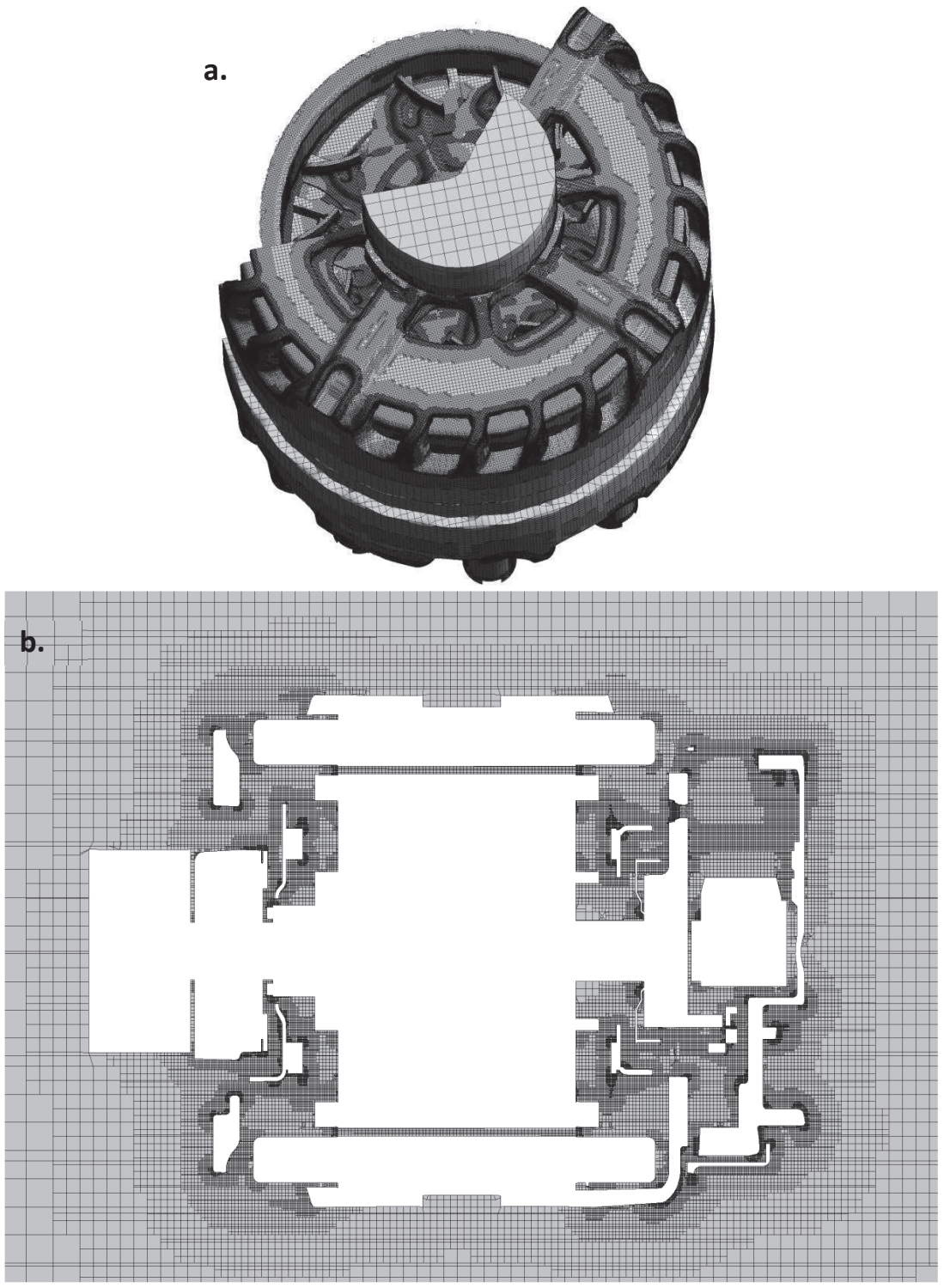

**Figure 2.7.** Maillage surfacique (a) et maillage sur une coupe axiale (b)

#### $2.1.2.3.$ Ajout de canaux rotoriques

La machine de référence ne comprend pas d'ouverture entre les bobines du rotor. L'ajout d'ouverture semble à première vue un bon moyen pour faire passer de l'air sur les bobinages et d'améliorer le refroidissement du rotor. Pour estimer les débits traversant les canaux, un deuxième domaine de calcul identique au premier a été créé mais en ajoutant cette fois douze canaux rectangulaires traversant de part et d'autre le rotor (figure 2.8). Comme pour l'entrefer, des interfaces non-conformes ont été utilisées aux extrémités des canaux afin d'utiliser un maillage régulier à l'intérieur (figure 2.9).

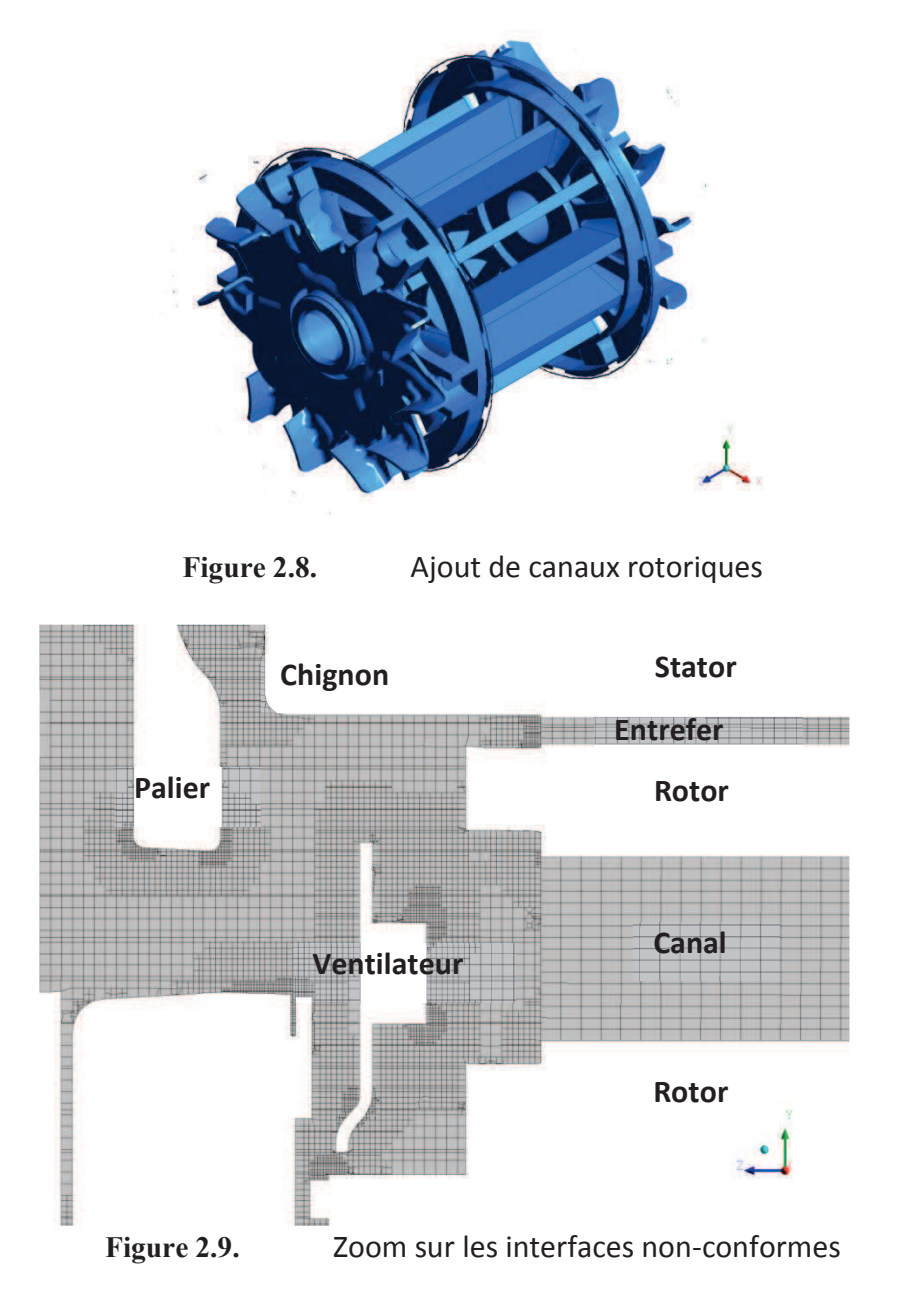

## 2.1.3. Résultats

Les résultats ont été obtenus après convergence du champ de vitesse. Le niveau de résidu est inférieur à 10<sup>-3</sup>. Les résultats sont d'abord présentés sur le cas de référence puis sur la configuration avec ajout de canaux rotoriques.

### $2.1.3.1.$ Cas de référence

D'un point de vue général les résultats CFD vont nous permettre de déterminer une cartographie de l'écoulement afin d'isoler les principaux débits à l'intérieur de la machine.

Après calcul, le niveau de  $y^+$  est satisfaisant (figure 2.10). On constate que les valeurs de  $y^+$ se situent majoritairement entre 10 et 20 sur le stator avec quelques zones supérieures à 30 pour les endroits en face des pales du ventilateur. Le maillage est donc légèrement trop fin pour un modèle  $k - \varepsilon$  avec loi de paroi : on devrait avoir  $y^+ > 30$ . Cependant, du fait de la géométrie très complexe, il est difficile d'obtenir un meilleur maillage.

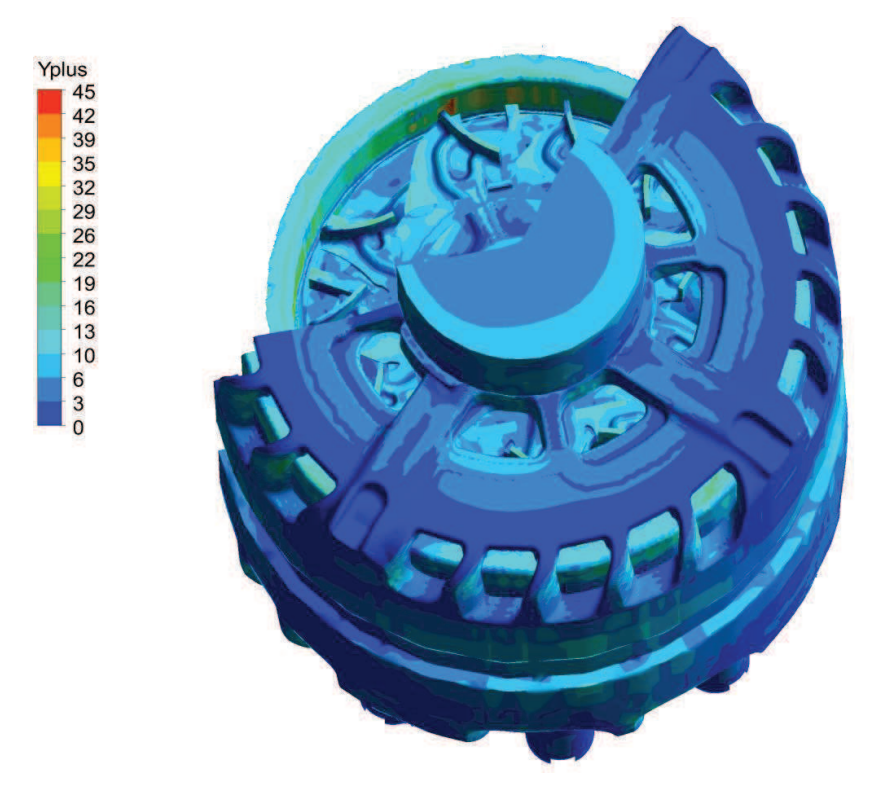

Contour de  $y^+$  sur les parois de la machine **Figure 2.10.** 

Les calculs montrent que l'air entre bien par les ouvertures axiales de la machine et est rejeté par les ouvertures radiales (figure 2.11). Du fait des différences de section de passage, les niveaux de vitesse sont deux à trois fois plus élevés en sortie qu'en entrée. Pour étudier l'écoulement interne à la machine, on prend une coupe passant au milieu de deux sorties et entrées (figure 2.12).

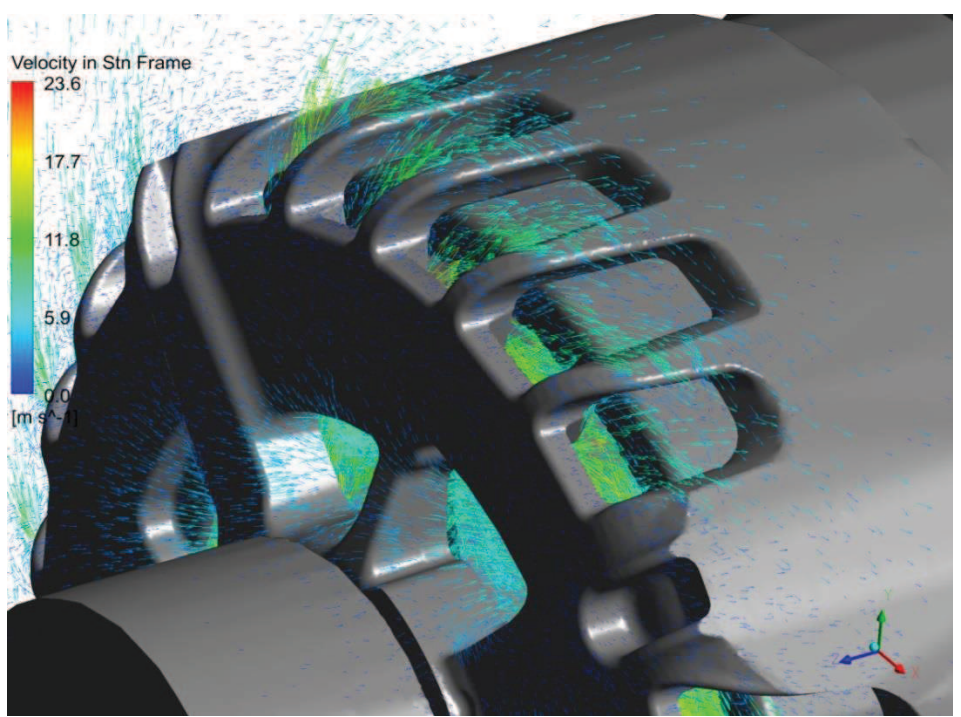

Figure 2.11. Vecteurs de vitesse au niveau des entrées/sorties

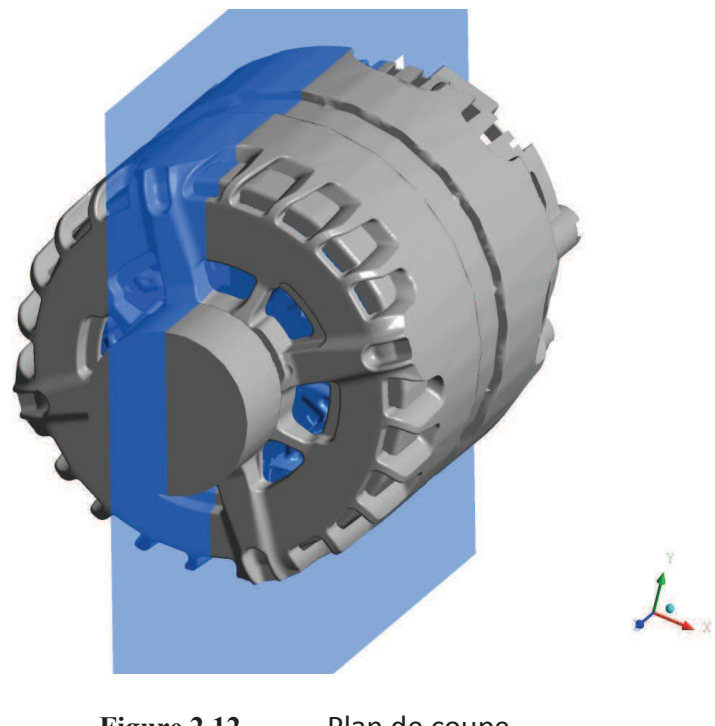

**Figure 2.12.** Plan de coupe

Les résultats obtenus sur la coupe axiale sont présentés figure 2.13. Les contours sont ceux de la vitesse absolue ce qui explique la vitesse importante sur la paroi supérieure du rotor. Les vecteurs sont aussi ceux de la vitesse absolue, projetés sur le plan de coupe. Les vecteurs donnent ainsi une idée sur les vitesses débitantes dans la machine. Conformément à ce qui était attendu, l'air entre de chaque côté et ressort par les sorties radiales en longeant les chignons. Un débit très faible existe dans l'entrefer allant de l'avant vers l'arrière. Plusieurs coupes, représentant la vitesse axiale (vitesse débitante) dans l'entrefer, ont été tracées (figure 2.14). Ces figures montrent les très faibles vitesses traversant axialement l'entrefer. En moyenne, on a une vitesse axiale de -0.4  $ms^{-1}$  dans chaque coupe. Cette vitesse est à comparer avec la vitesse de la paroi mobile du rotor qui est de 17.1 m.s<sup>-1</sup>. La vitesse de rotation est donc largement prépondérante par rapport à la vitesse axiale dans l'entrefer.

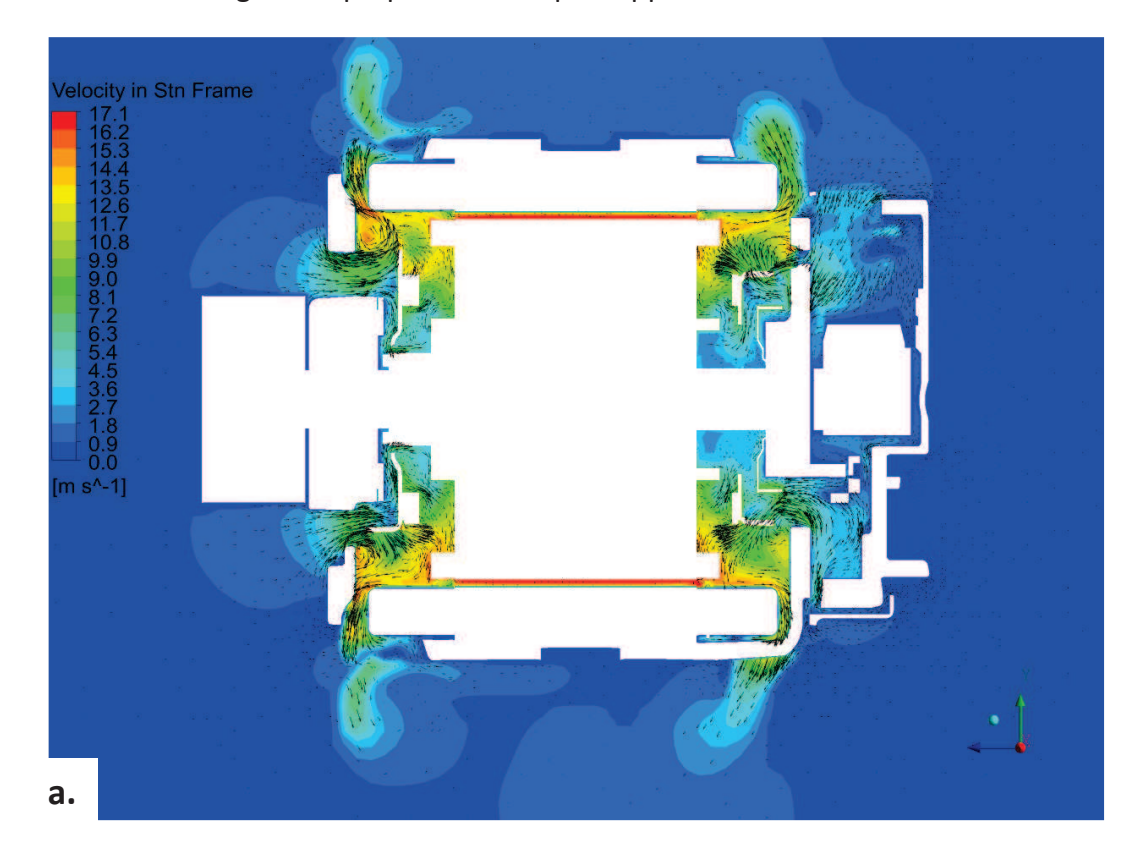

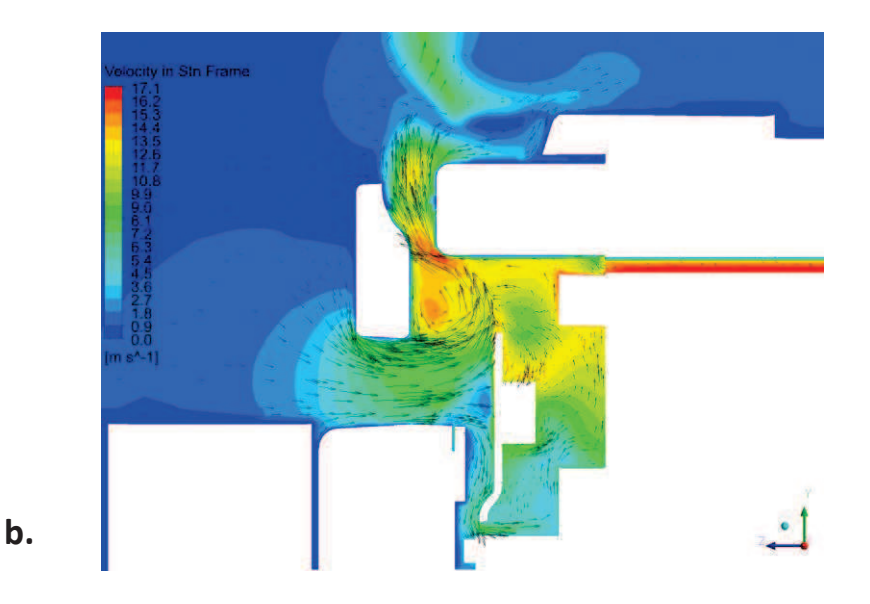

**Figure 2.13.** Champ de vitesse sur une coupe axiale (a) et zoom sur un quart de machine (b)

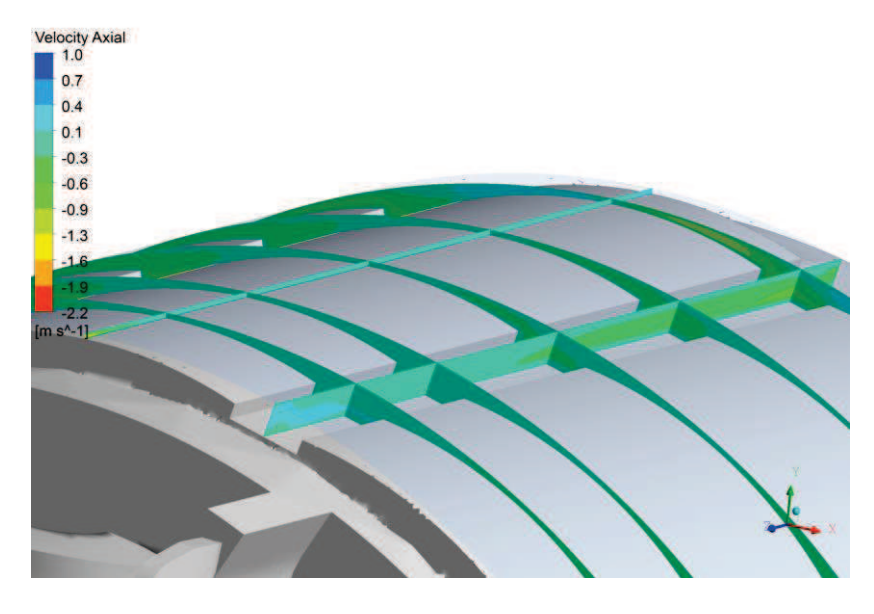

Figure 2.14. Vitesse axiale dans l'entrefer

Au final, on peut isoler trois débits caractéristiques, le débit d'entrée à l'avant  $Q_{\alpha\nu}$ , le débit d'entrée à l'arrière  $Q_{ar}$  et le débit dans l'entrefer  $Q_{en}$ . En sortie de la machine, les débits sont  $Q_{av} + Q_{en}$  ou  $Q_{ar} - Q_{en}$ . Les signes s'expliquent par le fait que l'axe z est orienté de l'arrière vers l'avant.

Pour ces débits, on obtient les valeurs numériques suivantes :

$$
Q_{av} = 11.9 \text{ L}.\text{ s}^{-1}
$$
  
 $Q_{ar} = 8.9 \text{ L}.\text{ s}^{-1}$   
 $Q_{en} = -0.14 \text{ L}.\text{ s}^{-1}$ 

Le débit à l'arrière est 25% plus faible qu'à l'avant. Cela est principalement dû au fait que la partie électronique fixée à l'arrière crée une perte de charge importante. Le débit passant dans l'entrefer est extrêmement faible environ 1% du débit entrant à l'avant passe à l'arrière.

Au final, on peut retenir une schématisation grossière des débits dans la machine :

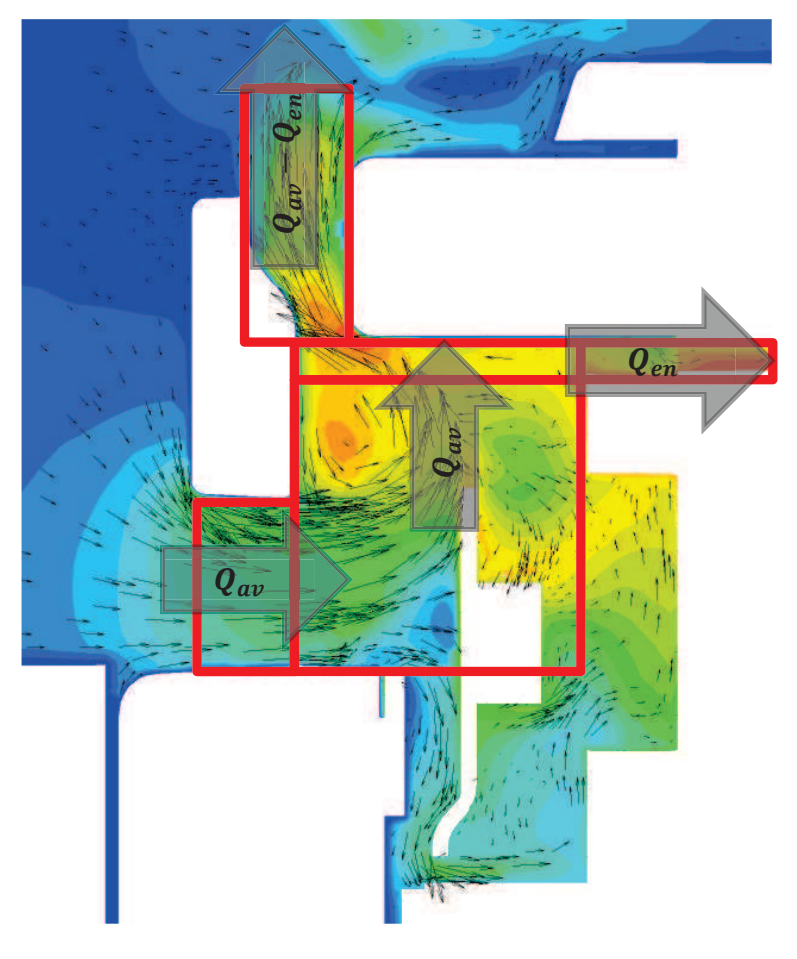

**Figure 2.15.** Cartographie des débits à l'avant

#### $2.1.3.2.$ Ajout de canaux rotoriques

Les calculs avec canaux ont été réalisés pour une surface totale des canaux de 792 mm<sup>2</sup>. Cette ouverture correspond au maximum possible. L'impact des canaux rotoriques sur la machine est présenté sur la figure 2.16. Les contours présentés ici sont ceux de la vitesse relative, permettant ainsi de directement visualiser la vitesse débitante dans les canaux.

L'écoulement est très peu influencé par les canaux et, en conséquence, le débit traversant les canaux est relativement faible. Ces faibles valeurs peuvent s'expliquer en regardant le champ de pression (figure 2.17). Les ventilateurs créent une surpression au niveau des chignons et une dépression derrière les pales. Cependant, en comparant l'avant et l'arrière, on constate que les niveaux de pression sont sensiblement équivalents. La vitesse, engendrée par la différence de pression, va donc être faible.

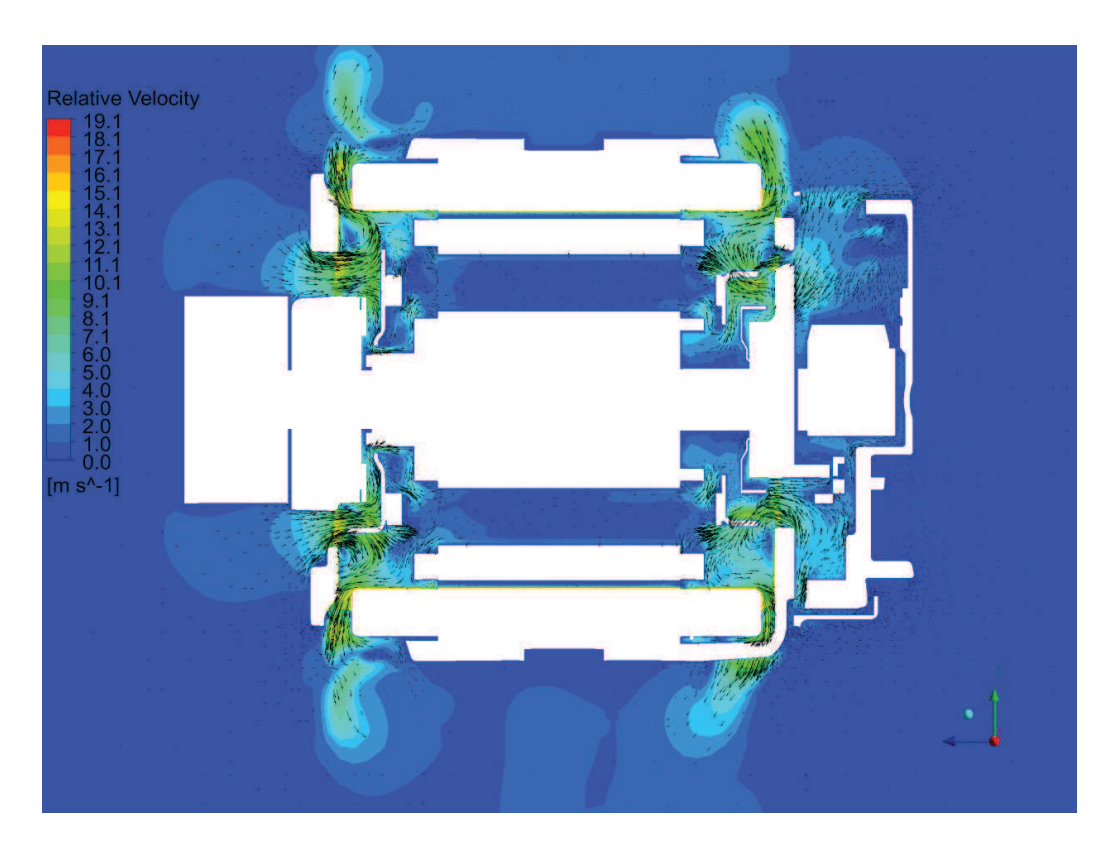

Contours de la vitesse relative dans la configuration avec canaux **Figure 2.16.** 

Par ailleurs, dans les canaux, les répartitions de vitesse ne sont pas homogènes (figure 2.18). Certains canaux ont une vitesse moyenne quasi-nulle, d'autres une vitesse moyenne positive (arrière vers avant) et enfin certains ont des vitesses négatives (avant vers arrière). Ces différences peuvent s'expliquer par la complexité de la géométrie de part et d'autre des canaux. Certains canaux sont obstrués par le ventilateur et le flasque alors que d'autres non. De plus, les pales des ventilateurs étant toutes différentes entre elles, il semble normal de constater des disparités.

Au final, on pose  $Q_{rot}$  le débit global traversant les canaux rotoriques, on obtient :

$$
Q_{av} = 12.0 \text{ L. s}^{-1}
$$

$$
Q_{ar} = 8.7 \text{ L. s}^{-1}
$$

$$
Q_{en} = -0.09 \text{ L. s}^{-1}
$$

$$
Q_{rot} = -0.42 \text{ L. s}^{-1}
$$

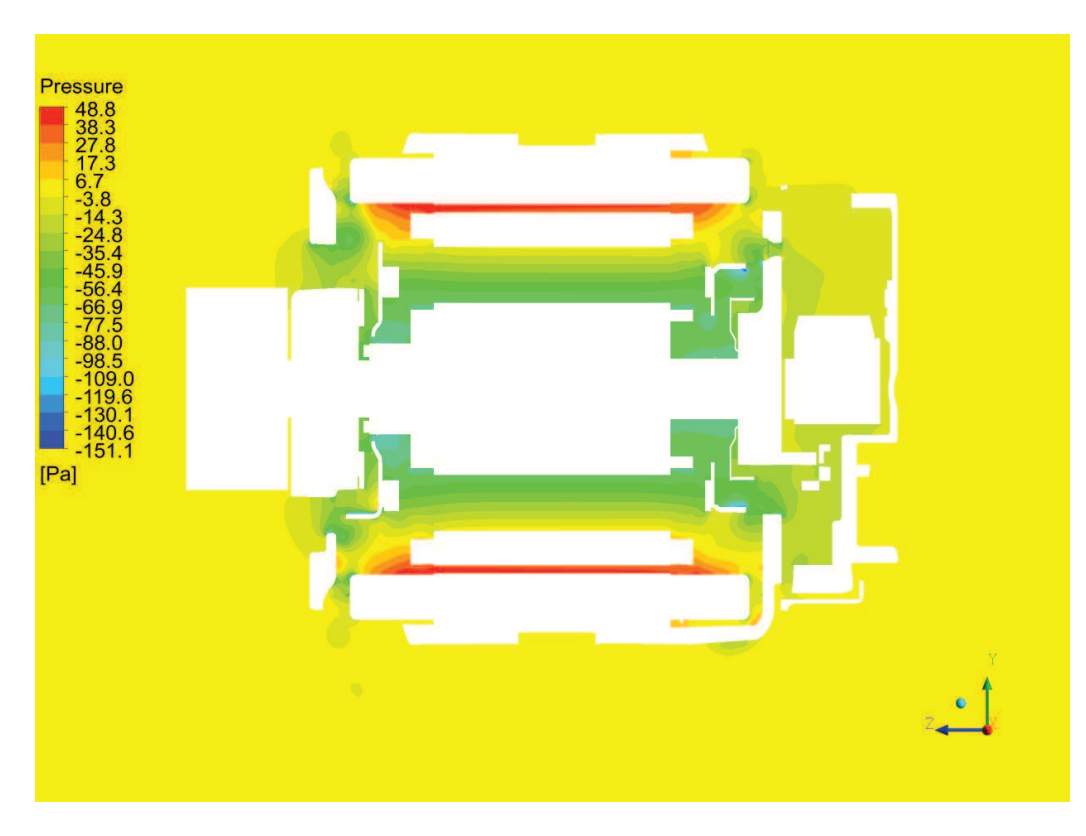

**Figure 2.17.** Champ de pression dans la configuration avec canaux

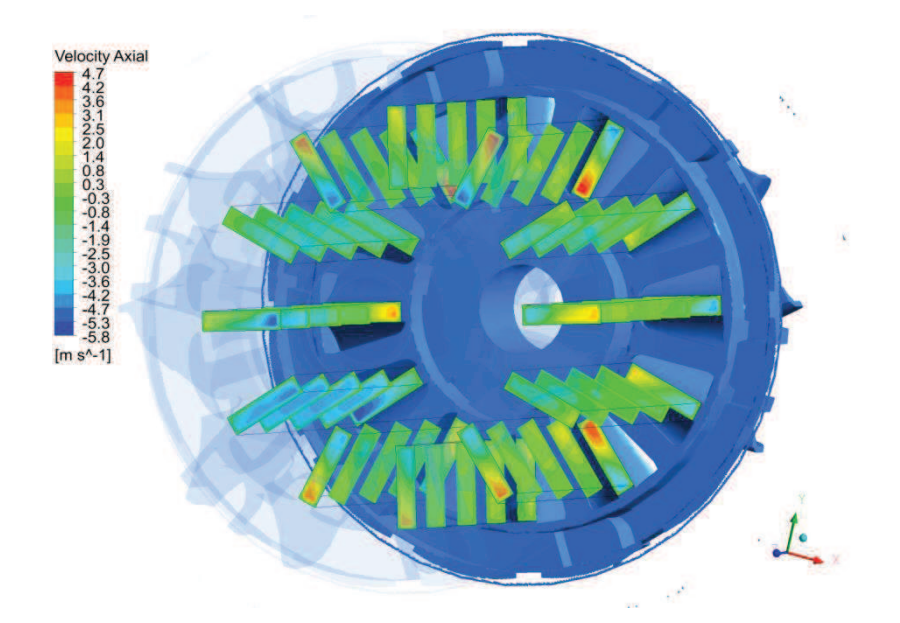

**Figure 2.18.** Vitesses axiales dans les canaux rotoriques

Les autres débits ne sont quasiment pas impactés par les ouvertures au rotor par rapport à la référence. Le débit traversant les canaux rotors correspond à 3.5% du débit avant. Au total, avec l'ajout des canaux, le débit de fluide traversant d'avant à d'arrière passe de 0.14 L/s à 0.51 L/s. Cet apport d'air va probablement améliorer le refroidissement du rotor. Cependant, les débits semblent relativement faibles comparés aux débits entrants.

L'obtention de la répartition de débits à l'intérieur de la machine va permettre la création du maillage nodal. De plus, les niveaux de vitesse vont permettre de choisir les corrélations appropriées pour le calcul de la convection notamment dans l'entrefer et les canaux rotoriques.

## **3.** Mise en place du modèle nodal

## **3.1. DÈcoupage nodal**

## *3.1.1. DiscrÈtisation*

Pour créer le maillage nodal, deux règles ont été retenues. Pour la partie solide, une maille correspond à un matériau. Les zones sources de chaleurs sont aussi isolées. Les zones nécessitant une plus grande précision ont un nombre de mailles augmenté. Pour la partie fluide, les mailles suivent la cartographie de la figure 2.15. Les mailles sont assez grandes afin de n'avoir besoin que d'une connaissance globale de l'écoulement. En cas de maillage fin, il faudrait introduire une multitude de débits qui créeraient autant de nouvelles conductances entre les mailles fluides.

Au final, la discrétisation de la machine comprend 13 sections : 5 sections pour la partie rotor/stator, 4 sections pour la partie avant et 4 sections pour la partie arrière (les sections de l'avant et de l'arrière étant identiques géométriquement). Le découpage sur une coupe axiale est présenté sur la figure 2.19. Chaque ligne verticale représente un changement de section.

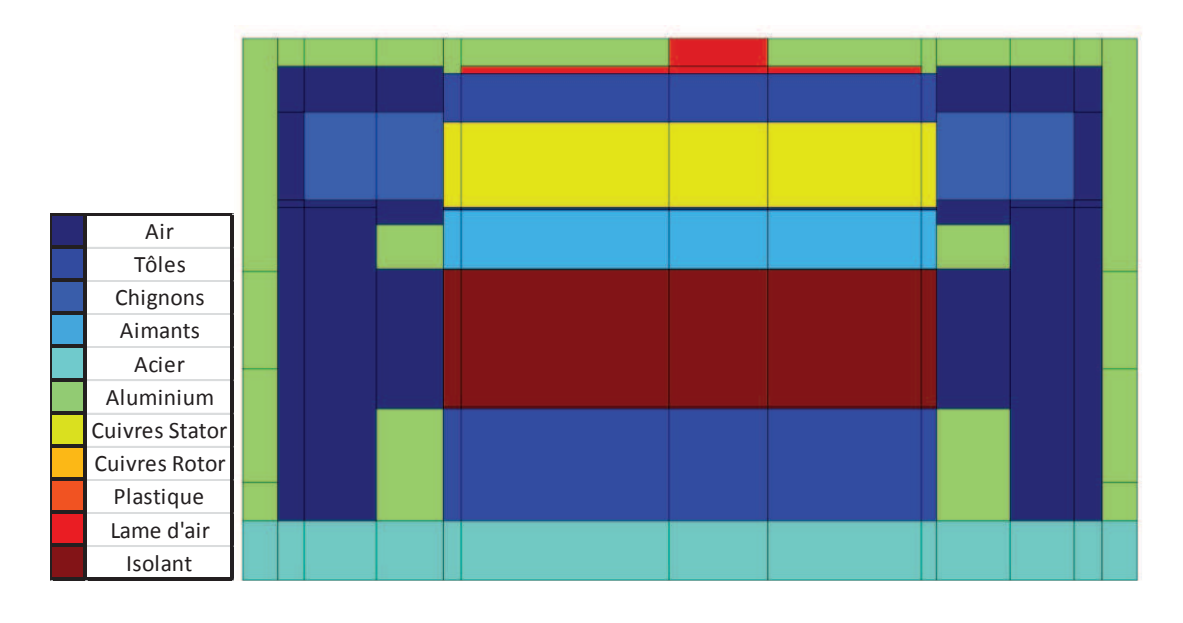

Figure 2.19. Découpage nodal (vue axiale) Les sections centrales sont caractéristiques de la machine puisqu'elles représentent la partie du rotor et du stator. La figure 2.20 montre la discrétisation utilisée pour une de ces sections. On distingue ici bien le rotor bobiné muni d'aimants. Chaque maille de bobine au rotor est divisée en deux parties laissant la possibilité d'une ouverture entre les deux mailles. Le maillage est paramétré de telle façon que l'on puisse choisir l'ouverture des canaux rotoriques de 0 (2.20.a) à 792 mm<sup>2</sup> (2.20.b). Autour des bobinages rotor, un isolant est présent et a été pris en compte dans la discrétisation. Le stator quant à lui est composé de 72 encoches dans lesquelles passent les bobinages. Il est entouré du palier servant de carter. Le contact entre palier et stator n'est assuré qu'aux deux extrémités du stator sur une petite zone de contact (moins de 3 mm). Sur le reste du rotor, une lame d'air d'environ 1 mm d'épaisseur sépare les deux éléments.

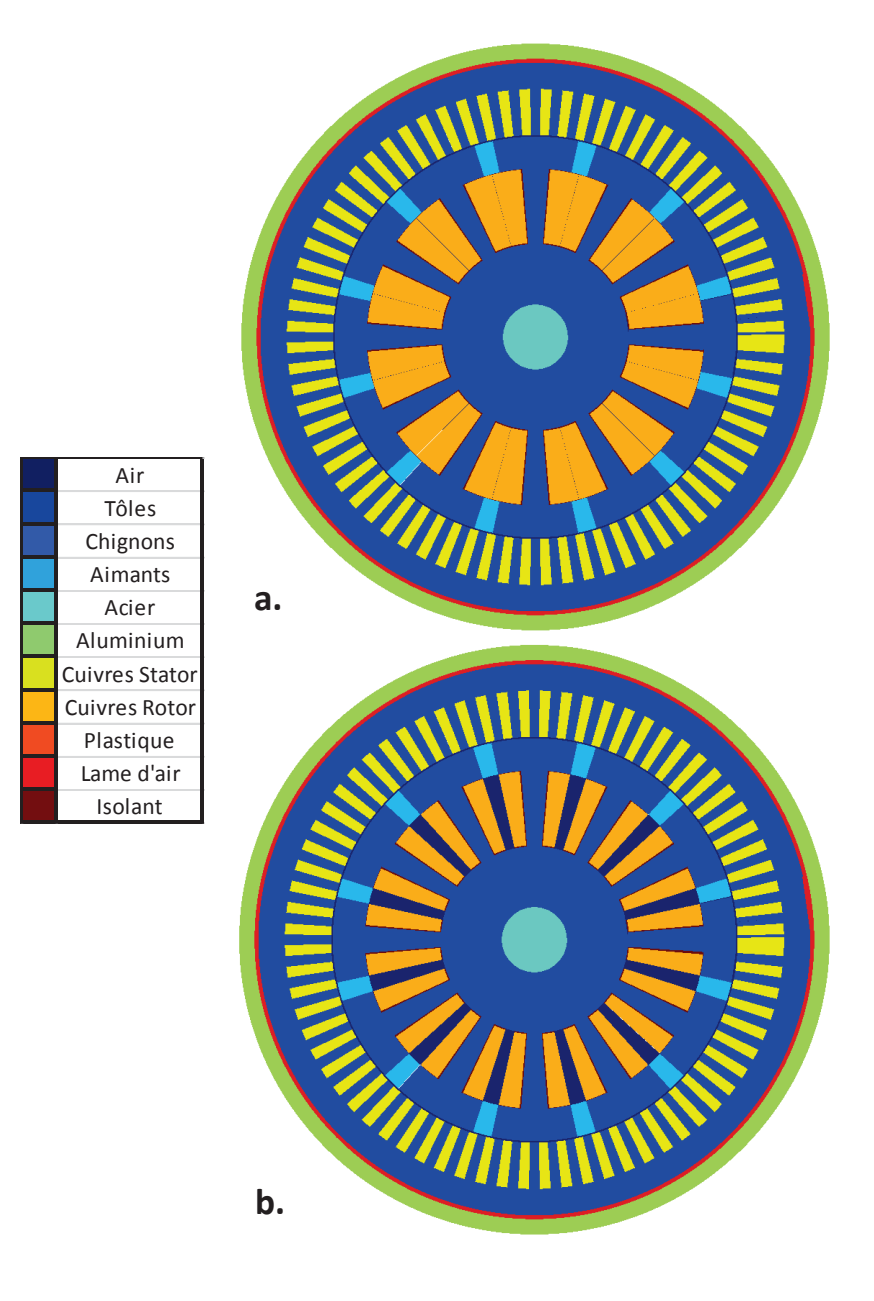

**Figure 2.20.** Découpage d'une section rotor/stator : canaux fermés (a) et ouverts  $(b)$ 

## 3.1.2. Répartition de débits

La répartition des débits est directement extraite des calculs CFD. Quatre débits principaux ont été retenus pour décrire l'écoulement dans la machine. Contrairement, aux calculs CFD, l'axe z va, dans le modèle thermique, de l'avant vers l'arrière. Les débits dans l'entrefer et le rotor sont donc positifs. La répartition des différents débits est schématisée figure 2.21.

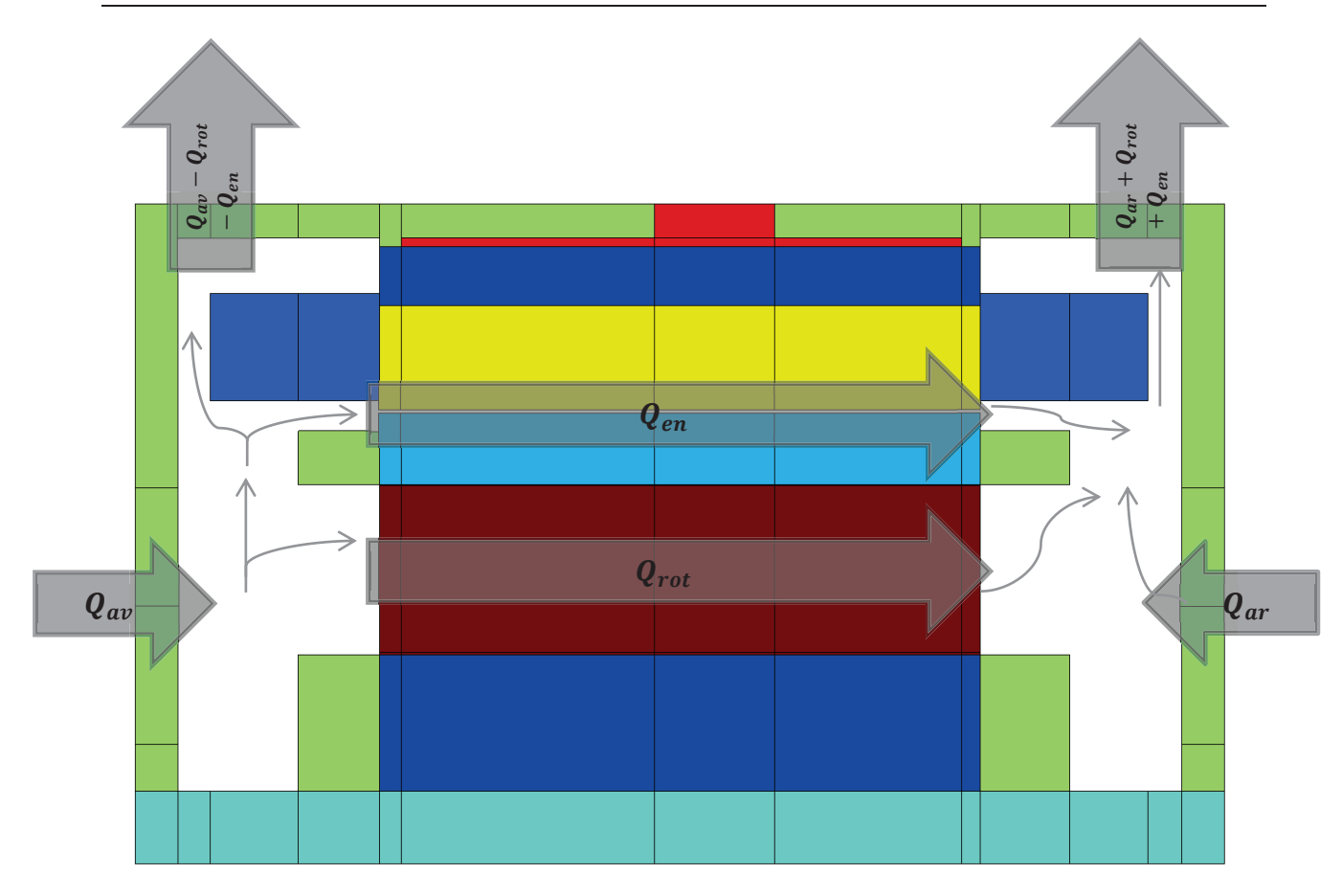

Schématisation des débits à l'intérieur de la machine **Figure 2.21.** 

### 3.1.3. Répartition des pertes

Les pertes dans la machine sont fournies à SAME en tant que données. Elles ne sont pas recalculées. La machine étant en court de développement lors de la thèse, les pertes sont assignées de façon globale dans une zone (bobinage stator, bobinage rotor, fer stator ...) puis réparties au prorata des volumes.

Les valeurs des pertes ont été déterminées lors d'essais expérimentaux. Les valeurs obtenues sont résumées dans la figure 2.22. Les valeurs sont indiquées pour plusieurs vitesses de rotation et plusieurs valeurs de couple. Les pertes mécaniques et les pertes fer sont directement données. Pour les pertes Joule, on utilise les valeurs de courants. Pour les pertes Joule au stator, on a :

$$
P_{joule_{staror}} = \frac{3}{2} R_{phase} I_s^2
$$
 (2.14)

Pour notre machine,  $R_{phase} = 7.07$  m $\Omega$  à 25°C.

Pour le rotor, les pertes Joule sont données en fonction du courant d'excitation :

$$
P_{joule_{rotor}} = R_{rotor} I_{exc}^2
$$
\n(2.14)

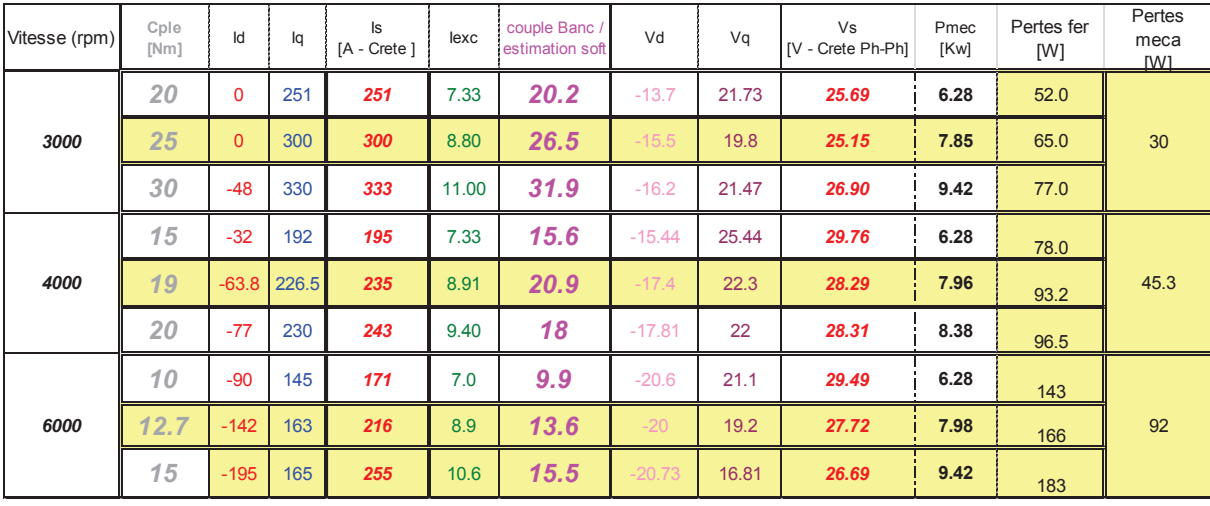

Pour notre machine,  $R_{rotor} = 1.52 \Omega$  à 25°C.

**Figure 2.22.** Valeurs des pertes et courants dans la machine

Au final, la répartition des pertes dans la machine est donnée figure 2.23. La figure utilise une représentation axisymétrique de la machine. Les pertes indiquées sont la somme des pertes générées par les cellules qui ont la même coordonnée radiale. De plus, les valeurs ont été adimensionnées par la valeur totale des pertes produites dans la machine.

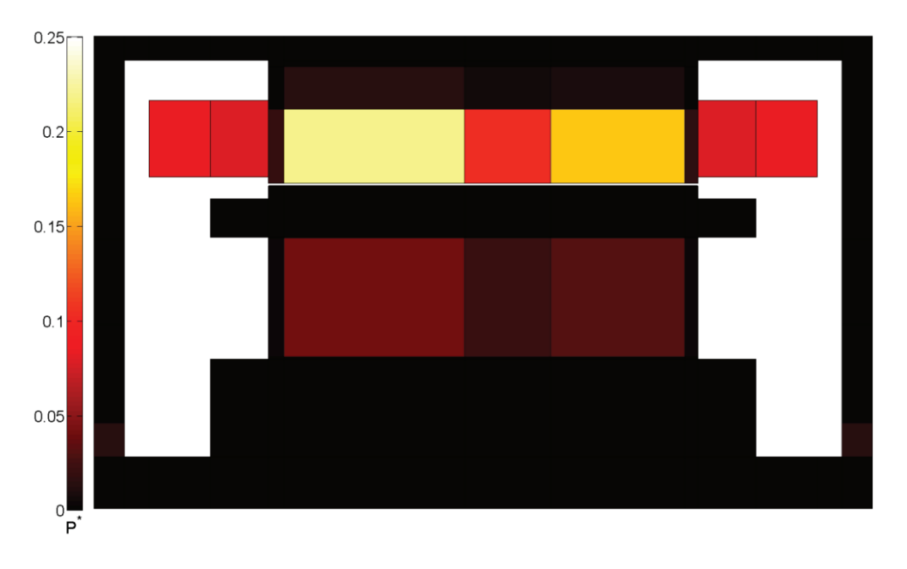

Répartition des pertes dans la machine dans SAME **Figure 2.23.** 

Localement, la répartition des pertes de la section présentée figure 2.20 est donnée dans la figure suivante :

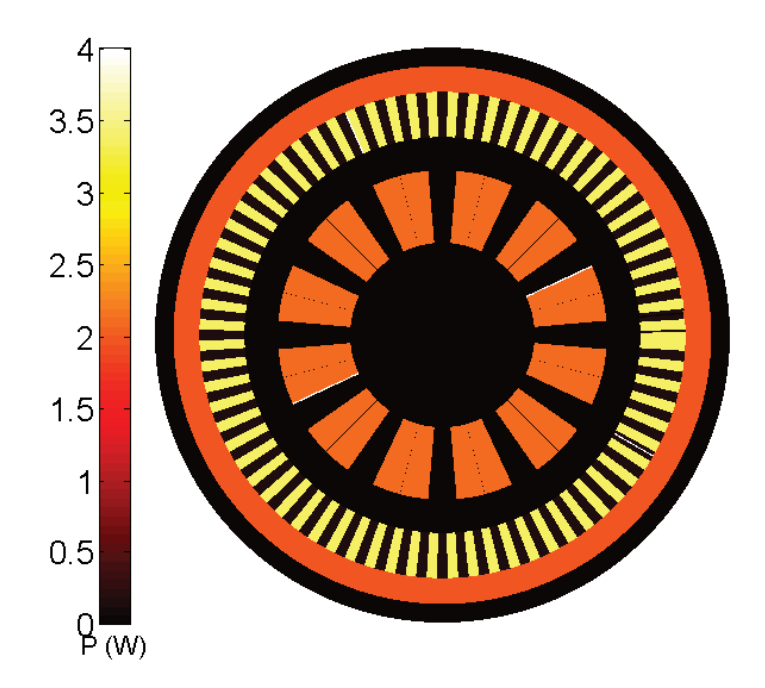

Figure 2.24. Répartition de pertes dans une section rotor/stator

## 3.2. Calcul de la convection

La détermination des coefficients de convection  $h$  est une étape essentielle dans le calcul du code, la convection étant le mode de transfert privilégié pour le refroidissement machine. Dans le code, elle est basée sur des corrélations issues de la littérature qui ont été présentées dans le chapitre consacré à la bibliographie. Pour l'entrefer et les canaux rotoriques, plusieurs corrélations sont possibles. Les données sur l'écoulement recueillies avec la CFD vont nous permettre d'effectuer un choix.

## 3.2.1. Convection dans l'entrefer

L'entrefer de l'alterno-démarreur n'est pas, en réalité, parfaitement cylindrique. Son rayon extérieur n'est pas constant (cf. figure 2.14). Pour se rapprocher des cas théoriques de la bibliographie, une largeur d'entrefer équivalente basée sur le diamètre hydraulique a été utilisée :

$$
e_{eq} = \frac{D_h}{2} = \frac{2A}{\Pi}
$$
 (2.14)

Où  $A$  est la section de passage de l'entrefer et  $\Pi$  son périmètre.
On obtient alors  $e_{ea}$  = 0.4 mm. Le rayon du stator étant de 53 mm on obtient un rayon rotor équivalent de 52.6 mm. La longueur totale de l'entrefer est de 70 mm. Par ailleurs, la vitesse moyenne traversant l'entrefer est de 0.4 m.s<sup>-1</sup> et la vitesse de rotation est de 3000 tr.min<sup>-1</sup> soit 314  $rad.s<sup>-1</sup>$ .

On peut alors calculer les grandeurs caractérisant l'entrefer :

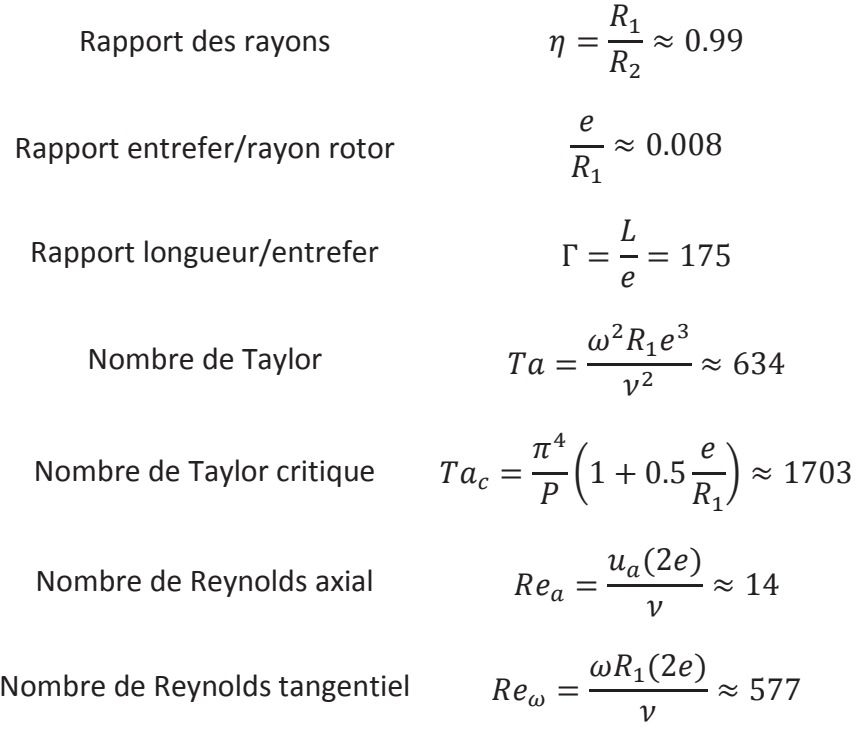

Géométriquement, si l'on compare aux autres configurations d'entrefer avec débit axial de la bibliographie, la configuration qui se rapproche le plus est celle de Hanagida et al (1992) dans leur cas  $\eta$  est aussi à 0.99 et le rapport longueur/entrefer est de 283. Cependant, les vitesses sont beaucoup plus importantes : le Reynolds est supérieur à 900 et Taylor est supérieur à 2.3.10<sup>4</sup>. Le problème de l'ordre de grandeur des vitesses est commun à tous les cas de la bibliographie : les vitesses axiales sont largement supérieures aux vitesses de notre étude. L'étude avec les nombres de Reynolds les plus faibles est celle de Tachibana et al (1964). Leur Reynolds minimum est de 380 ce qui reste largement au-dessus de notre cas.

De plus, dans cette étude, les paramètres géométriques sont relativement éloignés de notre cas : rotor dix fois plus court et entrefer plus large.

Au final, étant donné notre faible valeur pour le nombre de Reynolds, on néglige l'écoulement axial pour le transfert convectif. On considère que la rotation est largement prépondérante:  $Re_a/Re_a = 0.02$ . Dans cette configuration, le transfert thermique est indépendant des spécificités géométriques de l'entrefer. Notre nombre de Taylor étant relativement bas on peut utiliser les corrélations de Becker et Kaye (1962) qui couvre une plage de Taylor allant de 0 à  $3.3x10^5$ . Les expressions de Nusselt sont alors :

Four 
$$
Ta < Ta_c
$$
,  $Nu = 2$ 

\nFour  $Ta_c < Ta < 10^4$ ,  $Nu = 0.128 \, Ta^{0.367}$ 

\nFour  $10^4 < Ta < 10^7$ ,  $Nu = 0.409 \, Ta^{0.241}$ 

\n(2.15)

Au final, pour la configuration de référence, on obtient un Nusselt de 2 ce qui correspond à  $h \approx 80 \text{ W} \cdot \text{m}^{-2} \cdot \text{K}^{-1}$ .

### 3.2.2. Convection dans les canaux rotoriques

#### $3.2.2.1.$ Comparaison avec la bibliographie

La deuxième zone à laquelle il faut apporter une attention particulière est celle des canaux rotoriques. Dans la machine de référence, les canaux ne sont pas présents mais on peut en ajouter avec une ouverture maximum de 792 mm<sup>2</sup> pour les 12 canaux. Pour un canal, la section maximum est donc de 66 mm<sup>2</sup>. La hauteur des canaux étant fixée à  $b = 19.8$  mm. seule la largeur  $a$  est variable. Au maximum,  $a = 3.33$  mm. Dans cette configuration, le débit est de 0.42 L.s<sup>-1</sup> donnant une vitesse moyenne de 0.53 m.s<sup>-1</sup>.

Les paramètres des canaux avec une ouverture maximale sont les suivants :

Rapport d'aspect 
$$
\frac{b}{a} \approx 6
$$
  
Diamètre hydraulique  $D_h = \frac{2ab}{a+b} \approx 5.7 \text{ mm}$ 

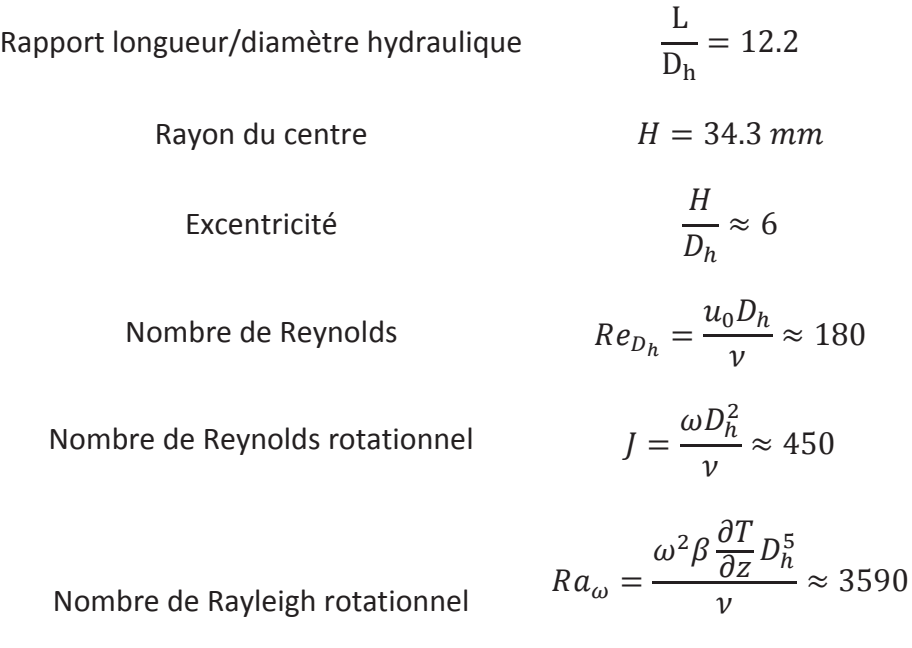

Les études de Neti (1985), Levy (1986) et Soong (1999) ne proposent pas de corrélations pour le transfert convectif. De plus, les géométries considérées sont beaucoup moins étroites que le cas présent. Les cas considérés ont un rapport d'aspect de 2.

L'étude qui se rapproche le plus de notre cas est celle de Mahadevappa (1996). Cette étude, numérique, a dégagé une corrélation analytique pour le Nusselt moyen :

$$
\frac{Nu}{Nu_0} = 0.5 \left(\frac{b}{a} + \frac{a}{b}\right)^{-0.25} \left( Ra_{\omega} Re_{D_h} Pr \right)^{0.12}
$$
 (2.16)

Avec pour zone de validité :

$$
-0.1 < b/a < 10
$$

- $10^3 < Ra_{\omega}$ Re  $< 10^6$
- $-0.7 < Pr < 6$
- $0 < J < 100$
- $\mathbf{L}^{\text{max}}$  $1 < H/D_h < 50$

Cette corrélation ne correspond pas exactement à notre plage de calcul. Dans le cas où les canaux ont une ouverture maximale, le rapport d'aspect est dans la zone de validité de la corrélation. Cependant, si on réduit la section, ce rapport peut dépasser 10. Le produit  $Ra_{\omega}Re$  se situe dans la zone de validité de la corrélation. Dans notre cas :  $Ra_{\omega}Re = 6.4 \ 10^5$ . Le dernier point est le Reynolds rotationnel, dans notre étude il est 4.5 fois supérieur à la zone de validité de la corrélation. Cette corrélation est donc difficilement applicable au cas présent. Pour pallier à ce problème, on détermine les nombres de Nusselt avec des calculs CFD.

#### $3.2.2.2.$ Calculs CFD

Pour estimer les valeurs de Nusselt, dans les canaux, une étude numérique paramétrique a été menée. Les calculs ont été réalisés sous Fluent en prenant un modèle  $k - \omega$ . L'objectif de cette étude a été de déterminer une corrélation sur le Nusselt moyen dans un canal correspondant à notre géométrie.

Le domaine représente un seul canal rectangulaire de dimensions identiques à ci-dessus. En entrée, une vitesse constante est imposée. En sortie, une pression constante est imposée. Pour simuler la rotation, les parois sont animées d'un mouvement de rotation de 3000 tr/min autour de l'axe z se trouvant à 34.3 mm du centre du canal. D'un point de vue thermique, l'air en entrée a une température constante de  $T_0 = 300$  K. Les parois du canal ont une température constante de  $T_n = 500$  K. Le maillage a été réalisé afin d'avoir un  $y^+$  ~ 1. Le maillage du domaine est présenté figure 2.25.

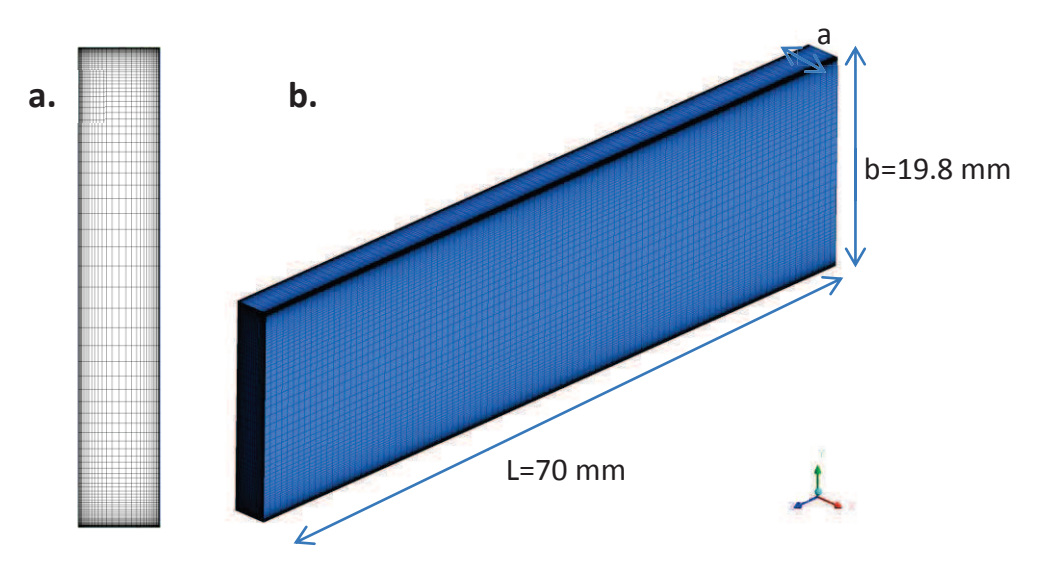

Maillage d'une section (a) et surfacique (b) du canal Figure 2.25.

La grandeur que l'on cherche à calculer est le Nusselt moyen sur toutes les parois du canal :

$$
Nu = \frac{D_h h}{\lambda}
$$
\n(2.17)

$$
Et h = \frac{\int \varphi \, dS}{2L(a+b) \cdot (T_p - T_0)}
$$

Les calculs ont été effectués pour plusieurs valeurs de Reynolds et plusieurs valeurs du rapport  $b/a$ . Sur la configuration qui correspond à la machine de référence ( $b/a = 6$ et  $u_0 = 0.5$  m.  $s^{-1}$ ), le niveau des  $y^+$  est conforme à ce qui était attendu (figure 2.26). Le maximum des  $y^+$  est de 1.23 et se trouve dans les coins supérieurs de la géométrie.

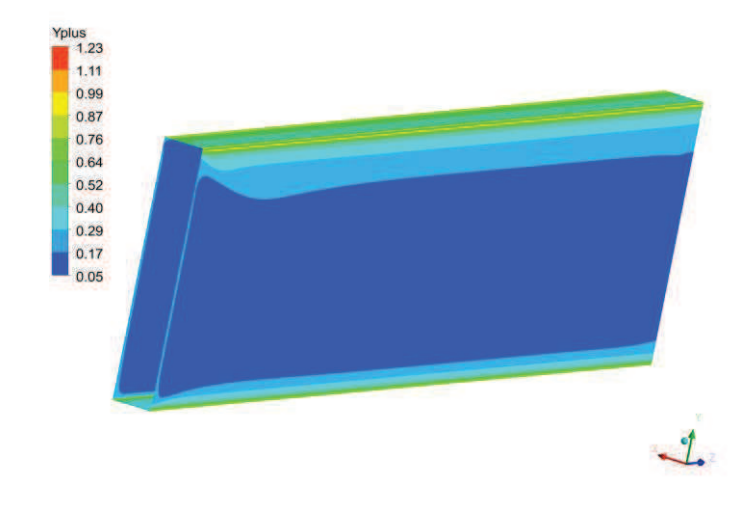

Niveau de y<sup>+</sup> dans la configuration  $b/a = 6$  et  $u_0 = 0.5$  m. s<sup>-1</sup> **Figure 2.26.** 

En prenant une coupe axiale au milieu du domaine, on peut visualiser le champ de vitesse (figure 2.27). La figure montre les contours de la vitesse axiale superposée aux vecteurs normalisés de la vitesse dans le plan. La longueur des vecteurs n'est ainsi pas représentative de l'amplitude de la vitesse. Les vecteurs montrent deux vortex créés aux deux extrémités du canal engendrés par sa rotation. L'air situé au milieu a donc, par entrainement, un mouvement rotatif inversé. C'est dans cette zone centrale que l'on retrouve le maximum de débit.

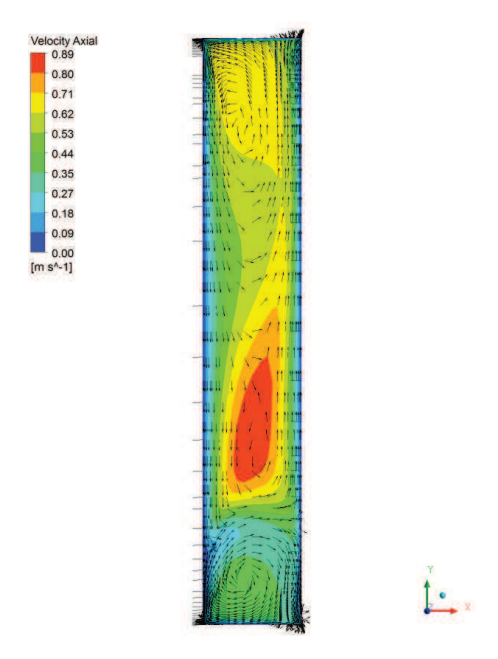

**Figure 2.27.** Champ de vitesse sur une coupe centrale du canal

D'un point de vue thermique, on trace les valeurs de Nusselt locaux sur les parois du canal (figure 2.28). Les valeurs de Nusselt sont plus importantes sur les côtés supérieurs et inférieurs du canal qui sont les côtés soumis à la vitesse tangentielle créée par la rotation. Un cas sans rotation a été calculé. En considérant les Nusselt moyens sur chaque face, on peut comparer l'apport de la rotation :

Tableau 2.1. Comparaison des Nusselt moyen avec et sans rotation

|      |                         | Sans rotation Avec rotation (3000 tr/min) |
|------|-------------------------|-------------------------------------------|
| Haut | $Nu_{D_h} = 1.7$        | $Nu_{D_h} = 10.1$                         |
| Bas  | $Nu_{D_h} = 1.4$        | $Nu_{D_h} = 5.0$                          |
|      | Gauche $Nu_{D_h} = 2.8$ | $Nu_{D_h} = 2.7$                          |
|      | Droite $Nu_{D_h} = 2.8$ | $Nu_{D_h} = 2.2$                          |

L'effet de la rotation sur le transfert convectif est notable sur les parties haute et basse du canal. Cela est probablement dû aux fortes vitesses tangentielles sur ces côtés. Par exemple, sur le côté supérieur, la vitesse tangentielle est d'environ 14 m.s<sup>-1</sup> alors que la vitesse movenne axiale est de 0.5 m.s<sup>-1</sup>.

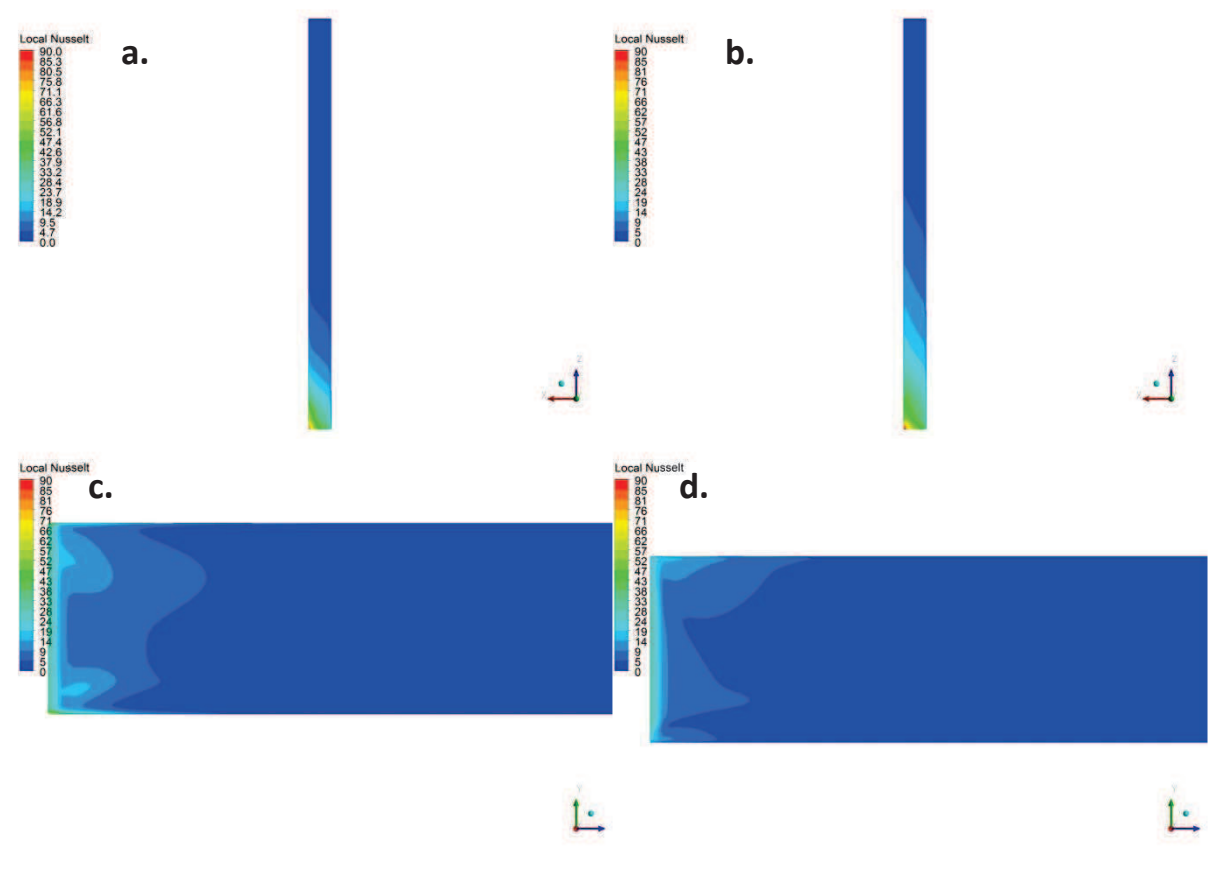

Contours de Nusselt sur les parois du canal : bas (a), haut (b), **Figure 2.28.** gauche (c), droite (d)

Les calculs CFD ont été réalisés pour plusieurs nombres de Reynolds et pour plusieurs rapports d'aspect b/a. Les résultats obtenus pour le Nusselt moyen dans tout le canal sont présentés figure 2.29.

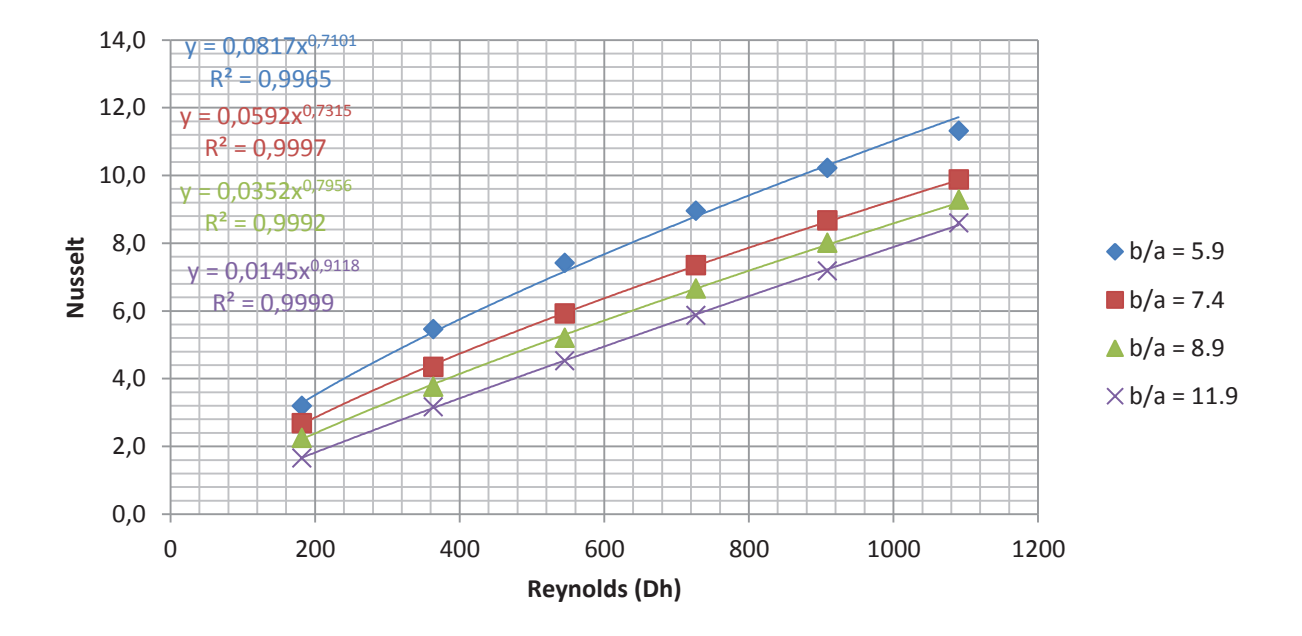

**Figure 2.29.** Nusselt moyen pour différents Reynolds et rapports d'aspect

On remarque que plus le rapport d'aspect diminue et plus le Nusselt diminue. Cette constatation est cohérente avec les résultats de Mahadevappa (1996) qui obtient les mêmes tendances pour des vitesses de rotation plus faibles. Le rapport d'aspect semble avoir moins d'influence lorsqu'il augmente. On remarque aussi que pour chaque rapport d'aspect, le Nusselt peut s'écrire comme une puissance du Reynolds :

$$
Nu_{D_h} = \alpha. Re_{D_h}^{\beta} \tag{2.18}
$$

 $\alpha$  et  $\beta$  sont deux fonctions de  $b/a$ . En traçant ces valeurs, on peut obtenir une expression polynomiale :

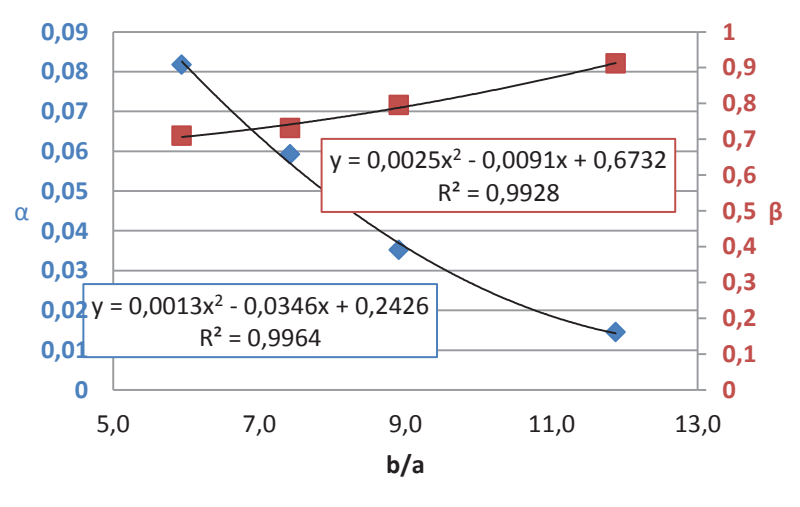

Figure 2.30. Régression polynomiale de  $\alpha$  et  $\beta$ 

On obtient donc une corrélation valable dans notre machine à 3000 tr/min valable pour des rapports  $b/a$  allant de 6 à 12 et des Reynolds allant de 180 à 1100.

Pour valider les résultats, il n'existe pas de résultats expérimentaux se rapprochant de notre configuration. Les résultats ont tout de même été comparés (figure 2.31) avec la corrélation numérique de Mahadevappa (1996). Cette corrélation n'est pas valable pour nos vitesses de rotation mais peu quand même donner un point de comparaison. Les résultats montrent une bonne concordance entre les deux. L'écart relatif maximum entre les résultats est de 25%. Les résultats sont très proches pour les basses valeurs de Reynolds et s'éloignent pour des valeurs de Reynolds plus élevées.

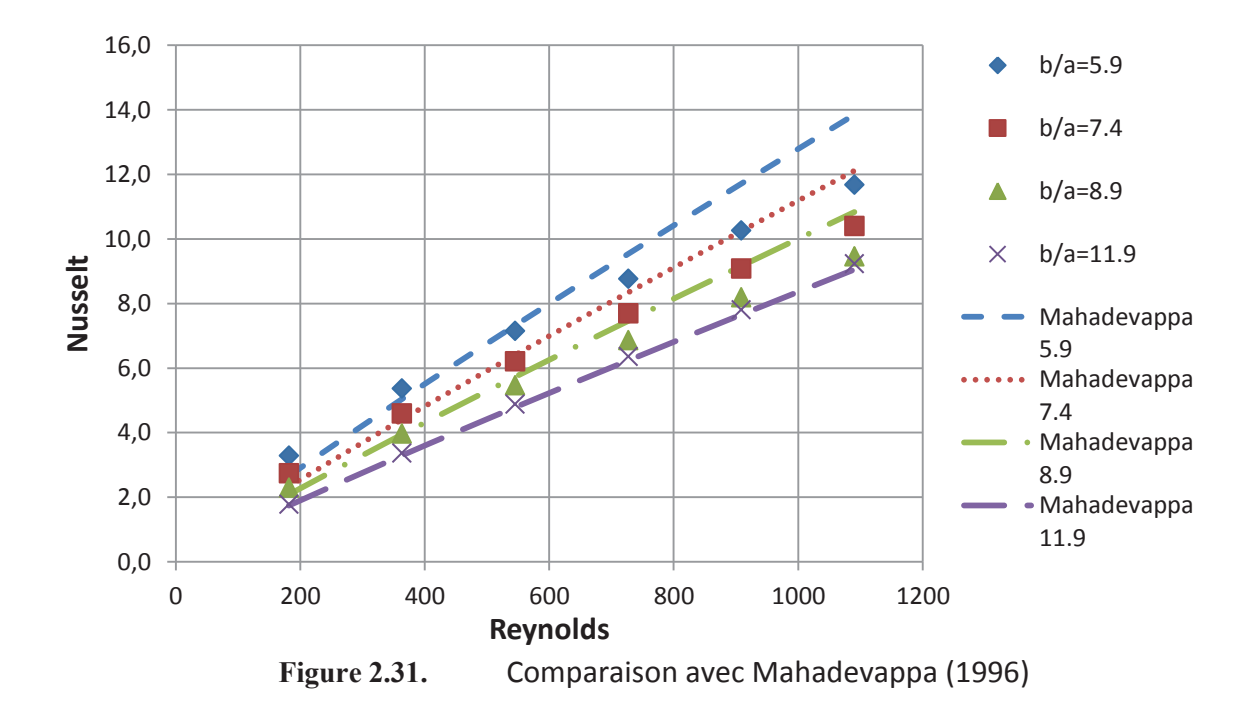

3.2.3. Récapitulatif des corrélations utilisées

Au final, dans le code de calcul, les corrélations utilisées, ainsi que la zone où elles sont appliquées, sont récapitulées dans le tableau ci-dessous :

| Référence                    | Configuration                                               | Corrélation                                                                                                    | Validité                                                                 | Zones<br>d'application               |
|------------------------------|-------------------------------------------------------------|----------------------------------------------------------------------------------------------------|--------------------------------------------------------------------------|--------------------------------------|
| Padet<br>(2005)              | Ecoulement<br>sur plaque<br>plane                           | $Nu = 0.664Re^{0.5}Pr^{1/3}$                                                                                                    | $Re < 3.10^5$<br>0.5 < Pr < 10                                           | Chignons<br>Intérieur des<br>paliers |
| Seban<br>(1951)              | Ecoulement<br>entre deux<br>plaques<br>parallèles           | $Nu = 0.023Re^{0.8}Pr^{1/3}$                                                                                                    | Re > 2000                                                                | Zone entre<br>chignons et<br>paliers |
| aus der<br>Wiesche<br>(2007) | Ecoulement<br>parallèle à un<br>disque en<br>rotation       | $Nu = 0.417Re_{\omega}^{0.5}$<br>$Nu = 0.330Re_{\omega}^{0.5}$                                                                                                    | $10^3 < Re < 5.10^4$<br>$Re_{\omega}/Re < 1.4$<br>$Re_{\omega}/Re > 1.4$ | Faces<br>latérales du<br>rotor       |
| Bertin (1999)                | Ecoulement<br>dans un canal<br>rectangulaire                | $Nu = 0.036Re^{0.8}Pr^{0.4}(D_h/L)^{1/18}$                                                                                                    | Re > 2000<br>$L/D_h < 60$                                                | Entrées et<br>sorties                |
| N/A                          | Ecoulement<br>dans un canal<br>rectangulaire<br>en rotation | $Nu = \alpha Re^{\beta}$<br>$\alpha = 0.0013 \left( \frac{b}{a} \right)^2 - 0.035 \frac{b}{a}$<br>$+ 0.24$<br>$\beta = 0.0025 \left(\frac{b}{a}\right)^2 - 0.009 \frac{b}{a}$<br>$+ 0.67$ | 180 < Re < 1100<br>$6 < \frac{b}{a} < 12$<br>$J \approx 600$             | Canaux<br>rotoriques                 |
| Becker<br>(1962)             | Entrefer sans<br>debit axial                                | $Nu = 2$<br>$Nu = 0.128$ $Ta_m^{0.367}$                                                                                                    | $Ta_m < 1700$<br>$1700 < Ta_m < 10^4$                                    | Entrefer                             |

Tableau 2.2. Corrélations utilisées pour le calcul de la convection

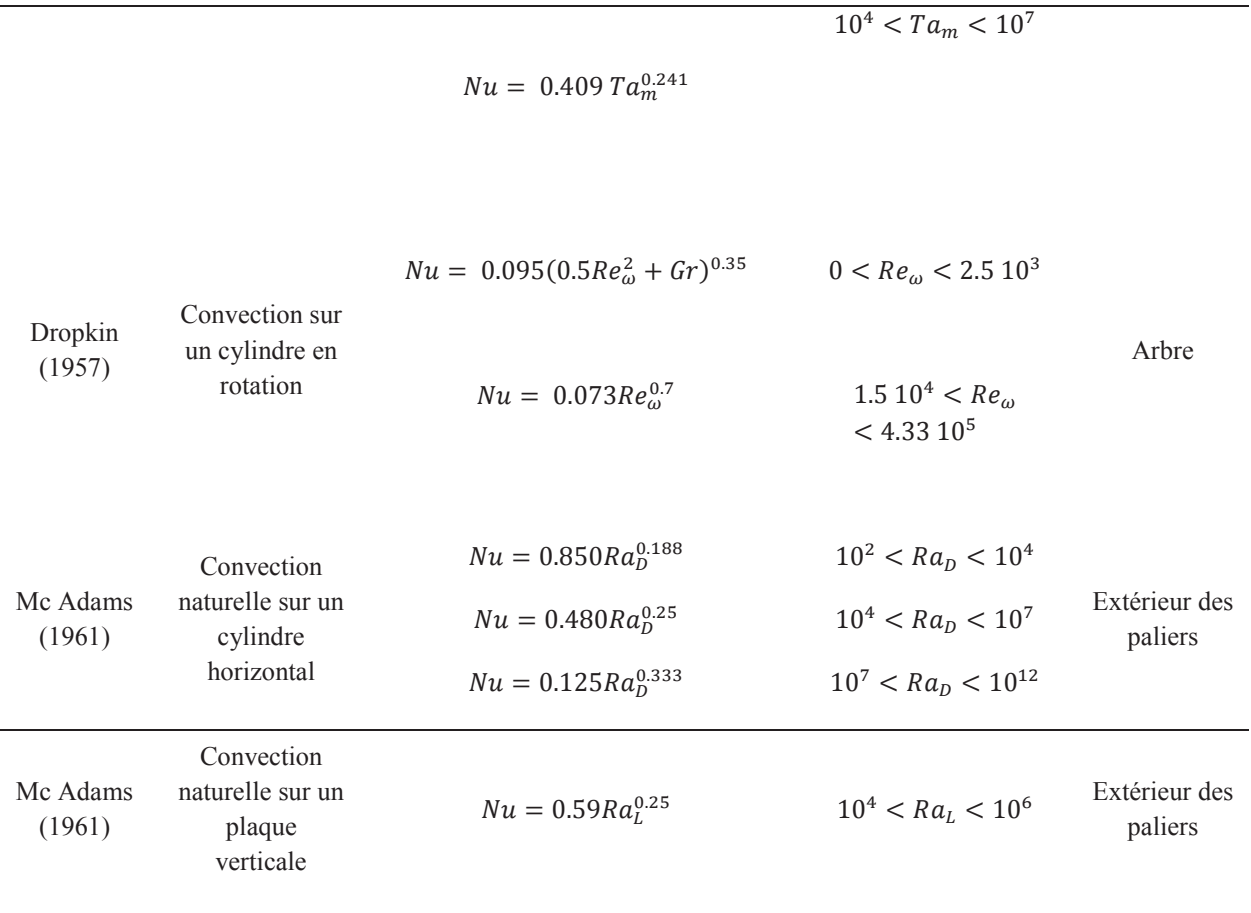

Ces corrélations vont permettre une étude thermique de la machine pour plusieurs configurations géométriques et de débits ce qui est nécessaire pour une optique d'optimisation machine. Cependant, avant de passer à cette étape, il est nécessaire d'effectuer une étude approfondie de la machine de référence et de valider expérimentalement les résultats obtenus.

# **Chapitre 3 : Validation expÈrimentale et rÈsultats sur**  la configuration de référence

### 1. Validation expérimentale

Afin de poursuivre l'étude, il est nécessaire de valider le code de calcul. Pour cela différentes campagnes d'essais ont été menés. La première partie de la validation se concentre sur les calculs fluides obtenus par CFD. Les essais ont été réalisés en utilisant la méthode de la Vélocimétrie par Images de Particules (Particle Image Velocimetry ou PIV) sur une machine non-fonctionnelle donc non-chauffante. La deuxième partie se concentre sur la thermique machine avec deux campagnes d'essais réalisés par mesures thermocouples sur des machines réelles : la première se concentre sur des mesures au stator tandis que la seconde concerne aussi le rotor.

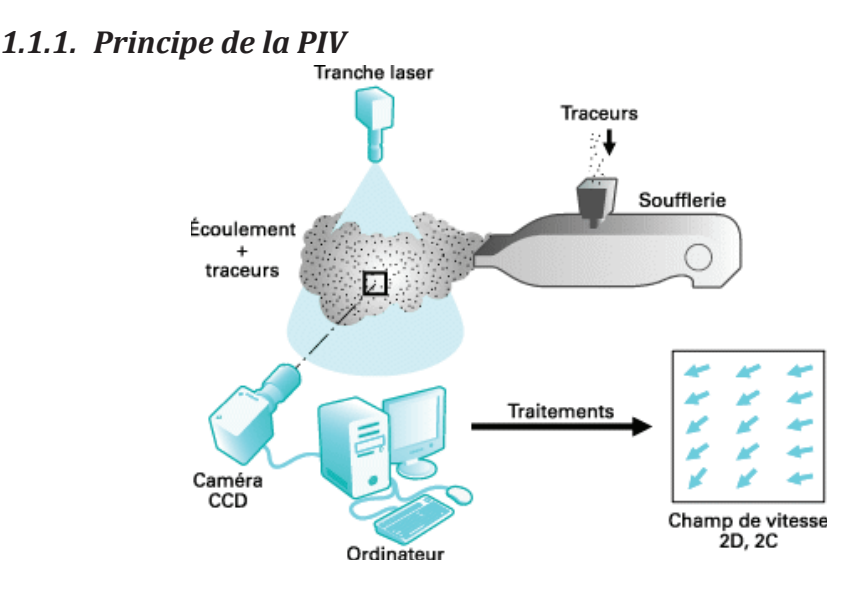

### 1.1. Validation fluide

Figure 3.1. Principe de la PIV (Schon, 2007)

La PIV est une méthode de plus en plus répandue pour les mesures de vitesse du fait de l'amélioration des moyens de calculs. Cette technique, dont le principe est schématisé dans la figure 3.1, permet l'obtention de vitesses en deux dimensions sur un plan de mesure. L'écoulement que l'on cherche à caractériser est ensemencé de particules de faible dimension qui ne vont pas perturber la dynamique de l'écoulement.

La zone de mesure est éclairée par une nappe laser et une caméra est placée en face afin de capturer les images des particules à une certaine fréquence. Deux images sont capturées l'une à l'instant t et l'autre à l'instant  $t + \Delta t$ . L'intercorrélation entre ces deux images

permet l'obtention du champ de vitesse projeté sur le plan de mesure. Les images sont découpées en sous-images, elles-mêmes décomposées en pixels. Entre deux sous-images correspondant aux instants t et  $t + \Delta t$ , on utilise la fonction d'intercorrélation suivante (Schon et al. 2007) :

$$
IC(i,j) = \frac{1}{n^2} \sum_{k=0}^{n-1} \sum_{l=0}^{n-1} I_t(k-i, l-j) . I_{t+\Delta t}(k, l)
$$
(3.1)

Avec:

- $IC(i, j)$ : valeur du pixel aux coordonnées (i, j) de la sous-image d'intercorrélation
- $n:$  dimension en pixel d'un côté de la sous-image
- $I_t(i, j)$ : valeur du pixel (i, j) de la sous-image à l'instant t.

La PIV possède plusieurs limites. La première est la qualité de l'ensemencement. Il doit être régulier, en concentration suffisante pour pouvoir effectuer une mesure correcte mais sans être trop concentré pour ne pas perturber l'écoulement. La taille des particules peut aussi poser problème pour des systèmes de faible dimension. La deuxième limite concerne les écoulements tridimensionnels. Si le champ de vitesse possède une forte composante normale à la nappe laser, des particules risquent de sortir du plan de mesure pendant l'intervalle At biaisant ainsi les résultats obtenus. Les dernières limites sont liées aux contraintes optiques. La fenêtre de mesure est limitée par la résolution de la caméra utilisée. De plus, pour des géométries complexes ou pour des mesures en proche paroi, des réflexions du laser sur les parties solides peuvent avoir lieu perturbant les mesures. Pour les limiter, il est recommandé d'utiliser des surfaces noires ou transparentes.

### 1.1.2. Dispositif expérimental

Pour effectuer les mesures PIV, un banc d'essai a été mis en place (figure 3.2). L'alternodémarreur est posé sur un support métallique et entrainé par un moteur à l'aide d'une courroie. Le moteur permet d'atteindre une vitesse de rotation de l'alternateur de 7000 tr/min.

Un tube perforé relié à un générateur de fumées permet l'injection de particules à la base de la machine. Les particules utilisées sont des gouttelettes d'huile d'olive de diamètre 1 µm. Durant un essai, le débit de fumée est constant pour ne pas fausser les résultats par manque de particules.

L'ensemble est enfermé dans une enceinte en polycarbonate transparent permettant d'éviter une dissipation trop rapide des fumées. Une nappe laser verte (532 nm) est fixée à un bras articulé afin de pouvoir la positionner sur toute la périphérie de l'enceinte. Enfin, une caméra équipé d'un objectif de longueur focale 105 mm est fixée sur une table de déplacement et doit être positionnée perpendiculairement à la nappe.

Durant les essais, la fréquence d'acquisition de la caméra a été fixée à 1 Hz. Chaque essai nécessite 500 images. Un nombre plus élevé d'images a été testé sans modification notable des résultats.

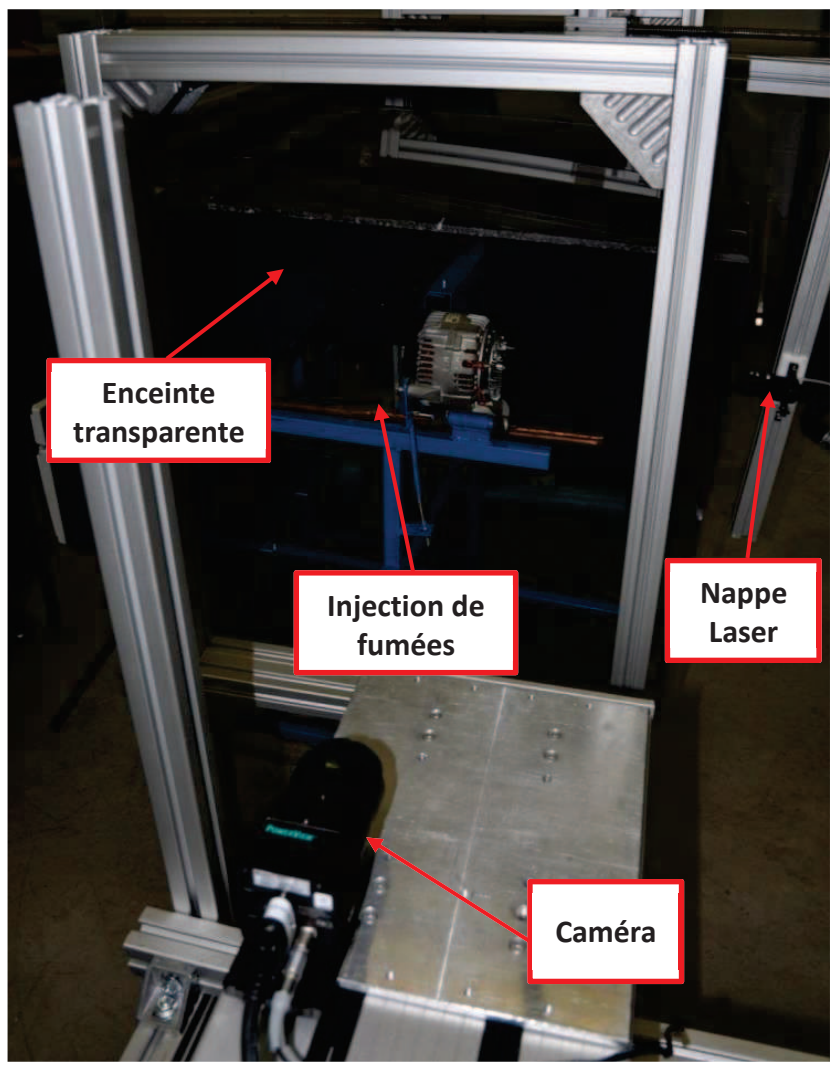

Banc d'essai PIV Figure 3.2.

Les mesures sur une machine telle que l'alterno-démarreur sont relativement complexes. En effet, de nombreuses sources peuvent perturber les mesures : réflexions du laser sur les surfaces solides, mauvais ensemencement de l'écoulement, vibrations ... Pour réduire les réflexions, les paliers de la machine ont été réalisés en PMMA (Polyméthacrylate de 125

méthyle) transparent et des bandes adhésives noires ont été fixées sur les éléments métalliques (têtes de vis, fixations ...). La machine avec les paliers transparents, fixée sur son support est présentée dans la figure 3.3.

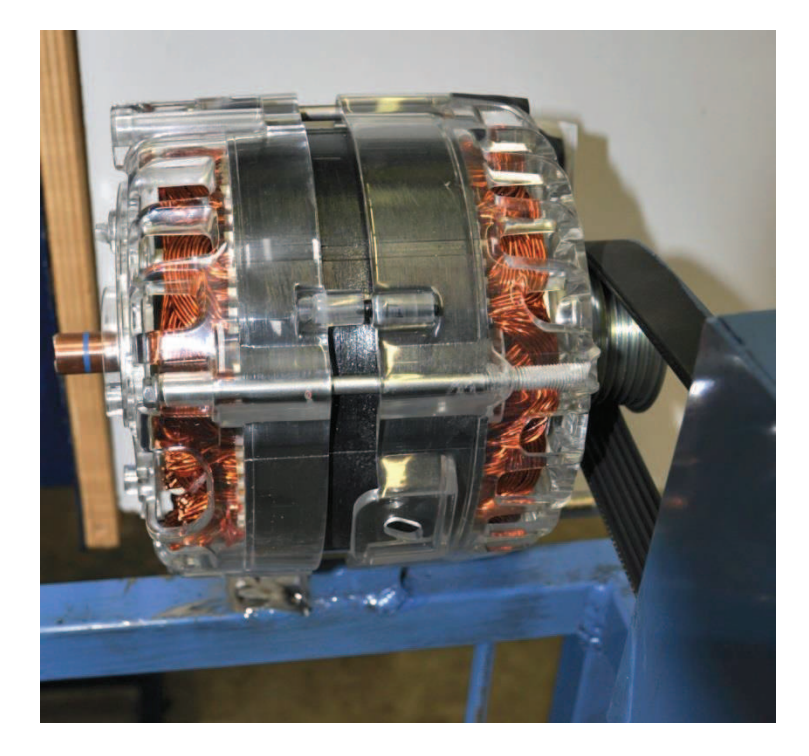

Machine avec paliers transparents Figure 3.3.

Deux plans de mesures ont été retenus (figure 3.4). Ils se situent au niveau des sorties d'air à l'arrière (position 1) et à l'avant (position 2) de la machine. L'écoulement mesuré est celui provenant des sorties radiales. La caméra est alors placée face aux plans. Deux vitesses de rotation ont été utilisées : 1500 tr/min et 3000 tr/min. Les vitesses plus élevées n'ont pas été mesurées pour des raisons de tenue mécanique des paliers transparents. Les roulements situés dans les paliers produisent des échauffements et le PMMA se déforme rapidement en montant en température. De plus, aux fortes vitesses les vibrations sont plus importantes pouvant causer des fissures dans le PMMA.

Sur la face arrière, aucun élément ne perturbe la mesure. La résolution de la caméra n'étant pas assez importante pour capturer toute la périphérie en une prise, la face a été divisée en quatre et les mesures ont ensuite été assemblées pour obtenir un champ complet.

La face avant est plus difficile d'accès, de nombreux éléments viennent perturber la mesure. La rotation de la poulie crée un écoulement fortement tridimensionnel. Le déplacement de la courroie rend la mesure impossible dans cette zone. Enfin, la fixation à la base bloque la nappe laser. Au final, seule les sorties supérieures de la machine ont pu être mesurées.

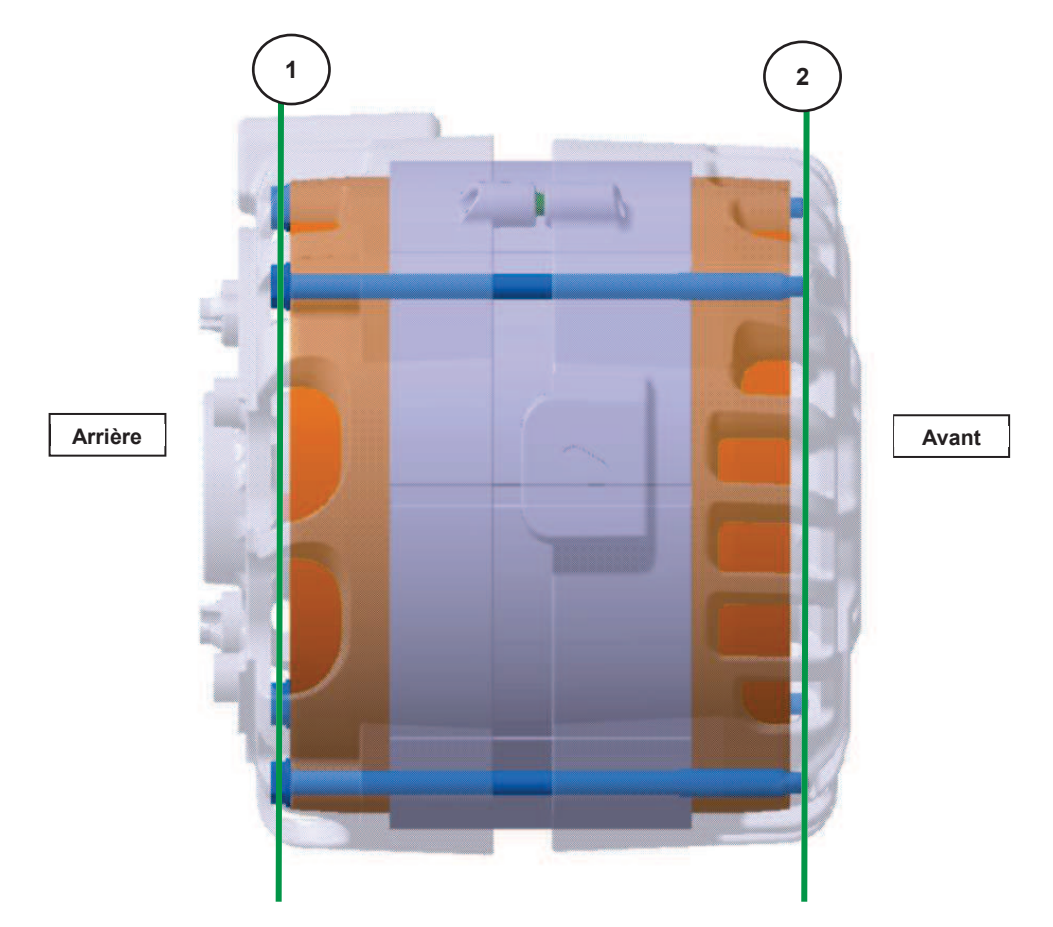

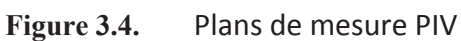

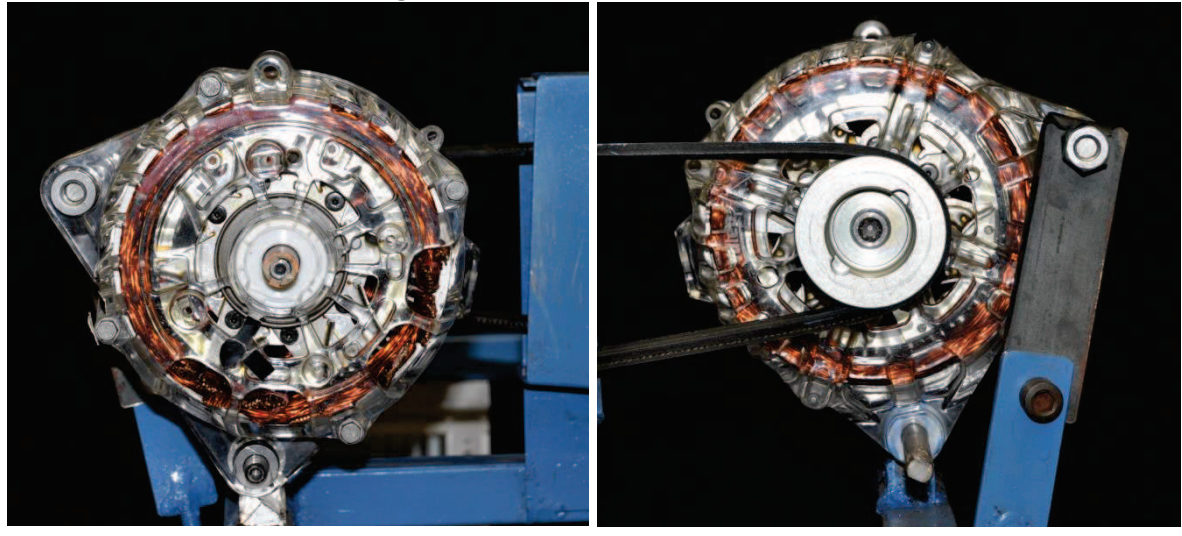

Vue de la caméra dans la position 1 (gauche) et la position 2 (droite) Figure 3.5.

### 1.1.3. Résultats et comparaison

Par la suite, tous les résultats ont été adimensionnés en prenant pour vitesse de référence la vitesse de rotation du rotor :

$$
u^* = \frac{u}{\omega \cdot R_{rotor}} \tag{3.2}
$$

#### $1.1.3.1.$ Résultats Position 1 (arrière)

A l'arrière, comme expliqué ci-dessus, le champ a été reconstitué en combinant quatre essais (figure 3.6). La figure 3.6.a montre de fortes réflexions (zones roses) sur les parois de la machine empêchant la mesure près des parois. La figure 3.6.b montre le recoupement des différents essais pour constituer un unique champ de vitesse sur toute la périphérie.

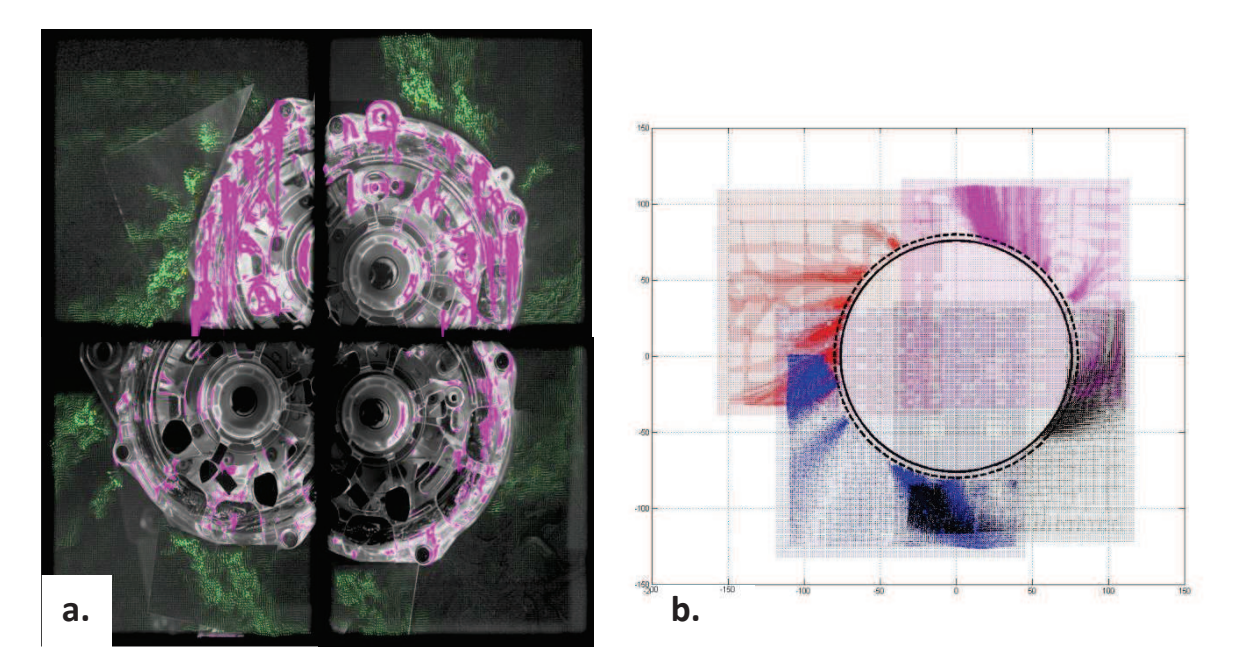

Position 1 : images brutes (a) et recoupement du champ de vitesse (b) Figure 3.6. Au final, les champs de vitesse reconstitués sont présentés figure 3.7.

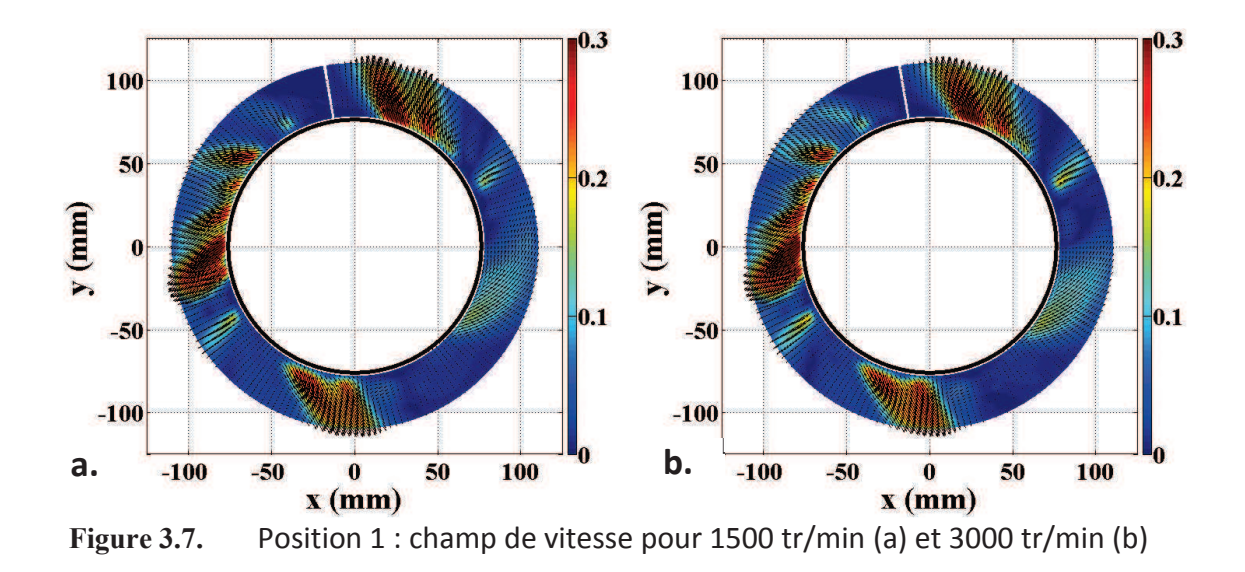

Les champs obtenus pour les deux vitesses de rotation sont identiques. Les vitesses que l'on obtient semblent donc être proportionnelles à la vitesse de rotation. On constate que toutes les sorties ne contribuent pas de la même manière à l'écoulement. Les sorties les plus larges (dans la partie inférieure droite) ont des niveaux de vitesses très faibles par rapport aux autres sorties. Ces différences s'expliquent par la présence de câblages (les câbles de phase) à l'arrière de la machine qui, même coupés, modifient localement la taille des chignons. Ainsi, l'écart entre les chignons et le palier au niveau de la sortie inférieure droite est compris entre 0 et 2 mm alors que pour le reste de la machine, il est d'environ 4 mm.

Les profils de vitesses radiales et tangentielles en fonction de la position angulaire ont aussi été tracés pour 3 rayons différents (positions figure 3.8).

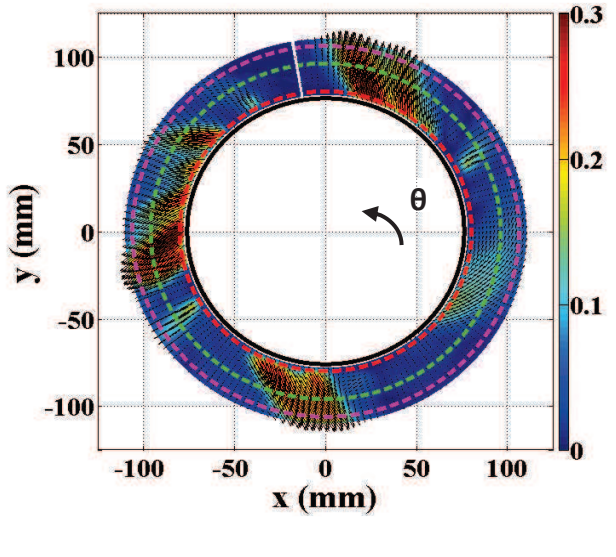

Figure 3.8. Position des profils de vitesse 129

Les différents profils sont présentés figure 3.9 et 3.10. Les profils à 80 mm montrent distinctement l'emplacement des différentes sorties de la machine. Les sorties avec les plus hauts niveaux de vitesse se situent dans la partie supérieure gauche, entre 140° et 180°. Par ailleurs, les jets des différentes sorties se recombinent assez rapidement notamment pour la composante radiale : à 106 mm le profil est relativement plat.

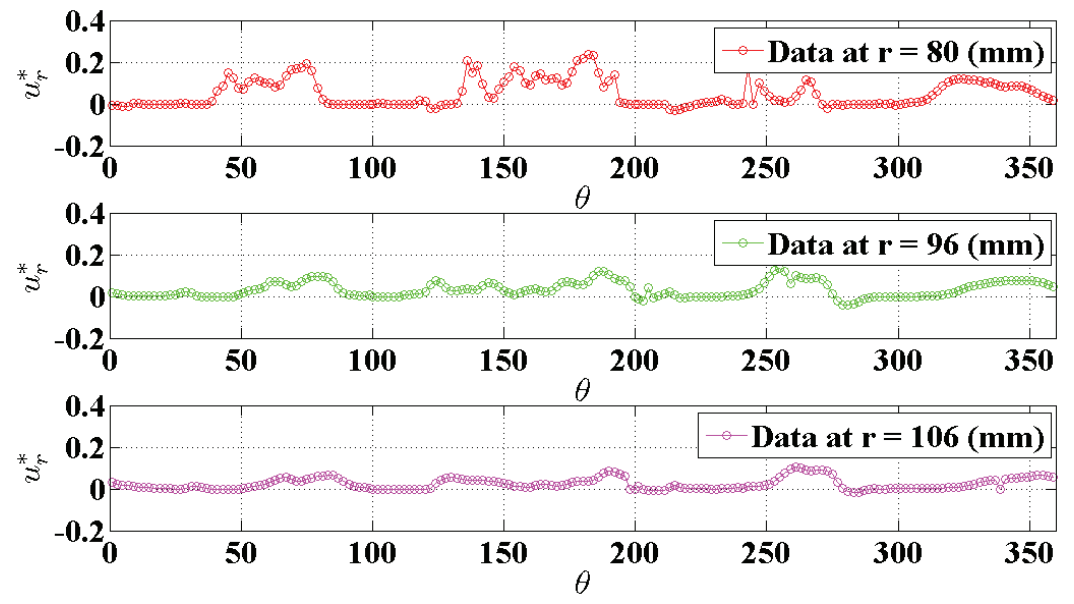

 $0.4$ Data at  $r = 80$  (mm)  $*_3^*$  0.2  $\bf{0}$  $-0.2_{0}^{L}$ 50 100 150 200 250 300 350  $\theta$  $0.4$ Data at  $r = 96$  (mm)  $*$  0.2  $\boldsymbol{0}$  $-0.2_{0}^{L}$ 50 100 150 250 200 300 350  $\theta$  $0.4$ Data at  $r = 106$  (mm)  $*_\text{S}$  0.2  $\boldsymbol{0}$  $-0.2_{0}^{L}$ 50 100 150 200 250 300 350  $\theta$ 

Figure 3.9. Profils de vitesse radiale à l'arrière

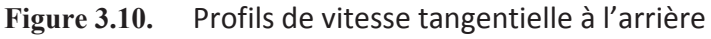

#### $1.1.3.2.$ Résultats Position 2 (avant)

A l'avant, la fenêtre de mesures est beaucoup plus faible qu'à l'arrière du fait de contraintes matérielles : présence de la poulie, de la courroie, des fixations et du support. Les mesures n'ont donc été effectués qu'au niveau des sorties supérieures (figure 3.11).

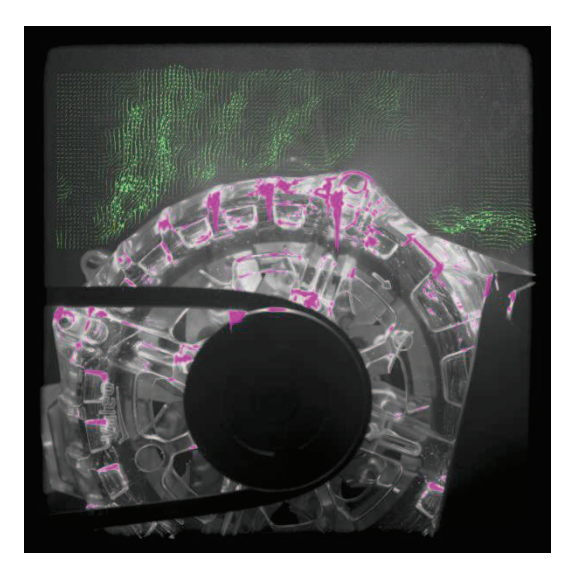

**Figure 3.11.** Position 2 : image brute des mesures

De la même façon que pour l'arrière, la vitesse semble proportionnelle à la vitesse de rotation : les champs des vitesses sont quasi-identiques (figure 3.12).

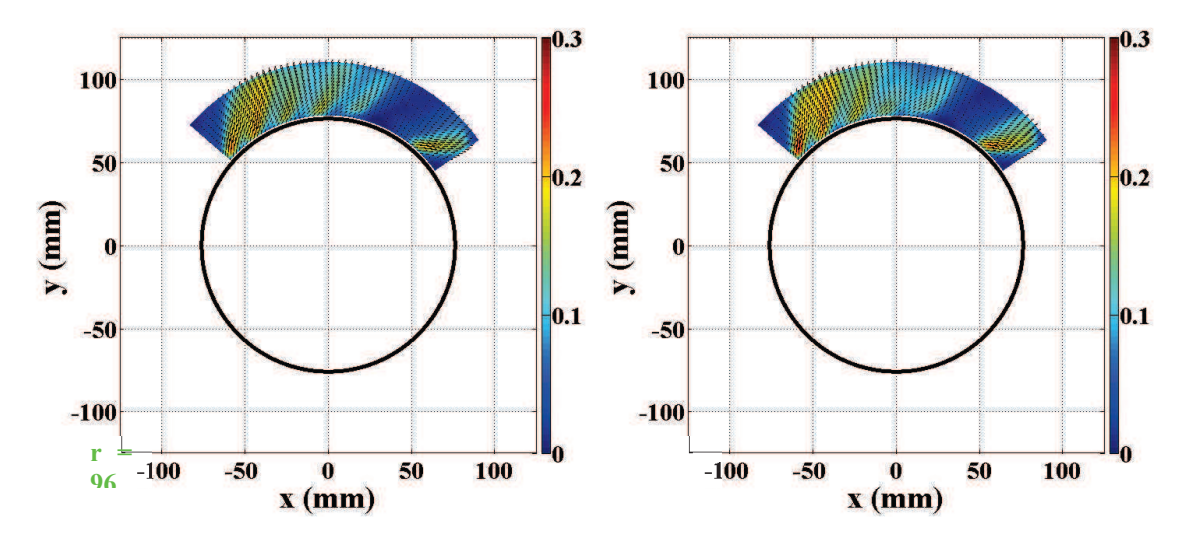

**Figure 3.12.** Position 2 : champ de vitesse pour 1500 tr/min (a) et 3000 tr/min (b)

Les profils de vitesse sont tracés aux mêmes emplacements qu'à l'arrière (figures 3.13 et 3.14). Les profils des vitesses radiale et tangentielle sont presque identiques directement au niveau des sorties (r = 80 mm). Cela dénote d'une inclinaison de la vitesse d'environ 45° par rapport à la normale.

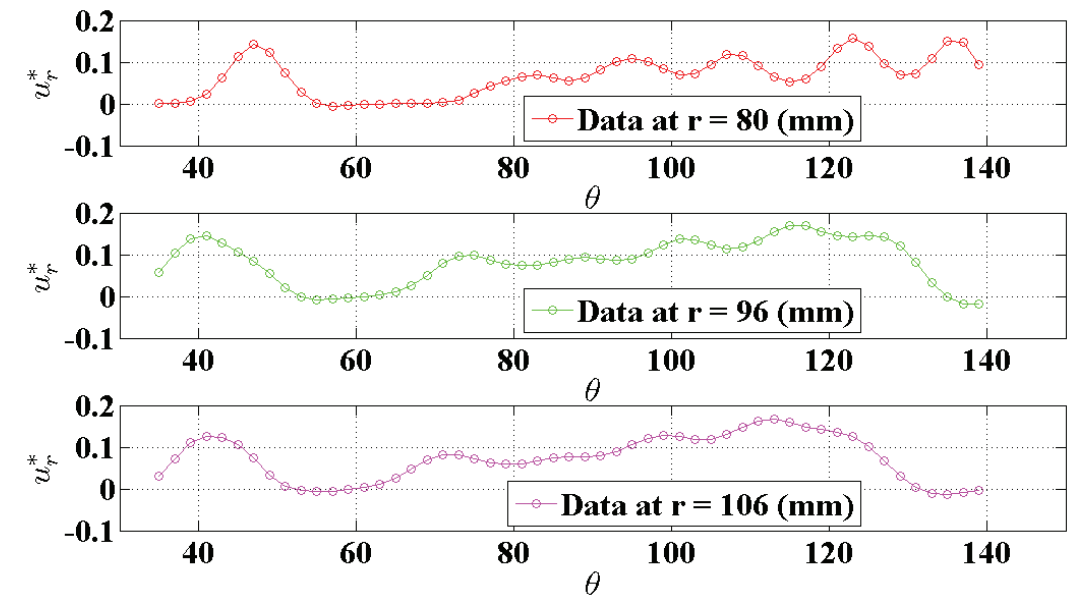

Profils de vitesse radiale à l'avant **Figure 3.13.** 

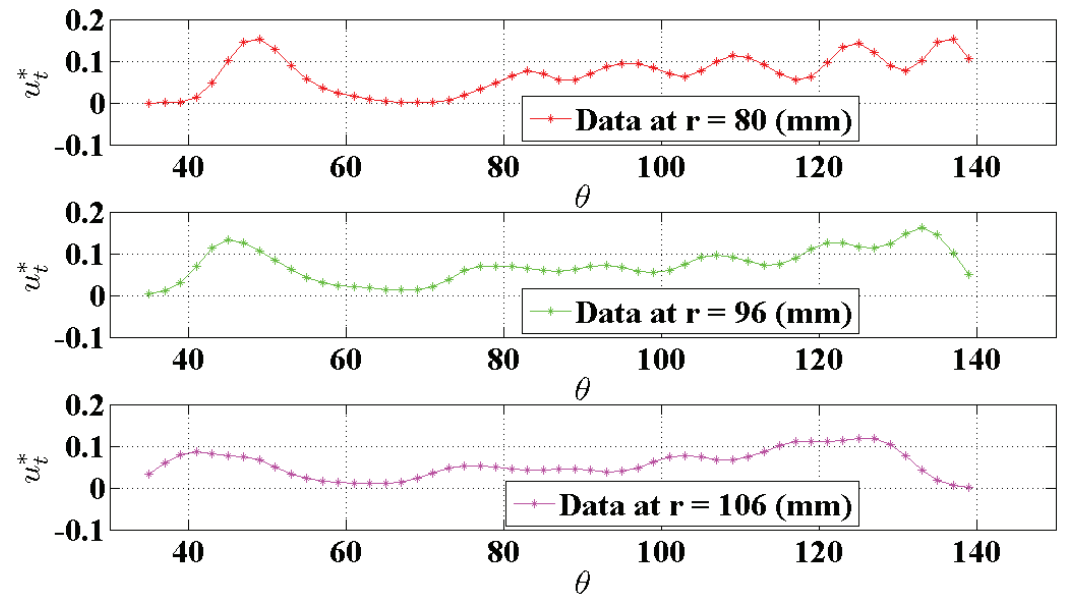

Figure 3.14. Profils de vitesse tangentielle à l'avant

#### $1.1.3.3.$ Comparaison avec la CFD

Les résultats obtenus par PIV sont comparés aux résultats obtenus par CFD dans le chapitre 2. A l'arrière, la comparaison des différents champs de vitesse est présentée dans la figure 3.15. Afin de faciliter la comparaison, l'échelle de couleur des résultats numériques a été fixée identique à celle des essais PIV. Les zones dépassant la vitesse maximum ne sont pas colorées.

On constate une grande différence entre les champs CFD et PIV. Dans les résultats CFD, les sorties présentant le maximum de vitesse se situent dans la partie droite et le minimum se situe au niveau des sorties de gauche. Les résultats PIV montrent l'inverse. Dans les calculs CFD, la taille des chignons est considérée constante sur toute la périphérie conformément aux plans de la machine. Cependant, dans le prototype, leur taille est beaucoup plus irrégulière. De plus, dans la machine réelle, on ajoute des câbles de phase reliés au stator pour connecter la machine à la partie électrique (figure 3.16). Ces câbles ont tendance à obstruer certaines sorties mais sont difficiles à modéliser dans un calcul CFD. Même coupés, ces câbles ont une influence : la surface des bobinages est différente (la figure 3.16 montre un bobinage plus « torsadé » à cet endroit) et les bobinages sont plus grands à ces endroits. Cette différence est illustrée figure 3.17 où l'on voit que l'écart entre les bobinages et le palier n'est pas constant. La sortie inférieure droite où l'on trouve expérimentalement le moins de vitesse a ses sorties complètement obstruées par les bobinages (figure 3.18).

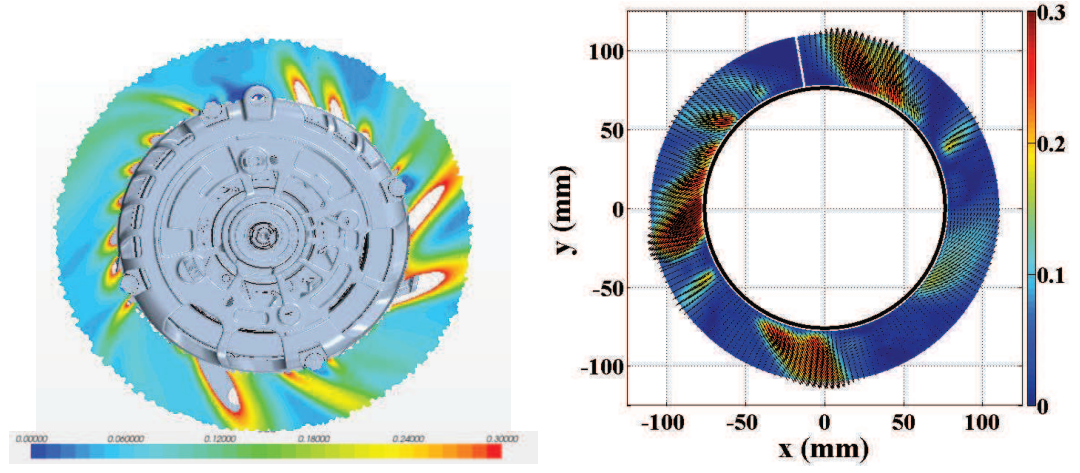

**Figure 3.15.** Comparaison des résultats à l'arrière

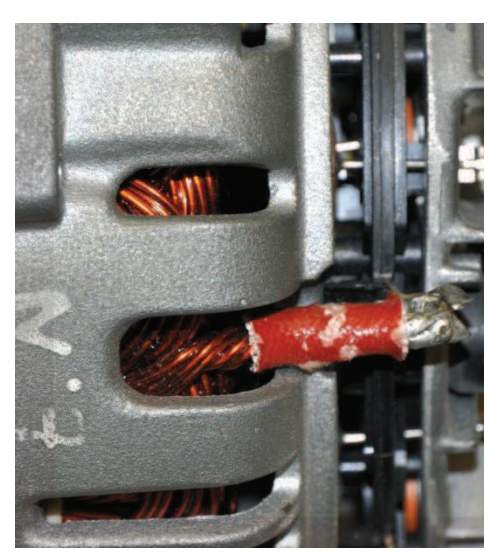

Figure 3.16. Sortie obstruée par un câble

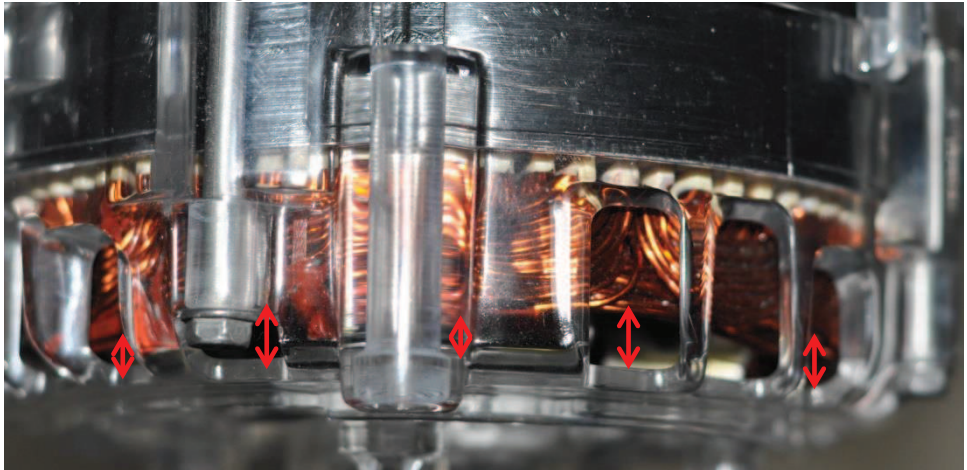

Irrégularité des chignons à l'arrière Figure 3.17.

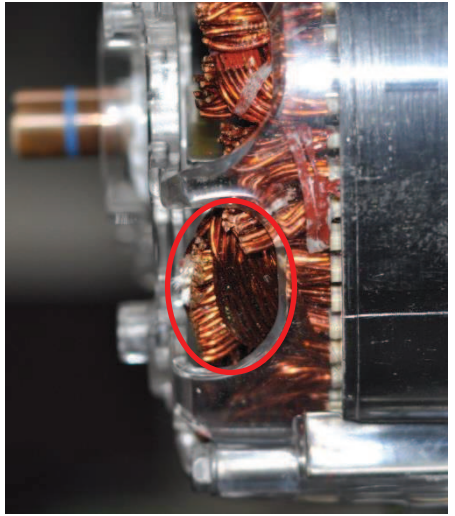

**Figure 3.18.** Obstruction de la sortie inférieure droite

A l'avant, les résultats obtenus sont beaucoup plus proches des résultats CFD sur la fenêtre de mesure dont on dispose (figure 3.19). N'ayant pas de câblages, les chignons situés à l'avant sont réguliers (figure 3.20). Le modèle de calcul est donc plus proche de la réalité

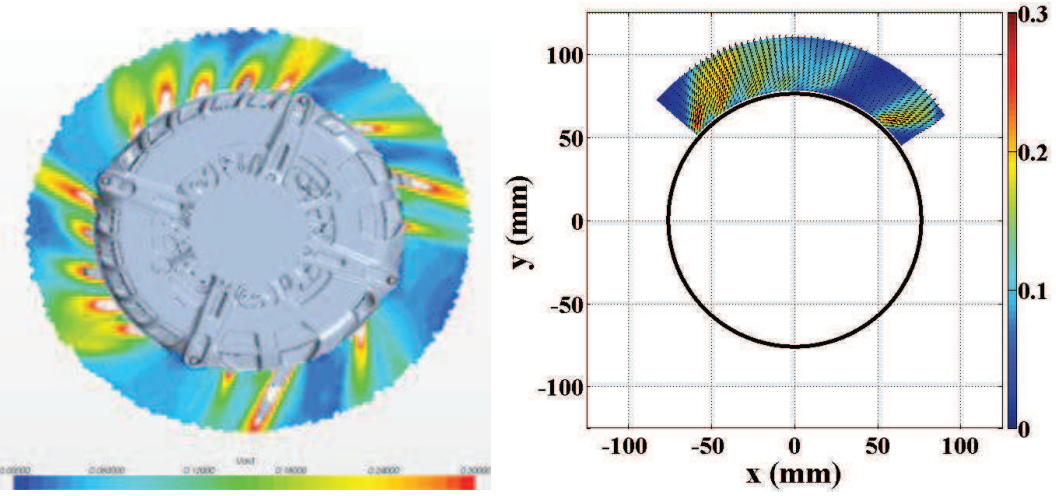

Figure 3.19. Comparaison des résultats à l'avant

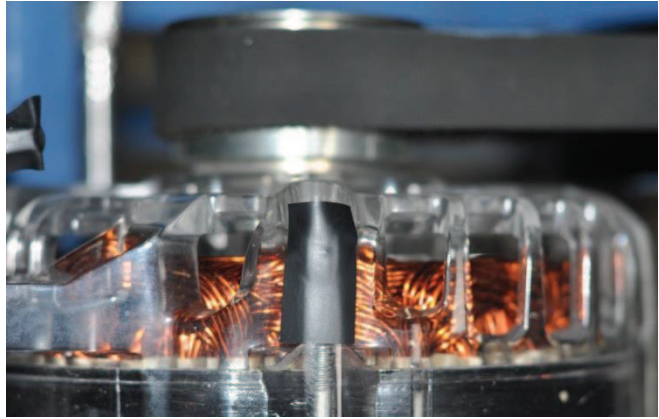

Figure 3.20. Chignons à l'avant

Les résultats CFD et PIV peuvent donc être directement comparés. On effectue cette comparaison en traçant les profils de vitesse radiale autour de la machine à  $r = 80$  mm (figure 3.21). Les profils sont relativement similaires, les emplacements des pics de vitesse coïncident. Cependant, pour les pics situés entre 80° et 110° les valeurs numériques sont environ deux fois plus élevées que les valeurs obtenues expérimentalement.

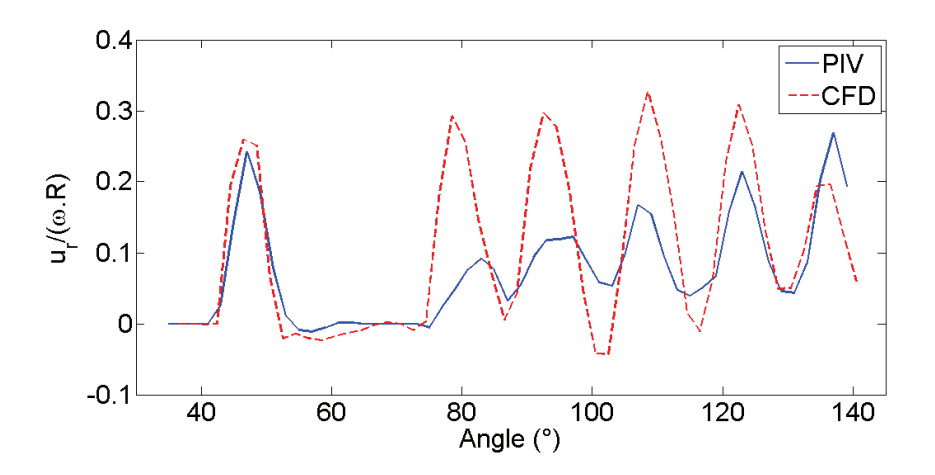

**Figure 3.21.** Profils de vitesse radiale à l'avant pour la PIV et la CFD

Au final, les résultats sur la partie fluide sont assez complexes à valider. D'une part, les mesures sur une machine aussi complexe et de faible dimension sont difficiles à obtenir : les zones de mesures sont peu nombreuses et la géométrie présente de nombreux obstacles pour la PIV (réflexions sur les parties métalliques, fixations bloquant le laser, vibrations ...). D'autre part, les plans et les modèles 3D dont l'on dispose sont différents de la machine réelle notamment en ce qui concerne les bobinages arrières rendant les mesures expérimentales et les calculs numériques difficilement comparables. Sur la partie avant, dans la fenêtre où la mesure est possible, les résultats concordent relativement bien entre PIV et CFD même si l'amplitude des vitesses est légèrement surévaluée numériquement. Il reste maintenant à valider les résultats obtenus par le modèle thermique.

### 1.2. Validation thermique

La partie expérimentale thermique s'est déroulée sur les bancs d'essai de Valeo à Créteil. Pour les essais, une machine fonctionnelle a été instrumentée avec des thermocouples de type K de diamètre 1 mm (figure 3.22). Les thermocouples sont instrumentés directement dans la machine lors de la conception du prototype afin d'assurer des contacts optimaux entre la zone que l'on cherche à mesurer et le thermocouple en lui-même.

Lors des essais, la machine est enfermée dans une enceinte dont la température peut monter jusqu'à 150 °C à l'aide d'un système de ventilation. Cette plage de température permet de simuler les conditions thermiques que l'on retrouve sous un capot de voiture.

Comme pour les essais fluides, la machine est reliée à un moteur d'entrainement à l'aide d'une courroie crantée. Ici, les vitesses de rotation de l'alternateur peuvent monter iusqu'à 16 000 tr/min.

Enfin, la partie électrique de la machine est contrôlée afin de pouvoir mesurer les performances de la machine. On peut aussi contrôler directement les pertes Joule en imposant un courant dans les bobines.

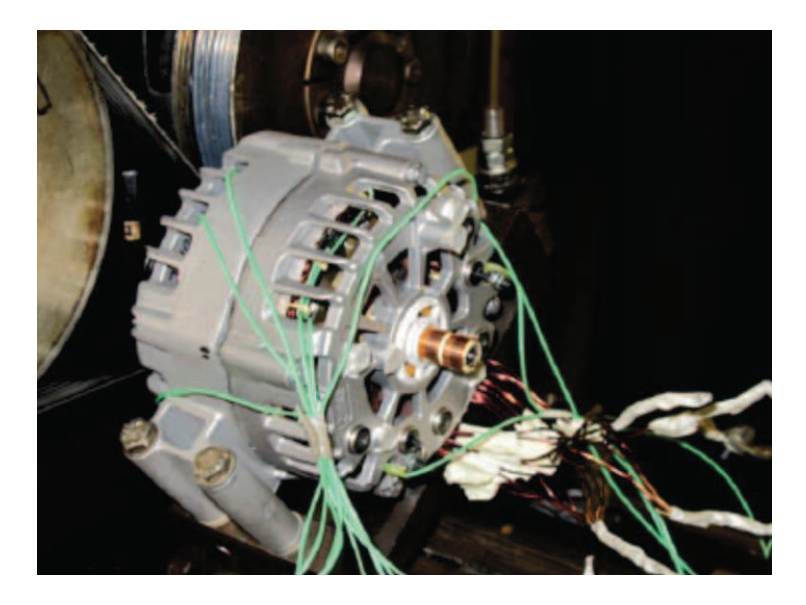

Machine instrumentée et fixée au banc d'essai Figure 3.22.

Les essais thermiques ont été séparés en deux campagnes d'essais. La première se concentre uniquement sur des mesures au stator pour différentes vitesses de rotation. La deuxième campagne s'intéresse aussi au rotor avec cette fois une vitesse fixée à 3000 tr/min.

### 1.2.1. Première campagne d'essais : validation de la partie stator

Ces essais ayant eu lieu relativement tôt dans la thèse, la machine utilisée est légèrement différente de la machine définitive utilisée par la suite. La différence majeure entre les deux machines est l'absence de bobinage au rotor ce qui ne va pas influer sur les mesures au stator.

#### $1, 2, 1, 1$ . Principe

Pour ces essais, les pertes Joule produites dans les bobinages du stator sont imposées en contrôlant directement le courant électrique qui les traverse. Pour la mesure, trois thermocouples de type K sont fixés dans les chignons à l'avant avec un espacement régulier. Il n'a pas été possible d'instrumenter des thermocouples à l'arrière.

Les essais se décomposent en deux parties correspondant à deux températures ambiantes différentes : 24°C et 100°C. La température de 100°C a été choisie car plus représentative des températures sous capot. Au cours des essais, on fait varier la vitesse de rotation de la machine par paliers allant de 0 à 16 000 tr/min. A chaque palier, les pertes Joule sont augmentées jusqu'à atteindre une température moyenne d'environ 180°C en régime permanent. La valeur des pertes est alors relevée.

#### $1.2.1.2.$ Résultats

Les résultats obtenus sont présentés dans les tableaux 3.1 et 3.2. Pour les essais à 24°C, à 16 000 tr/min, le maximum de la puissance disponible, correspondant à un courant de 55A, est atteint. Les températures sont donc différentes.

| $T_{\infty}$ =100°C | $\omega$ (tr/min) | Température moyenne chignons (°C) P Joule (W) |      |
|---------------------|-------------------|-----------------------------------------------|------|
|                     | 0                 | 183                                           | 255  |
|                     | 1500              | 180                                           | 396  |
|                     | 3000              | 178                                           | 604  |
|                     | 5000              | 178                                           | 852  |
|                     | 8000              | 177                                           | 1140 |
|                     | 12000             | 176                                           | 1442 |
|                     | 16000             | 176                                           | 1682 |

Tableau 3.1. Résultats des essais au stator à 100°C

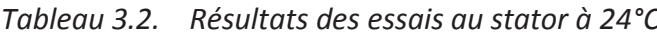

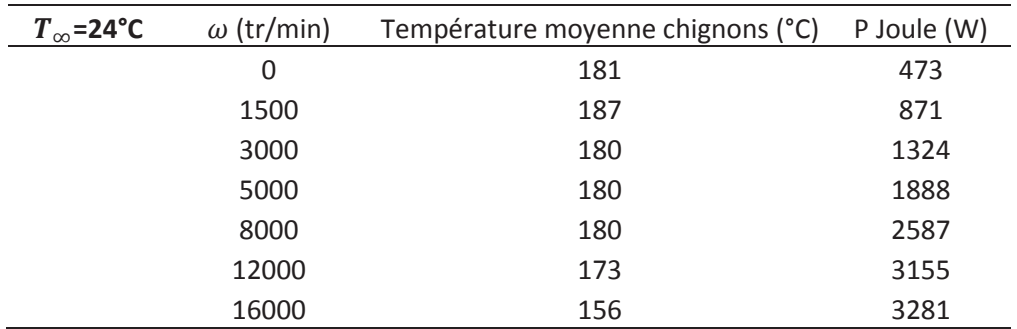

On constate que sans débit (à vitesse de rotation nulle), la machine est capable de dissiper une certaine puissance par convection naturelle. En considérant que la température mesurée aux chignons est homogène dans tout le stator, on peut définir une conductance équivalente entre le stator et l'extérieur :

$$
G_{eq} = \frac{P_{Joule}}{\overline{T}_{chignons} - T_{\infty}} = h_{eq} S_{eq}
$$
\n(3.3)

Pour les deux essais, on retrouve la même valeur:  $G_{eq}(100^{\circ}C) = 3.1 W.K^{-1}$  et  $G_{eq}(24^{\circ}C) = 3.0 W.K^{-1}$ . En appliquant cette conductance sur la surface extérieure de la machine, que l'on considère comme cylindrique, on peut obtenir un coefficient de transfert thermique  $h_{ea} \approx 30 W \cdot m^{-2} \cdot K^{-1}$  alors que par la corrélation de Mc Adams utilisée dans le Tableau 2.2, on obtient un coefficient de l'ordre de 10  $W. m^{-2}. K^{-1}$ . Cette différence peut s'expliquer par la différence de géométrie entre le modèle et la réalité. Dans le modèle on considère une paroi extérieure parfaitement cylindrique. En réalité, la machine n'est pas régulière et possède notamment des lobes qui servent à fixer la machine. Les sorties forment aussi des petites ailettes permettant d'améliorer le refroidissement. Ce coefficient prend aussi peut être en compte certains effets radiatifs qui sont négligés dans le modèle. Pour la suite, on gardera ce coefficient équivalent comme condition aux limites sur les parois de la machine.

#### $1,2,1,3$ Comparaison

Pour utiliser le code à différentes vitesses, on utilise une relation de proportionnalité entre les débits trouvés à 3000 tr/min (chapitre 2) et la vitesse de rotation  $\omega$  en tr/min :

$$
Q(\omega) = \frac{\omega}{3000 \text{ tr/min}} \cdot Q(3000 \text{ tr/min}) \tag{3.4}
$$

Cette approximation est validée par les résultats PIV montrant que les vitesses en sortie de machine sont proportionnelles à la vitesse de rotation. Les résultats à vitesse nulle ne sont pas possibles à obtenir avec le modèle nodal, la matrice des conductances devenant singulière si l'on fixe les débits à zéro.

Entre le modèle et les mesures expérimentales, on compare directement les températures moyennes aux chignons à l'avant en prenant la répartition de pertes Joule trouvés. Les résultats sont présentés dans le tableau 3.3. Les résultats montrent une très bonne concordance entre les résultats expérimentaux et numériques. Pour les deux températures ambiantes, l'écart maximum se situe à 1500 tr/min où la température est sous-évaluée par le code. A 3000 tr/min, les résultats concordent parfaitement à 100°C et sont surévalués de 6°C pour 24°C. En augmentant la vitesse, les écarts varient entre +5°C et -6°C ce qui est une marge tout à fait satisfaisante, notamment pour un modèle nodal.

|                   | $T_{\infty}$ =100°C       |                 |                             | $T_{\infty}$ =24°C        |                 |                         |
|-------------------|---------------------------|-----------------|-----------------------------|---------------------------|-----------------|-------------------------|
| $\omega$ (tr/min) | $T_{exp}$ <sup>°</sup> C) | $T_{SAME}$ (°C) | $T_{exp}$<br>$. - T_{SAME}$ | $T_{exp}$ <sup>°</sup> C) | $T_{SAME}$ (°C) | $T_{exp}$<br>$I_{SAME}$ |
| 0                 | 183                       | N/A             | N/A                         | 181                       | N/A             | N/A                     |
| 1500              | 180                       | 169             | 11                          | 187                       | 174             | 13                      |
| 3000              | 178                       | 178             | 0                           | 180                       | 174             | 6                       |
| 5000              | 178                       | 174             | 4                           | 180                       | 180             | 0                       |
| 8000              | 177                       | 173             | 4                           | 181                       | 186             | $-5$                    |
| 12000             | 176                       | 172             | 4                           | 173                       | 179             | -6                      |
| 16000             | 176                       | 171             | 5                           | 156                       | 160             | -4                      |

Tableau 3.3. Comparaison expérimental et SAME

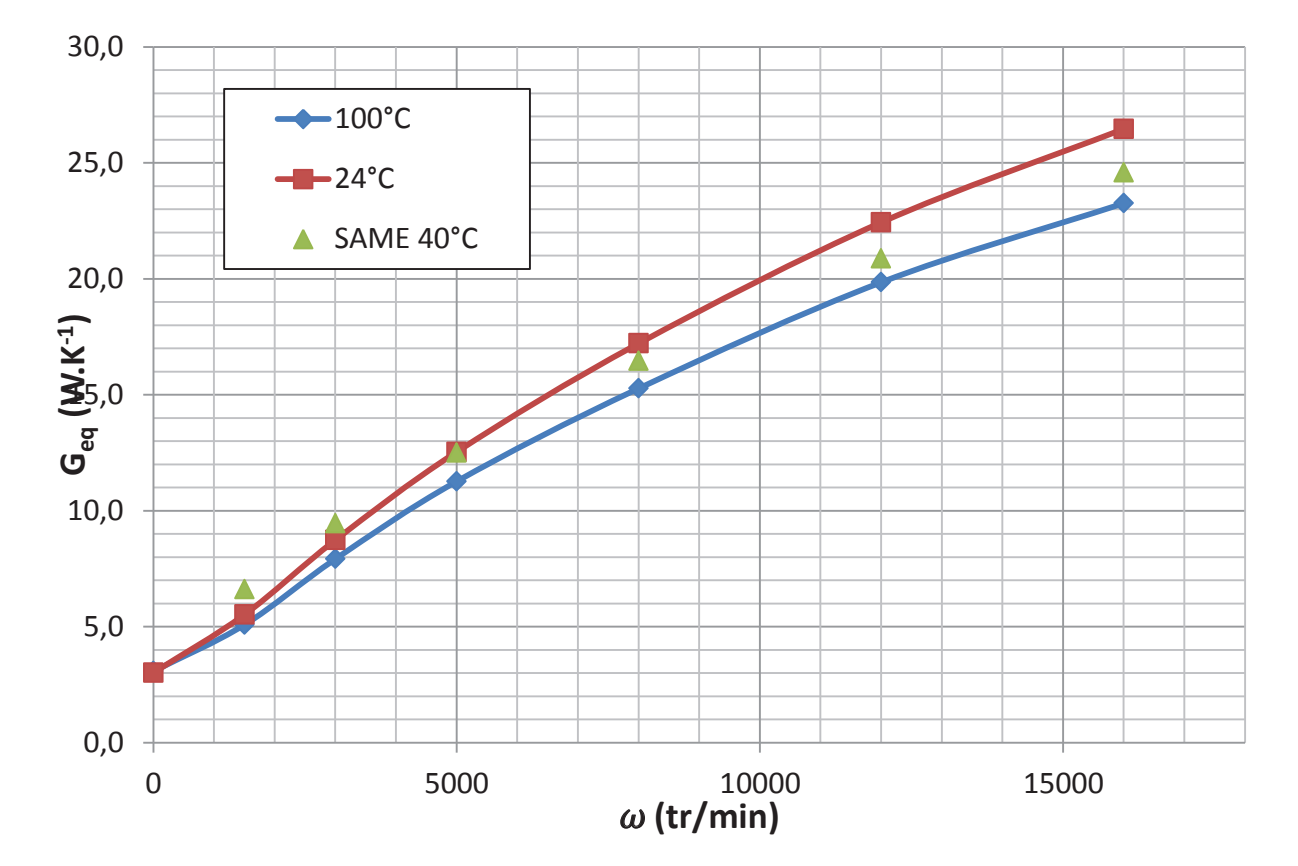

**Figure 3.23.** Comparaison des conductances équivalentes

Les résultats obtenus permettent de valider directement les niveaux de température pour des valeurs de température ambiante et pertes Joule données. On peut aussi s'intéresser aux conductances équivalentes définies dans l'équation 3.3. Pour chaque couple perte Joule et température ambiante, on peut calculer une conductance. Ces conductances sont tracées sur la figure 3.23. Les courbes montrent une Èvolution similaire des conductances en fonction de la vitesse de rotation avec un écart s'accentuant pour les vitesses élevées. Pour comparer aux résultats de SAME, on a utilisé une température ambiante de 40°C avec un niveau de pertes Joule arbitraire. On constate une bonne concordance de ces points avec les conductances expérimentales. Pour les vitesses élevées, les points à 40°C se situent entrent les courbes à 100°C et 24 °C. Pour les vitesses plus faibles (1500 et 3000 tr/min), les conductances sont légèrement supérieures. On surévalue donc le refroidissement machine. Ces résultats correspondent aux différences plus importantes de température que l'on a trouvé à 1500 tr/min dans le tableau 3.3.

Les résultats trouvés par SAME au stator semblent donc être validés pour toute la plage de vitesses. La deuxième campagne d'essai se concentre plus sur la partie tournante de la machine à 3000 tr/min.

# *1.2.2. DeuxiËme campagne díessais : validation au rotor*

# *1.2.2.1. Principe*

Pour la deuxième campagne d'essais, une machine fonctionnelle a été instrumentée de thermocouples de type K dont la répartition est donnée dans le tableau 3.4. Les thermocouples du stator ont été directement reliés à une centrale d'acquisition tandis qu'au rotor les thermocouples ont été connectés à un dispositif de télémétrie infrarouge développés en interne par Valeo. Un module électronique est disposé sur la poulie de la machine (figure 3.24). Jusqu'à quatre thermocouples peuvent être reliés au dispositif. Ici, deux thermocouples ont été placés dans les aimants du rotor. Le dispositif sert à récupérer les tensions des thermocouples et à les envoyer via infrarouge à un récepteur placé en face de la poulie sur l'enceinte thermique. Le récepteur est relié via un branchement RS232 à un PC où un dispositif sous Excel permet d'obtenir la courbe d'évolution des températures en temps réel.

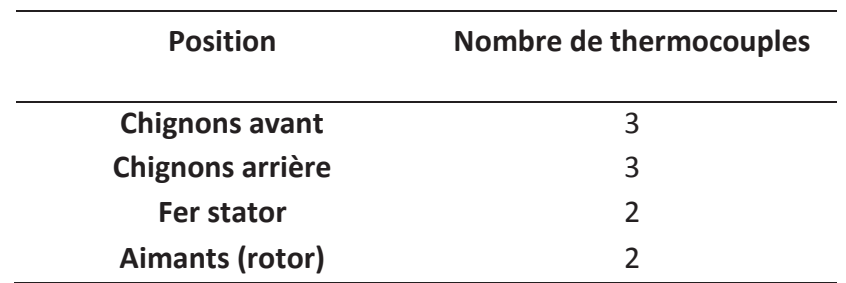

RÈpartition des thermocouples

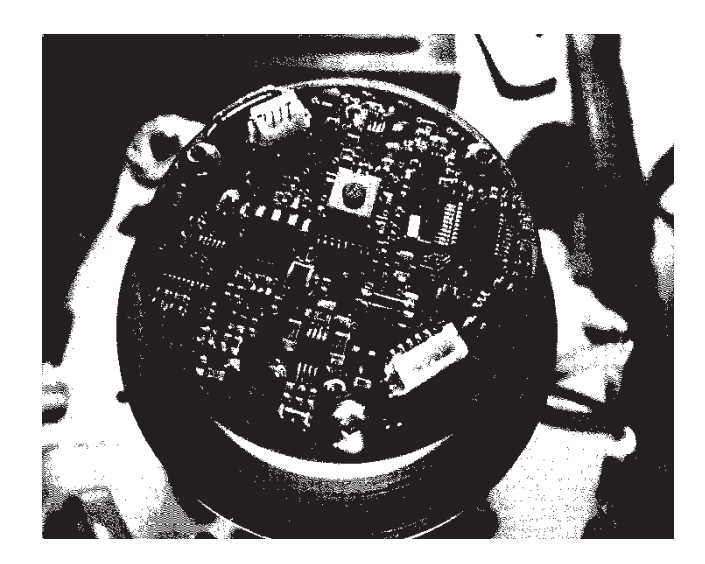

Figure 3.24. Système de télémétrie infrarouge fixé sur la poulie

La machine est placée dans une enceinte conservée à température constante. La batterie du système de télémétrie ne fonctionnant pas pour des températures supérieures à 80°C, des températures de 25°C et 40°C ont été imposées. L'alterno-démarreur est mis en rotation à 3000 tr/min, les courants d'excitations sont contrôlés afin de connaitre les valeurs des pertes Joule dans les parties bobinées. Les températures sont relevées une fois le régime permanent atteint.

# *1.2.2.2. RÈsultats*

Les résultats ont été obtenus pour deux points de fonctionnement de la machine correspondant à des puissances mécaniques de 6 kW et 8 kW. Les répartitions de pertes utilisées sont détaillées dans le tableau 3.5.

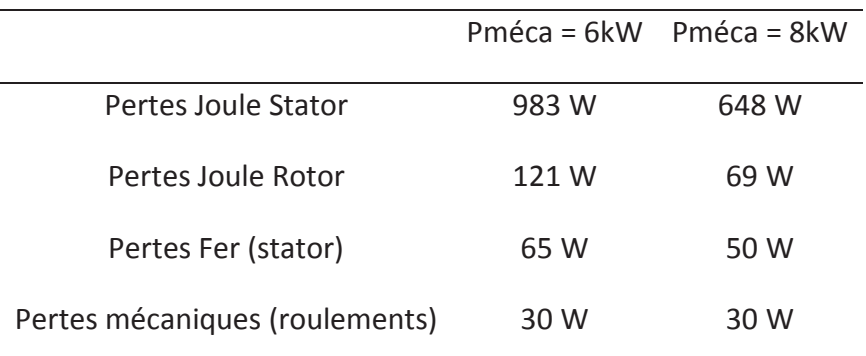

*Tableau 3.4. RÈpartition des pertes* 

Les résultats obtenus pour les différentes puissances et les différentes températures ambiantes sont présentées dans le tableau 3.6. On constate une différence non-négligeable de températures entre les chignons à l'arrière et à l'avant. Comme pour les résultats PIV, les sorties d'air sont obstrués par des câblages modifiant considérablement la répartition des débits. C'est donc probablement la cause de ces écarts.

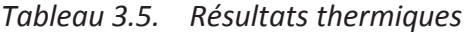

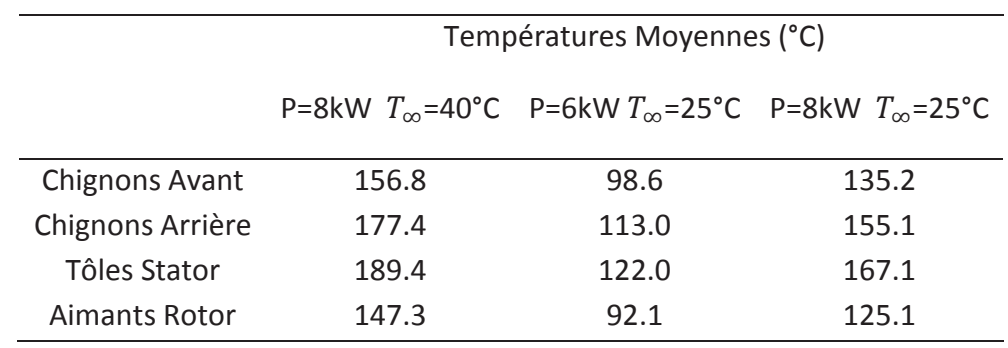

### 1.2.2.3. Comparaison

Les résultats ont été comparés avec SAME pour les trois caractéristiques puissance/température :

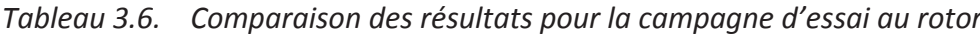

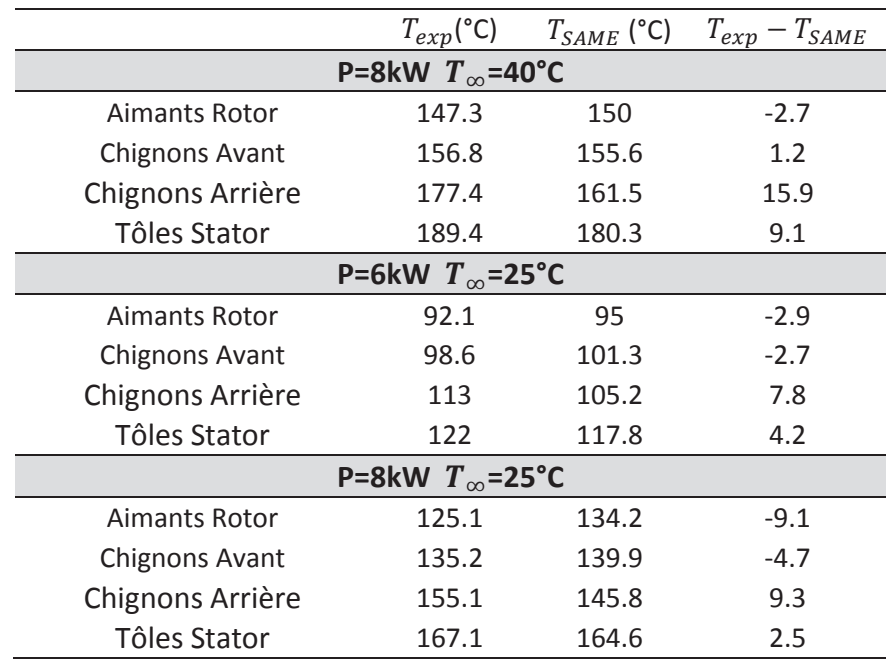

Comme prévu, aux chignons arrière, les températures sont sous-estimées par SAME. Cela conforte l'hypothèse de la modification de la répartition de débits par les éléments nonmodélisés à l'arrière. Au rotor, les températures sont légèrement surévaluées par SAME, l'écart allant de 2.7°C à 9.1°C. L'écart expérimental/numérique reste cependant satisfaisant. Concernant les chignons à l'avant, les différences avec les résultats expérimentaux sont faibles : l'écart maximal est de 4.7°C. Pour le stator en lui-même, le code surévalue les températures avec un écart allant de 2.5°C à 9.1°C.

Au final, les différents essais réalisés montrent une bonne corrélation entre les résultats numériques et expérimentaux. Le seul point négatif se situe à l'arrière du stator où les températures sont sous-estimées et les vitesses surévaluées. Cela provient probablement de l'irrégularité des chignons à l'arrière. En effet, du fait de la présence de câbles, la taille des chignons est complètement variable sur toute la périphérie. Certaines sorties d'air sont mêmes complètement obstruées. Ces différences ne sont pas prévues dans les plans de la machine et sont donc difficiles à évaluer et donc à modéliser.

Le code thermique étant validé, on peut maintenant étudier plus en détails les résultats thermiques sur la machine de référence.

# **2. RÈsultats thermiques sur la gÈomÈtrie de rÈfÈrence**

A l'instar des calculs CFD réalisés au chapitre 2, on distingue ici deux cas : la machine de référence à proprement parler et la même configuration avec l'ajout de canaux au rotor.

# *2.1.1. Cas de rÈfÈrence*

# *2.1.2. RÈpartition des pertes*

Pour les calculs thermiques, on utilise une puissance mécanique de 8 kW utilisée lors des essais de la section 1.2.2. La répartition de pertes correspondante, en vue axisymétrique, est donnée dans la figure 3.26. Dans cette vue, on ajoute les pertes de toutes les mailles situées sur le même rayon.
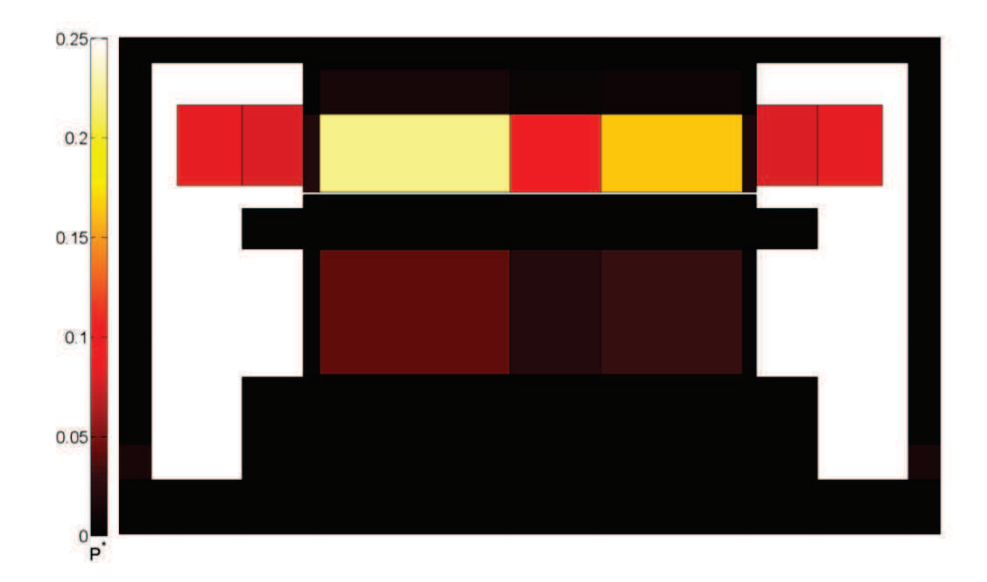

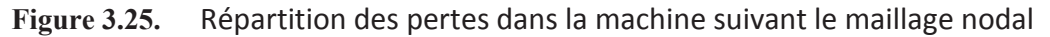

### *2.1.3. Influence de la tempÈrature extÈrieure*

Les essais expérimentaux ont été effectués pour plusieurs températures ambiantes. La figure 3.26 montre la cartographie de température sur une coupe axiale de la machine pour trois températures extérieures différentes : 25 °C, 40°C et 100°C. Ces températures correspondent aux trois valeurs de température utilisées lors des essais. Au final, la température relative  $\Delta T = T - T_{\infty}$ est quasiment identique pour les trois températures. Les résultats sont donc indépendants de la température extérieure. Par la suite, on fixera  $T_{\infty}$ =40°C.

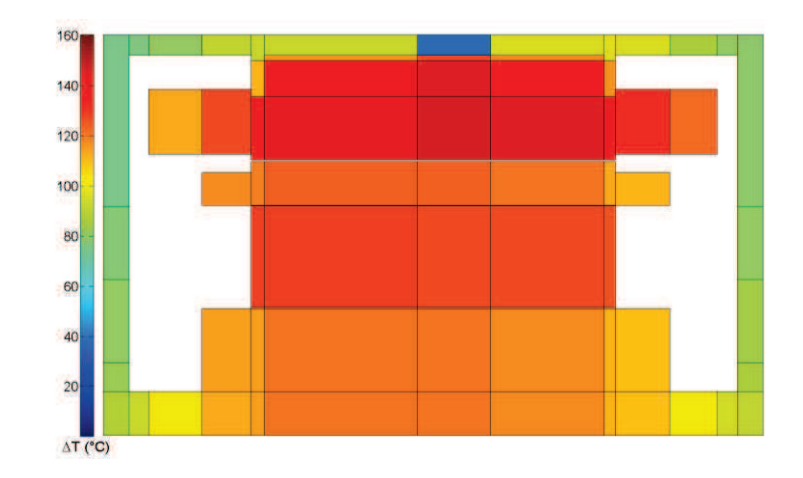

**a.** 

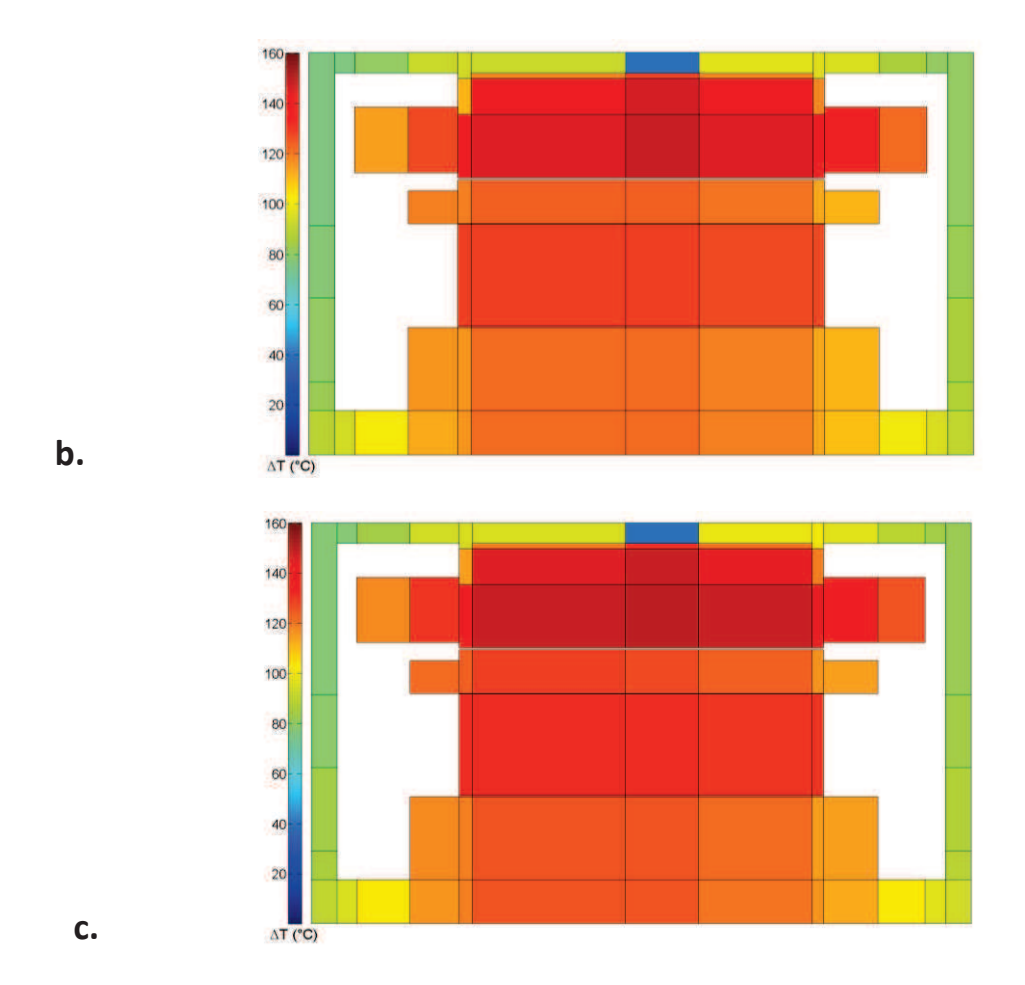

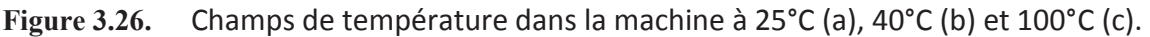

# *2.1.4. RÈsultats dans les sections Rotor/Stator*

### *2.1.4.1. Niveaux de tempÈrature*

Les sections clés dans la thermique de la machine correspondent aux sections du système rotor/stator. Dans le code, cela correspond aux cinq sections centrales. Les résultats obtenus par le code dans ces cinq sections sont présentés figure 3.27.

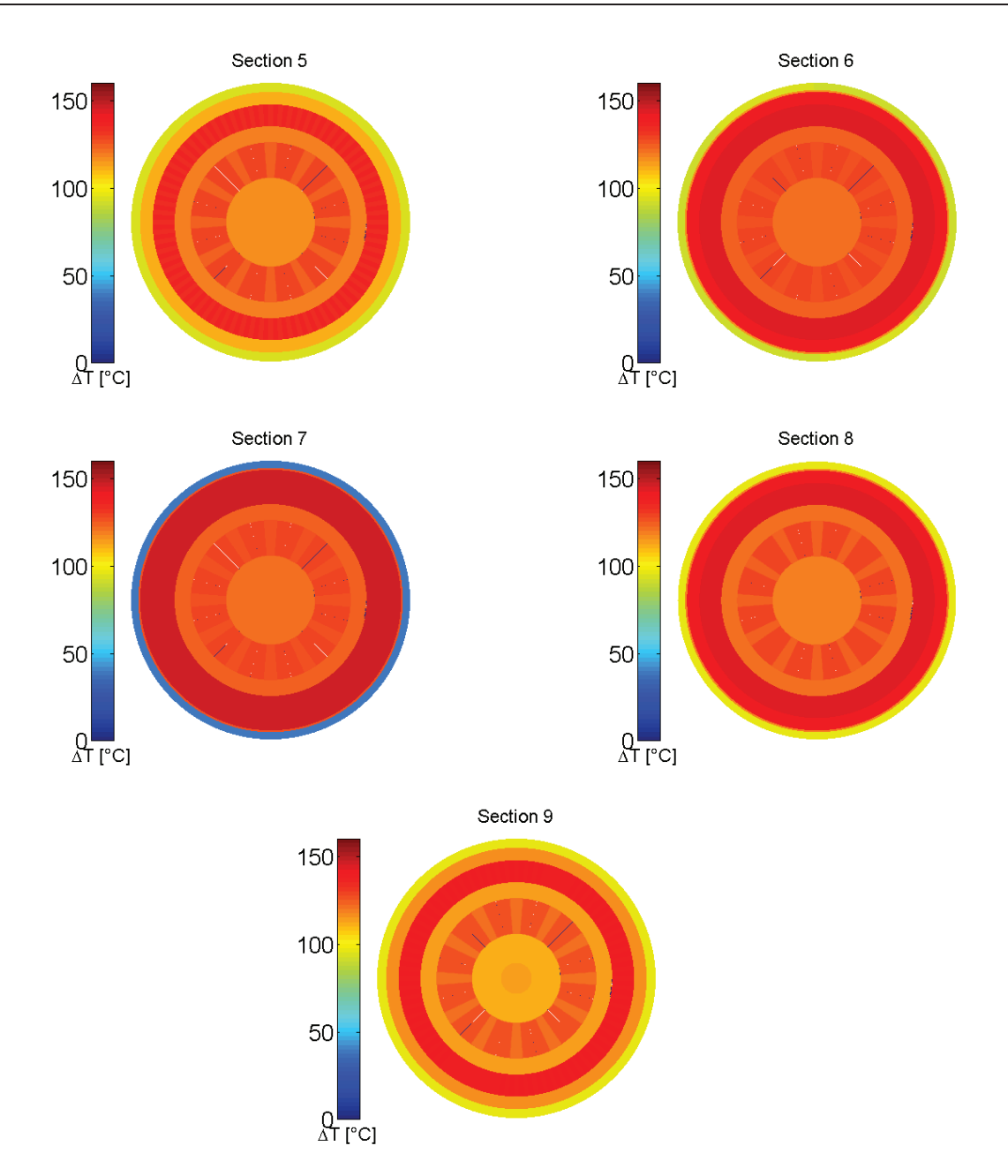

Champs de température dans les différentes sections du système rotor/stator **Figure 3.27.** 

Ces champs montrent qu'au rotor la température est proche de la limite des 180°C au-delà de laquelle les aimants ne fonctionnent plus. On a ici une température moyenne dans les aimants de 163°C. Si l'on se place à une température ambiante plus élevée, la température critique sera dépassée.

Dans le stator, le maximum de température se situe au milieu de la machine et est de 187°C. De même, en cas d'augmentation de la température à 100°C, on se rapproche très près de la contrainte de 250°C fixée pour le stator.

#### $2.1.4.2.$ Bilans de flux

Afin de mettre en évidence les mécanismes de la dissipation de chaleur à l'intérieur de la machine, on peut effectuer des bilans de flux à la fois sur le rotor et le stator (figure 3.28).

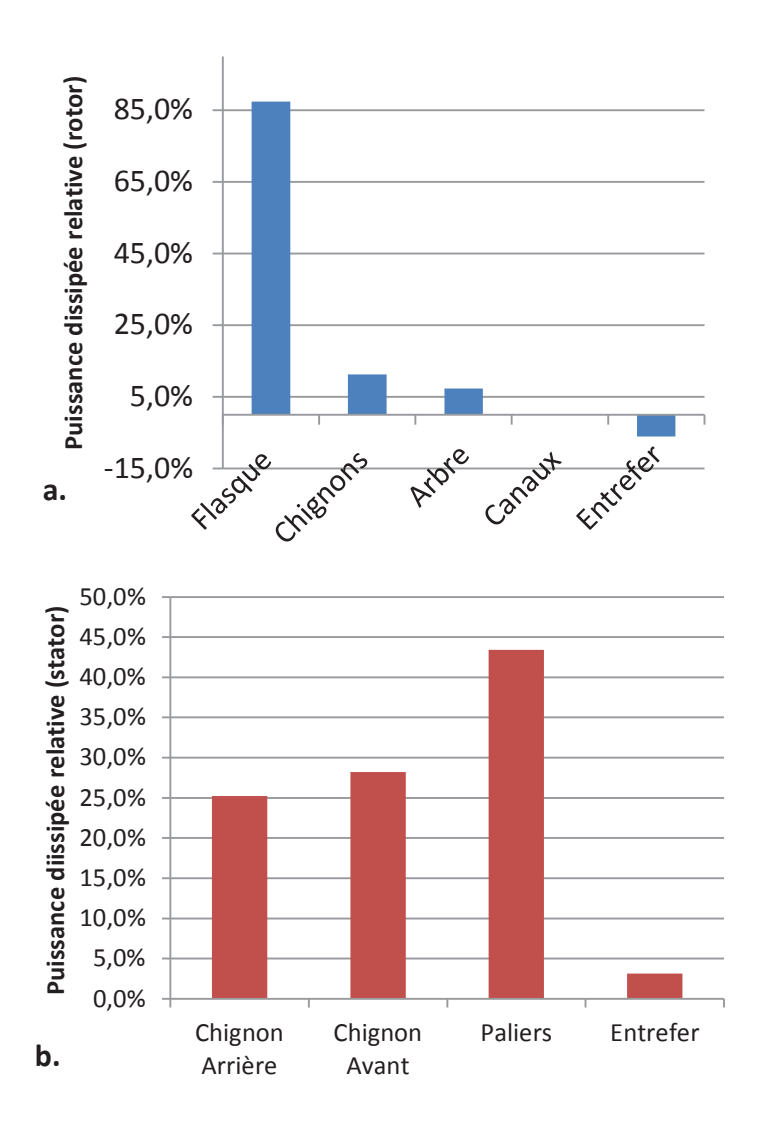

Figure 3.28. Bilan de flux sur le rotor (a) et le stator (b)

Au rotor, les résultats montrent qu'une très large majorité du flux est dissipé directement dans les flasques situés aux extrémités du rotor. La chaleur est ensuite dissipée par convection directement au contact du ventilateur qui a alors un rôle d'ailettes. Seulement 10% des pertes Joule au rotor sont dissipés par convection directe autour des têtes de bobine. Enfin, l'air présent dans l'entrefer ne refroidit pas le rotor mais a l'effet inverse. L'air chaud de l'entrefer est directement au contact des aimants qui doivent rester à température basse. Cependant, il n'est pas possible de modifier l'épaisseur de l'entrefer sans réduire les performances électrotechniques de la machine.

Au stator, les résultats montrent qu'il y a une répartition équilibrée entre le transfert par convection sur les chignons et par conduction dans les paliers. Une fois dans les paliers, la chaleur est majoritairement dissipée par la convection à l'extérieur de la machine. L'entrefer a une influence négligeable sur le refroidissement du stator.

# **2.2.Ajout de canaux rotoriques**

### *2.2.1.1. Niveaux de tempÈrature*

Les canaux rotoriques peuvent être une façon simple d'améliorer le refroidissement du rotor. Des canaux sont ouverts entre les bobinages du rotor, l'air passant directement le long des bobines. Les débits utilisés sont ceux calculés dans la section 2.1.3 du chapitre 2. Les coefficients de convection sont calculés avec la relation déterminée dans la partie 3.2.2 du chapitre 2.

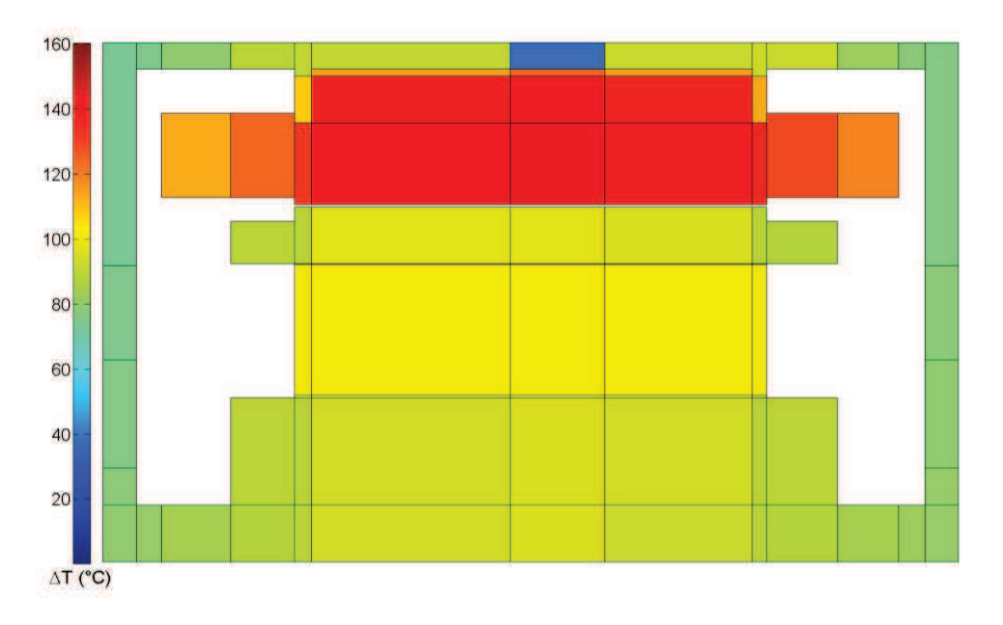

Figure 3.29. Cas avec canaux : vue axiale de la température

Les résultats globaux sur l'ajout de canaux rotoriques sont présentés figure 3.29 et les résultats section par section dans la figure 3.30. Afin de faciliter la lecture, les zones fluides ne sont pas représentées (ou affichées en bleu dans les vues par section). L'ajout des canaux permet un gain direct de 10°C sur les températures moyennes du rotor. Cet ajout ne semble pas non plus affecter les températures du stator qui restent stables par rapport au cas de référence. L'ajout des canaux rotoriques semble donc être une solution intéressante.

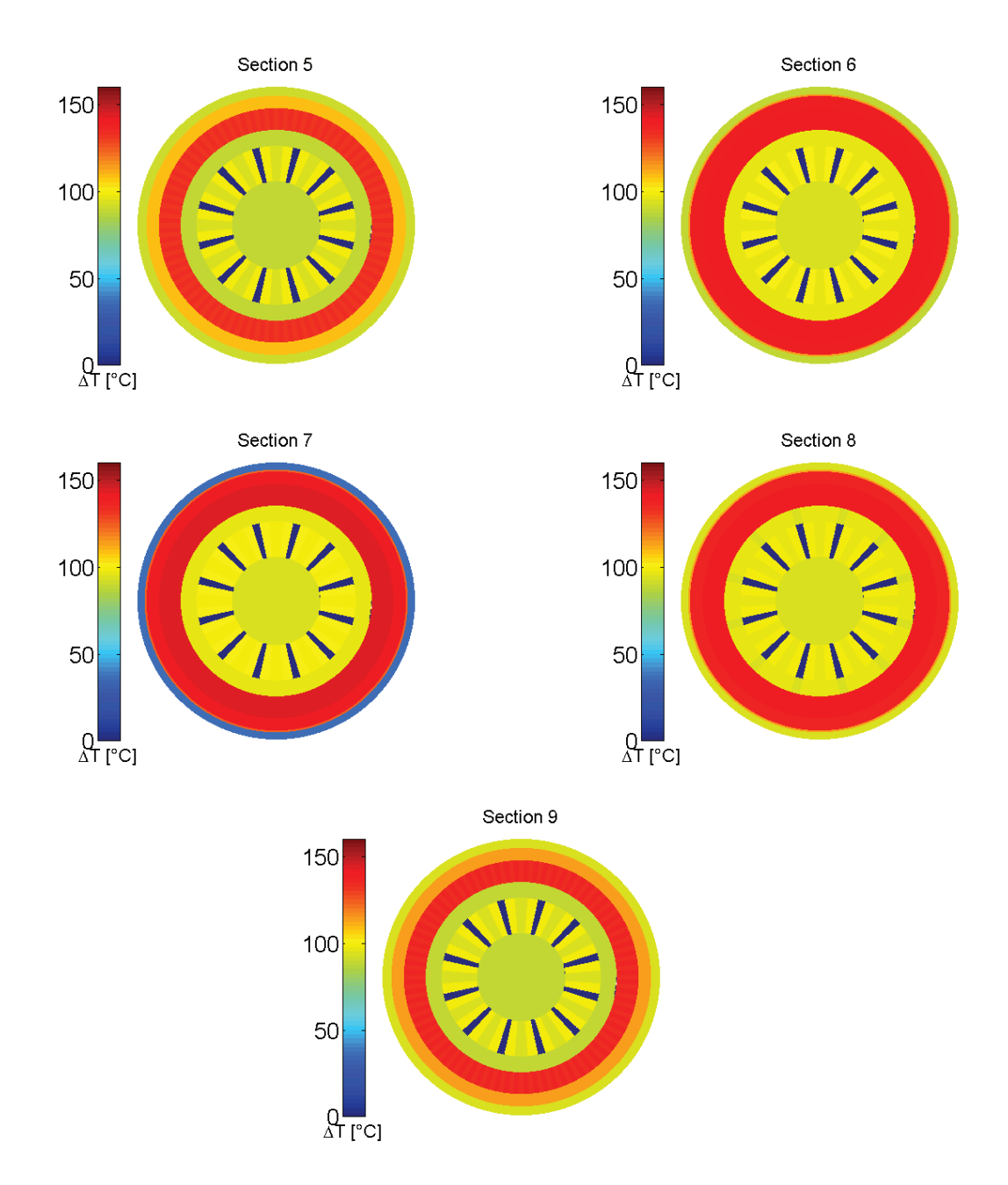

**150** Figure 3.30. Cas avec canaux : température section par section

### *2.2.1.2. Bilans de flux*

Le bilan de flux du rotor (figure 3.31) montre l'impact des canaux sur le refroidissement. Presque 30% des pertes Joule du rotor sont dissipés dans les canaux au lieu d'être dissipés dans le flasque. Les canaux étant directement au contact des bobines, l'élévation de température globale dans la machine est donc réduite. Pour améliorer le refroidissement du rotor, il faut donc augmenter au maximum le débit traversant ces canaux. La figure 3.32 montre l'évolution de la dissipation de chaleur et de la température au rotor si l'on fait augmenter artificiellement le débit. Dans la configuration actuelle, le débit traversant le rotor est de 0.5 L/s. Si l'on arrive à augmenter le débit à 2 L/s, la température moyenne dans le rotor va diminuer de 10°C supplémentaires. A ce niveau de débit, la dissipation de la chaleur dans les canaux est majoritaire. Il ne semble pas intéressant d'augmenter le débit au-delà de 2 L/s : les valeurs semblent tendre vers une asymptote.

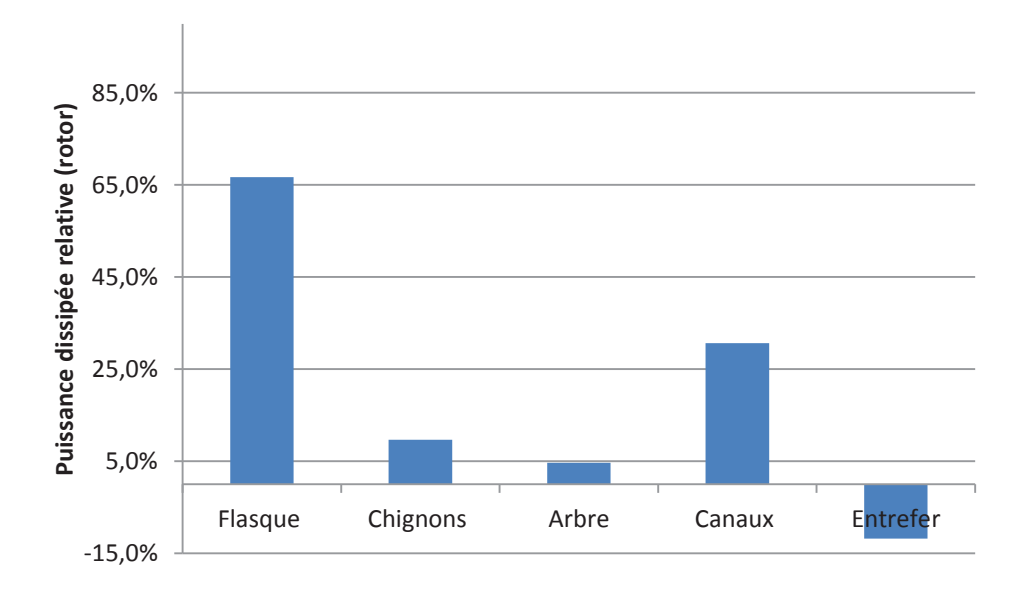

**Figure 3.31.** Bilan de flux au rotor

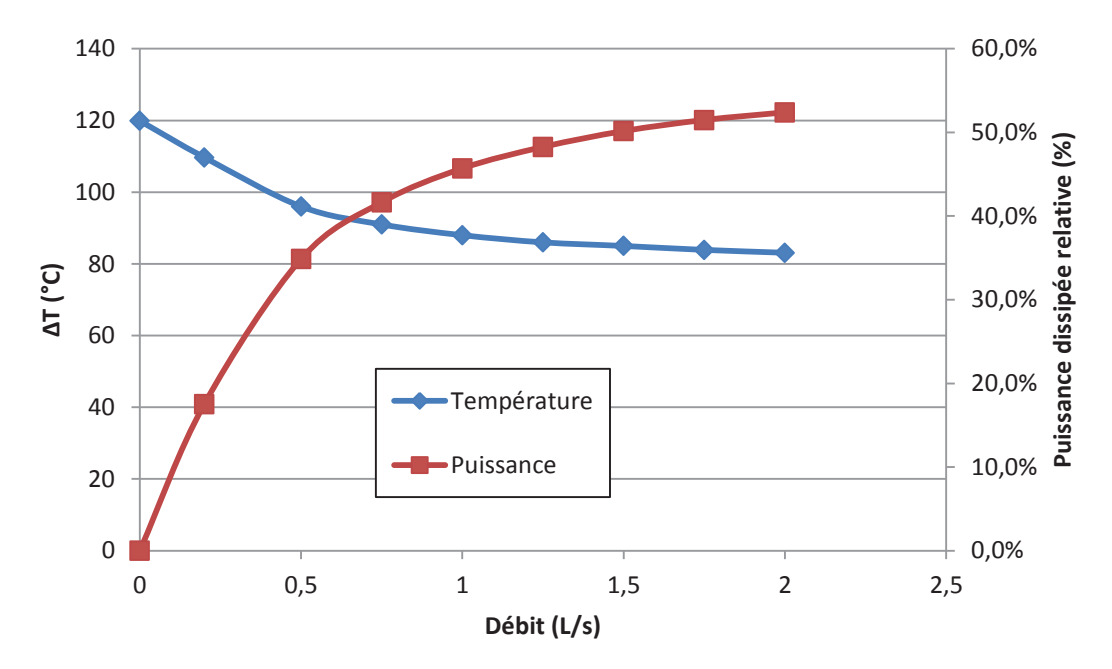

Figure 3.32. Evolution des températures du rotor et des puissances dissipées dans les canaux en fonction du débit

### **2.3. Conclusion sur les rÈsultats thermiques**

Les résultats thermiques obtenus sur les géométries de référence ont permis de déterminer plus précisément le comportement thermique de la machine. Tout d'abord, pour une répartition de pertes donnée, l'élévation de température dans la machine ne dépend pas de la température ambiante. En utilisant la répartition de pertes correspondant à une puissance mécanique de 8 kW, les niveaux de températures globaux dans la machine sont proches voire au-delà des seuils critiques autorisés. Au stator, si l'on se place à une température de 100°C équivalent à la température sous un capot de voiture, la température du stator est très proche des 250°C qui est sa température limite. Pour le rotor, à 100°C, la température moyenne des aimants est supérieure à 200°C. A ce niveau de température, les aimants perdent leur aimantation et la machine níest plus fonctionnelle. Le refroidissement de la machine doit donc être amélioré.

La première amélioration mise en évidence est la création de canaux laissant passer l'air entre les bobines du rotor. En les ajoutant à la géométrie de référence, on diminue directement d'environ 10°C la température moyenne du rotor. Cette amélioration semble donc être efficace. Plus on augmente le débit à l'intérieur des canaux et plus les niveaux de température diminuent. Pour atteindre une température de 180°C dans le rotor (la limite pour les aimants), il faudrait fournir un débit d'environ 2 L/s dans les canaux. La question est donc maintenant de savoir comment fournir ces 2 L/s.

La suite de l'étude va porter sur l'optimisation géométrique de la machine : trouver la meilleure géométrie afin de réduire au plus possible les niveaux de température. Pour le rotor, la diminution de la température va aller de pair avec la maximisation du débit des canaux. Pour l'optimisation de la machine cinq paramètres géométriques sont retenus : l'écart entre chignons et palier à l'avant et à l'arrière, l'écart entre les ventilateurs à l'avant et à l'arrière et la section de passage des canaux rotoriques.

# **Chapitre 4 : AmÈlioration du refroidissement de la machine**

### 1. Étude préliminaire : optimisation thermique d'une bifurcation modélisée par CFD

Avant de commencer l'optimisation de la machine complète, un cas préliminaire a été étudié afin de prendre en main les méthodes d'optimisation. Ce cas est celui de la bifurcation à angle droit avec une entrée et deux sorties. Cette configuration a été choisie car elle se retrouve fréquemment dans les machines électriques (canaux statoriques, entrée d'entrefer ...) ou dans les échangeurs. De plus, Bornschlegell et al (2012) ont déjà étudié l'optimisation de la bifurcation modélisée par méthode nodale. Dans cette étude, plusieurs algorithmes d'optimisation ont été utilisés afin de comparer leurs performances. Les résultats obtenus montrent que pour ce modèle simple, modélisation nodale à 9 nœuds, les différents algorithmes (basés sur le calcul du gradient ou génétiques) donnent les mêmes résultats.

Ici, nous allons nous intéresser au cas de la bifurcation modélisée par CFD. Les calculs seront effectués en deux dimensions avec le logiciel Fluent. Trois algorithmes d'optimisation seront testés : l'active-set basé sur le calcul du gradient, les algorithmes génétiques et l'optimisation par essaim particulaire (voir chapitre 1 pour une description détaillée).

# 1.1. Présentation du modèle

# 1.1.1. Description Géométrique

Le cas étudié ici est celui de la bifurcation à 90° en 2D. Le domaine est un rectangle de dimension H x L. Les dimensions de la bifurcation sont entièrement définies par 4 paramètres géométriques :

- $(x_1, x_2)$  la position du centre de la bifurcation dans un repère cartésien
- x<sub>3</sub> le diamètre de la branche principale
- x<sub>4</sub> le diamètre de la branche secondaire

Afin de comparer les résultats à ceux obtenus par méthode nodale par Bornschlegell (2012), la géométrie est identique. Le domaine est divisé en 5 parties solides et 4 parties fluides (voir Figure 4.1). Chaque partie solide est soumise à une puissance thermique  $\phi$ . Le fluide a une vitesse moyenne u<sub>0</sub> en entrée du domaine. Les mailles solides ont une conductivité thermique  $\lambda_1$  et  $\lambda_2$ .

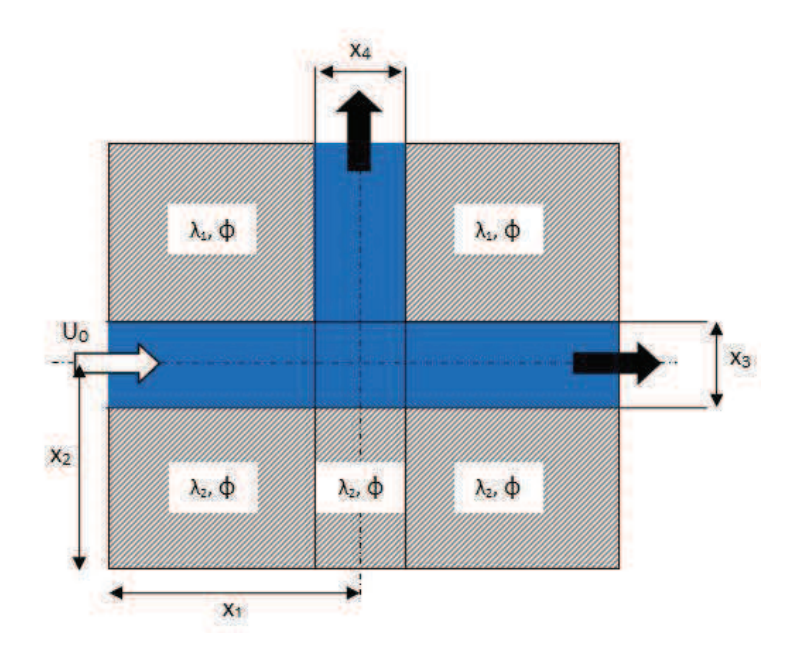

Figure 4.1. Paramétrisation de la bifurcation

Lors de l'optimisation, on décide de conserver la surface fluide. Ceci nous permet d'exprimer directement x<sub>4</sub> en fonction des autres données géométriques :

$$
x_4 = \frac{S_{fluide} - x_3 \mathcal{L}}{\mathcal{H} - x_2 - \frac{x_3}{2}}
$$
(4.1)

Au final, les paramètres d'optimisation sont regroupés dans un vecteur x tel que :

$$
x = \begin{pmatrix} x_1 \\ x_2 \\ x_3 \end{pmatrix} \tag{4.2}
$$

On fixe les autres grandeurs :

 $H = 1 m$  $\overline{a}$ 

$$
- L = 1 m
$$

$$
-\quad \varphi = 1000 \text{ W}
$$

- 
$$
u_0 = 10 \text{ m.s}^{-1}
$$

- 
$$
\lambda_1 = \lambda_2 = 40 \text{ W} \cdot \text{m}^{-1} \cdot \text{K}^{-1}
$$

 $0.28$  $m<sup>2</sup>$  $S_{\text{fluide}}$  $\equiv$  $\sim$ 

158

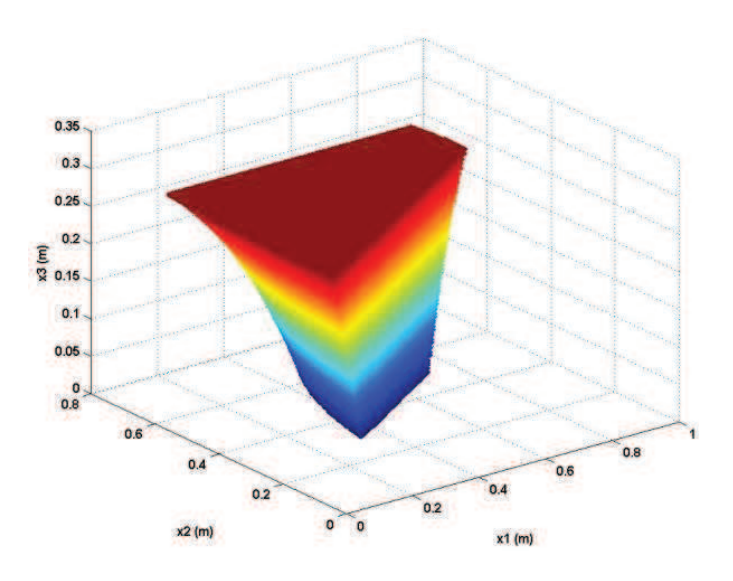

Représentation 3D de l'espace des contraintes (coloration suivant x<sub>3</sub>) Figure 4.2.

### 1.1.2. Définition des contraintes

Les contraintes délimitant le problème sont de plusieurs types : les bornes (4.3), les contraintes linéaires (4.4) et les contraintes non-linéaires (4.5). Ici, les contraintes linéaires ont pour but d'empêcher la sortie du domaine de la branche principale. Les contraintes nonlinéaires contrôlent la position de la branche secondaire. Au final, l'ensemble des points x respectant les contraintes forme l'espace représenté sur la figure 4.2.

$$
\begin{pmatrix} 0.1 L \\ 0.1 H \\ 0.02 H \end{pmatrix} \le x \le \begin{pmatrix} 0.9 L \\ 0.7 H \\ \frac{S_{fluide} - 0.01 H}{L} \end{pmatrix}
$$
(4.3)

$$
\begin{pmatrix} x_2 + 0.5x_3 - 0.9H \\ -x2 + 0.5x_3 + 0.1H \end{pmatrix} \le 0
$$
\n(4.4)

$$
\begin{pmatrix} x1 + 0.5 \frac{S_{fluide} - x_3 L}{H - x_2 - 0.5x_3} - 0.9L \\ -x_1 + 0.5 \frac{S_{fluide} - x_3 L}{H - x_2 - 0.5x_3} + 0.1L \end{pmatrix} \le 0
$$
\n(4.5)

# 1.1.3. Modélisation thermique

Pour les calculs, on couple Matlab et Fluent : le calcul aérothermique se fait sous Fluent à partir des données géométriques fournies par les algorithmes d'optimisation programmés sous Matlab.

#### $1.1.3.1.$ Maillage et conditions limites

Pour la modélisation Fluent, on utilise un domaine 2D divisé en carrés de 10 mm de côté. Le modèle de turbulence utilisé est le modèle k-e realizable avec lois de parois standard. Les conditions limites appliquées en entrée sont une vitesse constante  $u_0 = 10 \text{m.s}^{-1}$  et une température de 300 K. Aux deux sorties fluides, la pression est fixée constante. Les frontières du solide sont adiabatiques.

Après une première convergence des résultats, le maillage est raffiné de façon automatique par fluent afin d'avoir un  $y^+$  compris entre 30 et 100. Les calculs sont ensuite relancés pour obtenir les résultats définitifs.

#### Point de référence  $1.1.3.2.$

Le point de référence est le point  $x_0 = [0.5; 0.5; 0.2]$ . Ce point servira de point de départ pour l'algorithme active-set. Le nombre de Reynolds basé sur le diamètre de la branche principale est de 1.28 x 10<sup>5</sup>. L'écoulement est donc pleinement turbulent.

La figure 4.3 montre les champs de vitesse et de température au point  $x_0$ . On voit notamment que la majeure partie du débit d'entrée reste dans la branche principale : seulement 2% du débit initial passe dans la branche latérale. Une grande zone de recirculation est présente dans la zone de séparation entre la branche principale et la branche secondaire.

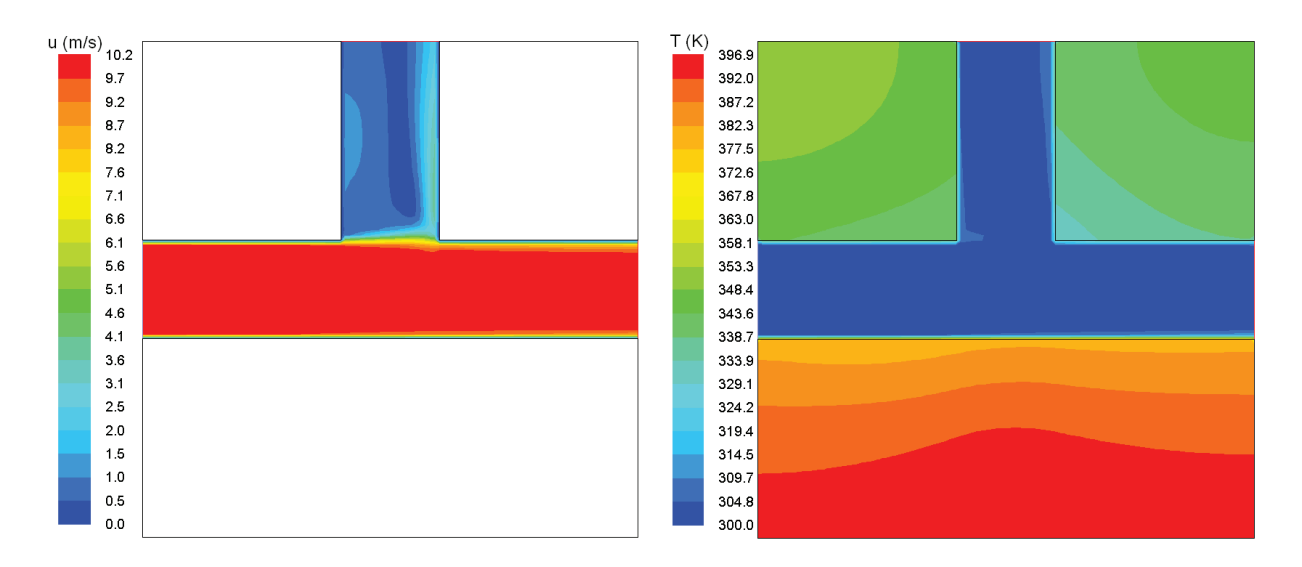

Figure 4.3. Champs de vitesse et de température au point x<sub>o</sub>

### *1.1.3.3. Validation expÈrimentale*

Les résultats de la partie fluide du modèle ont été validés en utilisant les résultats expérimentaux de Mathioulakis et al (1997). Des mesures de vitesses ont été prises par Vélocimétrie Doppler sur différents profils de la branche secondaire. Les résultats sont présentés figure 4.4. Les résultats montrent des profils de vitesse très semblables. La zone de reciculation semble bien capturée par les calculs CFD. Cependant, pour les hautes valeurs de y, les profils expérimentaux sont plus plats avec un pic important sur la droite. Les vitesses obtenues par CFD montrent des profils plus paraboliques et penchés sur le côté droit de la branche secondaire.

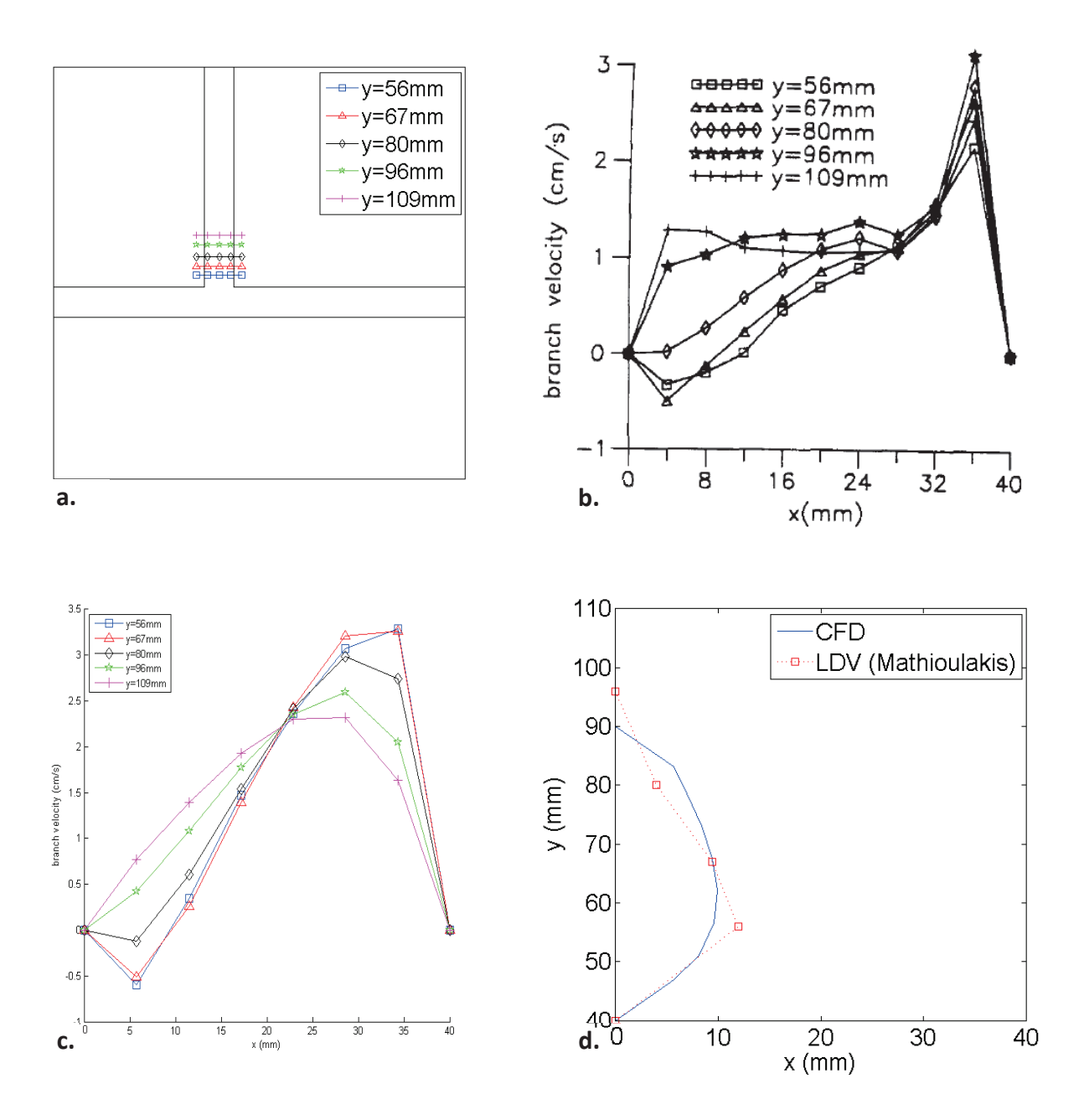

Figure 4.4. Comparaison des résultats expérimentaux et CFD : position des profils (a), résultats de Mathioulakis (b), résultats CFD (c) et frontière de la zone de recirculation dans la branche secondaire (d)

La figure 4.4.d montre la frontière de la zone de recirculation dans la branche secondaire. A gauche de la courbe, les vitesses sont négatives et positives à droite : la courbe correspond aux points où la vitesse axiale est nulle. Les résultats expérimentaux et numériques montrent là encore une bonne concordance.

Les résultats thermiques n'ont pas pu être validés. Les études expérimentales thermiques sur cette configuration sont relativement peu nombreuses et celles existantes ne nous permettent pas de comparaison. Par exemple, Boizumault et al (1999) ont mesuré les Nusselt dans la branche secondaire d'une bifurcation. Cependant, les débits dans les deux branches sont imposés par deux ventilateurs différents. Les rapports de débits varient entre 1 et 0.5 ce qui est beaucoup plus élevé que notre cas.

### 1.1.4. Modèle d'optimisation

#### $1.1.4.1.$ Algorithmes d'optimisation

Pour l'optimisation, trois algorithmes (décrits dans le chapitre 1 ont été choisis). Le premier est l'active-set, un algorithme basé sur le calcul du gradient prenant en compte les contraintes d'optimisation. Le deuxième est l'Algorithme Génétique (AG) et le dernier l'Optimisation par Essaim Particulaire (PSO). Les deux premières méthodes sont directement fournies avec les toolbox optimisation de Matlab. Le PSO a dû être programmé directement.

#### $1.1.4.2.$ Choix de la fonction objectif

La principale fonction objectif choisie est une fonction pondérée par un coefficient  $\alpha$  de la température moyenne et de la température maximum dans les parties solides. Cette fonction permet d'effectuer une optimisation multi-objectifs en faisant varier le poids affecté à chaque température.

$$
f = \alpha T_{max} + (1 - \alpha) T_{mov}
$$
\n(4.10)

Par la suite, on utilise aussi une autre fonction : la puissance aéraulique. En effet, lors de la conception d'une machine électrique, on cherche à ne pas dépasser un certain seuil de température tout en ayant à fournir le moins de travail possible. On calcule cette puissance avec les différences de pression totale dans chaque branche multipliées aux débits.

$$
P_{aero} = \Delta P_1 \cdot Q_1 + \Delta P_2 \cdot Q_2 \tag{4.11}
$$

#### $1.1.4.3.$ Critère d'arrêt

Étant donné que l'on ne connait pas le minimum que l'on cherche à atteindre, il est difficile de savoir exactement quand stopper l'optimisation. Il est nécessaire d'utiliser un critère d'arrêt. Pour les méthodes à population en général et pour le PSO en particulier, Zielinski et al (2007) ont proposé différent critères de convergence. Les deux critères les plus pertinents mis en évidence par leur étude sont les critères MaxDist et MaxDistQuick.

Avec MaxDist, la distance entre chaque particule et le meilleur élément est mesurée. L'optimisation s'arrête si la distance maximum devient inférieure à une limite  $\varepsilon$ .

Avec MaxDistQuick, le principe est identique. La différence repose dans le fait que seuls les meilleurs éléments sont pris en compte pour le calcul de distance rendant la convergence plus rapide. Dans notre cas, nous avons pris les 25% meilleurs éléments.

Ces deux critères ont été testés avec notre fonction objectif associée au PSO. Un maximum de 100 générations et la distance limite est fixée à  $\varepsilon = 1$  mm. La figure 4.5 compare les deux critères. En 100 générations, avec MaxDist, le calcul n'a pas encore convergé alors qu'avec MaxDistQuick, le calcul est arrêté en moins de 80 générations. Dans les deux cas, les valeurs de température obtenues sont quasi-identiques. Le critère MaxDistQuick sera donc choisi pour la suite.

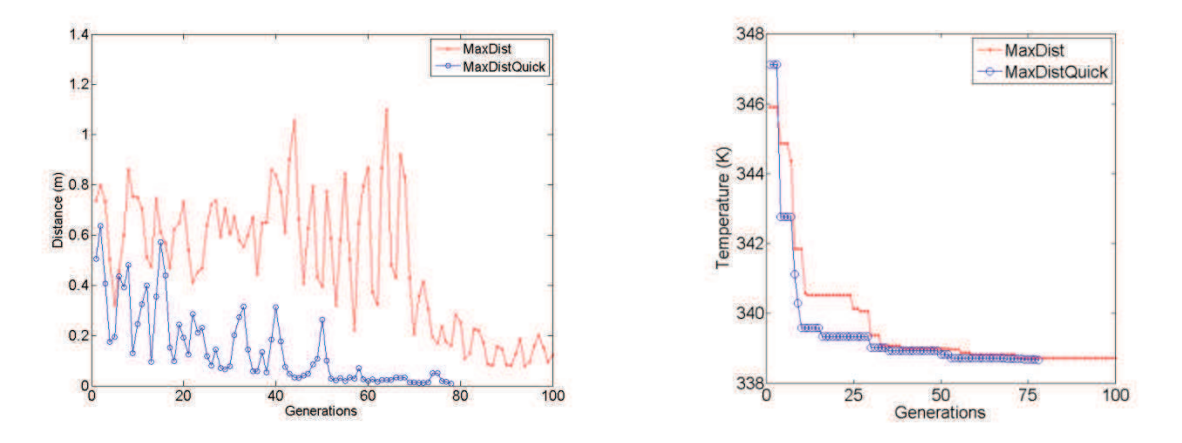

Evolution de la distance et de la température au cours de Figure 4.5. l'optimisation pour les critères MaxDist et MaxDistQuick

### 1.2. Résultats

### 1.2.1. Comparaison des différents algorithmes

Les calculs ont été effectués en utilisant la fonction objectif décrite en  $(4.10)$ . Le coefficient  $\alpha$ prend pour valeur soit 0 soit 1 ce qui revient à prendre respectivement soit la température moyenne soit la température maximum. L'active-set est initialisé avec le point x<sub>0</sub>, décrit dans la section 1.1.3.2, sauf pour l'essai annoté d'un astérisque où un autre point, choisi de façon arbitraire, a été utilisé  $x_0 = [0.3; 0.5; 0.15]$ .

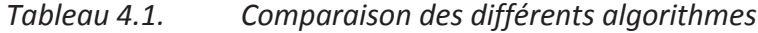

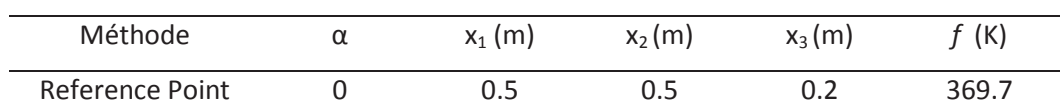

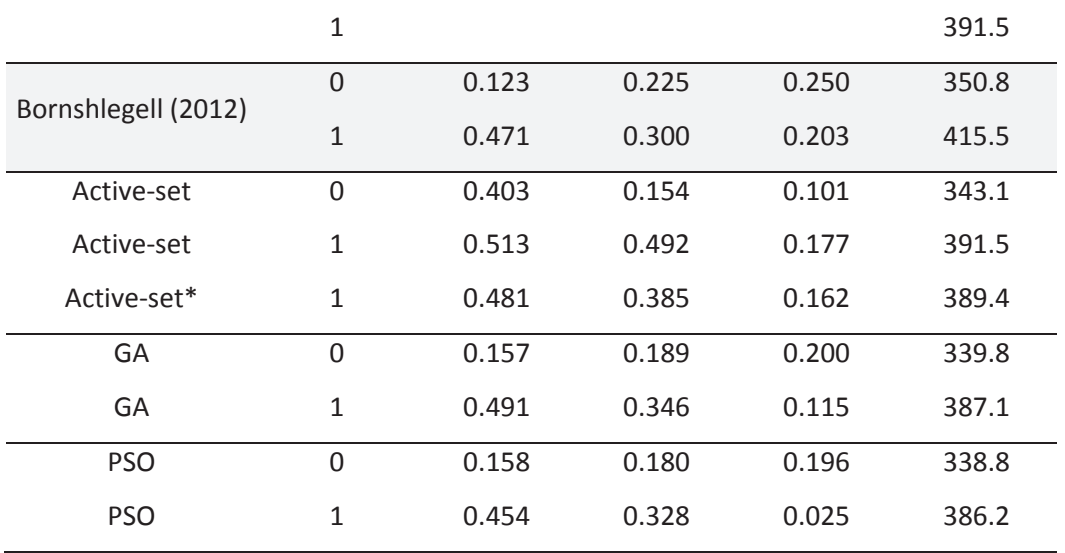

Le Tableau 4.1 montre une forte disparité des résultats entre les différentes méthodes d'optimisation. L'active-set obtient des résultats très différents des deux autres méthodes contrairement aux résultats obtenus par la méthode nodale par Bornschlegell. Cela peut s'expliquer par le fait que la fonction f calculée par CFD possède beaucoup plus de minimums locaux que celle calculée par méthode nodale.

En ce qui concerne les méthodes globales (algorithme génétique et PSO), les résultats sont plus proches notamment pour le cas  $\alpha$ =0. Pour le cas  $\alpha$ =1, les différences de points peuvent s'expliquer par le déplacement du maximum de température dans le domaine au cours de l'optimisation.

Dans ce cas, le PSO semble la méthode la plus intéressante, d'autant plus qu'il est moins coûteux en ressources de calcul que l'algorithme génétique. Dans la suite des résultats, ce sera le seul algorithme utilisé.

### 1.2.2. Introduction de nouveaux paramètres

#### $1.2.2.1.$ Modification de la répartition de chaleur

Dans le modèle original, les apports de chaleur sont constants peu importe la taille de la zone solide. Ceci a été fait afin de pouvoir comparer les résultats à ceux obtenus par méthode nodale. Chaque partie solide est soumise à un flux de 1000 W (5 000 W au total). Par la suite, le flux de chaleur sera mieux réparti afin d'éviter la création systématique des maximums de tempÈrature dans la plus petite partie solide du domaine. La partie solide basse sera soumise à un flux de 3000 W et la partie solide haute sera soumise à un flux de 2000 W.

| $\alpha$       | $x_1$ (m) | $x_2(m)$ | $x_3(m)$ | f(K)  | $T_{max}$ (K) | $T_{mov}$ (K) | f <sub>count</sub> |  |
|----------------|-----------|----------|----------|-------|---------------|---------------|--------------------|--|
| $\overline{0}$ | 0.158     | 0.180    | 0.196    | 338.8 | 451.1         | 338.8         | 4350               |  |
| 0.5            | 0.432     | 0.316    | 0.165    | 372.0 | 389.2         | 354.7         | 4400               |  |
| 1              | 0.454     | 0.328    | 0.025    | 386.2 | 386.2         | 362.2         | 8850               |  |

*Tableau 4.2. RÈsultats PSO pour le modËle original* 

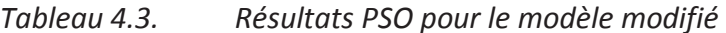

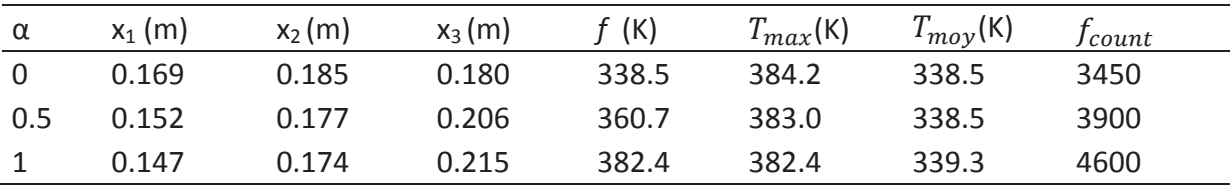

Le tableau 4.2 montre les résultats obtenus avec le PSO pour le modèle de base. La variable  $f_{count}$  représente le nombre d'évaluations de la fonction objectif. A chaque évaluation, un calcul CFD est lancé. C'est donc une mesure directe de la durée du processus d'optimisation. Le nombre d'évaluations augmente significativement quand  $\alpha$  passe de 0 à 1. Cela s'explique par le fait que, au cours de l'optimisation, du fait de la répartition de chaleur, le maximum se situe toujours dans la plus petite division solide. Le maximum se déplace et donc la fonction objectif devient discontinue, rendant l'optimisation plus difficile.

Avec la répartition de chaleur modifiée, le nombre d'évaluations décroit fortement pour tous les cas. La réduction la plus significative se situe à  $\alpha$ =1 : le maximum de température ne se déplace plus dans le domaine artificiellement. La figure 4.5 compare les résultats en température trouvés en minimisant la température moyenne ( $\alpha = 0$ ) pour les deux répartitions de chaleur. Dans les deux cas, la géométrie obtenue est quasiment identique. En ce qui concerne les températures, la différence majeure intervient dans la partie solide inférieure. Dans la première répartition, le maximum de température est très élevé et situé

dans la plus petite subdivision, dans le coin inférieur gauche. Avec la deuxième répartition, la température est homogène avec un maximum dans le coin inférieur droit.

Une meilleure description du problème thermique facilite grandement le processus d'optimisation en rendant notamment la fonction objectif plus régulière.

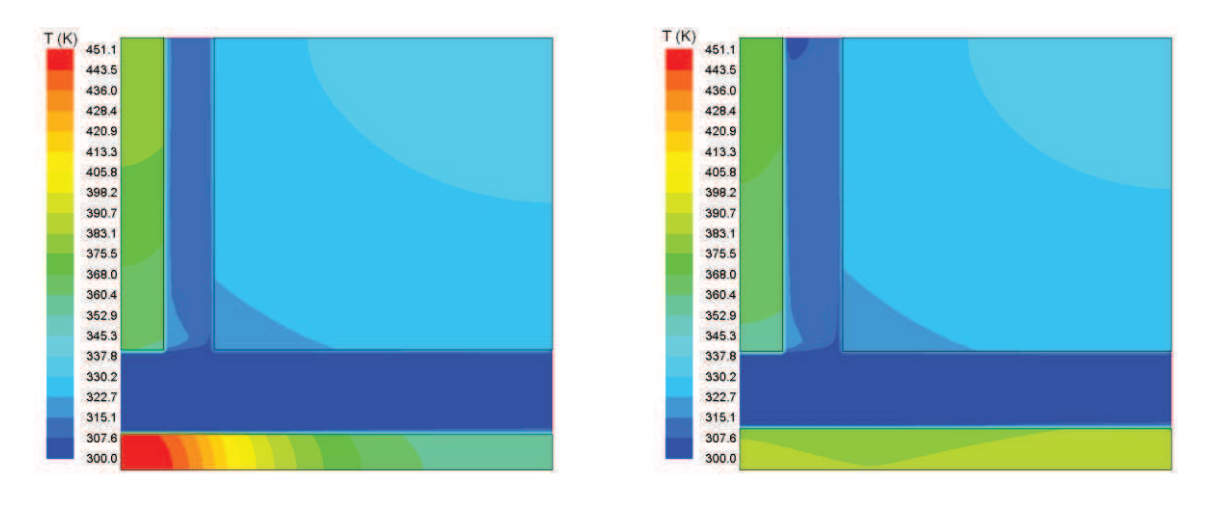

Figure 4.6. Comparaison des résultats PSO entre le modèle original (gauche) et modifié (droite) pour  $\alpha = 0$ 

#### $1.2.2.2.$ Ajout des conductivités thermiques

Dans la conception de machines électriques, on peut le plus souvent faire varier les conductivités thermiques des matériaux en rajoutant, par exemple, des résines isolantes pour les bobinages. Les conductivités  $\lambda_1$  et  $\lambda_2$  sont donc utilisées comme variables d'optimisation. Durant l'optimisation, les bornes des conductivités ont été fixées arbitrairement à 20 et 100 W.m<sup>-1</sup>.K<sup>-1</sup>.

Tableau 4.4. Résultats avec les conductivités en tant que variables d'optimisation

|  |                       |      | $\alpha$ x <sub>1</sub> (m) x <sub>2</sub> (m) x <sub>3</sub> (m) $\lambda_1$ (W.m <sup>-1</sup> .K <sup>-1</sup> ) $\lambda_2$ (W.m <sup>-1</sup> .K <sup>-1</sup> ) f (K) $T_{max}$ (K) $T_{mov}$ (K) $f_{count}$ |  |                          |  |
|--|-----------------------|------|----------------------------------------------------------------------------------------------------|--|--------------------------|--|
|  | 0 0.152 0.176 0.205   | 99.9 | 84.8                                                                                                    |  | 335.9 381.9 335.9 10000+ |  |
|  | 0.5 0.152 0.176 0.205 | 95.0 | 92.3                                                                                                    |  | 358.9 381.8 335.9 10000+ |  |
|  | 1 0.240 0.220 0.257   | 79.9 | 97.0                                                                                                    |  | 381.2 381.2 349.6 10000+ |  |

Les améliorations sur la valeur de la fonction objectif ne sont pas significatives. La position des points pour  $\alpha$  = 0 et  $\alpha$  = 0.5 est très peu différente des points trouvés dans le Tableau 4.3. Le changement de position du point est plus significatif pour  $\alpha$ =1 mais le changement en température est moindre ; la température maximum est uniquement améliorée de 1K.

Cependant, les calculs ont dû être stoppés avant que le critère de convergence soit atteint rendant le temps de calcul très long. Pour ces cas, l'ajout des conductivités ne semble pas avoir une grande influence sur les géométries optimales mais augmente drastiquement le temps de calcul.

### 1.2.3. Introduction de nouvelles contraintes

Dans l'optique du dimensionnement d'une machine, la puissance nécessaire à la configuration optimisée doit être prise en compte. En effet, lorsque l'on optimise une machine existante, la configuration optimisée devrait pouvoir fonctionner avec le ventilateur d'origine. Si l'on crée une nouvelle machine, l'objectif est d'avoir une consommation d'énergie minimum sans dépasser un certain seuil de température. Il faut donc introduire la puissance aéraulique définie dans l'équation (4.11). Dans le premier cas, la fonction objectif reste la température et la puissance aéraulique est contrainte afin de ne pas dépasser celle du point référence  $x_0$  (9.3 W). Dans le deuxième cas, il s'agit de minimiser la puissance aéraulique tout en contraignant la température maximale. Le seuil a été fixé arbitrairement à 400 K. Dans les deux cas, on rajoute une variable d'optimisation : la vitesse d'entrée u.

| Fonction $\alpha$ $x_1$ (m) $x_2$ (m) $x_3$ (m) u (m.s <sup>-1</sup> ) f (K) $T_{max}$ (K) $T_{mov}$ (K) $P_{aero}$ (W) $f_{count}$ |  |                                |                              |                                           |                                                       |      |
|----------------------------------------------------------------------------------------------------|--|--------------------------------|------------------------------|-------------------------------------------|-------------------------------------------------------|------|
|                                                                                                    |  |                                | $f$ 0 0.151 0.176 0.206 9.50 |                                           | 340.0 386.2 340.0 9.3                                 | 4800 |
|                                                                                                    |  | $f$ 0.5 0.155 0.180 0.218 9.64 |                              |                                           | 363.1 384.8 341.3 9.3                                 | 4600 |
|                                                                                                    |  |                                |                              | $f$ 1 0.436 0.318 0.270 11.19 378.8 378.8 | 360.1 9.3                                             | 4950 |
|                                                                                                    |  |                                |                              |                                           | $P_{aero}$ - 0.343 0.333 0.270 7.94 - 400.0 374.8 3.7 | 4850 |

Tableau 4.5. Résultats PSO avec l'ajout de la puissance aéraulique

Pour  $\alpha = 0$  et  $\alpha = 0.5$ , les configurations obtenues sont très peu différentes des configurations précédentes. Pour les deux derniers cas, le centre de la bifurcation se déplace vers le centre du domaine et le diamètre de la branche principale est maximal. En

conséquence, à cause de la conservation de la surface fluide, le diamètre de la branche secondaire est minimal. Cette configuration (figure 4.7) crée le moins de perte de charge car l'écoulement passe quasi-exclusivement dans la branche principale. Dans les quatre cas, les temps de calculs sont légèrement augmentés ce qui est normal étant donné que l'on rajoute une variable d'optimisation supplémentaire, la vitesse en entrée.

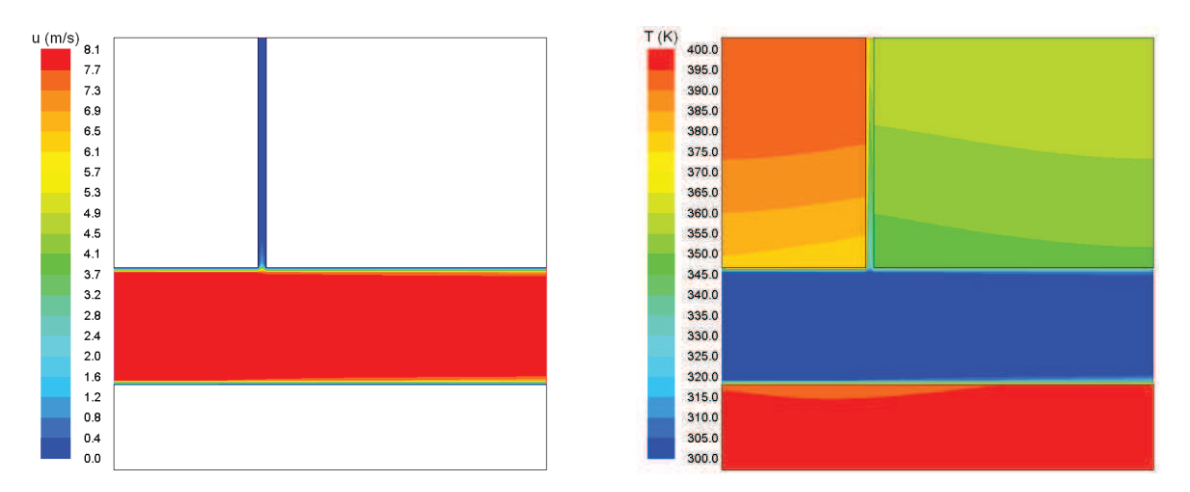

Champs de vitesse et de temperature pour l'optimisation de la Figure 4.7. puissance aéraulique

# 1.3. Conclusions sur la bifurcation

Dans cette partie, en s'appuyant sur un modèle CFD simple, la bifurcation, nous avons pu comparer différents algorithmes d'optimisations appliqués à la thermique. Contrairement à une modélisation nodale, les résultats obtenus diffèrent grandement suivant les algorithmes. Cela peut s'expliquer par le fait que la CFD donne des fonctions possédant une multitude de minimums locaux faisant converger les différents algorithmes vers de mauvais points.

Parmi les méthodes testées, la plus efficace est l'Optimisation par Essaim Particulaire (PSO) : elle semble la plus adaptée pour optimiser des problèmes CFD alors que pour la méthode nodale le choix de la méthode importe peu.

Pour notre cas, ajouter les conductivités des matériaux en variables d'optimisation, n'apporte pas de grandes améliorations. De plus, passer d'un problème à 3 dimensions à un problème à 5 dimensions est plus coûteux en ressources de calcul.

Enfin, dans le cas du dimensionnement d'une machine on peut séparer deux cas : l'optimisation d'une machine existante ou la conception d'une nouvelle. Dans le premier cas, il est plus intéressant d'avoir pour objectif la minimisation de la température. Pour avoir une solution réaliste, il faut aussi contraindre la puissance aéraulique afin de ne pas dépasser la puissance de la machine d'origine. Dans le deuxième cas, il est plus intéressant de minimiser directement la puissance aéraulique afin d'avoir la machine la moins coûteuse énergétiquement. On contraint alors la température afin de ne pas dépasser un seuil où les performances de la machine seraient altérées. Les deux cas donnent des configurations géométriques très différentes.

Ces conclusions vont nous permettre de mieux cerner l'optimisation de la machine complète. La méthode PSO semble la plus adaptée pour le calcul d'optimisation et sera donc utilisée. Pour la fonction objectif, il est préférable de travailler avec la température moyenne, l'introduction de la température maximale introduisant des discontinuités. Pour limiter la température maximum, il est possible de la transformer en contrainte avec un seuil à ne pas dépasser. En ce qui concerne les paramètres, utiliser les conductivités thermiques ne semble pas un choix pertinent. Enfin, il est nécessaire de conserver ou limiter la puissance aéraulique afin de ne pas obtenir des solutions aberrantes.

# 2. Optimisation de la machine

# 2.1. Paramétrisation de la machine

Pour l'étude d'optimisation de la machine, cinq paramètres géométriques ont été retenus. Les quatre premiers sont les écarts entre les paliers et les chignons et les paliers et les ventilateurs. Ces paramètres semblent important pour le refroidissement machine d'après la thèse de Lutun (2011). Le dernier paramètre a été mis en évidence dans le chapitre 3, il s'agit de l'ouverture des canaux rotors. Au final, les cinq paramètres (figure 4.8) sont :

- $x_1$  l'écart entre le chignon avant et le palier avant
- $\frac{1}{2}$  /  $\frac{x}{2}$  / 'écart entre le ventilateur avant et le palier avant
- $\frac{1}{2}$   $x_3$  l'écart entre le chignon arrière et le palier arrière
- $x_4$  l'écart entre le ventilateur arrière et le palier arrière  $\omega_{\rm{max}}$
- $x<sub>5</sub>$  la section de passage des canaux rotors.  $\pm$

Pour l'optimisation, on fixe des bornes à ces paramètres. Le tableau 4.6 récapitule ces bornes et les valeurs des paramètres dans la géométrie de référence.

|         | Minimum          | Référence Maximum |                       |
|---------|------------------|-------------------|-----------------------|
| $x_1$   | 2 mm             | 4 mm              | $12 \text{ mm}$       |
| $x_2$   | $1 \text{ mm}$   | $3 \, \text{mm}$  | $3 \text{ mm}$        |
| $x_3$   | $2 \, \text{mm}$ | 4 mm              | $12 \text{ mm}$       |
| $x_4$   | $1 \text{ mm}$   | $3 \text{ mm}$    | $3 \text{ mm}$        |
| $x_{5}$ | $0 \text{ mm}^2$ | $0 \text{ mm}^2$  | $792$ mm <sup>2</sup> |

Tableau 4.6. Bornes des paramètres géométriques

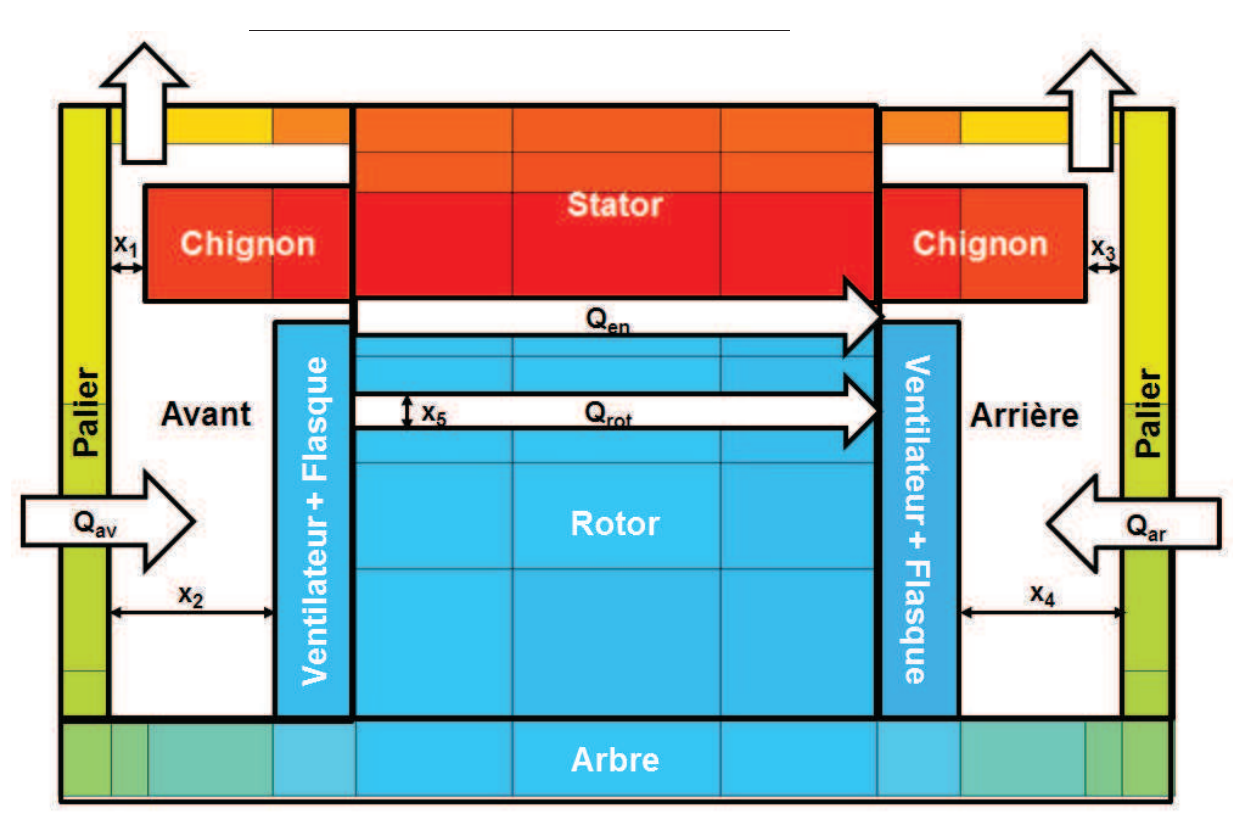

Figure 4.8. Paramètres d'optimisation

### 2.2. Processus d'optimisation

Suite aux calculs effectués sur la bifurcation, la méthode d'optimisation semblant la plus performante est le PSO, elle est donc utilisée. Le critère d'arrêt reste aussi le critère MaxDistQuick explicité dans la section 1.1.4.

L'objectif de l'optimisation est de réduire la température dans les éléments critiques de la machine. Pour cela deux fonctions objectifs ont été choisies : la température moyenne dans le rotor (« cas rotor ») et la température moyenne dans le stator (« cas stator »). Chaque Èvaluation de la fonction objectif se traduit par un calcul dans SAME.

Lorsque l'on modifie la géométrie, les niveaux de vitesses dans la machines vont être affectés car on change le niveau de pertes de charge tout en gardant les mêmes ventilateurs. La vitesse a donc besoin d'être recalculée pour chaque configuration géométrique. La première solution serait de développer un modèle pertes de charge de la machine. Cependant, l'écoulement à l'intérieur est trop complexe. On ne connait, a priori, pas le sens de certains débits et la machine possède de multiples entrées et sorties. La deuxième solution serait d'effectuer un calcul CFD pour chaque configuration. Le problème alors serait le temps de calcul. Un calcul durant environ une demi-journée, si l'on a environ 4 000 Èvaluations de fonction (comme pour la bifurcation), il faudrait environ 2 000 journÈes de calculs pour une optimisation. Même en réduisant les durées en parallélisant certains calculs, la durée serait trop importante.

La solution retenue pour le calcul des vitesses est un compromis : des calculs CFD sont effectués pour certains points et les débits caractéristiques en sont extraits. Les résultats sont ensuite interpolés linéairement afin d'avoir une fonction continue du débit en fonction de nos variables d'optimisation.

Le processus complet d'optimisation est schématisé sur la figure 4.9.

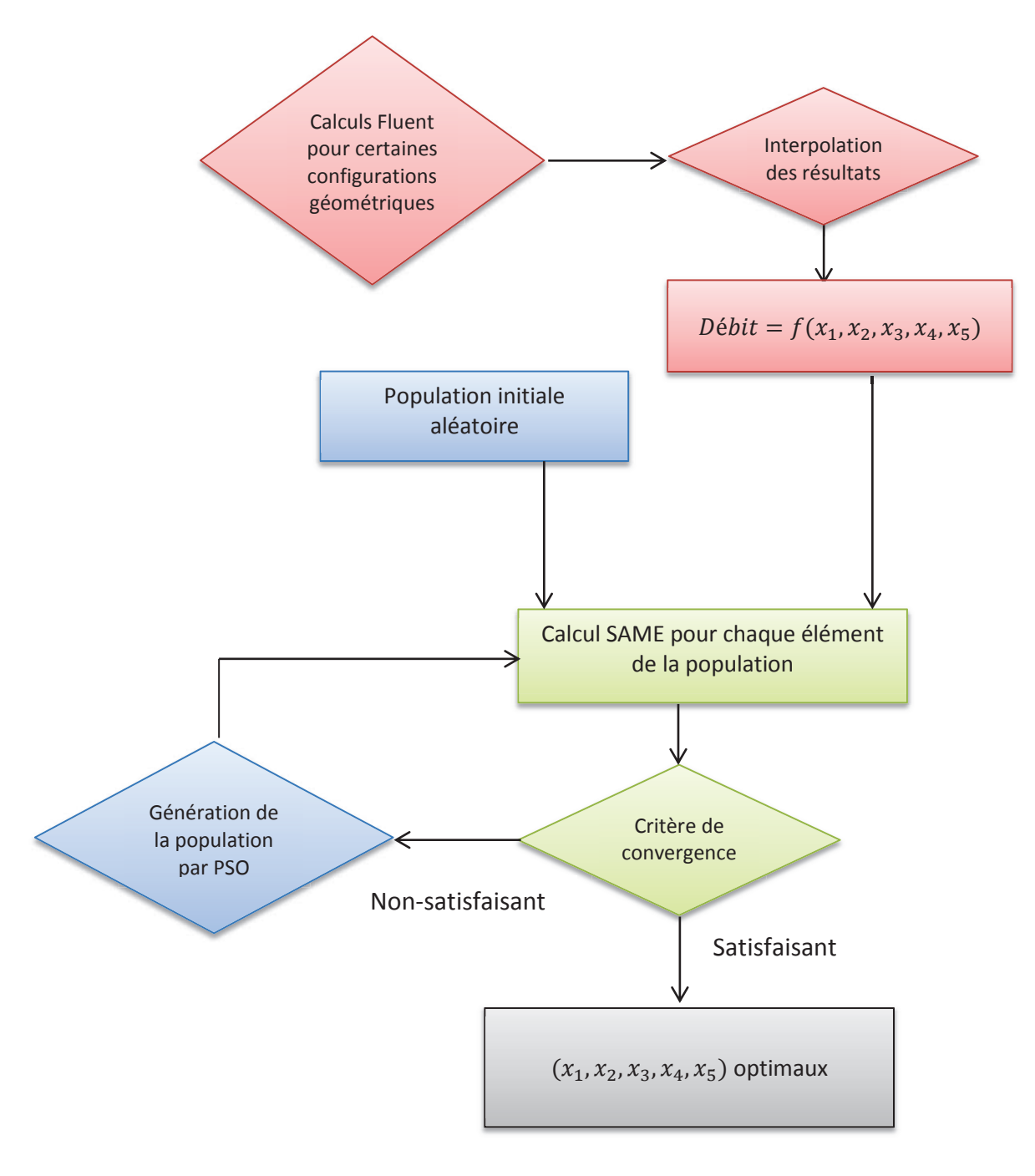

Figure 4.9. Méthodologie de l'optimisation

# 2.3. Calculs CFD

#### $2.3.1.1.$ Mise en place

Les calculs CFD ont été effectués à partir du maillage présenté dans la section 2.1 qui a été paramétré en fonction des cinq grandeurs. Pour faire varier l'écart chignon/palier, la taille des chignons a été modifiée (figure 4.10). Pour faire varier l'écart ventilateur/palier, la taille du flasque situé derrière le ventilateur a été modifiée (figure 4.11).

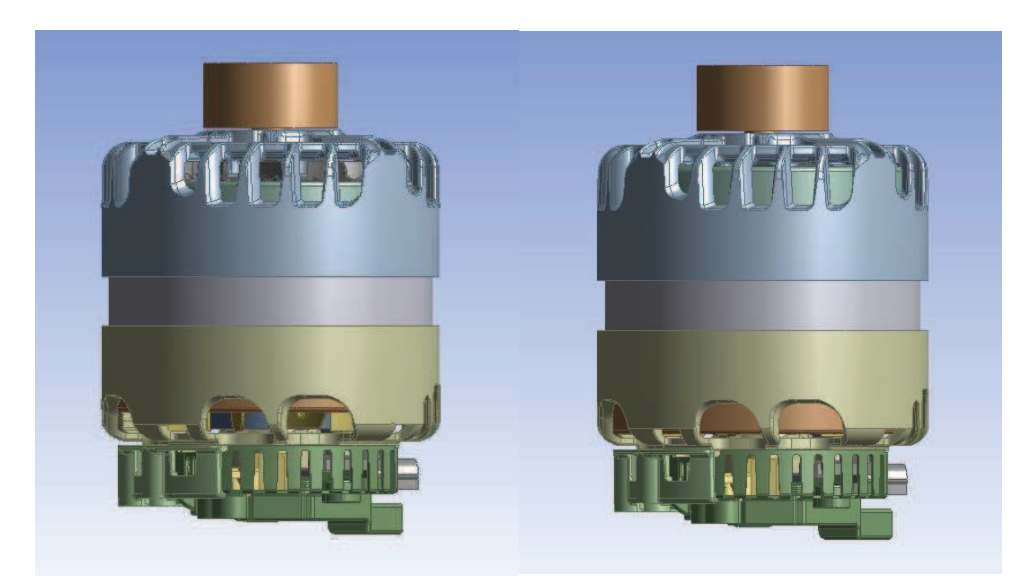

**Figure 4.10.** Taille des chignons : ouverture maximale (gauche) et minimale (droite)

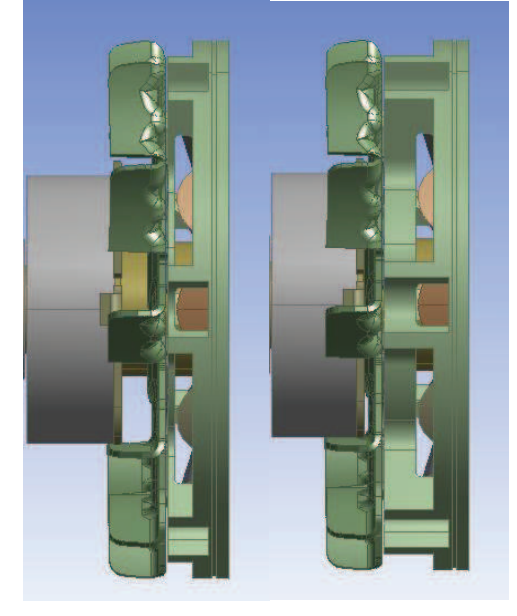

Position des ventilateurs : taille de flasque minimale (gauche) et **Figure 4.11.** maximale (droite)

Les résultats ont été obtenus pour une centaine de points  $(x_1, x_2, x_3, x_4, x_5)$  variant entre les bornes fixées dans le tableau 4.6 en prenant, notamment, toutes les valeurs extrêmes.

#### $2.3.1.2.$ Résultats

Une fois tous les calculs effectués, on interpole et on obtient une fonction pour chaque débit donnant  $Q_{zone} = f(x_1, x_2, x_3, x_4, x_5)$ . Une partie des résultats obtenus est présentée dans les figures 4.12 et 4.13. Ces figures sont tracées en fixant trois paramètres : les positions des ventilateurs ( $x_2, x_4$ ) et la section des canaux rotoriques ( $x_5$ ). Les débits sont alors tracés en fonctions des écarts paliers/chignons  $(x_1, x_3)$ .

La figure 4.12 montre que les débits sont les plus importants quand les chignons sont courts. Ces résultats semblent cohérents étant donné que plus la section d'un rétrécissement augmente, plus sa perte de charge diminue. On constate aussi que la taille de chignon d'un côté influence les débits avant et arrière. Par exemple, sur la figure 4.12.a on constate une forte augmentation de débit à l'avant lorsque la taille de chignon arrière diminue. Pour  $x_1 = 2$ mm (la plus grande taille de chignon à l'avant),  $Q_{av}$ passe de 8.5 L/s à 10 L/s environ. Par contre, on constate que les ventilateurs influent uniquement sur leur côté de machine. Par exemple, sur les figures 4.12.b et 4.12.f, seule la position du ventilateur avant change : le débit arrière n'est pas du tout affecté.

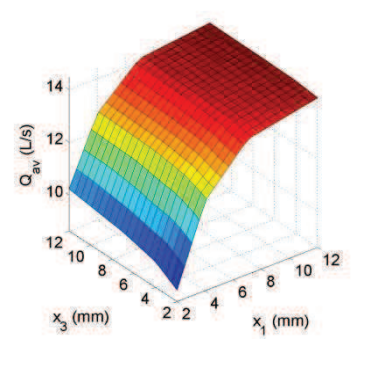

a.  $Q_{av}$  pour  $x_2 = 1$   $x_4 = 1$   $x_5 = 792$ 

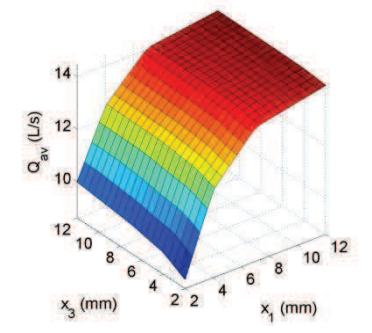

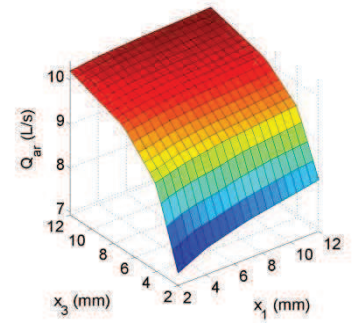

b. Q<sub>ar</sub> pour  $x_2 = 1$   $x_4 = 1$   $x_5 = 792$ 

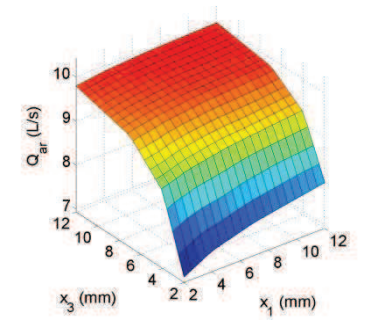

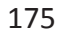

c.  $Q_{av}$  pour  $x_2 = 1 x_4 = 3 x_5 = 792$ 

 $= 792$  d Q<sub>ar</sub> pour  $x_2 = 1$   $x_4 = 3$   $x_5 = 792$ 

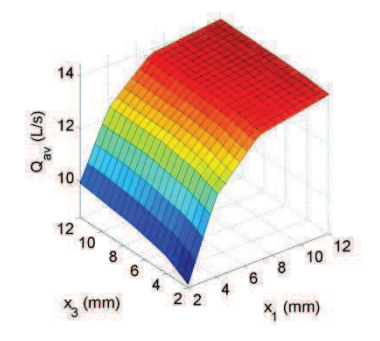

 $10$  $Q_{\text{ar}}(L/s)$  $\begin{array}{c}\n7 \\
12 \\
10\n\end{array}$  $12$  $10$  $\overline{R}$  $\epsilon$  $\begin{array}{c|c} 4 & 2 & 2 \\ 2 & 2 & 4 \end{array}$  $x_3$  (mm)  $x_1$  (mm)

e.  $Q_{av}$ pour  $x_2 = 3 x_4 = 1 x_5 = 792$ 

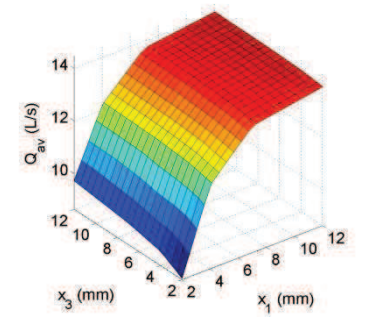

 $= 792$  f. Q<sub>ar</sub>pour  $x_2 = 3 x_4 = 1 x_5 = 792$ 

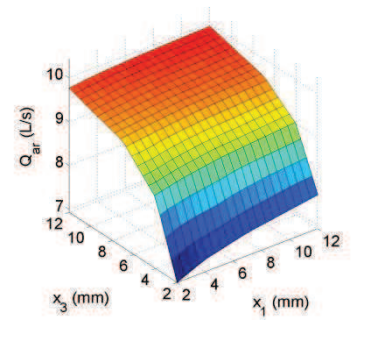

g.  $Q_{av}$  pour  $x_2 = 3 x_4 = 3 x_5 = 792$ 

 $= 792$  h. Q<sub>ar</sub>pour  $x_2 = 3 x_4 = 3 x_5 = 792$ 

Figure 4.12. Débits avant et arrière dans la machine

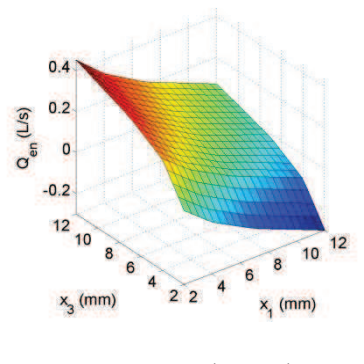

a.  $Q_{en}^*$  pour  $x_2 = 1$   $x_4 = 1$   $x_5$ 

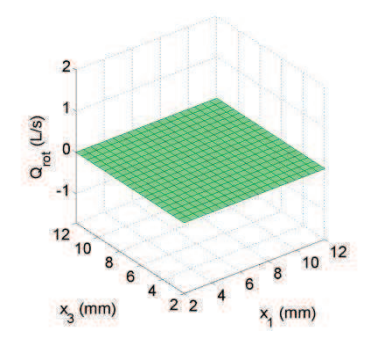

 $= 0$  b.  $Q_{rotor}^{*}$  pour  $x_2 = 1$   $x_4 = 1$   $x_5 = 0$ 

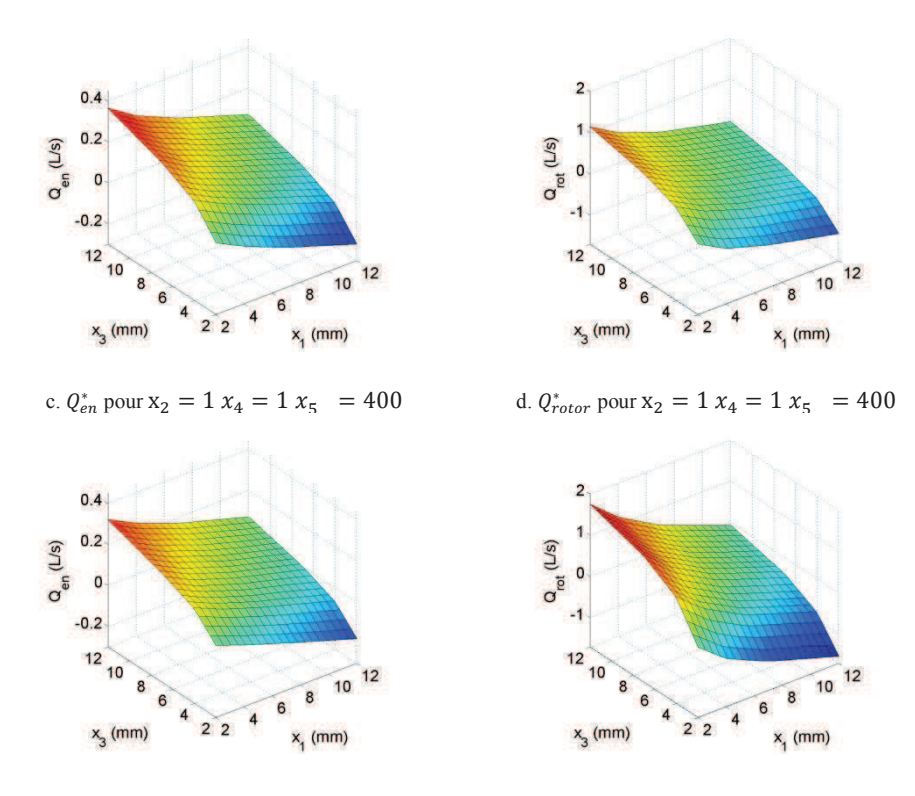

e.  $Q_{en}^{*}$  pour  $x_2 = 1$   $x_4 = 1x_5 = 792$  f.  $Q_{rotor}^{*}$  $_{rotor}^*$  pour  $x_2 = 1$   $x_4 = 1$   $x_5 = 792$ Figure 4.13. Débits dans l'entrefer et les canaux rotoriques

En ce qui concerne les débits dans l'entrefer et les canaux, ils semblent aussi fortement affectés par les tailles de chignons (figure 4.13). On constate que pour des configurations symétriques,  $x_1 = x_3$ , les débits sont quasi-nuls. On retrouve cette configuration symétrique dans la machine de référence présentée dans le chapitre 3. On constate aussi un changement du sens de l'écoulement qui se situe globalement lorsque  $x_1 > x_3$  (les chignons sont plus grands à l'arrière qu'à l'avant).

Le maximum de débit traversant de l'avant vers l'arrière, c'est-à-dire  $Q_{gap} + Q_{rotor}$ , est atteint quand  $x_1 = 2$  mm (plus grands chignons à l'avant),  $x_2 = 3$  mm (ventilateur le plus éloigné à l'avant),  $x_3 = 12$  mm (plus courts chignons à l'arrière),  $x_4 = 1$  mm (ventilateur le plus proche à l'arrière) and  $x_5$  = 792 mm<sup>2</sup> (plus grande section de canaux).

Une vue des résultats pour cette géométrie est donnée figure 4.14. En comparant avec la géométrie de référence avec canaux (figure 2.16), on voit une nette amélioration de la circulation dans les canaux rotoriques. Elle se confirme avec les valeurs de débits obtenus :

$$
Q_{av} = 9.5 \text{ L. s}^{-1}
$$

$$
Q_{ar} = 9.4 \text{ L. s}^{-1}
$$

$$
Q_{en} = 0.18 \text{ L. s}^{-1}
$$

$$
Q_{rot} = 1.4 \text{ L. s}^{-1}
$$

Par rapport à la géométrie de référence, cette configuration diminue de 21% le débit à l'avant mais permet l'augmentation de 8% du débit arrière. Elle double le débit dans l'entrefer et augmente de presque 250% le débit des canaux rotoriques. Cette configuration semble donc intéressante pour le refroidissement du rotor mais doit être confirmée par l'optimisation thermique de la machine.

Ces changements de débits s'expliquent en partie en comparant les champs de pression (figures 2.17 et 4.15). En ouvrant la partie arrière, la pression en sortie d'entrefer et de canaux diminue sensiblement créant ainsi une différence de pression plus forte.

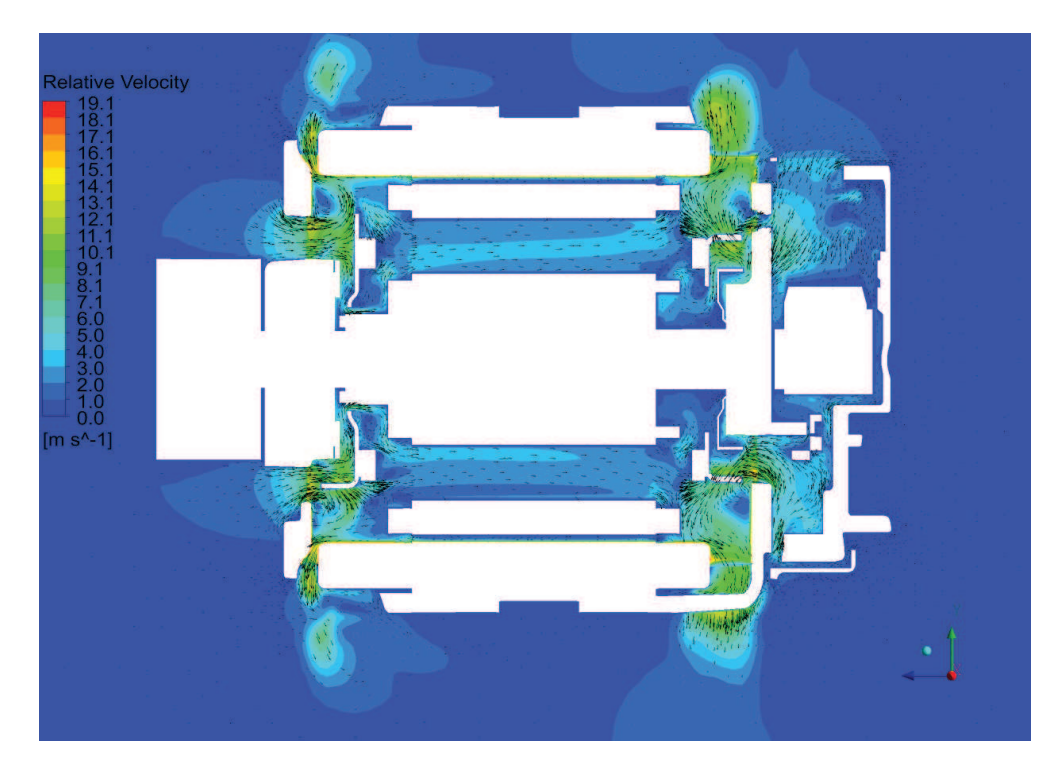

Vitesses dans la configuration débit maximum dans le rotor Figure 4.14.

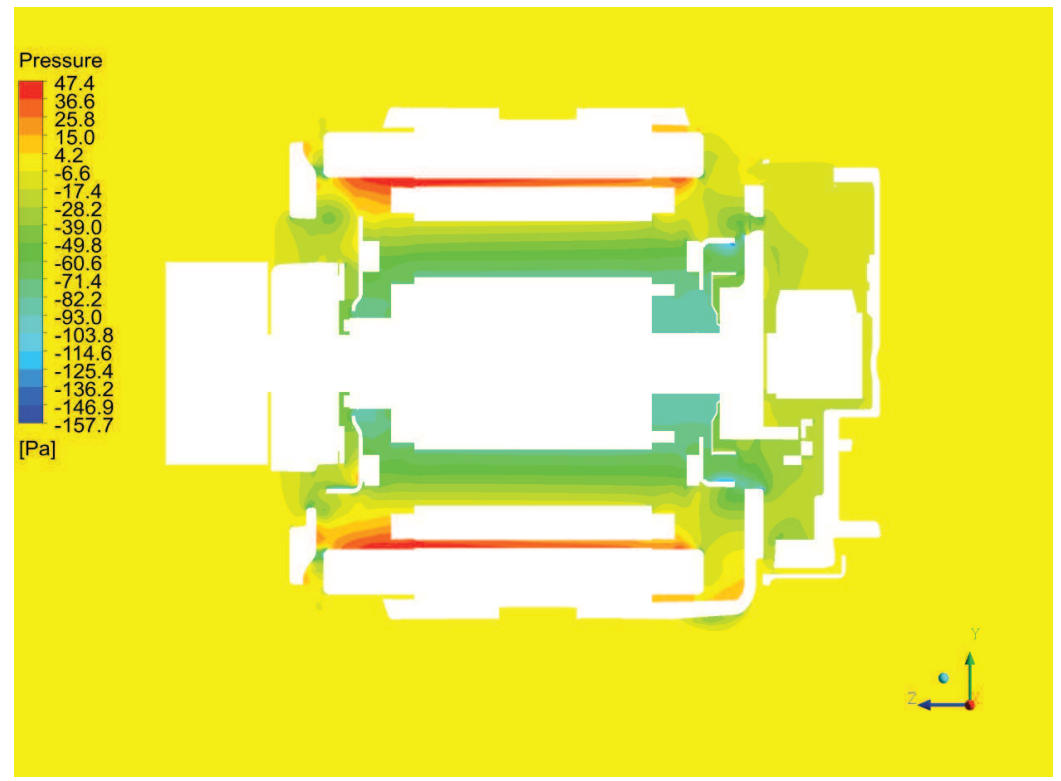

Pressions dans la configuration débit maximum dans le rotor **Figure 4.15.** 

# 2.4. Optimisation thermique

Pour réaliser l'optimisation de la machine, plusieurs cas et objectifs ont été considérés. Dans le premier cas, la machine a été gardée symétrique, on a :  $x_1 = x_3$ ,  $x_2^* = x_4$  and  $x_5 = 0$  mm<sup>2</sup>. Ce cas correspond à un dimensionnement de machine « classique » où la machine est pensée de façon symétrique entre l'avant et l'arrière. Dans le deuxième cas, les cinq paramètres sont indépendants. Les objectifs choisis ont été : réduire la température moyenne du rotor et réduire la température moyenne du stator.

Au total, quatre calculs d'optimisation ont été lancés avec l'algorithme PSO avec une population de 50 éléments et un nombre d'itérations maximum de 200. Au maximum, un calcul d'optimisation équivaut donc à 10 000 calculs SAME. Les calculs ont bien convergés avant que le nombre d'itérations maximum soit atteint (figure 4.16). Le graphe montre les différentes valeurs de températures prises par tous les points de la population. A la fin, tous les points convergent vers la même valeur.

Au cours de l'optimisation, les pertes ont été conservées constantes. La température extérieure a été fixée à 40°C afin de pouvoir comparer aux données expérimentales. Les résultats obtenus sont présentés dans le tableau 4.7.

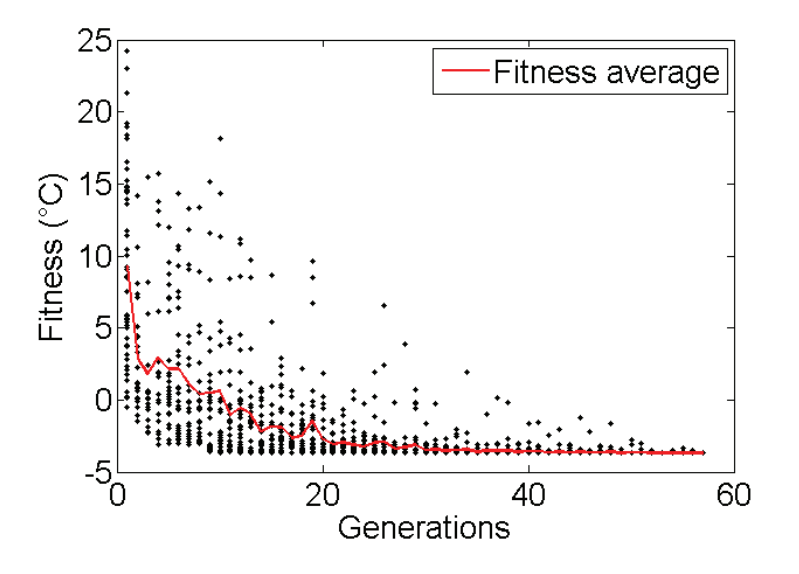

**Figure 4.16.** Convergence du cas asymétrique pour la température stator

| Cas              | $x_1$ (mm)     | $x_2$ (mm)   | $x_3$ (mm) | $x_4$ (mm)   | $x_5$ (mm <sup>2</sup> ) | $\Delta T_{rot}$ (°C) | $\Delta T_{stat}$ (°C) |
|------------------|----------------|--------------|------------|--------------|--------------------------|-----------------------|------------------------|
| <b>Référence</b> | 3.7            | 3            | 3.7        | 3            | $\overline{0}$           | $\overline{0}$        | $\mathbf 0$            |
| Sym. Rotor       | 4.1            | $\mathbf{1}$ | 4.1        | $\mathbf{1}$ | 0                        | $-3.4$                | 1.0                    |
| Sym. Stator      | $\overline{2}$ | 1.4          | 2          | 1.4          | $\overline{0}$           | 3.6                   | $-1.2$                 |
| <b>Rotor</b>     | 2.0            | 3.0          | 11.0       | 1.0          | 792                      | $-31.2$               | 6.0                    |
| <b>Stator</b>    | 2.0            | 2.1          | 4.0        | 1.6          | 478                      | $-25.7$               | $-3.7$                 |

Tableau 4.7. Résultats d'optimisation

Si on garde une machine symétrique, très peu d'améliorations sont possibles : 3.4°C pour le rotor ou 1.2°C pour le stator. Dans les deux cas, les configurations sont similaires : grande taille de chignons et ventilateurs relativement proches des paliers.
Les résultats des cas asymétriques sont beaucoup plus intéressants. Les deux configurations obtenues sont présentées dans la figure 4.17 et 4.18. La différence de température représentée est la différence de température maille par maille entre le cas optimisé et le cas de référence. Les valeurs négatives représentent donc une amélioration tandis que les mailles positives représentent une détérioration.

Pour le cas du stator, la configuration optimale présente des chignons très longs. Elle améliore la température moyenne du stator de presque 4°C. On note aussi que notamment grâce à l'ajout de canaux rotoriques, on améliore aussi la température du rotor de près de 26°C. Les seules zones où l'on augmente la température sont les chignons et les paliers qui n'ont pas de seuil de température critique). Cette configuration est une de celles avec les niveaux de débits les plus bas à cause de la grande taille des chignons et donc les niveaux de  $h$  sur les chignons les plus bas. Cependant, cette augmentation augmente dans le même temps la surface d'échange convectif S. Ces résultats montrent bien que pour un transfert convectif, il faut optimiser la conductance de convection  $G = hS$  directement plutôt que chaque élément séparément.

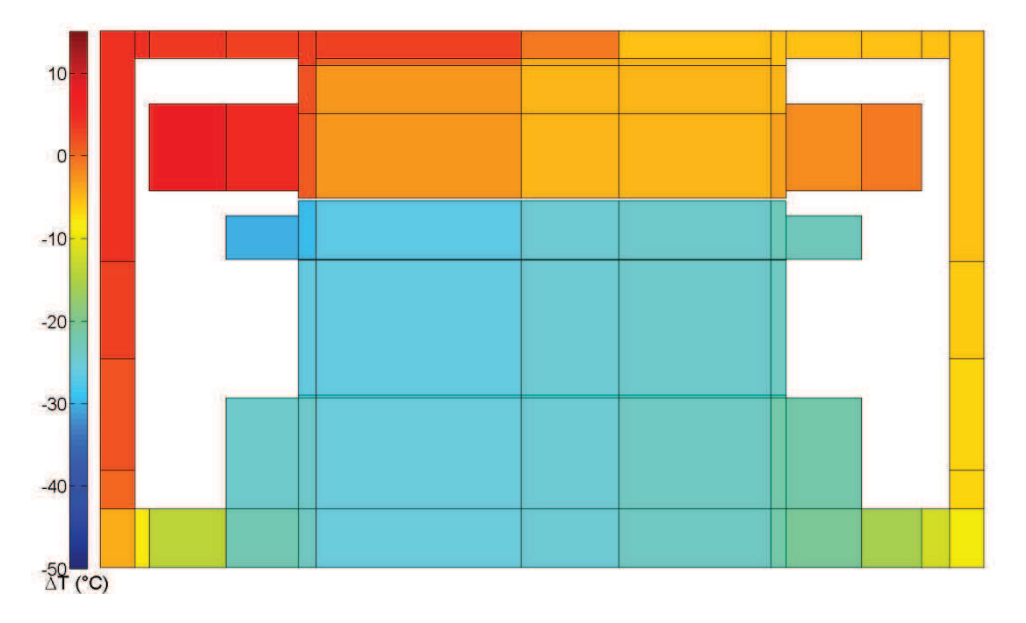

Figure 4.17. Vue axisymétrique du cas « stator »

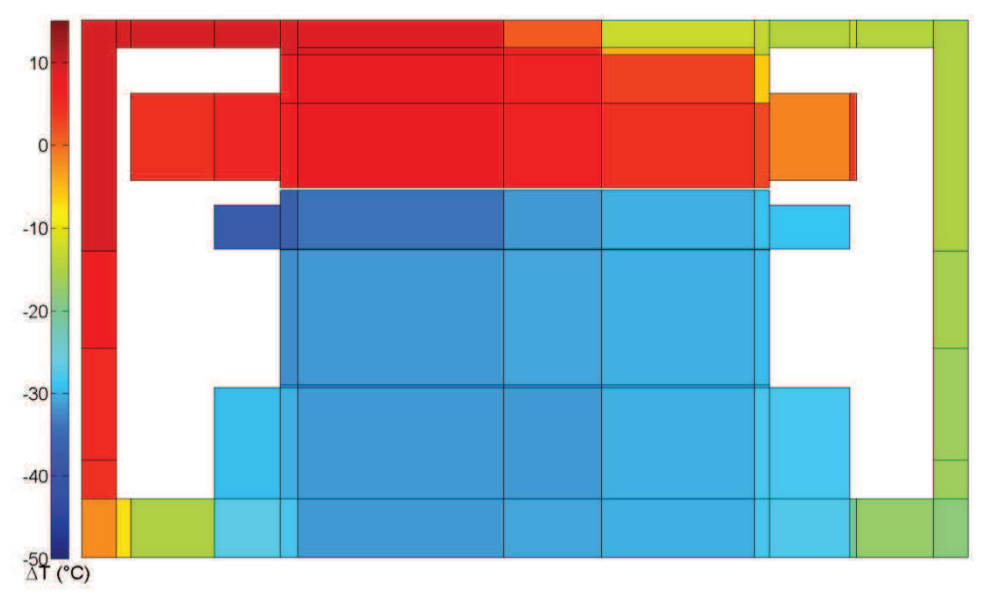

Figure 4.18. Vue axisymétrique du cas « rotor »

Pour la configuration du rotor, on retrouve la configuration avec le maximum de débit traversant le rotor de la figure 4.14. Ici, l'augmentation de la surface d'échange  $S$  va de pair avec l'augmentation du coefficient d'échange  $h$  : plus la section de passage des canaux rotoriques augmente et plus le débit augmente. Au final, il n'est donc pas surprenant de retrouver cette configuration totalement asymétrique. Cette configuration améliore le niveau de température moyen dans le rotor d'environ 31°C. Par contre, elle augmente la température de 6°C dans le stator et a plus de 11°C localement.

En conclusion, les deux géométries asymétriques ont leur propre intérêt. Si l'on cherche à réduire uniquement la température du rotor au détriment des autres, la configuration « rotor » est la plus intéressante. Si l'on cherche plus un compromis, la configuration « stator » permet de réduire aussi bien la température du stator et du rotor. Par ailleurs, d'un point de vue production, elle semble plus aisée à mettre en œuvre.

#### **2.5. Conclusions sur líoptimisation machine**

L'optimisation de la machine a été réalisée à l'aide de l'algorithme PSO couplé au code SAME. Avant de procéder à l'optimisation, il a été nécessaire de lancer une centaine de calculs CFD afin de déterminer la répartition de débits en fonction des paramètres géométriques retenus. Au final, après optimisation, deux configurations géométriques de la machine ont été retenues. La première qui optimise la température du stator réduit aussi grandement les niveaux de température au rotor. Cette configuration, asymétrique, utilise de grands chignons afin de maximiser les surfaces d'échange. La deuxième configuration réduit grandement les températures du rotor mais augmente dans le même temps la

température stator. Sa configuration est complètement dissymétrique, elle permet un débit maximal à travers le rotor. Le choix entre ces deux configurations dépend de l'objectif que l'on cherche à atteindre : baisser de façon générale les niveaux de température ou minimiser la température du rotor.

Dans le futur, une étude plus approfondie de ces géométries optimisées sera nécessaire. Les résultats devront être validés expérimentalement sur des prototypes correspondants. Une fois les résultats validés, d'autres paramètres pourront être rajoutés comme par exemple la disposition et la taille des entrées et sorties d'air. Le code pourrait être aussi couplé à une modélisation électromagnétique de la machine afin d'avoir des résultats encore plus précis.

Par ailleurs, la géométrie interne de la machine étant optimisée, il peut aussi être intéressant d'explorer d'autres voies pour l'amélioration du refroidissement. Plusieurs autres solutions ont été envisagées pendant la thèse et ont fait l'objet de pré-études présentées dans la section suivante.

### **3. Perspectives sur líamÈlioration du refroidissement**

### **3.1. Changement dans la circulation díair**

La première perspective découle des constatations réalisées dans la section 2.2 du chapitre 3. Pour avoir un niveau de température au rotor acceptable dans des conditions réelles de fonctionnement, il faudrait un débit d'au moins 2 L/s dans les canaux. La section précédente a montré qu'avec la configuration actuelle, le débit maximum traversant le rotor est de 1.5 L/s. Il est donc nécessaire d'envisager de nouvelles solutions de ventilation.

Pour cela des tests ont été effectués chez Valeo avec deux designs de ventilateurs différents à l'avant et à l'arrière (figure 4.19). A l'avant, le ventilateur serait de type axialo-centrifuge : une rangée de pales axiales sert à aspirer le fluide dans les canaux tandis que la rangée extérieure sert à projeter l'air sur les chignons comme dans le cas normal. A l'arrière, le ventilateur serait centrifuge avec deux rangées de pales. Ce ventilateur permettrait d'augmenter la quantité d'air aspirée à l'arrière.

Des premiers calculs CFD montrent que le débit engendré par ce système de ventilation serait de 3 L/s ce qui est supérieur à l'objectif fixé. L'amélioration du système de ventilation dans la machine fera, dans le futur, l'objet d'autres études.

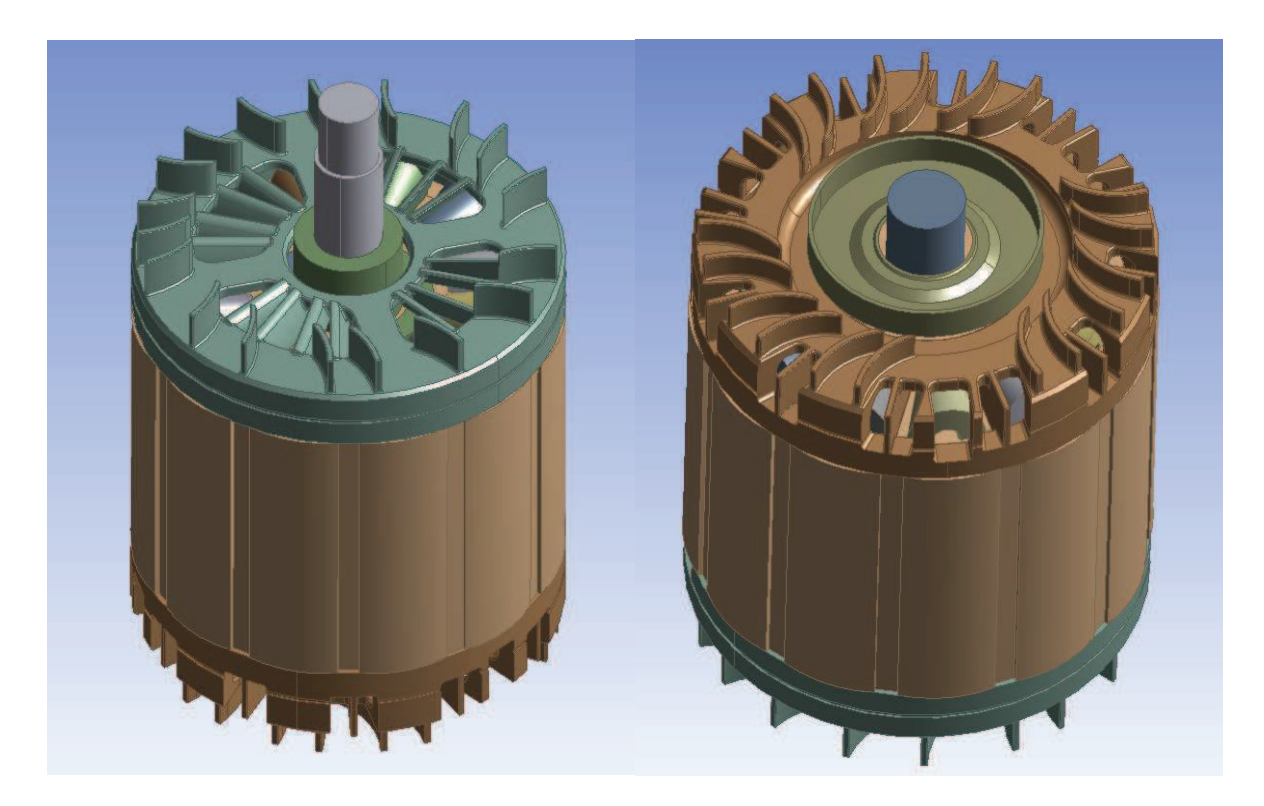

Figure 4.19. Ventilateurs axialo-centrifuge avant (gauche) et centrifuge double arrière (droite)

### 3.2. Ajout de caloducs tournants

Une deuxième façon d'améliorer la thermique de la machine serait d'insérer des caloducs dans le rotor afin d'améliorer son refroidissement. Pour simuler l'effet du caloduc sur la machine, un code modélisant les caloducs tournants a été développé au laboratoire en parallèle à la thèse.

# 3.2.1. Modélisation du caloduc tournant

Un caloduc est constitué de trois zones principales (figure 4.20) : l'évaporateur où le flux de chaleur est absorbé, le condenseur où le flux de chaleur est retransmis et la zone adiabatique où aucun flux n'est échangé avec l'extérieur.

Le modèle utilisé est basé sur les travaux de Bertossi et al (2012) et ne prend en compte que la partie fluide du caloduc. La différence majeure entre les deux modèles est, qu'ici, l'inclinaison de la paroi interne du caloduc est prise en compte ainsi que les contraintes à l'interface liquide/vapeur. Le détail des équations utilisées dans le code est donné en annexe. Seules les grandes lignes seront données ici.

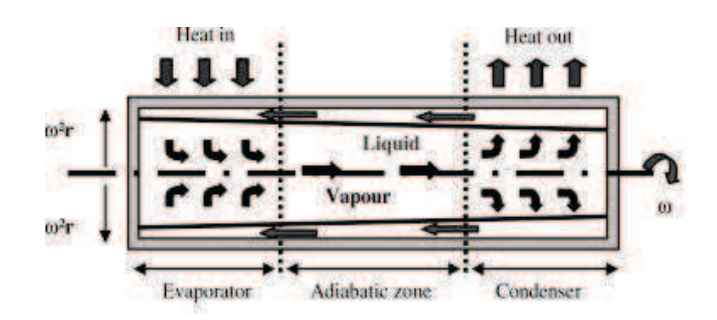

Schéma d'un caloduc tournant (Bertossi et al, 2012) **Figure 4.20.** 

Plusieurs grandeurs caractéristiques sont utilisées dans le code :

- $u_1(x, y)$  vitesse du liquide suivant l'axe x  $\frac{1}{2}$
- $\delta(x)$  épaisseur du film liquide. On pose  $\delta(0) = \delta_0$
- $\dot{m}_l(x)$  débit masse par unité de longueur dans le liquide  $\dot{m}_l(x) = \int_{y=0}^{\delta(x)} \rho_l u_l dy$
- $\overline{v_q}$  vitesse moyenne dans la vapeur
- $\alpha$  angle d'inclinaison de la paroi interne du caloduc
- $\lambda_l$  conductivité thermique du fluide
- $\mu_l$  viscosité dynamique du fluide
- $\rho_l$  masse volumique du fluide
- $T_{sat}$  température de saturation  $T(y = \delta) = T_{sat}$
- $T_w$  température à la paroi (y=0)
- $\omega$  vitesse de rotation du caloduc
- $\bar{h}$  l'enthalpie de changement de phase liquide/vapeur.

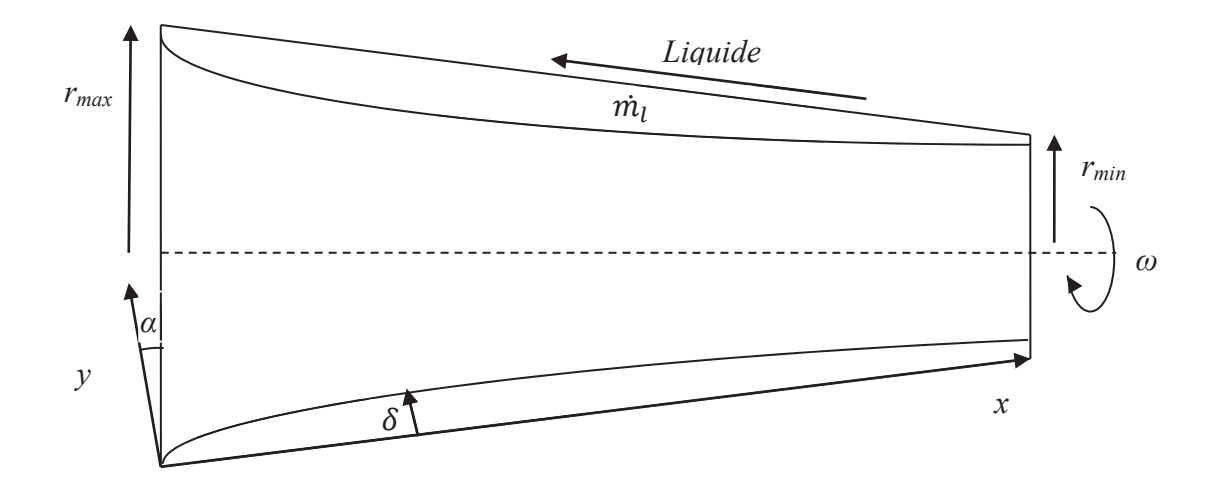

#### Paramétrisation du modèle caloduc **Figure 4.21.**

Dans le liquide, on néglige le terme convectif dans l'équation de la quantité de mouvement ainsi que les vitesses selon l'axe y. Au final en appliquant les équations de Navier-Stokes et l'équation de la chaleur (voir annexe 1), on obtient le système d'équations différentielles suivant:

$$
\frac{d\dot{m}_l}{dx} = -\frac{\lambda_l (T_w - T_{sat})}{\bar{h}\delta} \tag{4.12}
$$

$$
\frac{d\delta}{dx} = \tan \alpha + \frac{3\lambda_l (T_w - T_{sat})}{2\bar{h}\rho_l \omega^2 r} \frac{\overline{v_g}}{\delta^2} - \frac{3\mu_l}{\rho_l^2 \omega^2 r \cos \alpha} \frac{\dot{m}_l}{\delta^3}
$$
\n(4.13)

L'équation 4.12 découle directement de l'équation de la chaleur tandis que l'équation 4.13 découle principalement de l'équation de la quantité de mouvement.

Pour intégrer ces équations, il faut disposer des valeurs de températures au condenseur, à l'évaporateur et de vapeur saturante. La masse de fluide  $m_0$  présente dans le caloduc est aussi nécessaire ainsi que l'épaisseur de film à l'origine  $\delta_0$ . La valeur de température à la paroi de la zone adiabatique est fixée à  $T_{sat}$  puisqu'il n'y a pas de flux entre le mur et la vapeur à cet endroit.

Le problème est que ces valeurs ne peuvent pas être choisies de façon indépendante. Il est nécessaire d'introduire des critères pour le choix de  $T_{cond}$  et  $\delta_0$ . Ces valeurs doivent être choisies telles que le flux à l'extrémité du condenseur soit nul ainsi que la masse de fluide calculée soit égale à la masse de fluide choisie initialement. Cela revient donc à résoudre un problème d'optimisation à deux variables qui respecte le critère suivant (Bertossi, 2012):

$$
\left(\frac{\Phi_{fin_{\text{cond}}}}{\Phi_{\text{adia}}}\right)^2 + \left(\frac{m_0 - m_{\text{calc}}}{m_0}\right)^2 < 10^{-8} \tag{4.14}
$$

La résolution de ce problème se fera en utilisant le PSO déjà utilisé auparavant. Une fois les deux valeurs trouvées, on peut obtenir le flux  $\Phi_{adia}$  qui correspond au flux transporté de l'évaporateur au condenseur.

#### *3.2.2. IntÈgration dans SAME*

Pour l'intégration dans SAME, on suppose que le caloduc agit comme un puits de chaleur à l'évaporateur et une source de chaleur au condenseur. On place deux caloducs dans l'arbre tels que l'évaporateur soit au niveau du rotor et le condenseur au niveau des paliers. Ainsi, le caloduc pourra directement absorber la chaleur produite par effet Joule dans le rotor et la transmettre dans le palier en aluminium où les niveaux de température sont les plus bas de la machine.

L'intégration des deux code va fonctionner par itérations. Les températures  $T_{evap}$  et  $T_{sat}$ sont estimées par SAME et utilisées dans le code caloduc. Celui-ci va alors calculer la température  $T_{cond}$  et le flux dissipé correspondant. Celui-ci est utilisé dans SAME et on recommence le processus de calcul. La convergence se fait sur la différence de température  $T_{cond}$  obtenue par le code caloduc et SAME avec les nouvelles conditions de flux.

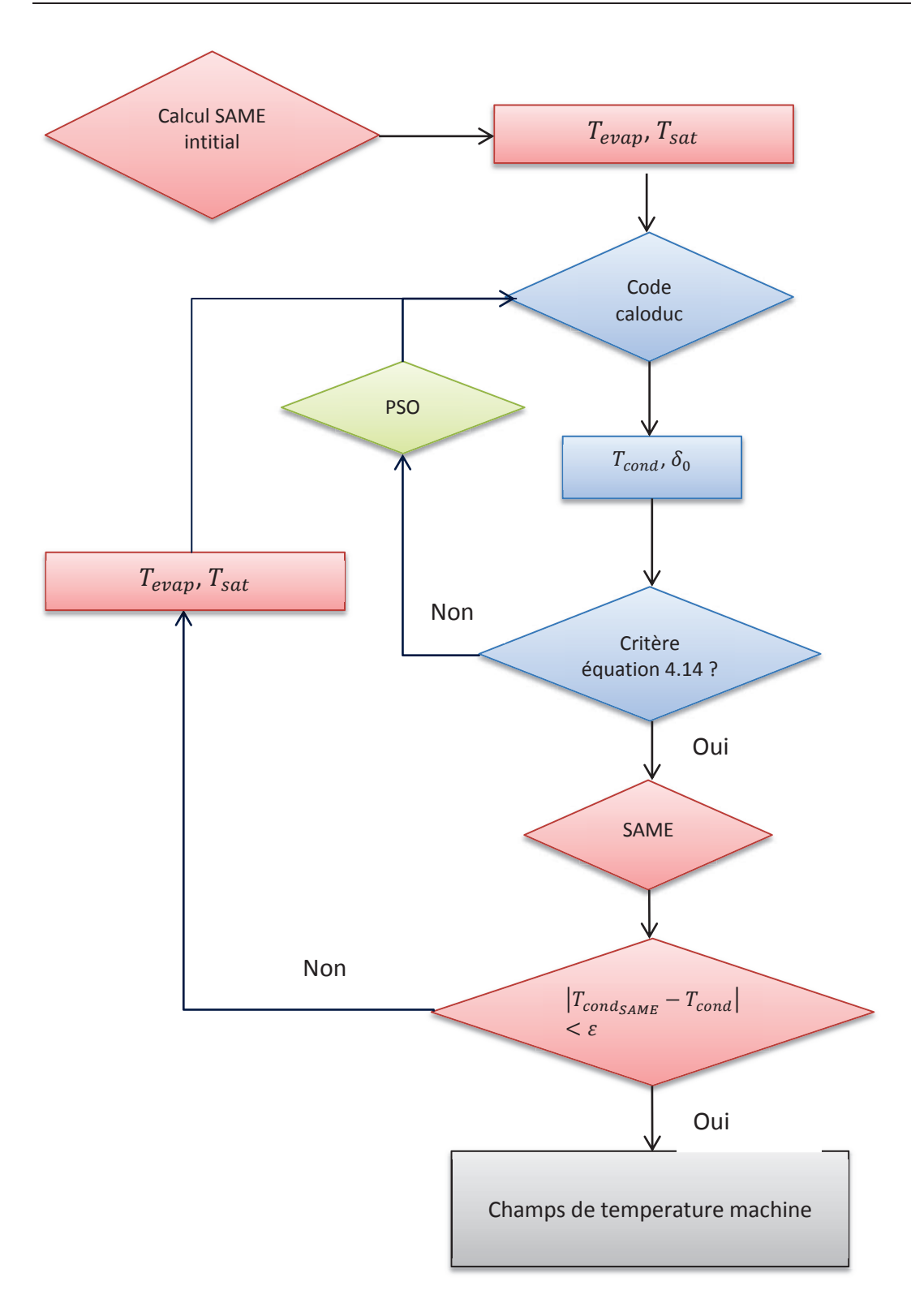

Intégration du code caloduc dans SAME **Figure 4.22.** 

#### 3.2.3. Résultats

Les résultats ont été obtenus pour plusieurs valeurs de masse de fluide et pour deux configurations de la machine : la configuration de référence et la configuration de référence avec canaux. On utilise de l'eau comme fluide caloporteur et l'angle d'inclinaison est fixé à 0°. L'enveloppe autour du caloduc est modélisée dans SAME comme une couche d'1 mm d'acier autour du caloduc. Les flux dissipés par les caloducs dans ces configurations sont représentés dans la figure 4.23.

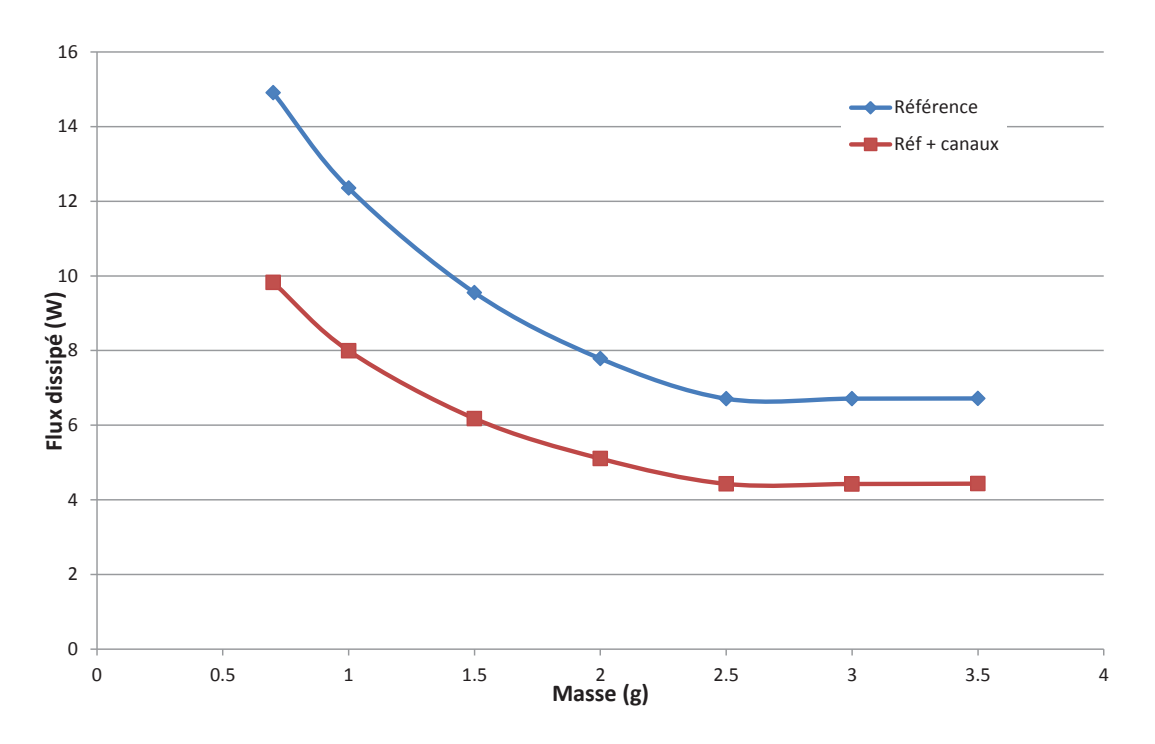

Figure 4.23. Flux dissipé par caloduc dans pour deux configurations machines

Les flux dissipés par le caloduc sont relativement faible par rapport aux pertes générées dans le rotor. Le cas le plus intéressant semble être pour la géométrie de référence pour des masses inférieures de fluide inférieures à 1 g. En ajoutant les canaux, le transfert par convection devient privilégié et diminue l'influence des caloducs. Pour les hautes valeurs de masse, le flux dissipé correspond sensiblement au flux dissipé dans un arbre plein sans caloduc : les caloducs sont donc très peu intéressants en cas d'ouvertures dans le rotor.

En prenant le flux dissipé maximum, on peut regarder plus en détails l'effet du caloduc sur les températures au rotor. La figure 4.24 représente les champs de température dans une section rotor/stator de la géométrie de référence sans et avec caloducs. Avec les caloducs, la température reste sensiblement identique dans les cuivres. Cependant, le niveau global dans les tôles rotoriques diminue d'environ 10°C.

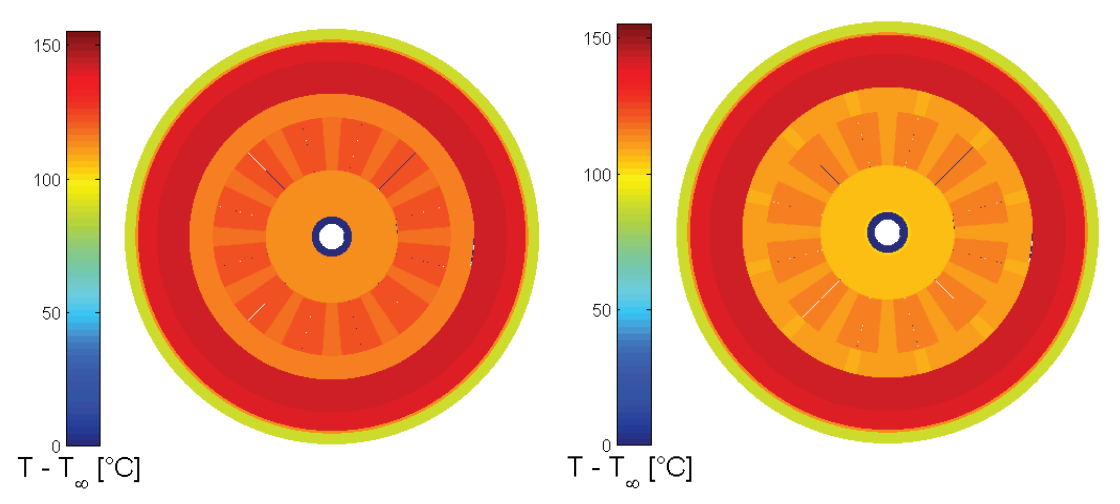

Géométrie sans canaux, sans caloduc (gauche) et avec caloduc (droite) Figure 4.24.

Suite à ces résultats, insérer un caloduc dans l'arbre de la machine ne semble donc pas être une solution viable. Ces effets seraient intéressants si l'on ne pouvait pas créer de canaux entre les bobinages du rotor. Ici, la solution du caloduc est plus coûteuse et moins efficace. Ces mauvaises performances peuvent s'expliquer par l'absence de moyen de refroidissement au condenseur. Seule la conduction dans le palier est utilisée. Cependant, du fait de la taille de la machine et du peu de place disponible sous le capot d'une voiture, il semble difficile d'ajouter par exemple un dissipateur à ailettes en bout d'arbre. Une autre solution serait d'insérer les caloducs dans les canaux rotoriques permettant ainsi de placer un caloduc par canal. Le problème serait là aussi le manque de place pour la partie condenseur du caloduc. De plus, l'effet de l'excentricité sur un caloduc tournant reste relativement méconnu.

#### 3.3. Amélioration des conditions d'entrée d'air à l'arrière

La dernière voie possible d'amélioration ne se situe pas à l'intérieur de la machine à proprement parler mais concerne l'amélioration de l'admission de l'air. A l'arrière de la machine, les débits d'air à l'arrière sont plus faibles qu'à l'avant. Cette différence est due, d'une part, aux différences entre les ventilateurs et, d'autre part, à la présence de l'électronique à l'arrière de la machine. Cette dernière prend la forme d'une plaque sur laquelle est fixée de l'électronique de puissance qui doit aussi être refroidie. On utilise alors le plus souvent des dissipateurs à ailettes.

Ce dispositif crée donc de la perte de charge supplémentaire et a donc besoin d'être optimisé. C'est l'objet du dernier chapitre de cette thèse qui s'intéresse donc à l'optimisation aérothermique d'un dissipateur à ailettes utilisé sur les alternateurs Valeo.

# **Chapitre 5 : Optimisation du refroidissement de la partie Èlectronique**

Note : le travail qui suit ne s'inscrit pas directement dans le projet MHYGALE et a été réalisé au cours d'un stage en collaboration avec Valeo que j'ai pu co-encadrer. Les résultats obtenus ici concernent les alternateurs classiques. Cependant, les géométries entre alternateurs et alterno-démarreurs étant similaires, ils peuvent s'adapter à un alternodémarreur.

# 1. Modélisation du dissipateur

### 1.1. Présentation

A l'arrière d'un alternateur se trouve une partie électronique directement fixée sur le palier. Cette électronique devant être maintenue à température relativement basse des dissipateurs à ailettes sont adaptés à la plaque pour améliorer le refroidissement. La convection sur ses ailettes est de la convection forcée, l'air étant aspiré directement par le ventilateur arrière : l'air qui passe dans le dissipateur va directement participer ensuite au refroidissement de la machine.

Plusieurs géométries de dissipateurs existent chez Valeo. La figure 5.1 montre deux géométries utilisées chez Valeo : le Colibri et le FG23. La premier modèle est constitué de six modules identiques répartis sur la périphérie. L'air est guidé entre les ailettes par des parois entre les modules. Le deuxième design est plus complexe : le dissipateur est en un seul bloc. Chaque ailette a une inclinaison et une longueur propre, la direction de l'écoulement d'air est incertaine : l'air peut venir à la fois de façon axiale et radiale. Le choix du dissipateur à optimiser s'est porté sur le dissipateur Colibri. En effet, il est beaucoup plus simple à modéliser et à paramétrer. De plus, on peut simplifier le problème en utilisant la périodicité du système : on peut ne prendre en compte qu'un seul module.

Pour l'optimisation du système, deux problématiques émergent. Le dissipateur doit être suffisamment performant d'un point de vue thermique pour avoir un refroidissement efficace. Par ailleurs, le système ne doit pas créer trop de pertes de charge afin de ne pas diminuer le débit disponible pour refroidir l'intérieur de la machine. En terme d'optimisation, cela se traduit par de l'optimisation multi-objectif. On va chercher la géométrie optimale qui permettra de satisfaire au mieux les deux critères.

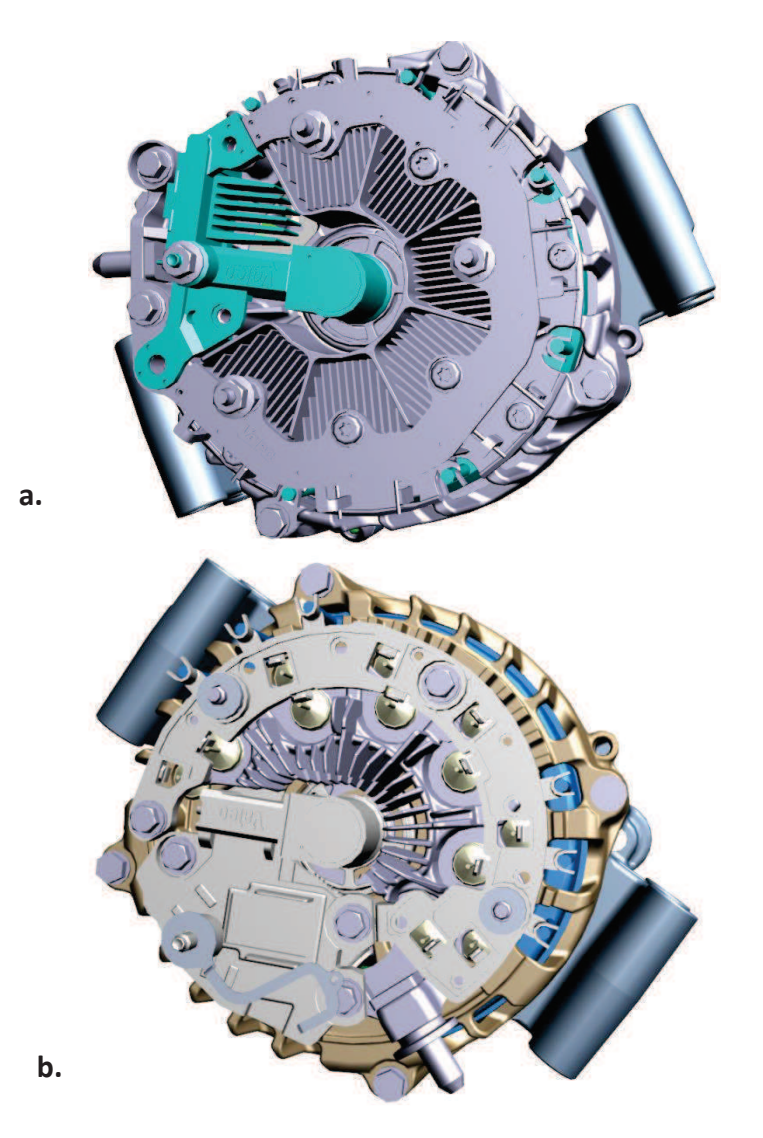

Figure 5.1. Exemples de dissipateurs : Colibri (a) et FG23 (b)

# 1.2. Modélisation thermique

### 1.2.1. Calcul de référence

#### $1, 2, 1, 1$ . Construction du calcul

Le dissipateur est modélisé en utilisant Fluent. Le nombre de Reynolds basé sur le diamètre hydraulique du dissipateur étant d'environ 700, aucun modèle de turbulence n'a dû être utilisé pour la modélisation.

Afin de simplifier le problème, la modélisation ne se concentre que sur un module, lui-même simplifié par une symétrie (figure 5.2). Le domaine de calcul est composé d'un volume

d'entrée où la vitesse est imposée constante à son extrémité, du dissipateur en lui-même et d'un volume de sortie d'une longueur équivalente à 10 diamètres hydrauliques servant à la relaxation de l'écoulement. Le maillage utilisé est très fin afin de pouvoir admettre des vitesses d'entrée plus importantes : on peut utiliser le même maillage pour un Reynolds d'environ 2000 avec un modèle k- $\omega$  à bas Reynolds ( $y^+$  est de l'ordre de 1).

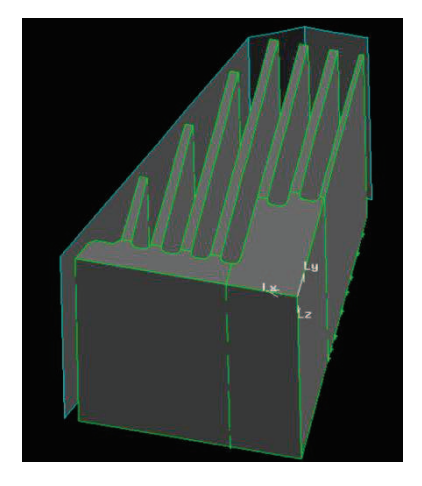

Figure 5.2. Module simplifié par symétrie

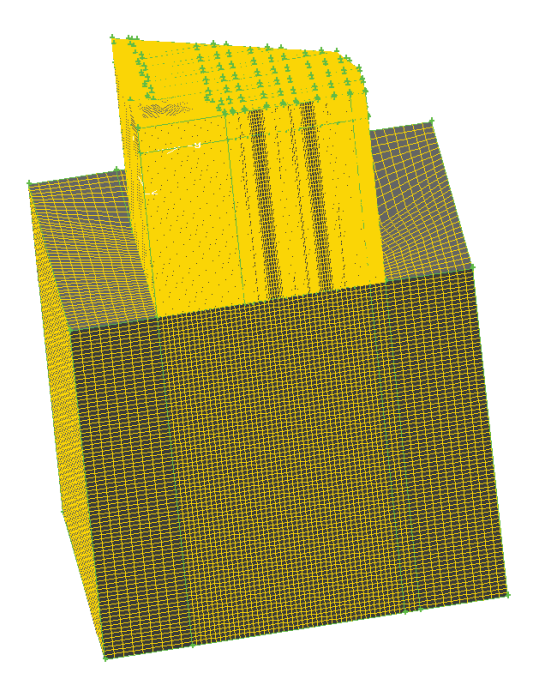

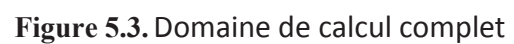

197

 $\overline{\text{M}}_{\text{N}}^{\text{V}}$ 

En ce qui concerne les conditions limites, on impose un flux constant à la base du dissipateur. Toutes les autres parois extérieures sont adiabatiques. Pour le calcul fluide, une vitesse constante est imposée en entrée et une pression est imposée en sortie. Le tableau 5.1 résume toutes les grandeurs caractéristiques du système.

#### Tableau 5.1. Grandeurs caractéristiques du modèle

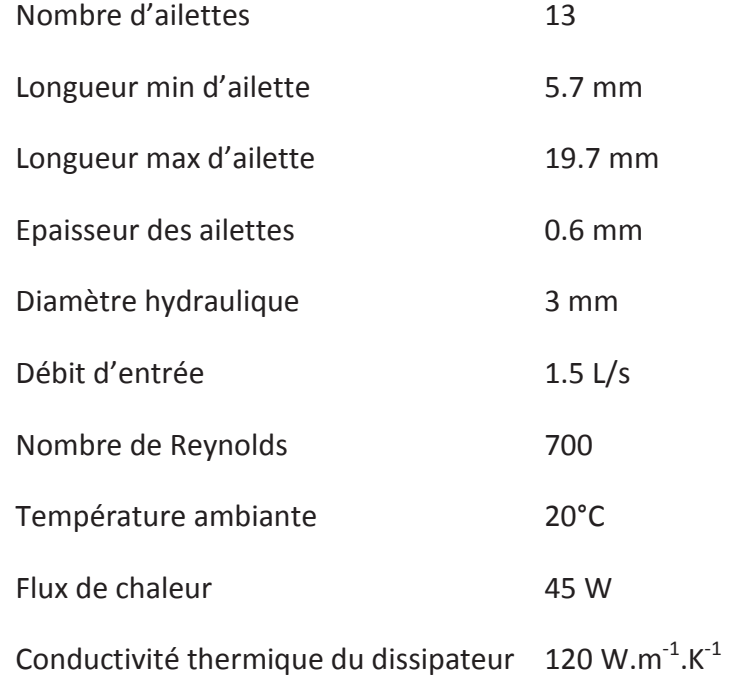

#### $1.2.1.2.$ Résultats

Pour caractériser un dissipateur, deux grandeurs sont couramment utilisées dans la littérature : la résistance thermique du dissipateur et la perte de charge qu'il engendre. La résistance thermique s'obtient en divisant la différence entre la température moyenne de la base et la température ambiante par le flux imposé à la base :

$$
R_{overall} = \frac{\overline{T_{base}} - T_{air}}{\Phi} \tag{5.1}
$$

La perte de charge globale s'évalue en prenant la différence entre la pression totale moyenne en sortie et la pression totale moyenne en entrée :

$$
\Delta P = \int_{\text{sortie}} p_{\text{totale}} dS - \int_{\text{entrée}} p_{\text{totale}} dS \tag{5.2}
$$

$$
p_{totale} = p_s + \frac{1}{2}\rho u^2 + \rho g z \tag{5.3}
$$

Pour le calcul, on fixe le niveau de résidus nécessaires à la convergence à 10<sup>-5</sup> pour les équations de Navier-Stokes et 10<sup>-8</sup> pour l'équation de la chaleur. Après convergence, on obtient les champs de température (figure 5.4), de vitesses et de pressions à partir desquels on peut extraire les grandeurs caractéristiques :

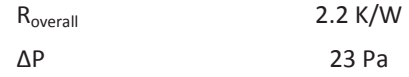

Ces valeurs représentent directement la notation de notre système du point de vue thermique et du point de vue aéraulique. Ces valeurs vont servir de référence pour le restant de l'étude.

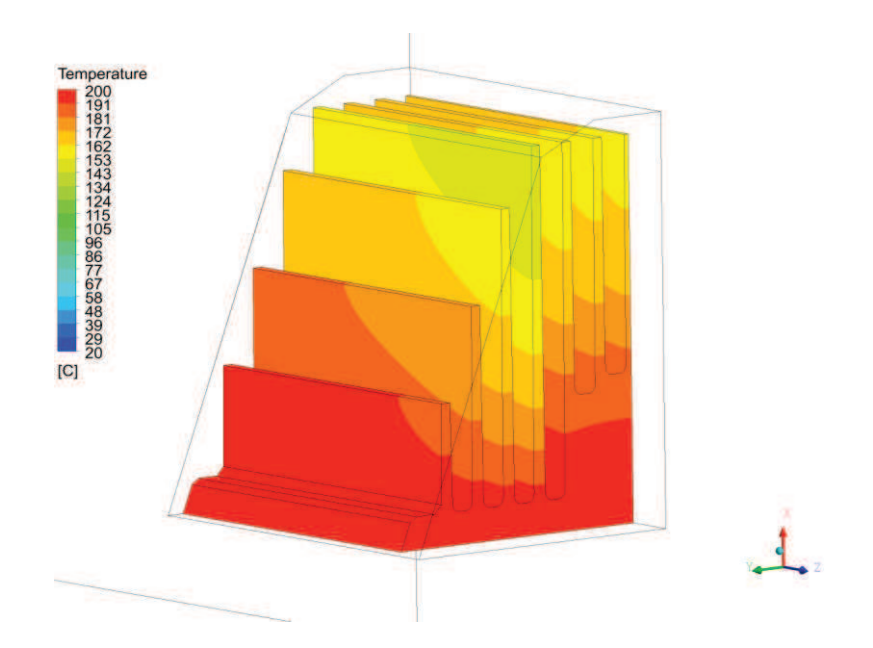

Figure 5.4. Champ de température à la surface des ailettes

# 1.2.2. Validation des calculs

Pour valider les résultats obtenus dans la section précédente, on ne dispose malheureusement pas de banc d'essais pour effectuer directement les mesures sur un dissipateur « réel ». Pour pallier à ce problème, on se rapproche d'un cas largement étudié dans la littérature : le dissipateur droit. Dans celui-ci, toutes les ailettes sont de même dimension et l'épaisseur de la base constante.

Pour la validation, trois géométries de dissipateurs droits vont être utilisés avec des hauteurs d'ailettes de 5.7 mm, 19.7 mm (figure 5.5) et 13.3 mm. Ces valeurs correspondent respectivement à la hauteur minimale, la hauteur maximale et la hauteur moyenne des ailettes dans la géométrie de référence. Pour créer la géométrie, le diamètre hydraulique a été conservé par rapport à la géométrie de référence. Sous Fluent, on utilise les mêmes dimensions de maillage, le même flux imposé à la base et le même nombre de Reynolds entre les ailettes du dissipateur.

Pour comparer nos résultats, on utilise le modèle analytique proposé par Wu et al (2010). Ce modèle, valable uniquement pour des régimes laminaires, permet de calculer la résistance thermique et la perte de charge d'un dissipateur droit en fonction de tous ses paramètres géométriques. L'intérêt de ce modèle est qu'il fonctionne pour des longueurs de dissipateur relativement courte, les corrélations utilisées tant du point de vue thermique que hydraulique sont valables pour un écoulement en cours d'établissement. Le détail complet du modèle de Wu et al (2010) est détaillé dans l'annexe 2.

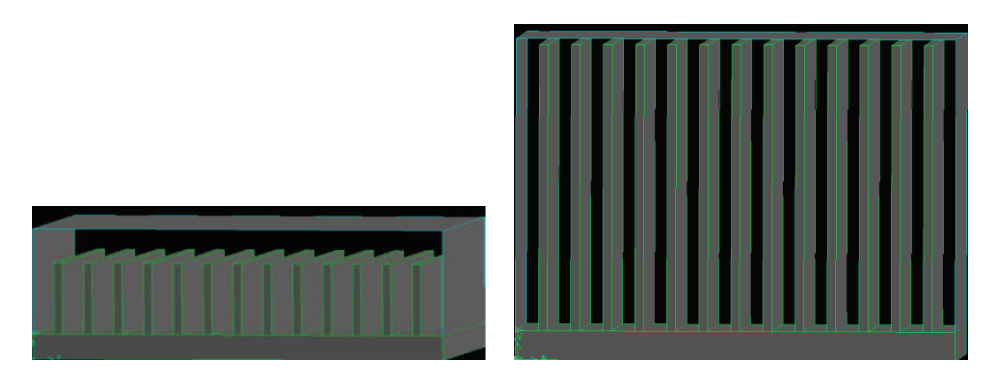

**Figure 5.5.**Dissipateurs droits de taille minimale (gauche) et maximale (droite)

Les résultats des calculs CFD comparés aux résultats de la bibliographie sont présentés dans le tableau ci-dessous :

| Géométrie de dissipateur    | <b>CFD</b> |       | Wu (2010) Ecart relatif |
|-----------------------------|------------|-------|-------------------------|
| Longueur min (5.73 mm)      |            |       |                         |
| $R_{\text{overall}}$ (K/W)  | 4.6        | 5.71  | 19,4%                   |
| $\Delta P$ (Pa)             | 21.87      | 24    | 8,9%                    |
| Longueur moyenne (13.27 mm) |            |       |                         |
| $R_{overall}$ (K/W)         | 2.31       | 2.83  | 18,4%                   |
| $\Delta P$ (Pa)             | 20.83      | 22.1  | 5,7%                    |
| Longueur max (19.7 mm)      |            |       |                         |
| $R_{overall}$ (K/W)         | 1.79       | 2.12  | 15,6%                   |
| $\Delta P$ (Pa)             | 20.36      | 21.66 | 6,0%                    |

*Tableau 5.2. Validation des rÈsultats CFD pour des dissipateurs droits*

Les calculs CFD sont, dans tous les cas, relativement proches des résultats bibliographiques. Pour la partie fluide, la CFD sous-estime légèrement la perte de charge : l'écart maximum est inférieur à 9%, le niveau de précision est donc tout à fait satisfaisant. Pour la partie thermique, les performances sont surestimées par la CFD mais l'écart relatif reste inférieur à 20%. Les résultats sur ces trois configurations sont donc validés. En extrapolant ces résultats au cas réel, on peut considérer que les résultats obtenus dans la section 1.2.1 sont proches de la réalité.

### *1.2.3. Influence de líinclinaison de líÈcoulement*

Dans le calcul présenté dans la section 1.2.1, l'air entrant dans le dissipateur arrive de façon constante et rectiligne. Cependant, dans le cas d'une machine réelle en fonctionnement, l'air arrive dans des conditions incertaines. L'influence des conditions d'entrée a besoin d'être étudiée afin de déterminer si elles sont importantes sur les grandeurs globales du système.

Pour étudier ce paramètre, l'air à l'entrée arrive de façon inclinée avec des composantes sur les 3 axes (figure 5.6). Dans le cas de référence, la vitesse en entrée est uniquement fixée sur l'axe z :

$$
\overrightarrow{U_0} = \begin{pmatrix} 0 \\ 0 \\ u_0 \end{pmatrix} \tag{5.4}
$$

Pour étudier l'inclinaison, on utilise deux angles  $\varphi$  et  $\theta$ . On définit la vitesse afin de conserver le débit d'entrée :

$$
\vec{U} = \begin{pmatrix} u_{\varphi} \\ u_{\theta} \\ u_0 \end{pmatrix} = \begin{pmatrix} u_0 \tan(\varphi) \\ u_0 \tan(\theta) \\ u_0 \end{pmatrix}
$$
 (5.5)

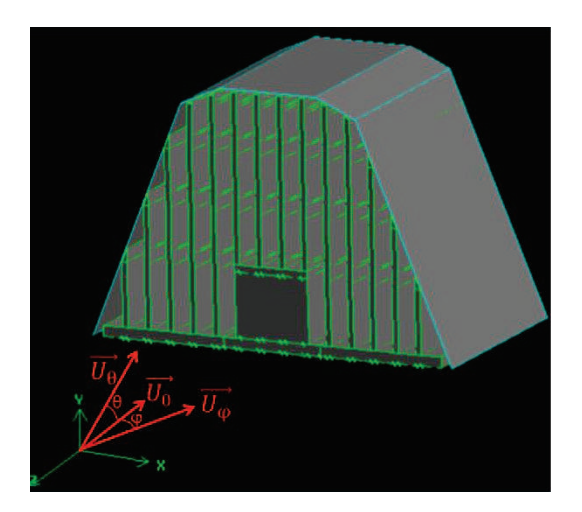

Figure 5.6. Angles d'inclinaison de l'écoulement

On refait des calculs CFD pour plusieurs valeurs d'angles : pour φ de 0° à 20° et pour θ de -20° à 20°. Les effets de ces angles sur la perte de charge et la résistance thermique sont présentés figures 5.7 et 5.8.

Pour la perte de charge, les deux angles  $\varphi$  et  $\theta$  ont un léger effet. La perte de charge augmente en fonction de l'inclinaison horizontale (φ) et augmente également lorsque l'inclinaison verticale  $(\theta)$  diminue. Dans ce cas, l'écoulement se rapproche peu à peu d'une configuration de jet impactant sur la base du dissipateur, ce qui augmente la perte de charge. Cependant, l'amplitude des augmentations reste faible : l'écart relatif maximum pour la perte de charge est d'environ 8%.

Pour la résistance thermique, l'inclinaison n'a que très peu d'influence. L'inclinaison horizontale est sans effet, les trois courbes sont confondues. En ce qui concerne l'inclinaison verticale, l'effet est minime : l'écart relatif maximum est de moins de 2%.

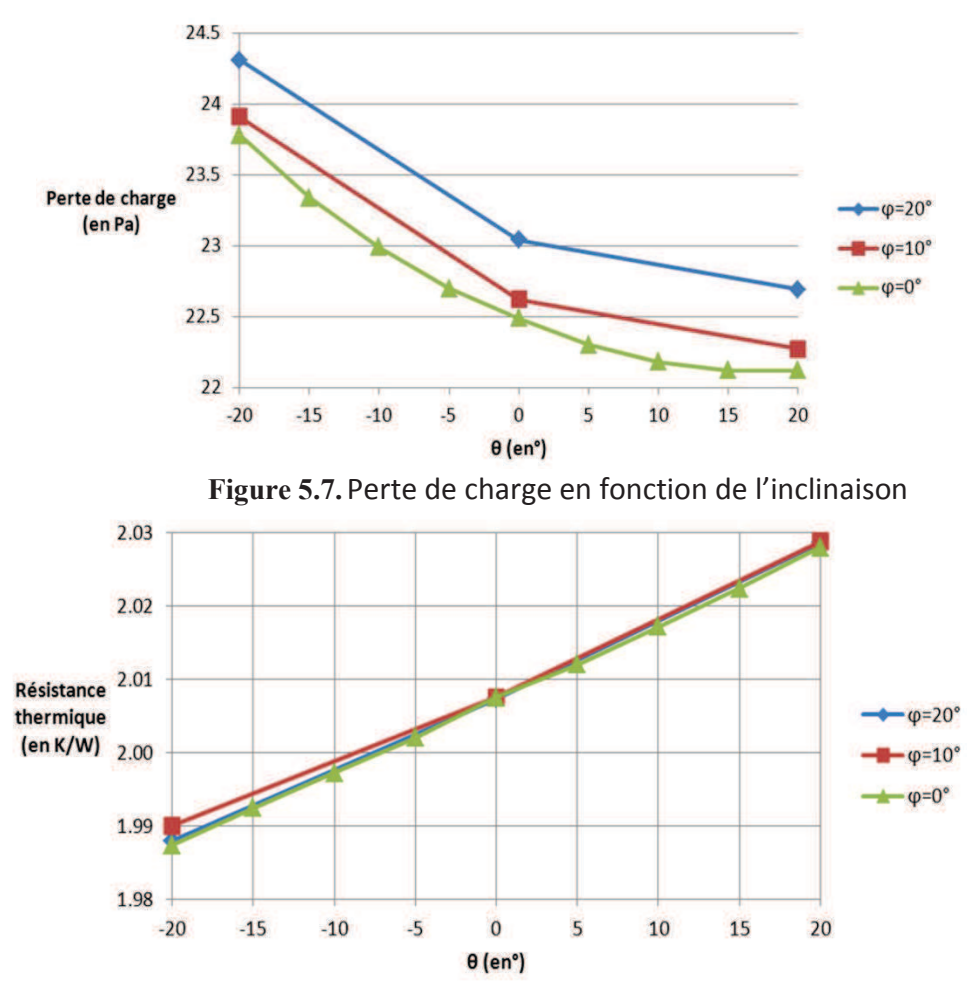

Figure 5.8. Résistance thermique en fonction de l'inclinaison

Ces résultats montrent donc que l'inclinaison de l'écoulement à l'entrée n'a que très peu d'influence sur les performances globales du dissipateur. Pour la suite, la vitesse pourra donc continuer à être considérée parallèle à la base du dissipateur.

# 2. Cas du dissipateur droit : optimisation géométrique et amélioration de la forme

# 2.1. Nécessité de l'étude d'un cas simplifié

Pour procéder à l'optimisation du dissipateur Colibri, plusieurs solutions sont possibles. La première serait de paramétrer le calcul CFD présenté dans la section 1.1 en fonction des différents paramètres que l'on a retenu pour l'optimisation. Cette solution donnerait idéalement les meilleurs résultats mais consomme trop de ressources et de temps de calcul. Un simple calcul prenant plusieurs heures et si l'on doit répéter ces calculs plusieurs milliers de fois, le temps de calcul d'un seul calcul d'optimisation risque de dépasser une année !

Pour remédier à ce problème une autre solution a été proposée. L'optimisation géométrique se fait sur un dissipateur plan modélisé par le code utilisé pour la validation des calculs en 1.2. Les équations étant purement analytiques, le processus d'optimisation ne durera qu'une poignée de minutes. Cela permettra aussi de faire varier le type de fonction objectif dans l'optique d'une optimisation multi-objectifs.

De la même facon, différentes modifications de la forme du dissipateur seront testées sur un modèle simplifié. Cette fois le modèle sera calculé par CFD mais on ne prendra en compte qu'un système de deux ailettes avec des conditions de symétrie de part et d'autre. On se rapprochera donc d'un dissipateur droit de longueur infinie.

# 2.2. Optimisation géométrique du dissipateur droit

### 2.2.1. Définition du problème

Pour l'optimisation, on utilise le modèle de Wu et al (2010) déjà utilisé pour la validation des calculs. On cherche ici à obtenir les paramètres géométriques optimaux qui permettent à la fois de réduire la perte de charge et la résistance thermique. On a donc une optimisation multi-objectifs.

#### $2.2.1.1$ Choix des paramètres d'optimisation

L'optimisation va s'effectuer pour plusieurs paramètres (figure 5.9) chacun encadré par des bornes:

- La hauteur des ailettes (notée a, comprise entre 1mm et 20mm)

- L'épaisseur des ailettes (notée t, comprise entre 0.5 mm et 2 mm)  $\omega$
- L'épaisseur de la base sur laquelle les ailettes sont fixées (notée Lz, comprise entre 1mm et 10mm)
- Le nombre d'ailettes (noté n, compris entre 2 et 50).  $\mathbb{L}^{\mathbb{N}}$

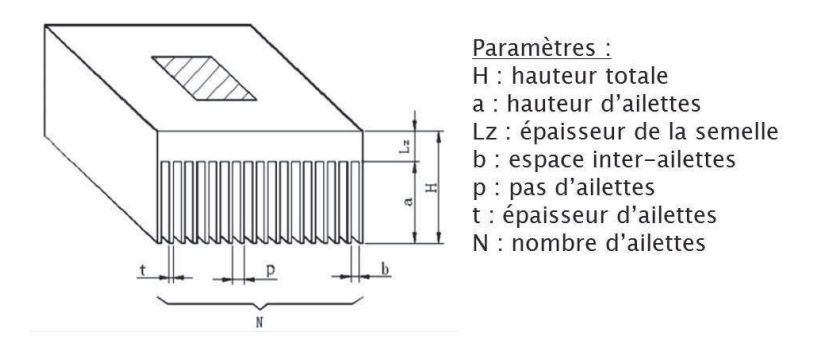

Figure 5.9. Paramètres géométriques d'un dissipateur droit

Les autres paramètres sont soit fixés, soit déduits des autres. La hauteur H est fixée à 22 mm. La largeur de la base Ly est fixée à 30.2 mm. L'espace inter-ailettes se déduit du nombre d'ailettes et de leur épaisseur :  $b = (Ly - n \cdot t)/(n + 1)$ . Le pas des ailettes p est la somme de l'épaisseur et de l'espace inter-ailettes :  $p = b + t$ .

#### $2.2.1.2.$ Choix de la fonction objectif

Pour prendre en compte les deux objectifs, réduire la perte de charge et la résistance thermique, deux stratégies sont possibles. La première est de minimiser une des grandeurs et de contraindre l'autre, ce qui donne les problèmes suivants :

$$
Minimiser Roverall et \Delta P < \Delta Pref
$$
\n(5.6)

$$
Minimiser \ \Delta P \ et \ R_{overall} < R_{overall_{ref}} \tag{5.7}
$$

On peut alors faire varier les valeurs des limites pour contraindre de plus en plus l'objectif. Les solutions ne respectant pas les contraintes étant pénalisées.

La deuxième solution est de construire une fonction réunissant les deux grandeurs et de la minimiser. Cette fonction prend la forme suivante :

$$
f = \alpha \cdot \frac{R_{overall}}{R_{overall,ref}} + (1 - \alpha) \cdot \frac{\Delta P}{\Delta P_{ref}}
$$
(5.8)

Cette fonction f est en fait la movenne pondérée de la résistance et perte de charge normalisées. La pondération se fait par un coefficient  $\alpha$  qui prend des valeurs fixées entre 0  $et 1.$ 

#### $2.2.1.3.$ Algorithme d'optimisation

Pour effectuer l'optimisation, on utilise le même code que celui utilisé dans le chapitre 3 : l'optimisation par essaim particulaire. Les fonctions que l'on cherche à minimiser étant analytiques, l'optimisation est très rapide comparée aux calculs du chapitre 3. Chaque optimisation prend quelques minutes.

#### 2.2.2. Résultats

L'optimisation est réalisée pour les trois objectifs définis dans les équations 5.6, 5.7 et 5.8. Pour l'objectif 5.6, la perte de charge imposée prend des valeurs de 30 Pa à 60 Pa. Pour l'objectif 5.7, la résistance thermique prend des valeurs de 4.4 K/W à 8 K/W. Enfin, pour la fonction f de l'équation 5.8, on prend 10 valeurs de  $\alpha$  entre 0 et 1. Les résultats pour les 3 objectifs sont présentés dans le tableau 5.3.

Plusieurs conclusions peuvent être tirées de ce tableau :

- La hauteur des ailettes doit être maximale : on maximise ainsi la surface d'échange convectif.
- L'épaisseur des ailettes doit être minimale : la perte de charge créée est réduite.
- L'épaisseur de la base doit être la plus faible possible.
- Le nombre d'ailettes est variable. Cependant, il augmente lorsque l'on privilégie la dissipation thermique et diminue lorsque l'on privilégie la perte de charge.

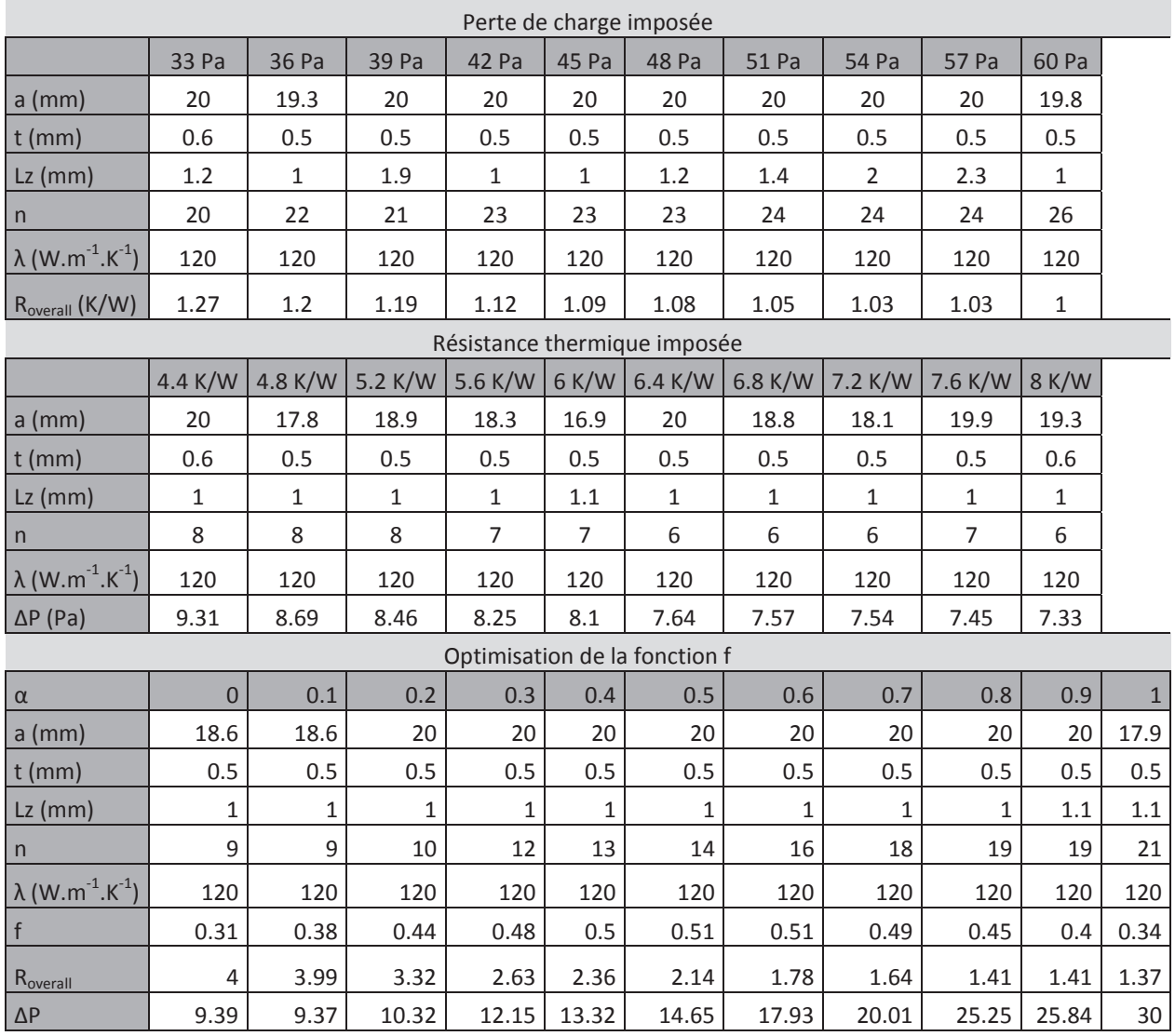

#### *Tableau 5.3. RÈsultats de líoptimisation*

Toutes ces configurations peuvent être placées sur un unique graphe en fonction de leur valeur de résistance et de perte de charge (figure 5.10). La courbe constituée de l'ensemble des points optimisés constitue un front de Pareto. Tous les points situés à droite de la courbe constituent l'ensemble des dissipateurs droits non-optimisés. L'espace à gauche de la courbe correspond aux solutions impossibles à atteindre avec les mêmes conditions de fonctionnement. Plus un point se rapproche de cette courbe et moins on a de possibilité pour l'optimisation. En plaçant le point du dissipateur initial (cf. section 1.1) sur le graphique, on constate qu'il est relativement proche de la courbe. Cependant, il reste une légère marge d'amélioration.

Parmi toutes les solutions proposées, celle qui semble être le meilleur compromis entre réduire la perte de charge et la résistance thermique est le point optimal obtenu en minimisant la fonction f avec une valeur de  $\alpha$  à 0.5. Dans cette configuration, on accorde aux deux objectifs un point équivalent. C'est cette configuration que l'on utilisera par la suite.

L'optimisation géométrique apportant, au final, assez peu d'amélioration par rapport à notre configuration de référence. Il est donc nécessaire d'explorer d'autres voies d'amélioration dont, notamment, des modifications sur la forme des ailettes.

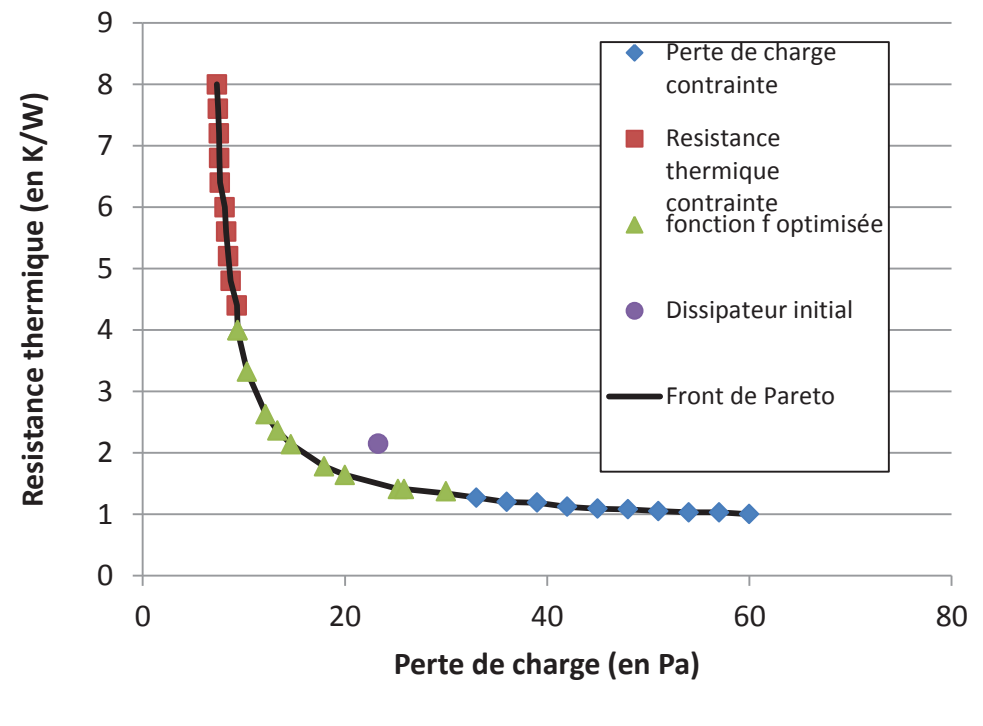

**Figure 5.10.** Ensemble des configurations optimisées

# 2.3. Amélioration de la forme

### 2.3.1. Ajout d'une rainure

Ajouter une rainure sur les ailettes peut être une solution intéressante pour améliorer les performances du dissipateur. Kim et al (2009) ont mis en évidence le rôle d'une puis plusieurs ailettes pour les dissipateurs plats. Elles sont une solution relativement facile à mettre en place et améliorent les transferts thermiques sans trop impacter la perte de charge. Un critère de choix entre dissipateur droit classique, dissipateur avec rainure et dissipateur à picots a été mis en place (figure 5.11). Selon ce critère, une simple rainure est recommandée.

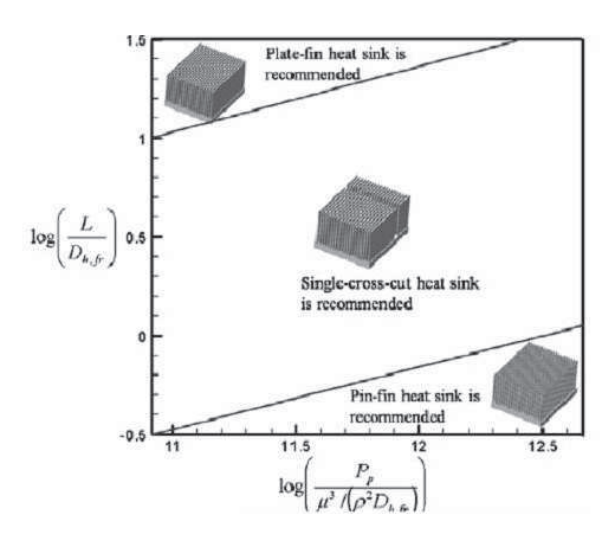

**Figure 5.11.** Choix d'une configuration de dissipateur (Kim, 2010)

Par ailleurs, Akyol et al (2006) ont mis en évidence le rôle de la disposition des ailettes entre une disposition rectiligne ou en quinconce (figure 5.12). L'auteur indique que la configuration en quinconce apporte de bien meilleures performances que la rainure rectiligne en termes de résistance thermique. Cependant, elle provoque une perte de charge supplémentaire car elle fait obstacle à l'écoulement.

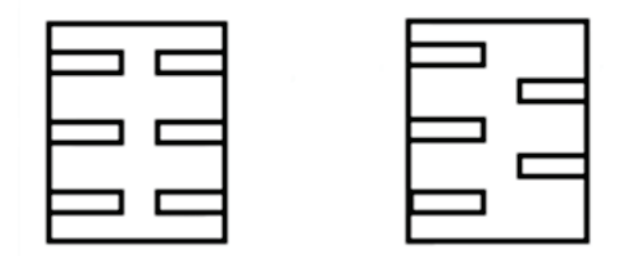

Configuration rectiligne (gauche) et quinconce (droite) **Figure 5.12.** 

Deux configurations vont ici être étudiées : la rainure rectiligne et la rainure en quinconce. Pour la modélisation, on utilise la CFD sur un système simple à deux ailettes (figure 5.13). On utilise l'épaisseur d'ailettes et l'écartement donnés précédemment par l'optimisation géométrique dans le cas où  $\alpha$  vaut 0.5. Le Reynolds et le flux de chaleur surfacique sont gardés constants par rapport au cas de référence. Sur ce cas simple, on obtient les valeurs de référence suivantes :

 $R<sub>overall</sub>$ 8.6 K/W  $\Delta P$ 14.4 Pa

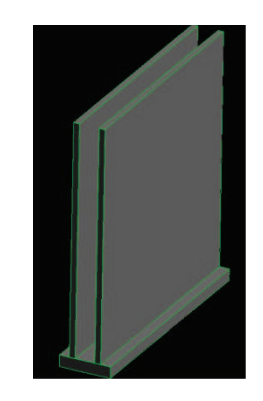

**Figure 5.13.** Modèle simplifié

#### $2.3.1.1.$ Rainure rectiligne

Pour le cas de la rainure rectiligne quatre dimensions de rainure ont été testées : 0.5 mm, 1 mm, 1.5 mm et 2 mm (figure 5.14). Les résultats obtenus sont présentés dans le tableau 5.4. Les différentes rainures montrent une amélioration d'environ 10% de la résistance thermique du système sans modifier significativement la perte de charge. Ces constatations concordent avec les résultats de Kim (2010). Par ailleurs, on constate que la meilleure configuration se situe pour l'écartement le plus faible de 0.5 mm.

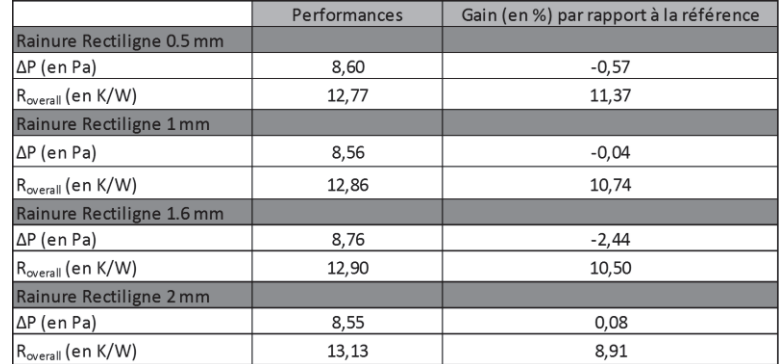

#### Tableau 5.4. Résultats avec l'ajout d'une rainure rectiligne

En traçant les profils de coefficient de convection  $h$  (figure 5.15), on constate que l'ajout d'une rainure permet d'augmenter localement la convection juste après la rainure comme s'il s'agissait d'une nouvelle ailette. La convection sur toute la surface de l'ailette est donc grandement améliorée. Les différentes largeurs d'ailettes ne modifient pas de façon significative l'augmentation du coefficient de convection (figure 5.16). Cependant, en élargissant la rainure, on diminue la surface d'échange ce qui augmente au final la résistance thermique. La rainure de 0.5 mm est donc la configuration la plus adaptée.

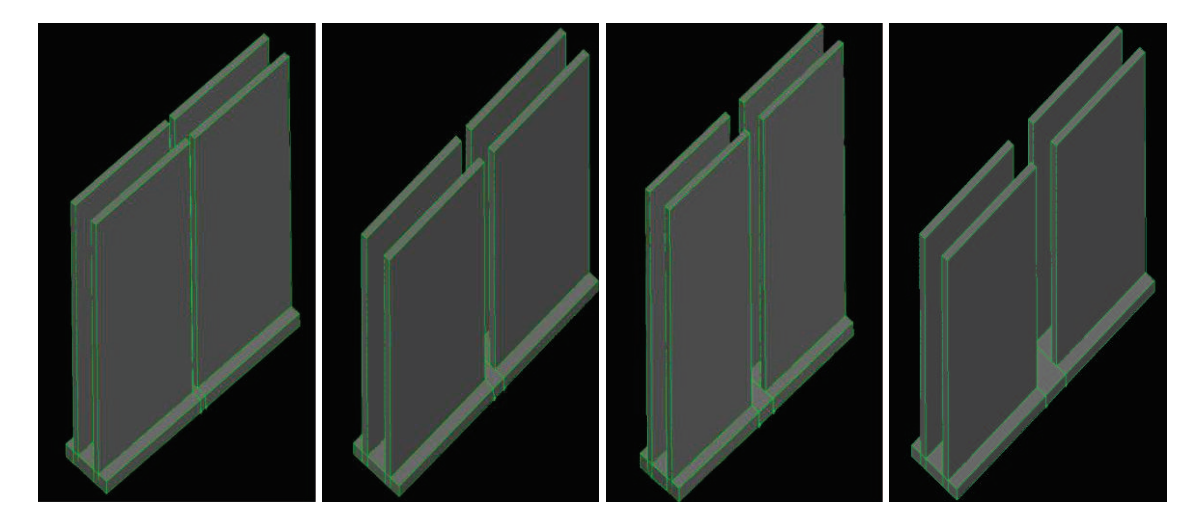

Figure 5.14. Différentes largeur de rainure : 0.5 mm, 1 mm, 1.5 mm, 2 mm

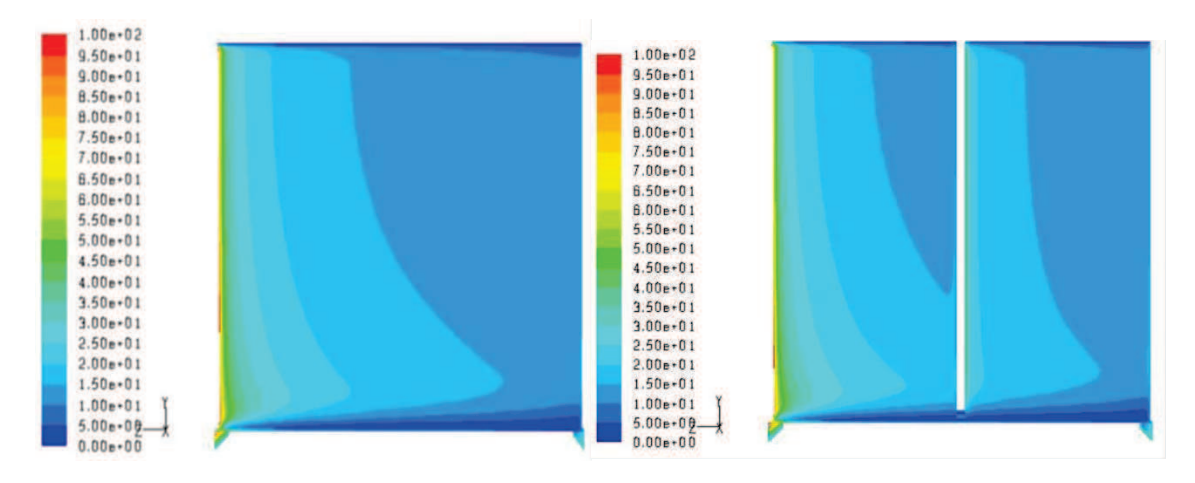

Figure 5.15. Coefficient de convection le long d'une ailette pour la référence (gauche) et pour la rainure de 0.5 mm (droite)

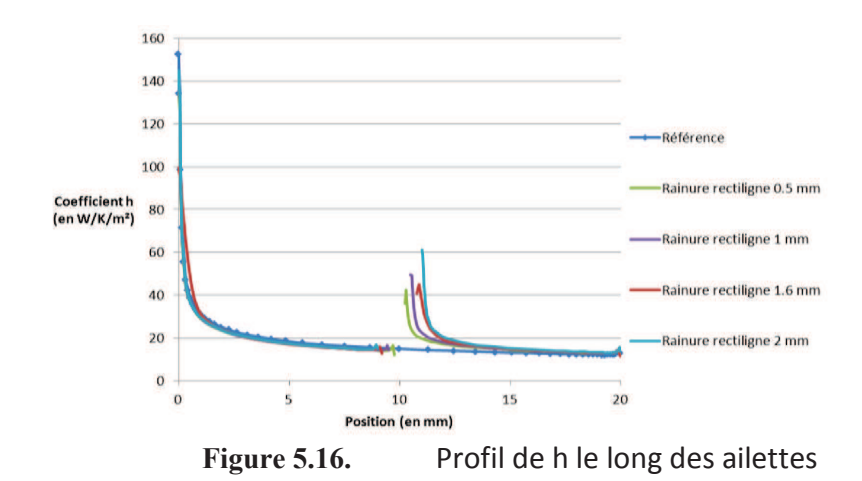

En ce qui concerne la perte de charge, elle n'est pas du tout affectée par la rainure. En traçant les vecteurs vitesses au niveau de la rainure (figure 5.17), on voit que le champ n'est pas du tout affecté. Les vecteurs restent rectilignes et le profil de vitesse ne se déforme que très peu, la recirculation dans la rainure est minime. La rainure ne crée donc pas de perte de charge supplémentaire.

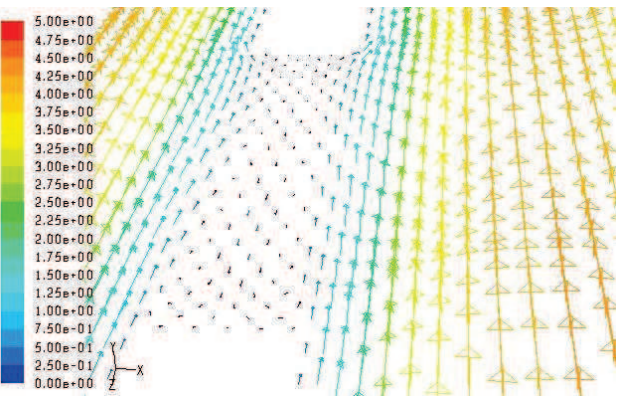

Vecteurs vitesse au niveau de la rainure de 2 mm **Figure 5.17.** 

#### $2.3.1.2.$ Rainure en quinconce

La deuxième disposition d'ailettes associée à une rainure est le quinconce : les deux rangées d'ailettes sont décalées afin que la deuxième rangée soit en opposition directe par rapport à l'écoulement. Pour la rainure en quinconce, on étudie l'influence de sa position avec trois positions possibles : en entrée, au centre et en sortie (figure 5.18).

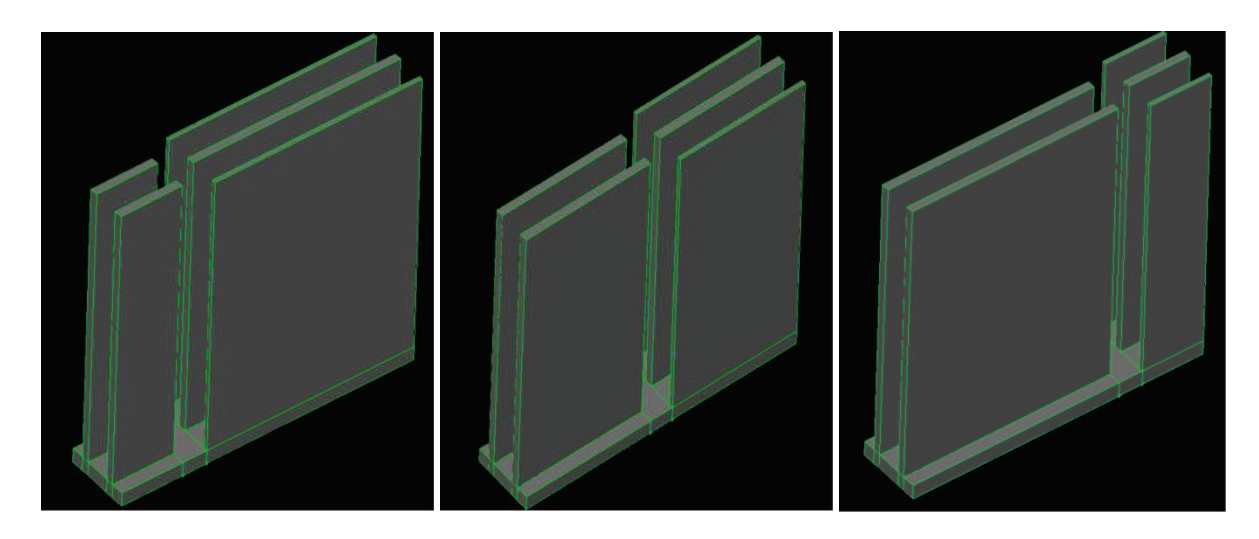

**Figure 5.18.** Différentes positions de rainure en quinconce

Les résultats obtenus pour ces trois configurations sont présentés dans le tableau 5.5. Conformément à la bibliographie (Akyol, 2006), la configuration en quinconce améliore grandement la convection, on améliore la résistance thermique de plus de 20%. Cependant, la perte de charge est dégradée de 30% à 65% selon la position de la rainure.

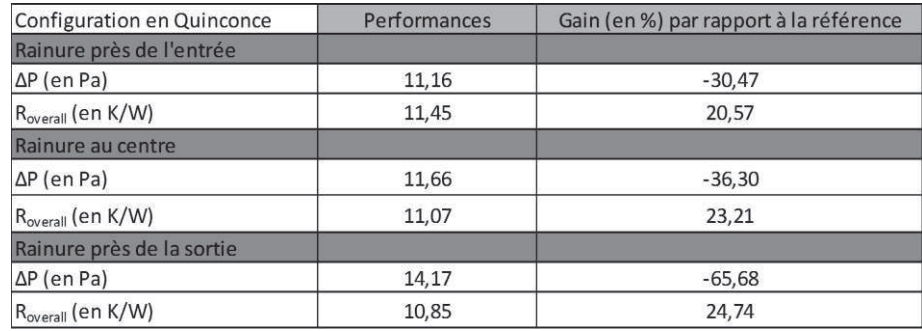

#### Tableau 5.5. Résultats pour la rainure en quinconce

La différence en perte de charge s'explique en regardant le champ de vitesse au niveau de la rainure (figure 5.19). Les ailettes de la deuxième rangée se situent là où la vitesse est maximale. L'air impacte directement l'ailette située derrière. Des recirculations assez larges sont créées au bout de la première rangée d'ailettes. Dans la deuxième rangée, le profil de vitesse a deux maximums qui sont proches des parois des ailettes (figure 5.209). L'étude des profils montrent que le profil de vitesse reste impacté si l'on s'éloigne de la rainure. Avant la rainure, on a un profil parabolique classique d'un écoulement laminaire. Après la rainure, le profil obtenu est plat avec un gradient plus important en proche paroi. On se rapprocherait

plus d'un profil de type turbulent. Toutes ces caractéristiques font que la perte de charge augmente fortement mais contribuent aussi au fait que le transfert thermique est plus efficace.

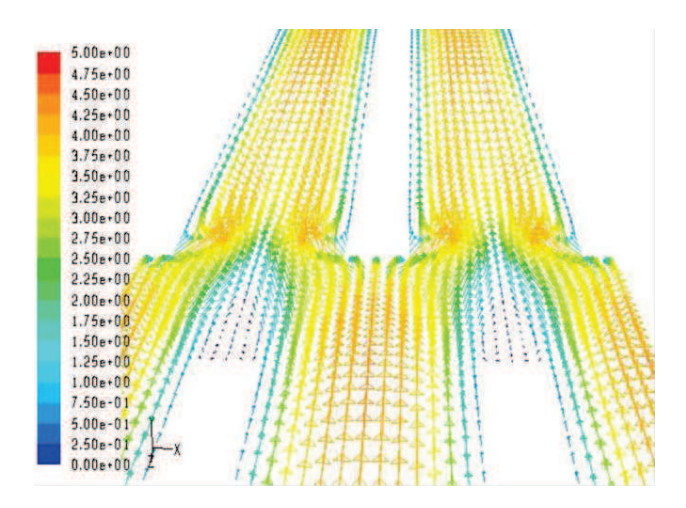

**Figure 5.19.** Vecteurs vitesses au niveau de la rainure en quinconce<br><sup>Z=3.1 mm</sup> <sup>Z=6.2 mm</sup> <sup>Z=13.9 mm</sup> <sup>Z=17 mm</sup>

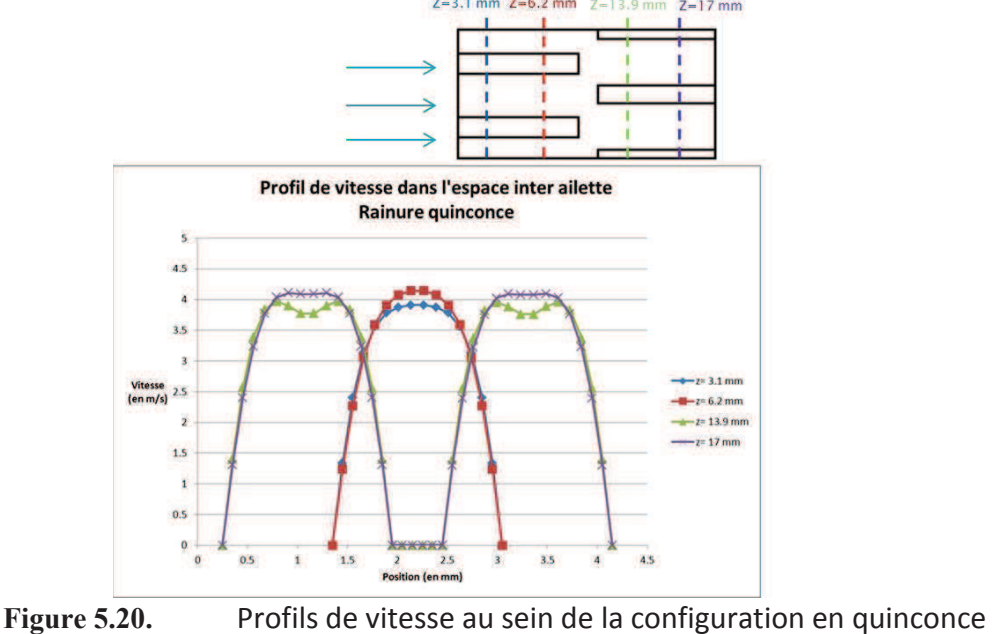

*2.3.2. Ajout díun barreau entre les ailettes*

Une autre solution d'amélioration testée a été l'ajout d'un barreau ou « pont thermique » pour relier les ailettes entre elles (figure 5.21). Cet ajout pourrait permettre d'augmenter la surface d'échange, de créer de la turbulence et la circulation d'un flux de chaleur entre les deux ailettes. La position, le nombre et la disposition sont autant de paramètres à prendre en compte dans cette étude. Plusieurs configurations ont été retenues avec, pour la position, en position centrale, en position basse (proche de la base) et entrée du dissipateur. Les cas d'un ou de deux barreaux ont aussi été testés.

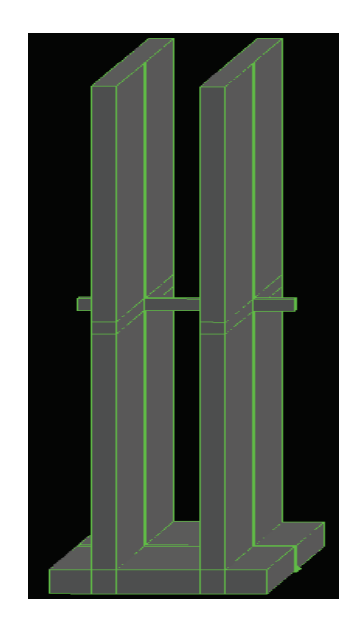

Ajout d'un barreau reliant les ailettes **Figure 5.21.** 

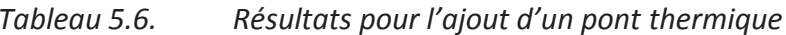

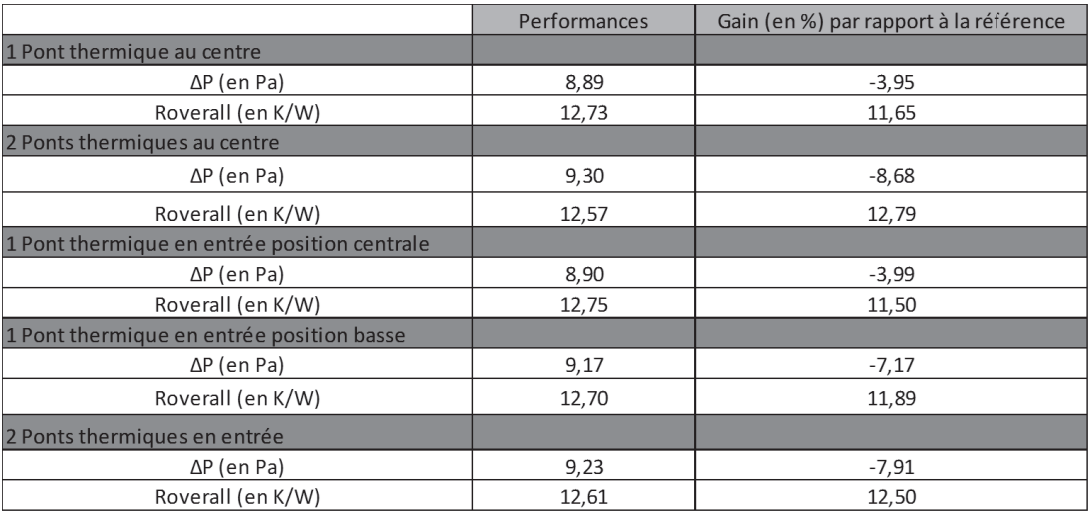

Les résultats de toutes les configurations sont présentés dans le tableau 5.6. Globalement, l'ajout d'un barreau augmente les performances thermiques du système de plus de 10% à 12% % peu importe sa position. Par contre, la perte de charge est augmentée de 4% à 9% selon les cas. Le nombre de barreaux a peu díimportance sur le refroidissement, les effets thermiques ne se cumulent pas. Cependant, le nombre de barreaux augmente la perte de charge. En passant de 1 à 2 ponts, la perte de charge est doublée dans les deux configurations.

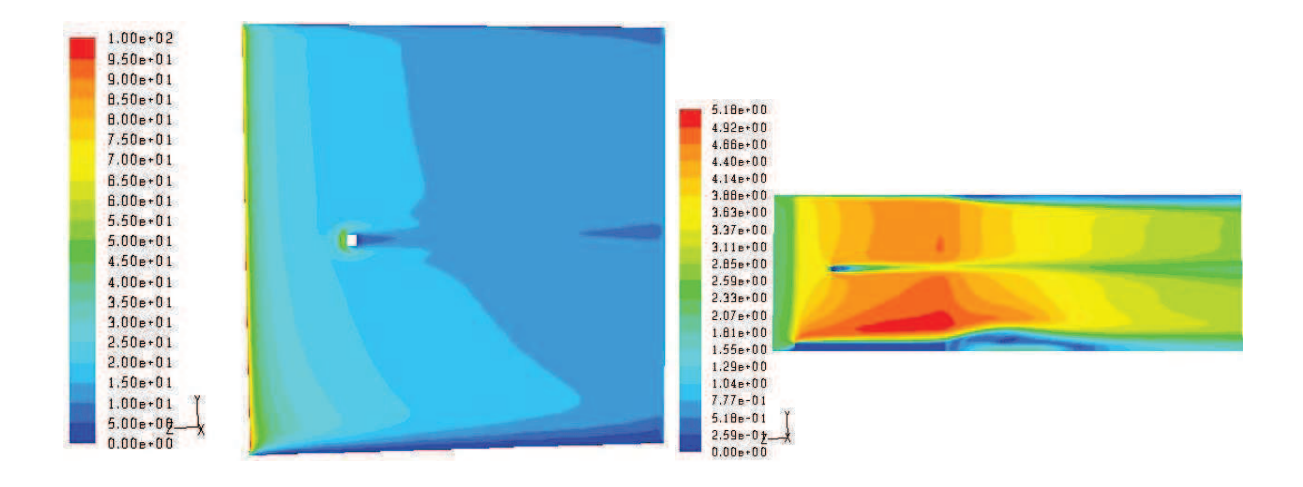

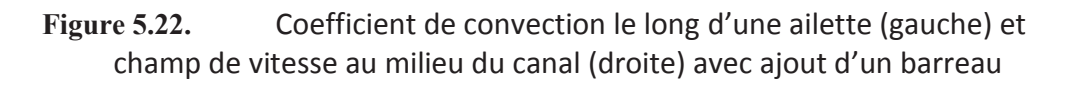

Les champs de coefficient de convection sur un côté de l'ailette ainsi que le champ de vitesse pris au milieu du canal inter-ailettes montrent líeffet du pont thermique (figure 5.22). En comparant avec le champ de la figure 5.15, on obtient une forte augmentation locale du  $h$ tout autour du pont sans affecter réellement le reste de l'ailette. On ajoute aussi de la surface d'échange puisque la convection se fait aussi directement sur le barreau. Le champ de vitesse montre la création d'une trainée à l'arrière du pont. C'est celle-ci qui engendre l'augmentation de perte de charge.

L'idéal pour l'amélioration de la forme de l'ailette serait de combiner les deux solutions trouvées : rainure rectiligne et pont thermique. Deux configurations combinant ces deux caractéristiques ont été testées, l'une avec le pont en entrée et l'autre avec le pont en sortie (figure 5.23).
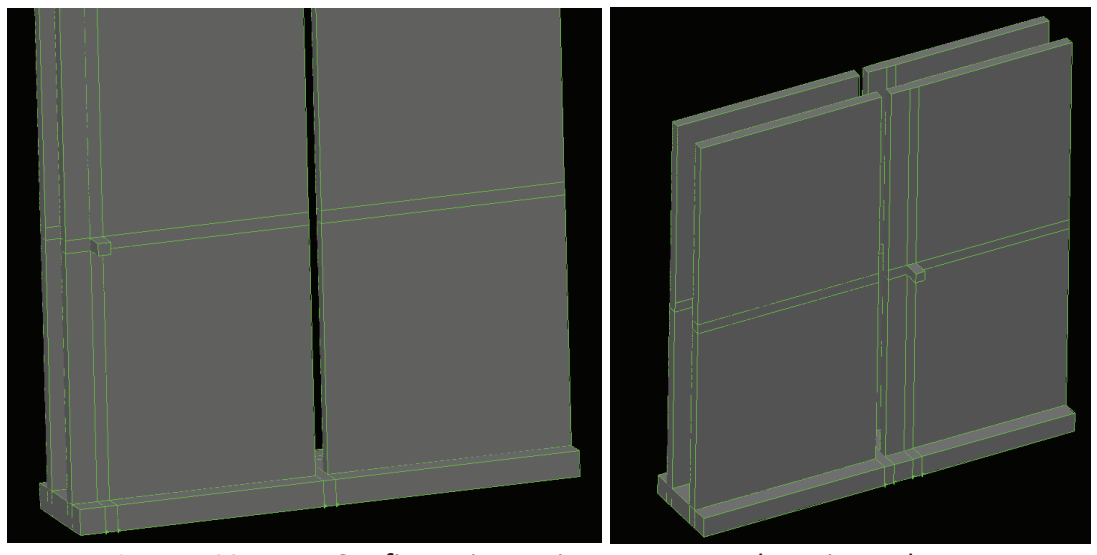

**Figure 5.23.** Configurations rainures et pont thermique : barreau en entrée (gauche) et en sortie (droite)

Les résultats obtenus pour ces deux configurations sont présentés dans le tableau 5.7. Les résultats montrent que l'effet de la rainure et du pont ne se cumulent pas, les résultats étant sensiblement identiques à ceux obtenus pour un barreau seul. Cette solution n'est donc pas intéressante.

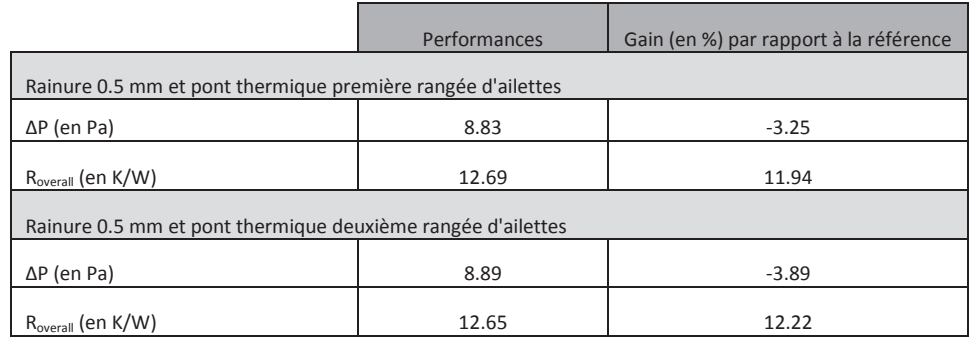

#### Tableau 5.7. Combinaison rainure rectiligne et pont thermique

### 2.3.3. Synthèse sur les formes étudiées

L'étude portée sur l'amélioration de la forme des ailettes a permis de mettre en évidence des configurations intéressantes :

L'ajout d'une rainure avec une configuration rectiligne permet une amélioration de la résistance thermique de 10 % sans impacter la perte de charge du système.

- L'ajout d'une rainure avec une configuration en quinconce située au centre du dissipateur permet de diminuer de 23% la résistance thermique du système mais entraine une augmentation importante de la perte de charge de l'ordre de 36%.
- L'ajout de ponts thermiques permet d'améliorer les performances thermiques du système de 12% mais dégrade la perte de charge de 4%.

La rainure rectiligne et l'ajout de ponts entre les ailettes a un impact semblable sur le dissipateur : amélioration de la résistance sans impacter la perte de charge. Malheureusement, les améliorations fournies par ces deux configurations ne se cumulent pas. La rainure rectiligne étant vraisemblablement la plus facile à mettre en œuvre de ces deux solutions d'un point de vue fabrication, elle semble donc constituer un meilleur choix.

# 3. Amélioration du dissipateur réel

## 3.1. Adaptation de la géométrie optimisée

L'optimisation géométrique du dissipateur droit a permis de dégager plusieurs configurations optimisées géométriquement. La configuration retenue est celle obtenue en utilisant la moyenne pondérée entre perte de charge et résistance thermique avec un poids de  $\alpha$  = 0.5. Les caractéristiques de la géométrie optimisée sont données dans le tableau 5.8 et les changements sont illustrés dans la figure 5.24. La taille des ailettes dans le dissipateur étant variable, on utiliser leur longueur maximum de façon à ne laisser qu'un espace minimum entre le bout des ailettes et le capot du dissipateur.

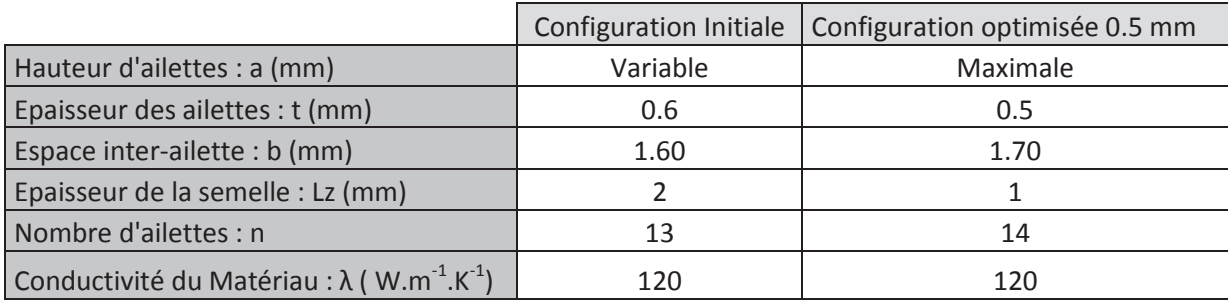

#### Tableau 5.8. Géométrie optimisée

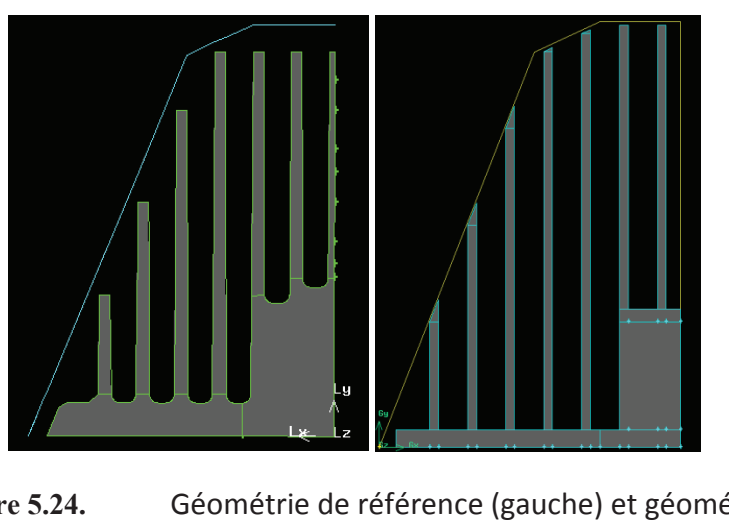

Géométrie de référence (gauche) et géométrie optimisée Figure 5.24. (droite)

Après calcul, on obtient les grandeurs caractéristiques du système :

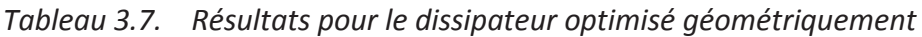

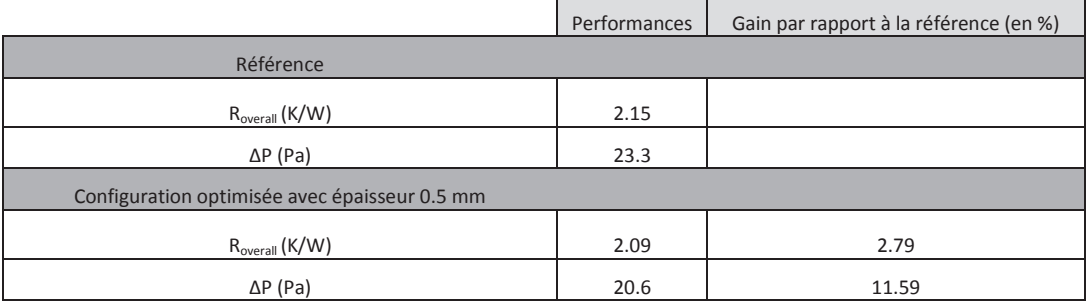

Comme attendu, la configuration optimisée améliore à la fois les performances thermiques et aérauliques du système. Cependant, l'amélioration thermique est très limitée. Le principal intérêt de la configuration est la réduction de la perte de charge de plus de 10%. L'ajout d'une rainure rectiligne à cette configuration pourrait être très intéressant : on améliorerait la résistance thermique tout en conservant l'amélioration sur la perte de charge.

#### 3.2. Ajout des rainures

Afin d'améliorer encore le dissipateur, les deux configurations de rainures (rectiligne et quinconce) sont adaptées à la géométrie optimisée (figure 5.25). Les résultats obtenus sur ces deux configurations sont présentés dans le tableau 5.10.

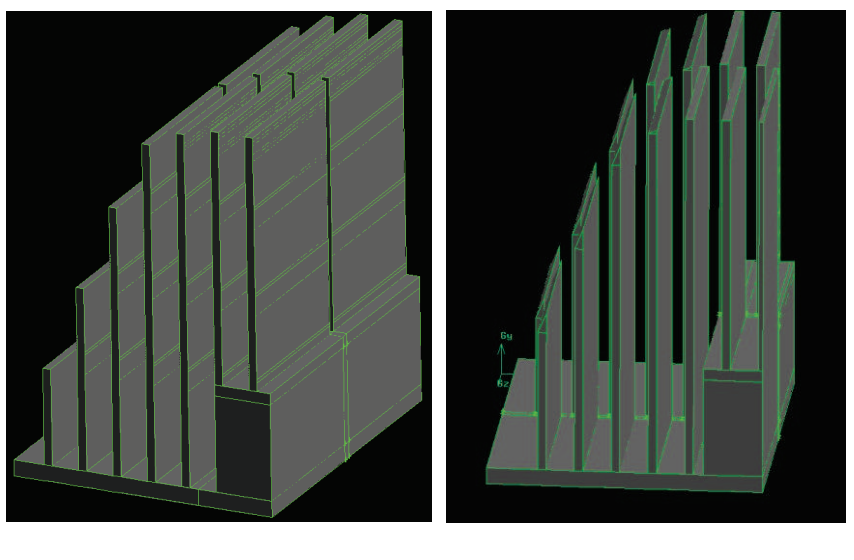

**Figure 5.25.** Adaptation de la rainure rectiligne (gauche) et en quinconce (droite)

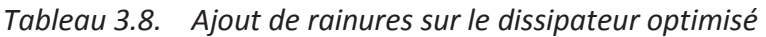

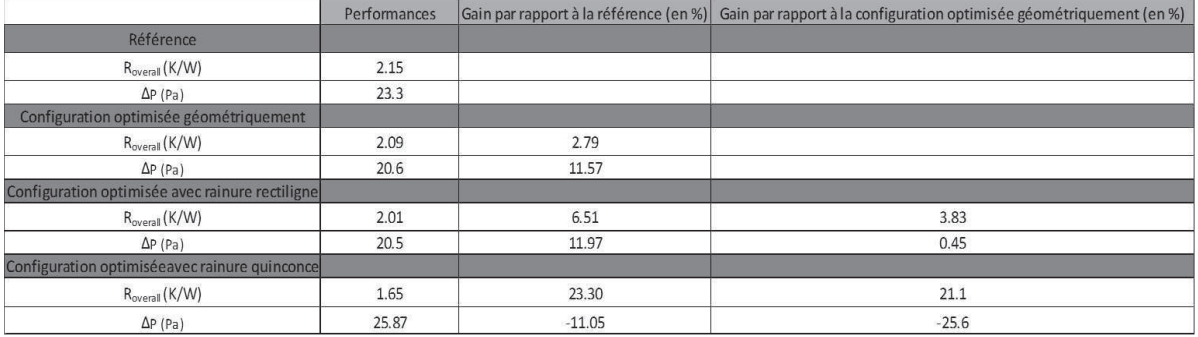

L'ajout d'une rainure rectiligne permet d'améliorer la résistance thermique de 3% supplémentaire par rapport à la géométrie optimisée sans modifier la perte de charge. Cette observation est donc en accord avec l'étude préliminaire sur la rainure rectiligne qui prÈvoyait une amÈlioration des performances thermiques sans modifier les performances hydraulique.

L'ajout d'une rainure en quinconce, elle, améliore la résistance thermique de façon importante (21%) mais elle dégrade fortement la perte de charge (25%). Ces observations sont également en accord avec l'étude réalisée sur la rainure en quinconce.

D'un point de vue global, l'optimisation géométrique et l'ajout d'une rainure rectiligne améliorent les performances thermique de 6% et la perte de charge de 12 % alors que l'ajout d'une rainure en quinconce améliore la résistance thermique de 23 % mais dégrade la perte de charge de 11 %. Cependant, cette dégradation de la perte de charge reste raisonnable.

## **3.3. Conclusions**

La figure 5.26 synthétise toutes les configurations obtenues dans ce chapitre. Les améliorations, aussi bien géométriques que sur la forme, ont permis de se rapprocher grandement de la courbe des optimums des dissipateurs droits. La configuration la plus efficace d'un point de vue thermique est la configuration avec rainure en quinconce. Cette solution peut être privilégiée si l'objectif principal est l'amélioration du refroidissement et que la question de la perte de charge est secondaire. Le meilleur compromis est la configuration avec rainure rectiligne améliorant à la fois les performances thermiques et aérauliques. La diminution de la perte de charge du système va se répercuter sur l'augmentation du débit d'air entrant à l'arrière de la machine.

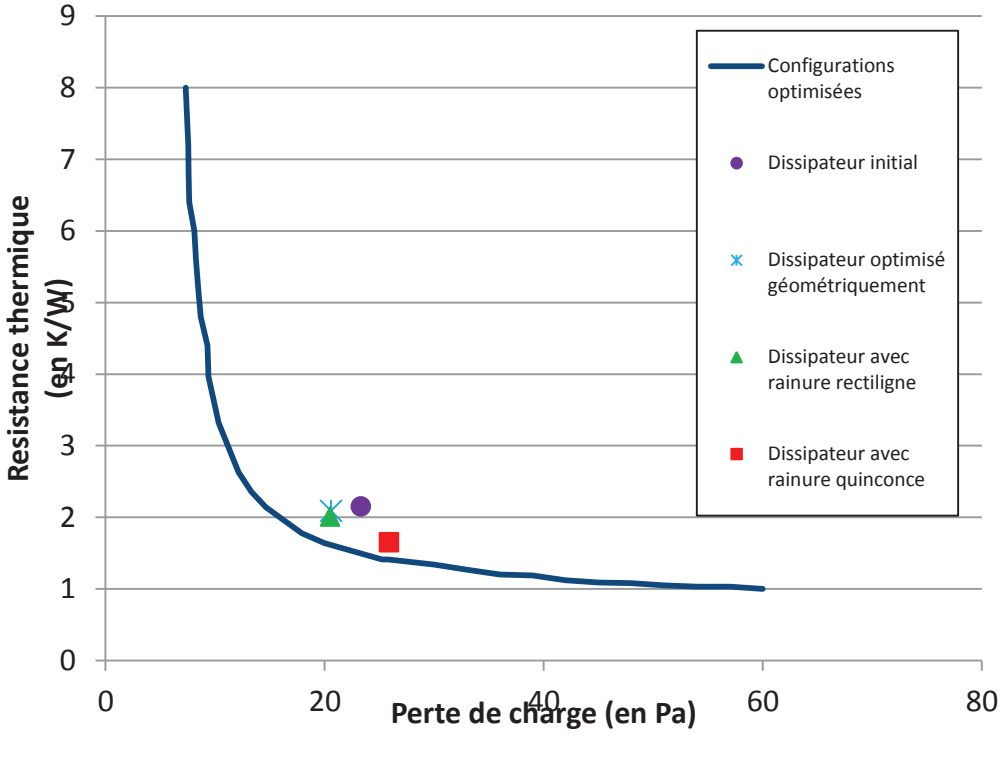

Figure 5.26. Synthèse des différentes configurations de dissipateurs

L'amélioration des dissipateurs à l'arrière des alternateurs et alterno-démarreurs va se poursuivre. La prochaine étape sera l'amélioration d'un autre dissipateur, le FG23, présenté dans la figure 5.1. Ce dissipateur est plus complexe mais les solutions trouvées ici, notamment l'ajout de rainure, lui seront adaptées. L'amélioration de ce dissipateur passera aussi par de l'optimisation mais, cette fois, directement couplée à des calculs CFD en 3D. Il sera donc aussi nécessaire d'améliorer l'optimiseur afin de réduire au maximum le nombre de calculs requis pour ne pas avoir des temps de calcul trop élevés.

# **Conclusion gÈnÈrale et perspectives**

### *Conclusions*

Les travaux présentés dans ce mémoire ont pour but le développement d'une méthodologie pour dimensionner et optimiser les alterno-démarreurs et, plus généralement, les moteurs électriques. Un modèle thermique de la machine a été développé puis il a été associé à un outil d'optimisation afin d'obtenir des configurations géométriques présentant le meilleur refroidissement.

Dans un premier temps, une étude bibliographique a été menée afin de mieux cerner les mécanismes des transferts de chaleur dans les machines électriques. L'aspect le plus complexe dans les refroidissements díune machine est le transfert convectif et, notamment, dans les zones où la rotation a une forte influence comme l'entrefer ou les canaux rotoriques. Plusieurs méthodologies de modélisation ont aussi été mises en évidence, celle de la modélisation nodale semble être la plus intéressante. En effet, elle nécessite un coût de calcul relativement bas pour des résultats assez proches des autres méthodes.

Dans la deuxième partie de l'étude bibliographie, une revue de différentes méthodes d'optimisation a été conduite. Plusieurs familles d'algorithmes existent parmi lesquelles les méthodes du gradient qui sont locales et les méthodes méta-heuristiques basées sur le calcul de population comme les algorithmes génétiques ou l'optimisation par essaim particulaire (PSO). Appliquées à la thermique, ces méthodes ont deux applications principales : traiter des données expérimentales (méthode inverse) et dimensionner des systèmes. Pour le dimensionnement, pour des modèles complexes, il est préférable d'utiliser des méthodes basées sur le calcul de population.

Un modèle numérique de l'alterno-démarreur, basé sur la méthode nodale, a ensuite été mis en place. Pour modéliser les transferts convectifs, on utilise directement des corrélations adaptées à des géométries simples tirées de la bibliographie. Pour obtenir la répartition des débits à l'intérieur de la machine, on effectue des calculs CFD qui modélisent la machine complète. On étudie une configuration où l'on crée des canaux à l'intérieur du rotor.

Une fois le modèle numérique mis en place, des essais expérimentaux ont été réalisés afin de valider les résultats. Trois campagnes d'essais ont été réalisés : une campagne d'essais PIV (Vélocimétrie par Images de Particules) et deux campagnes d'essais thermiques. Les essais fluides ont permis de valider la répartition des débits obtenus par CFD. Une différence

notable a été constatée à l'arrière de la machine du fait de câblages obstruant l'écoulement qui ne sont pas modélisés numériquement. Les essais thermiques montrent un bon accord entre les résultats du modèle nodal et les résultats expérimentaux. Les premiers essais concernent uniquement le stator pour toute la gamme de vitesses de rotation (0 à 16 000 tr/min). La deuxième campagne concerne plus précisément le rotor où des mesures par thermocouples ont été réalisées par télémétrie infrarouge. Au final, les résultats thermiques sur les configurations de référence sont présentés montrant l'intérêt de la création de canaux à l'intérieur du rotor.

L'étude s'est ensuite concentrée sur l'amélioration de la machine. Après avoir testé les algorithmes d'optimisation sur une configuration simple, la bifurcation, l'optimisation thermique de l'alterno-démarreur a été réalisée à l'aide de l'algorithme PSO. Cinq paramètres géométriques ont été retenus : la taille des chignons (avant et arrière), la position des ventilateurs (avant et arrière) et la section de passage des canaux rotoriques. Pour procéder à l'optimisation, il a été nécessaire d'interpoler une centaine de calculs CFD afin de déterminer la répartition de débits en fonction des paramètres d'optimisation. Au final, deux configurations géométriques de la machine ont été obtenues : la première minimise la température du stator et la deuxième minimise la température du rotor. Le choix entre ces deux géométries dépend du but que l'on cherche à obtenir. La première configuration diminue globalement les niveaux de température dans toute la machine. La deuxième diminue fortement la température du rotor au détriment du reste.

Enfin, la dernière partie de ce mémoire s'est concentrée sur l'amélioration de la partie électronique située à l'arrière des alternateurs. Les dissipateurs utilisés sont soumis à deux objectifs pouvant être contradictoires : dissiper au mieux la chaleur produite par l'électronique et ne pas bloquer l'écoulement pour ne pas réduire les débits dans la machine. Une optimisation multi-objectifs a été effectuée sur un dissipateur droit. Des modifications de forme comme l'introduction d'une rainure ont été aussi testées. Au final, les améliorations trouvées dans le cadre d'un dissipateur droit ont été appliquées au dissipateur réel. Deux configurations ont été obtenues : la première avec une rainure rectiligne améliorant à la fois la résistance thermique et la perte de charge du système et la deuxième avec une rainure en quinconce améliorant fortement la résistance thermique au détriment de la perte de charge. Là encore, le choix de la configuration dépend de l'objectif final que l'on cherche à atteindre.

#### Perspectives

Dans le futur, une étude plus approfondie de ces géométries optimisées sera nécessaire. Les résultats devront être validés expérimentalement sur des prototypes correspondants. Une

fois les résultats validés, d'autres paramètres pourront être rajoutés comme par exemple la disposition et la taille des entrées et sorties d'air. Le code pourrait être aussi couplé à une modélisation électromagnétique de la machine afin d'avoir des résultats encore plus précis.

En plus de l'optimisation géométrique de la machine, il peut aussi être intéressant d'explorer d'autres voies pour l'amélioration du refroidissement. Deux pistes ont été mises en évidence dans ce mémoire. La première est le changement du circuit aéraulique à l'intérieur de la machine. Les résultats ont montré que pour le refroidissement du rotor, il est important d'augmenter au maximum le débit traversant le rotor. Des ventilateurs avec double rangée de pales à la fois axiales et radiales pourraient ainsi être intéressants. Par ailleurs, l'ajout de caloducs tournants à l'intérieur de la machine pourrait aussi être une piste intéressante. L'ajout de caloducs dans l'arbre de la machine sans aucune autre modification a montré un impact sur le refroidissement du rotor. Dans le futur, il pourrait être intéressant d'insérer des caloducs à d'autres emplacements comme les canaux rotoriques. Il faudrait alors étudier l'effet de l'excentricité des caloducs en rotation.

Enfin, en ce qui concerne l'optimisation couplée à la thermique, on s'est contenté, dans ce mémoire, d'utiliser des méthodes déjà existantes. Il serait intéressant de pouvoir développer ou modifier des méthodes pour qu'elles soient plus adaptées aux calculs thermiques. Par exemple, dans le cas d'un calcul nodal, la matrice des conductances peut être décomposée en une partie fixe et une partie dépendante des paramètres d'optimisation. Cette décomposition pourrait être utile dans le but d'améliorer le processus d'optimisation. Pour finir, la dernière perspective serait de coupler directement des calculs CFD en trois dimensions à des algorithmes d'optimisation. Dans l'état actuel des choses, les coûts de calculs sont très élevés : le temps d'un calcul CFD est élevé et la fonction que l'on cherche à minimiser est complexe rendant inefficace les méthodes locales. Il serait donc intéressant de développer une méthodologie d'optimisation pour les calculs CFD qui permettrait de réduire le nombre de calculs requis sans trop impacter la qualité du résultat.

# **Table des Figures**

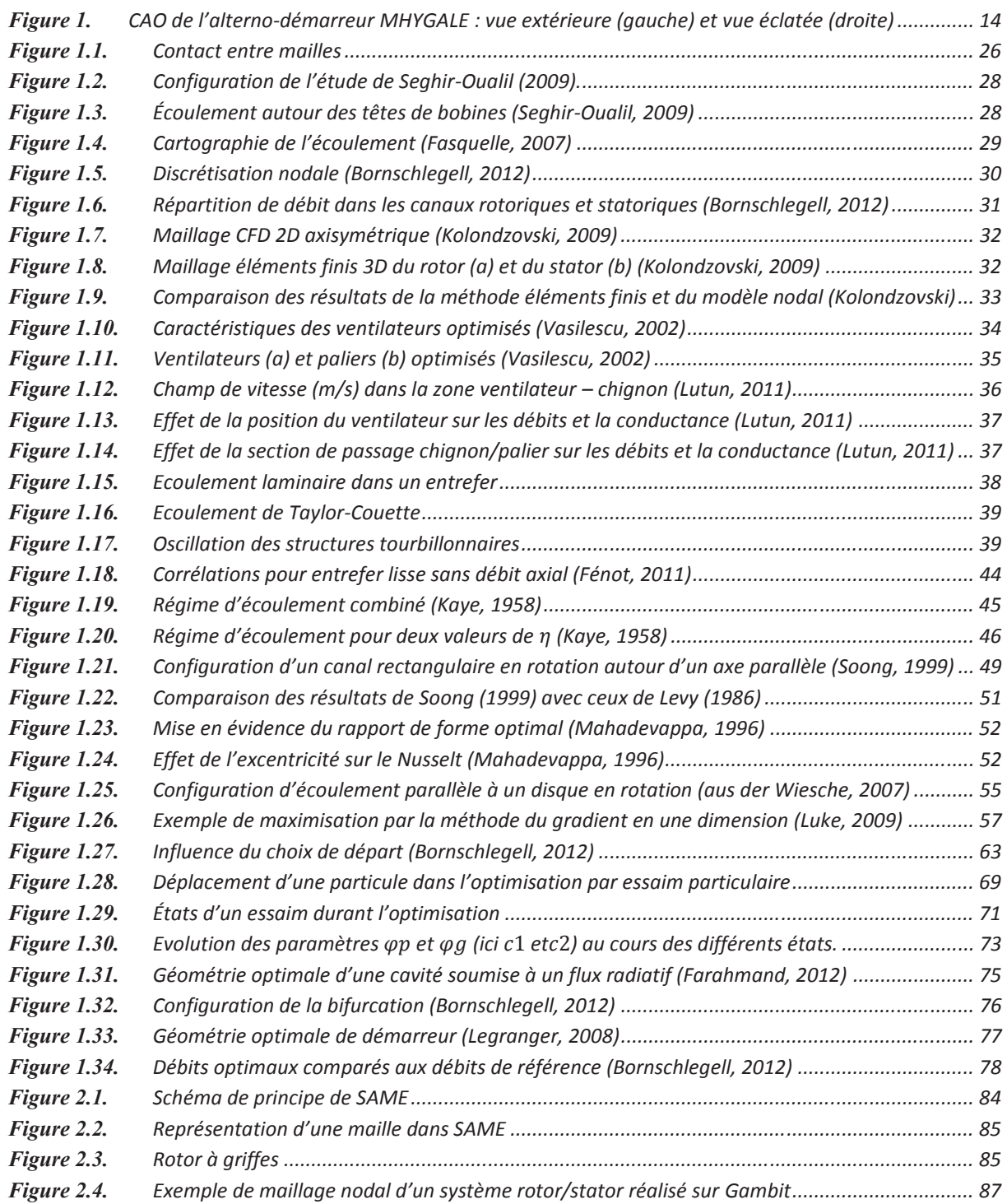

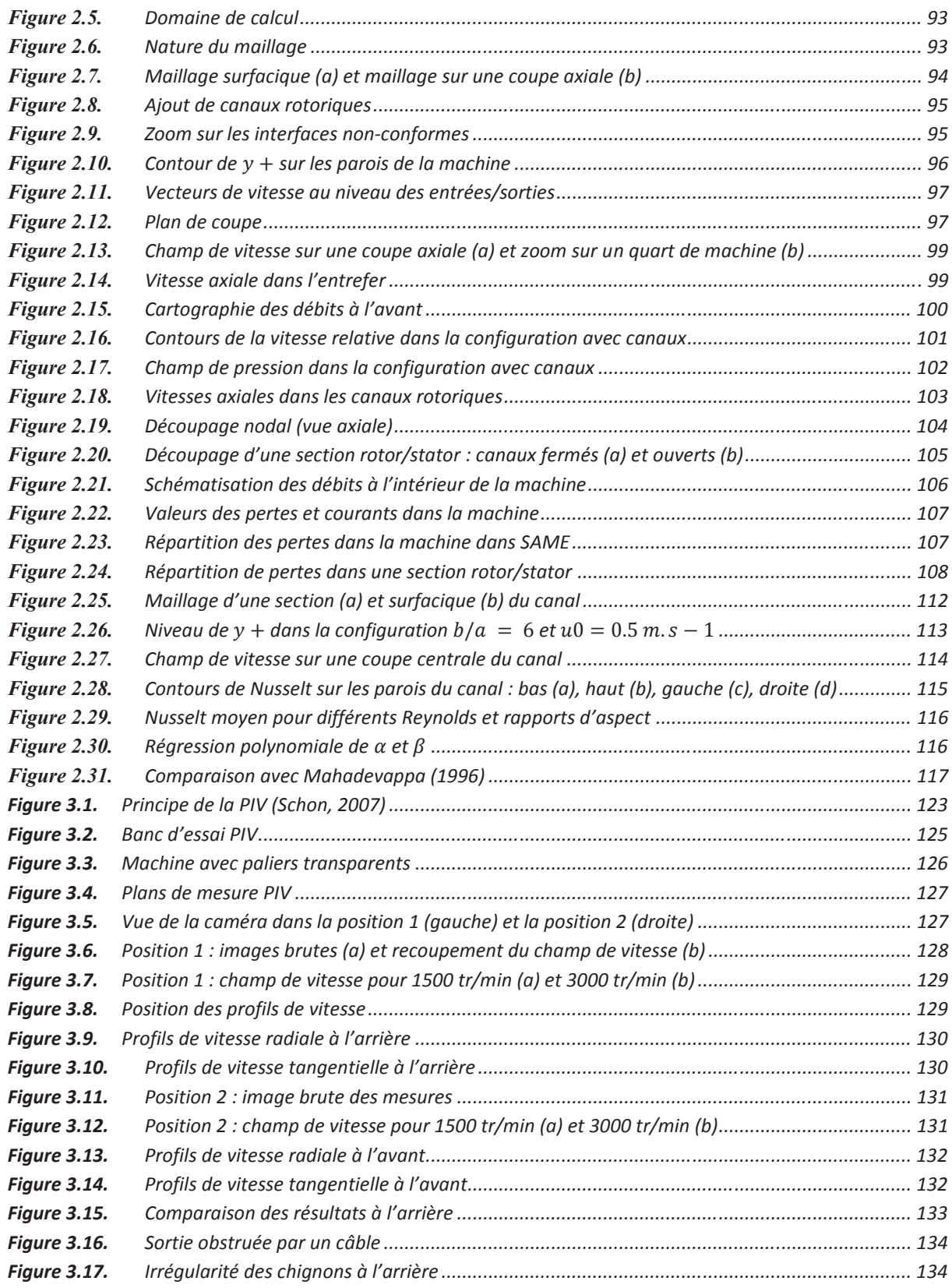

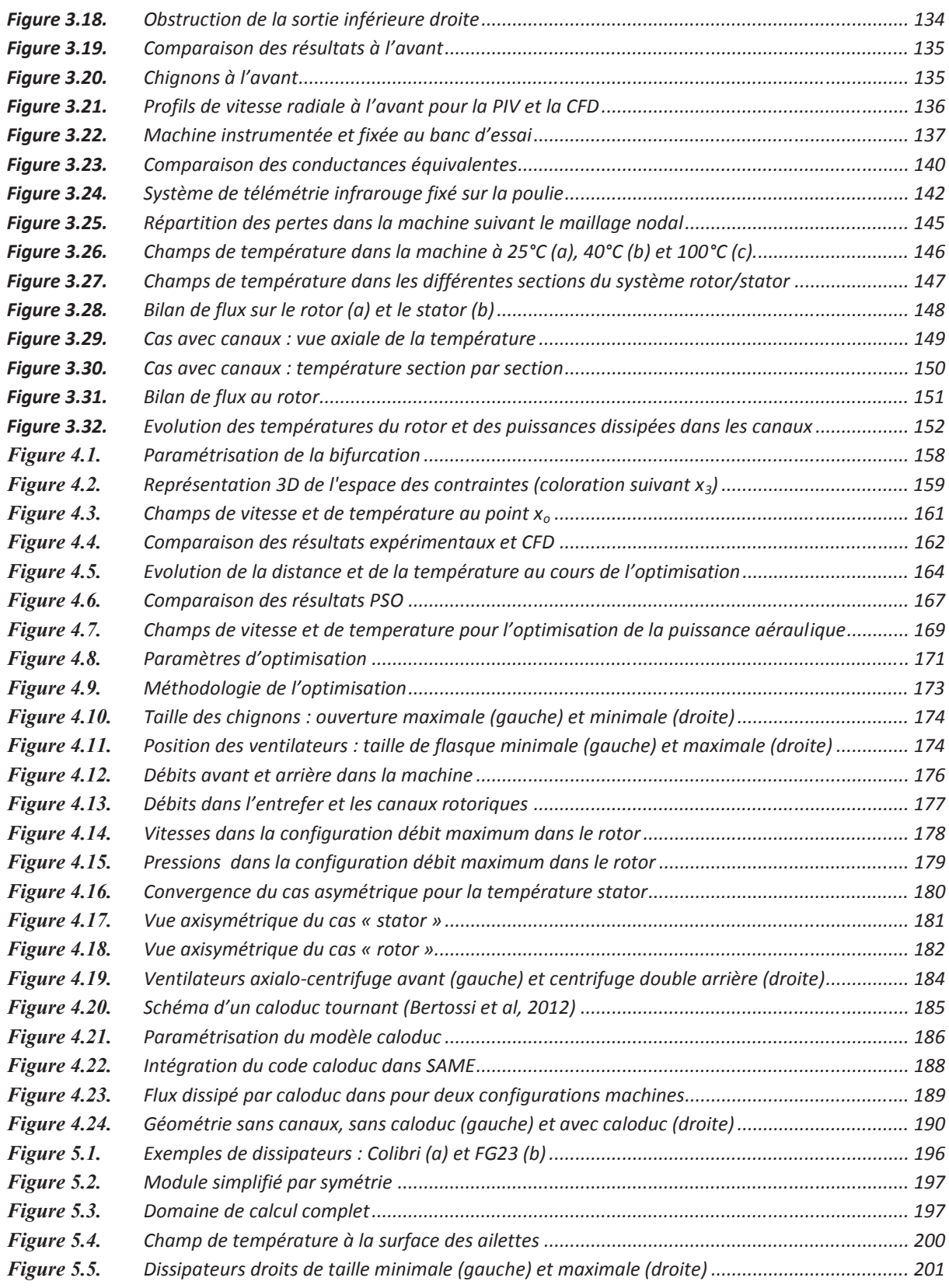

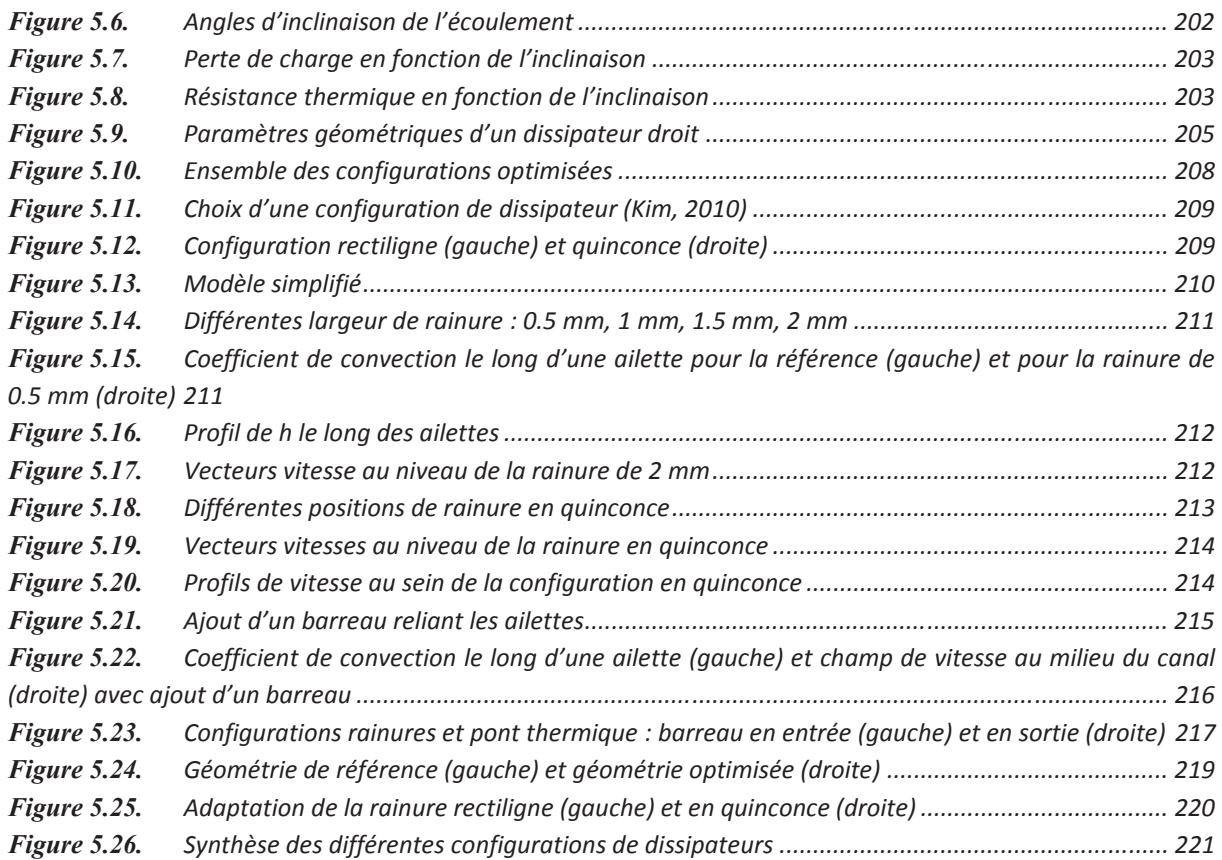

# **Annexes**

### **Annexe 1: Modèle Caloduc Tournant**

Basé sur les travaux de Z. Uddin (laboratoire TEMPO) et Bertossi et al (2011)

### Description de la géométrie

Le caloduc tournant utilise la géométrie présentée dans la figure ci-dessous. La géométrie du caloduc est cylindrique mais la chambre à l'intérieur possède une inclinaison  $\alpha$  qui est de l'ordre de quelques degrés.

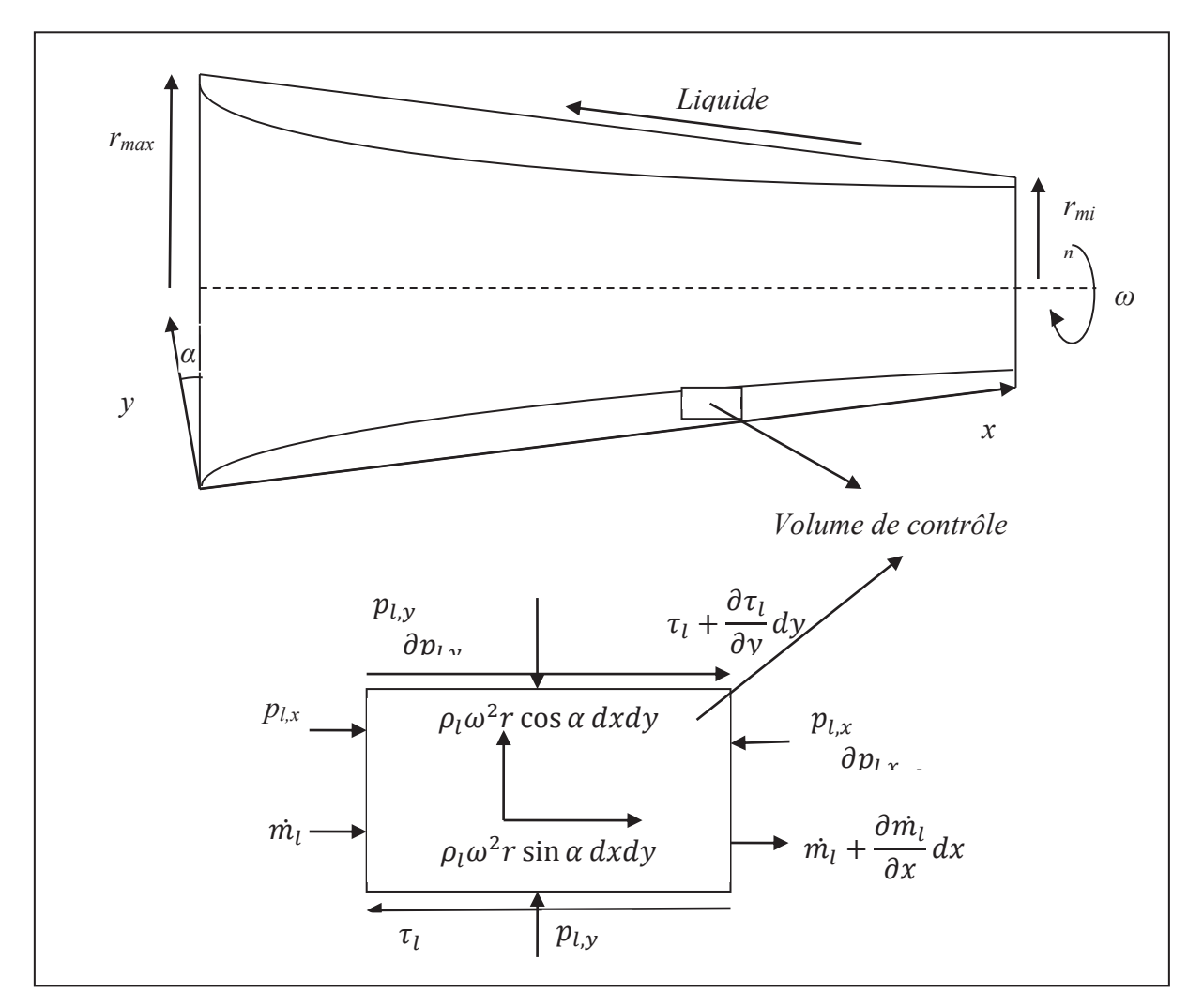

#### Paramètres

Plusieurs grandeurs caractéristiques sont utilisées dans le code :

- $u_l(x, y)$  vitesse du liquide suivant l'axe x  $\frac{1}{2}$  .
- $\delta(x)$  épaisseur du film liquide. On pose  $\delta(0) = \delta_0$  $\mathbb{L}$
- $m_l(x)$  débit masse par unité de longueur dans le liquide  $m_l(x) = \int_{x=0}^{\delta(x)} \rho_l u_l dy$  $\Box$
- $\overline{v_q}$  vitesse moyenne dans la vapeur
- $\alpha$  angle d'inclinaison de la paroi interne du caloduc
- $\lambda_l$  conductivité thermique du fluide
- $\mu_l$  viscosité dynamique du fluide  $\equiv$
- $\rho_l$  masse volumique du fluide
- $T_{sat}$  température de saturation  $T(y = \delta) = T_{sat}$  $\overline{a}$
- $T_w$  température à la paroi (y=0)
- $\omega$  vitesse de rotation du caloduc  $\mathbf{L}^{\text{max}}$
- $\frac{1}{2}$  $\bar{h}$  l'enthalpie de changement de phase liquide/vapeur.

#### Application du théorème de la quantité de mouvement

On applique les équations de Navier-Stokes dans un volume de contrôle. On suppose que la vitesse est nulle dans la direction y. On obtient :

$$
\rho_l \omega^2 r \sin \alpha - \frac{\partial P_l}{\partial x} + \frac{\partial \tau_l}{\partial y} = \rho_l u_l \frac{\partial u_l}{\partial x}
$$

$$
\rho_l \omega^2 r \cos \alpha + \frac{\partial P_l}{\partial y} = 0
$$

A l'interface, on considère le frottement de la phase liquide et de la phase gazeuse, on a donc:

$$
En y = \delta, \quad \tau_{l,\delta} = \mu_l \frac{\partial u_l}{\partial y} = \frac{d\dot{m}_l}{dx} (\overline{v_g} \cos \alpha + u_{l,\delta})
$$

A la paroi, la vitesse est nulle :

$$
En y = 0, u_l = 0
$$

Les équations ci-dessus peuvent être simplifiées. Les forces d'inertie peuvent être négligées par rapport aux forces centrifuges. En combinant, les équations et en intégrant  $P_l$ , on obtient:

$$
u_{l} = \frac{1}{\mu_{l}} \frac{\partial P_{v}}{\partial x} \left( \frac{y^{2}}{2} - \delta. y \right) + \frac{\rho_{l}}{\mu_{l}} \omega^{2} r \left( \sin \alpha - \cos \alpha \frac{\partial \delta}{\partial x} \right) \left( \frac{y^{2}}{2} - \delta y \right) - \frac{y}{\mu_{l}} \tau_{v, \delta} \cos \alpha - \frac{y}{\mu_{l}} \frac{d m_{l}}{dx} \left( \overline{v_{g}} \cos \alpha + u_{l, \delta} \right)
$$

Avec  $P_v$  la pression dans la phase vapeur et $\tau_{v,\delta}$  la contrainte due à la phase vapeur à l'interface. Des simplifications peuvent être effectuées. Pour des grandes vitesses de rotation, les contraintes de cisaillement à l'interface sont négligeables par rapport aux autres termes. De plus à l'interface, la vitesse du liquide est très faible par rapport à la vitesse moyenne de vapeur. On obtient donc :

$$
u_{l} = \frac{\rho_{l}}{\mu_{l}} \omega^{2} r \left( \sin \alpha - \cos \alpha \frac{\partial \delta}{\partial x} \right) \left( \frac{y^{2}}{2} - \delta y \right) - \frac{y}{\mu_{l}} \frac{d m_{l}}{dx} \left( \overline{v_{g}} \cos \alpha \right)
$$

En intégrant  $\rho_l u_l$ , on obtient le débit masse :

$$
\dot{m}_l = \frac{\rho_l}{\mu_l} \omega^2 r \left( \sin \alpha - \cos \alpha \frac{\partial \delta}{\partial x} \right) \frac{\delta^3}{3} - \frac{1}{\mu_l} \frac{d \dot{m}_l}{dx} (\overline{w_v} \cos \alpha) \frac{\delta^2}{2}
$$

Application de l'équation de la chaleur

L'équation de la chaleur dans la phase liquide s'écrit :

$$
\frac{d^2T_l}{dy^2} = 0
$$

On a donc:

$$
T = C_1 \cdot T + C_2
$$

Avec les conditions aux limites :

$$
En y = 0, T = T_w
$$

$$
Et - \lambda_l \left(\frac{\partial T}{\partial y}\right)_{y=0} = Q_{e/c}(x)
$$

 $Q_{e/c}(x)$  est le flux de chaleur échangé avec l'extérieur à l'évaporateur et au condenseur. A l'interface, la température est la température de saturation du fluide  $T_{sat}$ . On peut donc écrire le flux :

$$
Q_{e/c}(x) = \frac{\lambda_l (T_w - T_{sat})}{\delta}
$$

De plus, le flux échangé peut aussi s'exprimer en fonction de l'enthalpie de changement de phase et du débit :

$$
Q_{e/c}(x) = -\bar{h} \frac{d\dot{m}_l}{dx}
$$

On obtient donc:

$$
\frac{d\dot{m}_l}{dx} = -\frac{\lambda_l (T_w - T_{sat})}{\overline{h}\,\delta}
$$

En recombinant toutes les équations on trouve donc :

$$
\frac{d\delta}{dx} = \tan \alpha + \frac{3\lambda_l (T_w - T_{sat})}{2\bar{h} \rho_l \omega^2 r} \frac{\overline{v_g}}{\delta^2} - \frac{3\mu_l}{\rho_l^2 \omega^2 r \cos \alpha} \frac{\dot{m}_l}{\delta^3}
$$

Pour évaluer la vitesse de vapeur, on utilise la relation  $Q_e = \bar{h} \frac{dm_v}{dx} = \rho_v \overline{v_g} \bar{h}$  :

$$
\overline{v_g} = \frac{\lambda_l (T_w - T_{sat})}{\delta \rho_v \overline{h}}
$$

# Annexe 2 : Modélisation thermo-hydraulique d'un dissipateur droit

D'après Wu et al (2010)

#### Paramètres du modèle :

Les différents paramètres géométriques du modèle sont présentés sur la figure ci-dessous.

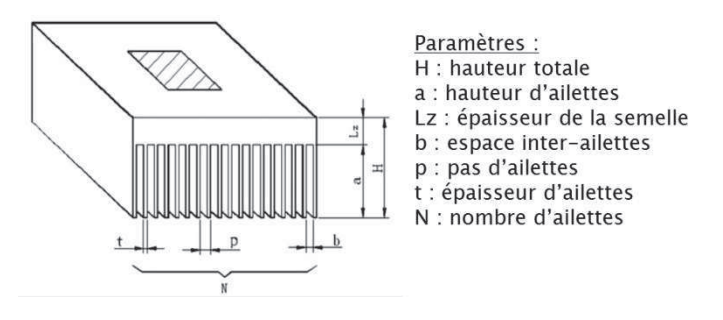

On impose en entrée un débit volume Q. La vitesse moyenne inter-ailettes est donnée par :

$$
u_m = \frac{Q}{(n-1)a \cdot b}
$$

On définit les grandeurs suivantes :

$$
A = a.b
$$
  

$$
D_H = \frac{2ab}{a+b}
$$
  

$$
Re = \frac{\rho \cdot D_H \cdot u_m}{\mu}
$$
  

$$
\alpha = \frac{b}{a}
$$
  

$$
x_h = 0.05 \text{ Re. } D_h
$$

Modèle Hydraulique :

La perte de charge pour l'ensemble du système est donnée par un terme de perte de charge singulière en entrée, un autre en sortie et par une perte de charge linéique le long du dissipateur :

$$
\Delta P = \left( 4. f_{app} \cdot \frac{Lx}{D_H} + \xi_{ent} + \xi_{sor} \right) \cdot \frac{1}{2} \cdot \rho \cdot u_m^2
$$

Le terme de perte de charge prend en compte l'établissement de l'écoulement et le coefficient prend la forme :

$$
f_{app} = \left[ \left( \frac{24}{Re} (1 - 1.355. \alpha + 1.947 \alpha^2 - 1.701. \alpha^3 + 0.956 \alpha^4 - 0.254 \alpha^5) \right)^3 + \left( 0.096. Re^{-0.2} \left( \frac{x_h}{D_H} \right)^{-0.175} \right)^3 \right]^{\frac{1}{3}}
$$

Transferts convectifs dans un canal inter-ailettes:

Pour un canal inter-ailette, on définit un nombre de Nusselt relatif à la température logarithmique moyenne :

$$
Nu = (h_m.D_h)/\lambda
$$

Pour changer de température de référence et passer à la température de l'écoulement en entrée du dissipateur, on utilise la relation suivante :

$$
h_i = h_m \cdot \frac{1}{\beta} \cdot [1 - \exp(-\beta)]
$$
  
 
$$
A \nu e c \beta = \frac{4. Lx. Nu}{D_H. Re. Pr}
$$

Le nombre de Nusselt est composé d'un terme laminaire et d'un terme turbulent :

$$
Nu = (Nu_{lam}^5 + Nu_{turb}^5)^{1/5}
$$

Pour la partie turbulente, le Nusselt s'exprime par :

$$
Nu_{turb} = 0.0214 \left( \left( Re \frac{D_{eq}}{D_H} \right)^{0.8} - 100 \right). Pr^{0.4} [1 + \left( \frac{D_H}{Lx} \frac{D_{eq}}{D_H} \right)^{\frac{2}{3}}]
$$
  
 
$$
A vec \frac{D_{eq}}{D_H} = \frac{2}{3} + \frac{11}{24}. \alpha. (2 - \alpha)
$$

Pour la partie laminaire, le Nusselt s'exprime par :

$$
Nu_{lam} = Nu'_{lam} (0.81\alpha^4 - 1.454\alpha^3 + 0.2505\alpha^2 + 0.41\alpha^1 + 0.99)
$$

$$
Et\ Nu'_{lam} = \left\{ \left( 0.6135. \left( \frac{\phi(\alpha)}{x^*} \left( \frac{\sqrt{A}}{D_h} \right)^2 \right)^{\frac{1}{3}} \right)^5 + \left( 3.01 \frac{\phi(\alpha)}{8\sqrt{\pi} \alpha^{0.1}} \right)^5 \right\}^{\frac{1}{5}} \cdot \frac{D_h}{\sqrt{A}}
$$
  

$$
Avec\ \phi(\alpha) = \frac{12}{\sqrt{\alpha} (1 - \alpha) (1 - \frac{192. \alpha}{\pi^5} \tan\left(\frac{\pi}{2\alpha}\right))} \text{ et } x^* = \frac{Lx}{D_H. Re. Pr}
$$

Résistance thermique globale du dissipateur:

Si l'on considère que le flux est constant sur la surface intérieure du dissipateur, la résistance thermique globale du dissipateur est la somme d'une résistance convective et d'une résistance conductive :

$$
R_{overall} = R_{conv} + R_{cond}
$$

La résistance convective se calcule en fonction de la surface de la base du dissipateur et d'un coefficient de convection effectif prenant en compte toutes les ailettes :

$$
R_{cov} = \frac{1}{h_{eff} Lx Ly}
$$

Ce coefficient de convection dépend du nombre d'ailettes  $n$  et de leur efficacité  $\eta$  :

$$
h_{eff} = \frac{h_i(n-1)(2.a.\eta + b)}{Ly}
$$
  
 
$$
Avec \ \eta = \frac{\tan(m.a)}{m.a} \ et \ m = \left(\frac{2.h_i}{\lambda.t}\right)^{0.5}
$$

La partie conductive de la résistance s'obtient directement à partir de la conductivité thermique du matériau :

$$
R_m = \frac{Lz}{\lambda. Lx. Ly}
$$

# **RÈfÈrences Bibliographiques**

- Akyol, U. and K. Bilen (2006). "Heat transfer and thermal performance analysis of a surface with hollow rectangular fins." Applied Thermal Engineering 26(2-3): 209-216.
- Anderson, J. T. and O. A. Saunders (1953). "Convection from an Isolated Heated Horizontal Cylinder Rotating about Its Axis." Proceedings of the Royal Society of London. Series A. Mathematical and Physical Sciences **217**(1131): 555-562.
- Aoki, H. N., H. ; Arai, H. (1967). "Convective heat transfer in an annulus with an inner rotating cylinder." Bulletin of JSME **10**: 523-532.
- Armijo, L. (1966). "Minimization of functions having Lipschitz continuous first partial derivatives." Pacific Journal of Mathematics **16**(1).
- aus der Wiesche, S. (2007). "Heat transfer from a rotating disk in a parallel air crossflow." International Journal of Thermal Sciences **46**(8): 745-754.
- Ball, K. S., B. Farouk, et al. (1989). "An experimental study of heat transfer in a vertical annulus with a rotating inner cylinder." International Journal of Heat and Mass Transfer **32**(8): 1517-1527.
- Baudoin, B. (1987). Contributions à l'étude des conditions d'écoulement dans le circuit de refroidissement d'un moteur électrique de type ouvert, Université de Poitiers.
- Beck, T., A. Bieler, et al. (2012). "Numerical thermal mathematical model correlation to thermal balance test using adaptive particle swarm optimization (APSO)." Applied Thermal Engineering **38**(0): 168-174.
- Becker, K. M. and J. Kaye (1962). "Measurements of Diabatic Flow in an Annulus With an Inner Rotating Cylinder." Journal of Heat Transfer **84**(2): 97-104.
- Bertin, Y. (1999). "Refroidissement des machines électriques tournantes." Techniques de l'ingÈnieur GÈnÈralitÈs sur les machines Èlectriques tournantes **TIB250DUO**(d3460).
- Bertin, Y. (2006). "Refroidissement des machines tournantes. Études paramétriques." Techniques de l'ingénieur Généralités sur les machines électriques tournantes base **documentaire : TIB250DUO**(ref. article : d3462).
- Bjorklund, I. S. K., W.M. (1959). "Heat transfer between concentric rotating cylinders." Journal of Heat Transfer **81**: 175-186.
- Boeringer, D. W. and D. H. Werner (2004). "Particle swarm optimization versus genetic algorithms for phased array synthesis." Antennas and Propagation, IEEE Transactions on **52**(3): 771-779.
- Boglietti, A., A. Cavagnino, et al. (2009). "Evolution and Modern Approaches for Thermal Analysis of Electrical Machines." Industrial Electronics, IEEE Transactions on **56**(3): 871-882.
- Boizumault, F., S. Harmand, et al. (1999). "Local convective heat transfer past the junction of channels of rectangular cross-section." Experiments in Fluids **27**(5): 400-407.
- Bornschlegell, A. S. (2012). Optimisation aérothermique d'une machine synchrone lente, Université de Valenciennes.
- Bornschlegell, A. S., J. Pellé, et al. (2012). "Thermal optimization of a single inlet T-junction." International Journal of Thermal Sciences 53(0): 108-118.
- Bornshlegell, A., J. Pelle, et al. (2012). "Thermal Optimization of a High Power Salient-Pole Electrical Machine." Industrial Electronics, IEEE Transactions on PP(99): 1-1.

Bouafia, M., A. Ziouchi, et al. (1999). "Étude expérimentale et numérique des transferts de chaleur en espace annulaire sans débit axial et avec cylindre intérieur tournant." International Journal of Thermal Sciences 38(7): 547-559.

- Brindle, A. (1981). Genetic Algorithms for Function Optimization, University of Alberta.
- Broyden, C. G. (1970). "The Convergence of a Class of Double-rank Minimization Algorithms 1. General Considerations." IMA Journal of Applied Mathematics 6(1): 76-90.
- Chiu, H.-C., J.-H. Jang, et al. (2007). "Combined mixed convection and radiation heat transfer in rectangular ducts rotating about a parallel axis." International Journal of Heat and Mass Transfer 50(21-22): 4229-4242.
- Davidon, W. C. (1959). "Variable metric method for minimization." Report ANL 5990.
- Dropkin, D. and A. Carmi (1957). "Natural convection heat transfer from a horizontal cylinder rotating in air." Transactions of ASME 1957.
- Eberhart, R. C. and Y. Shi (1998). Comparison between Genetic Algorithms and Particle Swarm Optimization. Proceedings of the 7th International Conference on Evolutionary Programming VII, Springer-Verlag: 611-616.
- El-Shaboury, A. M. F., H. M. Soliman, et al. (2003). "Performance evaluation of branching and impacting tee junctions for laminar forced-convection applications." International Journal of Thermal Sciences 42(7): 713-723.
- Farahmand, A., S. Payan, et al. (2012). "Geometric optimization of radiative enclosures using PSO algorithm." International Journal of Thermal Sciences 60(0): 61-69.
- Fasquelle, A. (2007). Contribution à la modélisation multi-physique électro-vibro-acoustique et aérothermique de machines de traction, Université de Valenciennes.
- Fénot, M., Y. Bertin, et al. (2011). "A review of heat transfer between concentric rotating cylinders with or without axial flow." International Journal of Thermal Sciences 50(7): 1138-1155.
- Fletcher, R. (1970). "A new approach to variable metric algorithms." The Computer Journal 13(3): 317-322.
- Fletcher, R. (1980). Practical Methods of Optimization, Vol. 1: Unconstrained Optimization.

Fletcher, R. and M. J. D. Powell (1963). "A Rapidly Convergent Descent Method for Minimization." The Computer Journal 6(2): 163-168.

- Goldberg, D. E. (1989). Genetic Algorithms in Search, Optimization and Machine Learning, Addison-Wesley Longman Publishing Co., Inc.
- Goldfarb, D. (1970). "A family of variable-metric methods derived by variational means." Mathematics of Computation 24: 23-26.
- Gosselin, L., M. Tye-Gingras, et al. (2009). "Review of utilization of genetic algorithms in heat transfer problems." International Journal of Heat and Mass Transfer 52(9-10): 2169-2188.
- Grosgeorge, M. (1983). Contribution à l'étude du refroidissement d'une paroi tournante par air chargé d'huile pulvérisée, , Université de Nancy.
- Hanagida, T. K., N. (1992). "Pressure drop and heat-transfer characteristics of axial air flow through an annulus with a deep-slotted outer cylinder and a rotating inner cylinder (second report―heat-transfer characteristics)." Heat transfer. Japanese Research 21(3): 292-304.
- Hestenes, M. and E. Stiefel (1952). "Methods of Conjugate Gradients for Solving Linear Systems." Journal of research of the national bureau of standards 49(6): 409-436.
- Huai, Y., R. V. N. Melnik, et al. (2003). "Computational analysis of temperature rise phenomena in electric induction motors." Applied Thermal Engineering 23(7): 779-795.
- John, H. H. (1975). Adaptation in Natural and Artificial Systems, University of Michigan Press.
- Jones, M. R., A. Tezuka, et al. (1995). "Thermal Tomographic Detection of Inhomogeneities." Journal of Heat Transfer 117(4): 969-975.
- Kaye, J. E., E.C. (1958). "Modes of adiabatic and diabatic fluid flow in an annulus with an inner rotating cylinder." Transactions of ASME 80: 753-765.
- Kennedy, J. and R. Eberhart (1995). Particle swarm optimization. Neural Networks, 1995. Proceedings., IEEE International Conference on.
- Kim, T. Y. and S. J. Kim (2009). "Fluid flow and heat transfer characteristics of cross-cut heat sinks." International Journal of Heat and Mass Transfer 52(23-24): 5358-5370.
- Kolondzovski, Z., A. Belahcen, et al. (2009). "Multiphysics thermal design of a high-speed permanent-magnet machine." Applied Thermal Engineering 29(13): 2693-2700.
- Le Besnerais, J., A. Fasquelle, et al. (2010). "Multiphysics Modeling: Electro-Vibro-Acoustics and Heat Transfer of PWM-Fed Induction Machines." Industrial Electronics, IEEE Transactions on 57(4): 1279-1287.
- Legranger, J., G. Friedrich, et al. (2008). Combination of Finite Element and Analytical Models in the Optimal Multi-Domain Design of Machines: Application to an Interior Permanent Magnet Starter Generator. Industry Applications Society Annual Meeting, 2008. IAS '08. IEEE.
- Levy, E., S. Neti, et al. (1986). "Laminar Heat Transfer and Pressure Drop in a Rectangular Duct Rotating About a Parallel Axis." Journal of Heat Transfer 108(2): 350-356.
- Lim, C. H., G. Airoldi, et al. (2010). "Experimental and CFD investigation of a lumped parameter thermal model of a single-sided, slotted axial flux generator." International Journal of Thermal Sciences 49(9): 1732-1741.
- Luke, S. (2009). Essentials of Metaheuristics, Lulu.

Lutun, J. (2011). Modélisation thermique des alternateurs automobiles.

Mahadevappa, M., V. Rammohan Rao, et al. (1996). "Numerical study of steady laminar fully developed fluid flow and heat transfer in rectangular and elliptical ducts rotating

about a parallel axis." International Journal of Heat and Mass Transfer **39**(4): 867- 875.

Malinowski, Z. T., Zbigniew ; Hadala, Beata ; Cebo-Rudnicka, Agnieszka (2012). "Implementation of the Axially Symmetrical and Three Dimensional Finite Element Models to the Determination of the Heat Transfer Coefficient Distribution on the Hot Plate Surface Cooled by the Water Spray Nozzle." Key Engineering Materials **504 - 506**(1055).

- Mathioulakis, D. S., P. Th, et al. (1997). "An experimental and numerical study of a 90° bifurcation." Fluid Dynamics Research **19**(1): 1.
- Mc Adams, W. H. (1961). Transmission de la chaleur, Dunod
- Morris, W. D. (1981). "A pressure transmission system for flow resistance measurements in a rotating tube." Journal of Physics E: Scientific Instruments **14**(2): 208.
- Morris, W. D. and J. L. Woods (1978). "Heat Transfer in the Entrance Region of Tubes that Rotate about a Parallel Axis." Journal of Mechanical Engineering Science **20**(6): 319- 325.
- Nakayama, W. (1968). "Forced convective heat transfer in a straight pipe rotating around a parallel axis." International Journal of Heat and Mass Transfer **11**(7): 1185-1201.
- Neti, S., A. S. Warnock, et al. (1985). "Computation of Laminar Heat Transfer in Rotating Rectangular Ducts." Journal of Heat Transfer **107**(3): 575-582.
- Padet, J. (2005). "Convection thermique et massique Nombre de Nusselt : partie 1." Techniques de l'ingénieur Transferts thermiques **TIB214DUO**(be8206).
- Padet, J. (2005). "Convection thermique et massique Nombre de Nusselt : partie 2." Techniques de l'ingÈnieur Transferts thermiques **TIB214DUO**(be8206).
- Panda, S. and N. P. Padhy (2008). "Comparison of particle swarm optimization and genetic algorithm for FACTS-based controller design." Applied Soft Computing **8**(4): 1418- 1427.
- Poli, R. (2008). "Analysis of the publications on the applications of particle swarm optimisation." J. Artif. Evol. App. **2008**: 1-10.
- Schon, J.-P., C. Fournier, et al. (2007). "Mesures de caractéristiques d'écoulement par imagerie numérique." Techniques de l'ingénieur Caractérisation des fluides base **documentaire : TIB540DUO**(ref. article : r2162).
- Seban, R. A. S., T. (1951). " Heat Transfer to a Fluid Flowing Turbulently in a Smooth Pipe with Walls at Constant Temperature." Trans. of ASME **73**(803).
- Seghir-Ouali, S. (2006). Echanges convectifs à l'intérieur d'un cylindre tournant soumis à un flux d'air axial : Application à l'étude thermique d'un moteur à aimants permanents de puissance élevée, Université de Valenciennes.
- Seghir-Oualil, S., S. Harmand, et al. (2009). "Study of the thermal behavior of a synchronous motor with permanent magnets." Mechanics & Industry **10**(06): 455-476.
- Shanno, D. F. (1970). "Conditioning of quasi-Newton methods for function minimization." Mathematics of Computation **24**: 647-656.
- Sherman, J. M., Winifred J. (1949). "Adjustment of an Inverse Matrix Corresponding to Changes in the Elements of a Given Column or a Given Row of the Original Matrix " Annals of Mathematical Statistics **20**.
- Sherman, J. M., Winifred J. (1950). "Adjustment of an Inverse Matrix Corresponding to a Change in One Element of a Given Matrix." Annals of Mathematical Statistics **21**.
- Shi, J.-H., X.-J. Zhu, et al. (2007). "Design and techno-economical optimization for standalone hybrid power systems with multi-objective evolutionary algorithms." International Journal of Energy Research **31**(3): 315-328.
- Simmers, D. A. and J. E. R. Coney (1979). "A Reynolds analogy solution for the heat transfer characteristics of combined Taylor vortex and axial flows." International Journal of Heat and Mass Transfer **22**(5): 679-689.
- Soong, C. Y. (2001). "Thermal Buoyancy Effects in Rotating Non-Isothermal Flows." International Journal of Rotating Machinery **7**(6): 435-446.
- Soong, C. Y. and W. M. Yan (1999). "Development of secondary flow and convective heat  $t$ ransfer in isothermal \iso-flux rectangular ducts rotating about a parallel axis." International Journal of Heat and Mass Transfer **42**(3): 497-510.
- Tachibana F. , F. S., Mitsumura H. (1960). "Heat transfer in an annulus with inner rotating cylinder." Bulletin of JSME **3**: 119-123.
- Tachibana F. , F. S. (1964). "Convective heat transfer of the rotational and axial flow between two concentric cylinders." Bulletin of JSME **7**: 385-391.
- Tajima, Y. and T. Nagatani (2002). "Clogging transition of pedestrian flow in T-shaped channel." Physica A: Statistical Mechanics and its Applications 303(1-2): 239-250.
- Taylor, G. I. (1923). "Stability of a Viscous Liquid Contained between Two Rotating Cylinders." Philosophical Transactions of the Royal Society of London. Series A, Containing Papers of a Mathematical or Physical Character **223**(605-615): 289-343.
- Tzeng, S.-C. (2006). "Heat transfer in a small gap between co-axial rotating cylinders." International Communications in Heat and Mass Transfer **33**(6): 737-743.
- Vasilescu, C. (2002). Modélisation du transfert de chaleur au sein des machines électriques tournantes. Dimensionnement et optimisation de leur système de refroidissement.
- Wang, G., G. Zhao, et al. (2011). "Multi-objective optimization design of the heating/cooling channels of the steam-heating rapid thermal response mold using particle swarm optimization." International Journal of Thermal Sciences **50**(5): 790-802.
- Wang, G., G. Zhao, et al. (2011). "Research on optimization design of the heating/cooling channels for rapid heat cycle molding based on response surface methodology and constrained particle swarm optimization." Expert Systems with Applications **38**(6): 6705-6719.
- Woods, J. L. and W. D. Morris (1974). "An Investigation of Laminar Flow in the Rotor Windings of Directly-Cooled Electrical Machines." Journal of Mechanical Engineering Science **16**(6): 408-417.
- Woods, J. L. and W. D. Morris (1980). "A Study of Heat Transfer in a Rotating Cylindrical Tube." Journal of Heat Transfer **102**(4): 612-616.
- Wright, J. N. S. J. (2006). Numerical Optimization, 2nd edition, Springer.
- Wu, H.-H., Y.-Y. Hsiao, et al. (2011). "A practical plate-fin heat sink model." Applied Thermal Engineering **31**(5): 984-992.
- Yan, W.-M. (1999). "Mixed convection heat and mass transfer in rectangular ducts rotating about a parallel axis." International Journal of Heat and Mass Transfer **42**(15): 2955- 2965.
- Yan, W. M. and C. Y. Soong (1995). "Simultaneously developing mixed convection in radially rotating rectangular ducts." International Journal of Heat and Mass Transfer **38**(4): 665-677.
- Zhi-Hui, Z., Z. Jun, et al. (2009). "Adaptive Particle Swarm Optimization." Systems, Man, and Cybernetics, Part B: Cybernetics, IEEE Transactions on **39**(6): 1362-1381.
- Zielinski, K. and R. Laur (2007). "Stopping Criteria for a Constrained Single-Objective Particle Swarm Optimization Algorithm." Informatica **31**: 51-59.

#### **RÉSUMÉ**

Cette thèse porte sur l'étude et l'optimisation aérothermique d'un alterno-démarreur utilisé dans les véhicules hybrides. Ces machines produisant beaucoup plus de puissance qu'un alternateur classique, leur refroidissement est donc critique. La machine est modélisée en utilisant la méthode nodale en régime permanent qui utilise des réseaux de conductances thermiques. Pour alimenter le modèle, on utilise des corrélations issues de la littérature pour modéliser les transferts convectifs et on effectue des calculs CFD de la machine complète pour obtenir la répartition des débits. Les résultats obtenus numériquement sont ensuite validés expérimentalement à l'aide d'essais par Vélocimétrie par Images de Particules et d'essais thermiques par mesure thermocouples. Dans un deuxième temps, on couple un algorithme d'optimisation au code pour obtenir une géométrie de la machine optimale d'un point de vue thermique. La méthode retenue est l'Optimisation par Essaim Particulaire (PSO). L'optimisation se fait sur la taille des têtes de bobines, la position des ventilateurs et la section des canaux rotoriques. On obtient des géométries différentes selon les objectifs que l'on cherche à atteindre. La dernière partie de la thèse porte sur l'optimisation multi-objectifs d'un dissipateur située sur la partie électronique à l'arrière de l'alternateur : le dissipateur doit refroidir le plus possible l'électronique sans pour autant perturber l'écoulement. On étudie aussi plusieurs formes d'ailettes pour atteindre ces objectifs.

#### **MOTS-CLÉS**

Transferts thermiques, Simulation aérothermique tridimensionnelle, Machines électriques, Méthode nodale, Optimisation, PSO, Machines tournantes

#### **ABSTRACT**

The goal of this thesis is the aero-thermal study and optimization of a starter-alternator used in hybrid cars. This kind of machines being more powerful than a regular alternator, their cooling is critical. The machine is modeled using lumped method in steady state which uses networks of thermal conductances. The inputs for the model are obtained using correlations from bibliography for the convective heat transfers and three dimensional CFD for the flow rates inside the machine. The numerical results are validated by experimental results with PIV for the fluid results and a machine fitted with thermocouples for the thermal part. In the second part, the thermal code is coupled with an optimization algorithm to obtain an optimal geometry of the machine from a thermal point of view. The method chosen is Particle Swarm Optimization (PSO). The parameters are the sizes of the end-windings, the positions of the fans and the cross section of the rotor channels. For different objectives, different optimal geometries are obtained. The last part of this work aims at the multi-objectives optimization of a heat sink located at the back of the machine. The heat sink has to be thermally efficient but should not affect the flow. Different shapes of fins are also studied.

#### **KEYWORDS**

Heat transfers, 3D aero-thermal simulation, Electric machines, Lumped Method, Optimization, PSO, Rotating Machines

#### **ADRESSE**

Laboratoire TEMPO/DF2T UVHC - LE Mont Houy 59313 VALENCIENNES Cedex 9, FRANCE